**CEN** 

# **WORKSHOP** January 2005

 **CWA 14050-06** 

# **AGREEMENT**

ICS 35.200; 35.240.15; 35.240.40 Supersedes CWA 14050-06:2003

English version

# Extensions for Financial Services (XFS) interface specification – Release 3.03 – Part 6: PIN Keypad Device Class Interface – Programmer's Reference

This CEN Workshop Agreement has been drafted and approved by a Workshop of representatives of interested parties, the constitution of which is indicated in the foreword of this Workshop Agreement.

The formal process followed by the Workshop in the development of this Workshop Agreement has been endorsed by the National Members of CEN but neither the National Members of CEN nor the CEN Management Centre can be held accountable for the technical content of this CEN Workshop Agreement or possible conflicts with standards or legislation.

This CEN Workshop Agreement can in no way be held as being an official standard developed by CEN and its Members.

This CEN Workshop Agreement is publicly available as a reference document from the CEN Members National Standard Bodies.

CEN members are the national standards bodies of Austria, Belgium, Cyprus, Czech Republic, Denmark, Estonia, Finland, France, Germany, Greece, Hungary, Iceland, Ireland, Italy, Latvia, Lithuania, Luxembourg, Malta, Netherlands, Norway, Poland, Portugal, Slovakia, Slovenia, Spain, Sweden, Switzerland and United Kingdom.

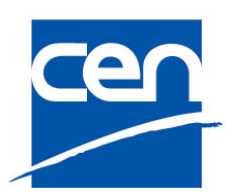

EUROPEAN COMMITTEE FOR STANDARDIZATION COMITÉ EUROPÉEN DE NORMALISATION EUROPÄISCHES KOMITEE FÜR NORMUNG

**Management Centre: rue de Stassart, 36 B-1050 Brussels** 

© 2005 CEN All rights of exploitation in any form and by any means reserved worldwide for CEN national Members.

Ref. No. CWA 14050-06:2005 D/E/F

# **Table of Contents**

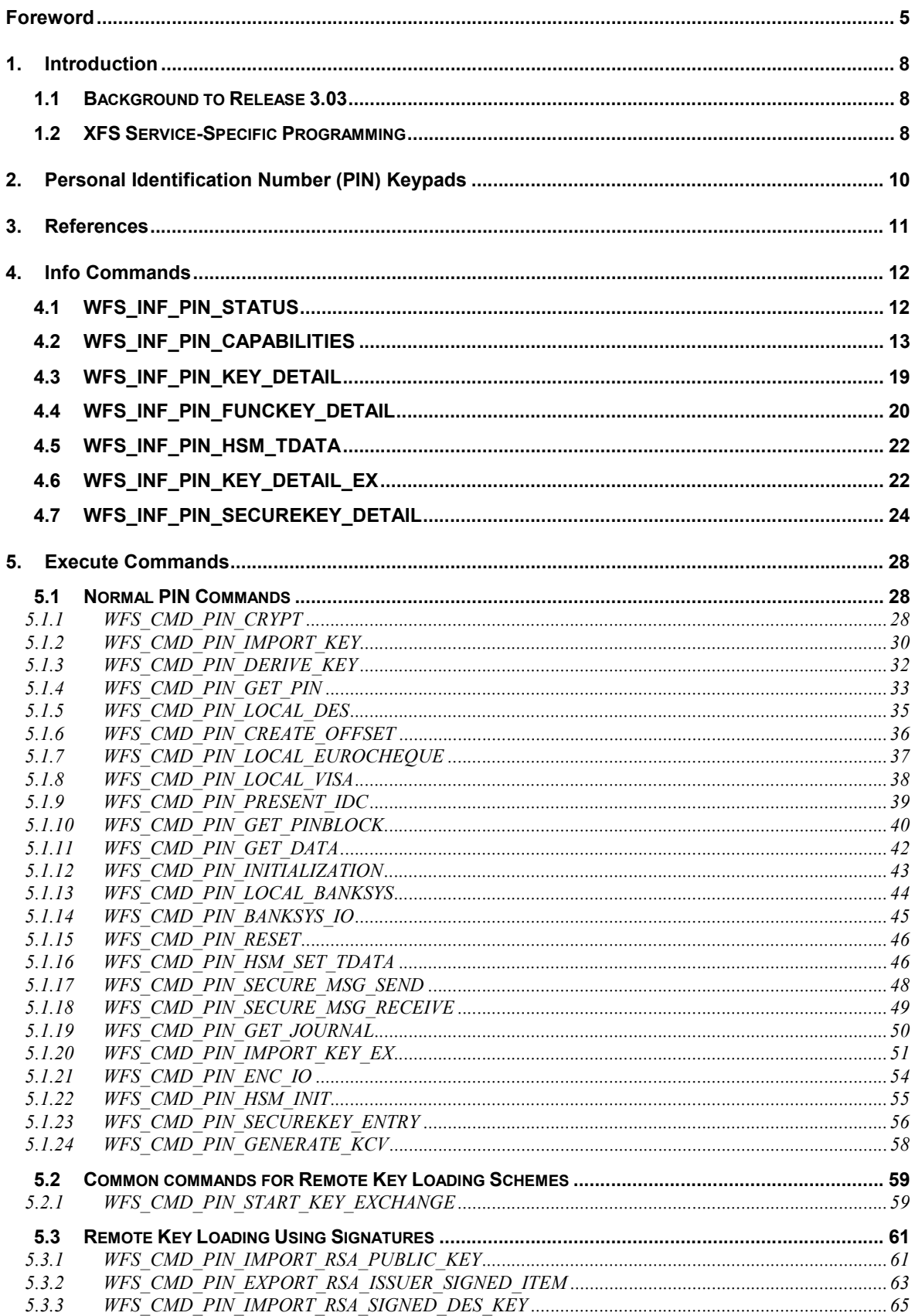

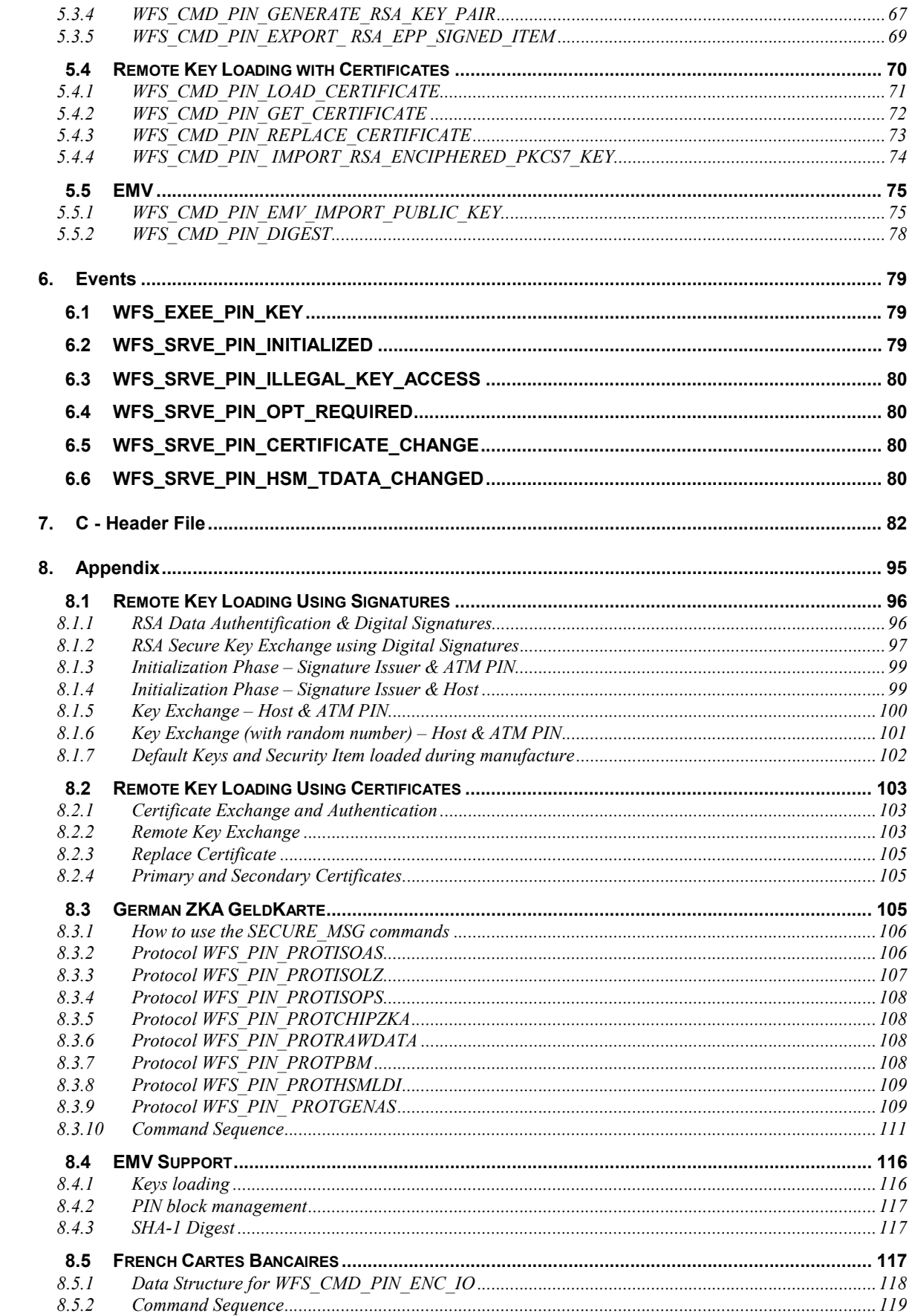

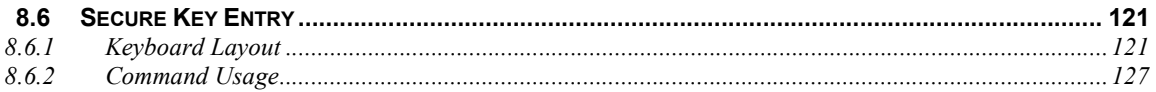

# **Foreword**

This CWA is revision 3.03 of the XFS interface specification.

The CEN/ISSS XFS Workshop gathers suppliers as well as banks and other financial service companies. A list of companies participating in this Workshop and in support of this CWA is available from the CEN/ISSS Secretariat.

This CWA was formally approved by the XFS Workshop meeting on 2004-09-24. The specification is continuously reviewed and commented in the CEN/ISSS Workshop on XFS. It is therefore expected that an update of the specification will be published in due time as a CWA, superseding this revision 3.03.

The CWA is published as a multi-part document, consisting of:

Part 1: Application Programming Interface (API) - Service Provider Interface (SPI); Programmer's Reference

Part 2: Service Classes Definition; Programmer's Reference

Part 3: Printer Device Class Interface - Programmer's Reference

Part 4: Identification Card Device Class Interface - Programmer's Reference

Part 5: Cash Dispenser Device Class Interface - Programmer's Reference

Part 6: PIN Keypad Device Class Interface - Programmer's Reference

Part 7: Check Reader/Scanner Device Class Interface - Programmer's Reference

Part 8: Depository Device Class Interface - Programmer's Reference

Part 9: Text Terminal Unit Device Class Interface - Programmer's Reference

Part 10: Sensors and Indicators Unit Device Class Interface - Programmer's Reference

Part 11: Vendor Dependent Mode Device Class Interface - Programmer's Reference

Part 12: Camera Device Class Interface - Programmer's Reference

Part 13: Alarm Device Class Interface - Programmer's Reference

Part 14: Card Embossing Unit Class Interface - Programmer's Reference

Part 15: Cash In Module Device Class Interface- Programmer's Reference

Part 16: Application Programming Interface (API) - Service Provider Interface (SPI) - Migration from Version 2.0 (see CWA 13449) to Version 3.0 (this CWA) - Programmer's Reference

Part 17: Printer Device Class Interface - Migration from Version 2.0 (see CWA 13449) to Version 3.0 (this CWA) - Programmer's Reference

Part 18: Identification Card Device Class Interface - Migration from Version 2.0 (see CWA 13449) to Version 3.00 (see CWA 14050-4:2000; superseded) - Programmer's Reference

Part 19: Cash Dispenser Device Class Interface - Migration from Version 2.0 (see CWA 13449) to Version 3.0 (this CWA) - Programmer's Reference

Part 20: PIN Keypad Device Class Interface - Migration from Version 2.0 (see CWA 13449) to Version 3.00 (see CWA 14050-6:2000; superseded) - Programmer's Reference

Part 21: Depository Device Class Interface - Migration from Version 2.0 (see CWA 13449) to Version 3.0 (this CWA) - Programmer's Reference

Part 22: Text Terminal Unit Device Class Interface - Migration from Version 2.0 (see CWA 13449) to Version 3.0 (this CWA) - Programmer's Reference

Part 23: Sensors and Indicators Unit Device Class Interface - Migration from Version 2.0 (see CWA 13449) to Version 3.01 (this CWA) - Programmer's Reference

Part 24: Camera Device Class Interface - Migration from Version 2.0 (see CWA 13449) to Version 3.0 (this CWA) - Programmer's Reference

Part 25: Identification Card Device Class Interface - PC/SC Integration Guidelines

#### Page 6 CWA 14050-6: 2005

Part 26: Identification Card Device Class Interface - Migration from Version 3.0 (see CWA 14050-4:2000; superseded) to Version 3.02 (this CWA) - Programmer's Reference

Part 27: PIN Keypad Device Class Interface - Migration from Version 3.0 (see CWA 14050-6:2000; superseded) to Version 3.02 (see CWA 14050-6:2003; superseded) - Programmer's Reference

Part 28: Cash In Module Device Class Interface - Migration from Version 3.0 (see CWA 14050-15:2000; superseded) to Version 3.02 (this CWA) - Programmer's Reference

Part 42: PIN Keypad Device Class Interface - Migration from Version 3.02 (see CWA 14050-6:2003; superseded) to Version 3.03 (this CWA) - Programmer's Reference

In addition to these Programmer's Reference specifications, the reader of this CWA is also referred to a complementary document, called Release Notes. The Release Notes contain clarifications and explanations on the CWA specifications, which are not requiring functional changes. The current version of the Release Notes is available online from http://www.cenorm.be/isss/Workshop/XFS.

Parts 29 through 41 constitute an optional addendum to this CWA. They define the integration between the SNMP standard and the set of status and statistical information exported by the service providers.

Part 29: XFS MIB Architecture and SNMP Extensions – Programmer's Reference

Part 30: XFS MIB Device Specific Definitions - Printer Device Class

Part 31: XFS MIB Device Specific Definitions - Identification Card Device Class

Part 32: XFS MIB Device Specific Definitions - Cash Dispenser Device Class

Part 33: XFS MIB Device Specific Definitions - PIN Keypad Device Class

Part 34: XFS MIB Device Specific Definitions - Check Reader/Scanner Device Class

Part 35: XFS MIB Device Specific Definitions - Depository Device Class

Part 36: XFS MIB Device Specific Definitions - Text Terminal Unit Device Class

Part 37: XFS MIB Device Specific Definitions - Sensors and Indicators Unit Device Class

Part 38: XFS MIB Device Specific Definitions - Camera Device Class

Part 39: XFS MIB Device Specific Definitions - Alarm Device Class

Part 40: XFS MIB Device Specific Definitions - Card Embossing Unit Class

Part 41: XFS MIB Device Specific Definitions - Cash In Module Device Class

The information in this document represents the Workshop's current views on the issues discussed as of the date of publication. It is furnished for informational purposes only and is subject to change without notice. CEN/ISSS makes no warranty, express or implied, with respect to this document.

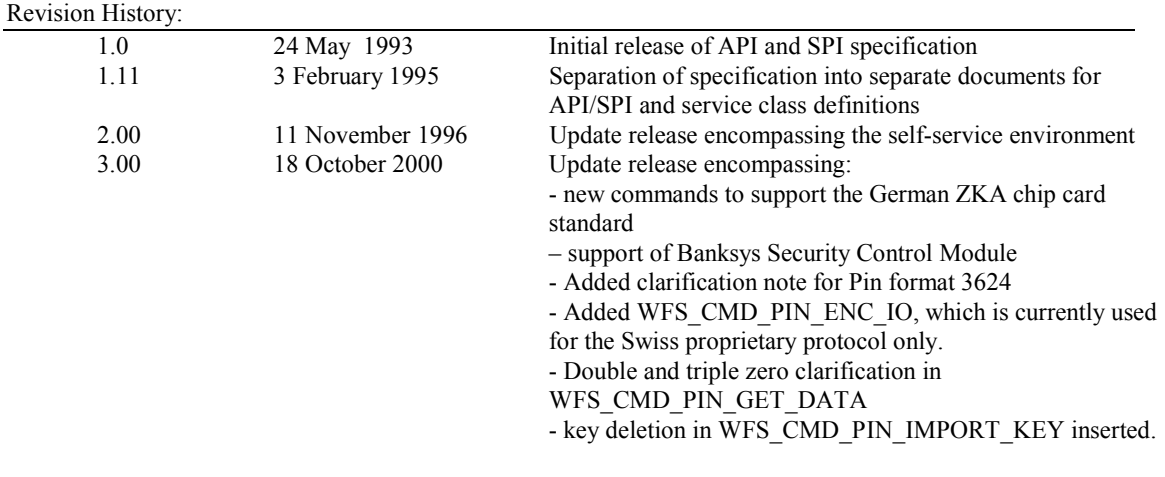

For a detailed description see CWA 14050-20

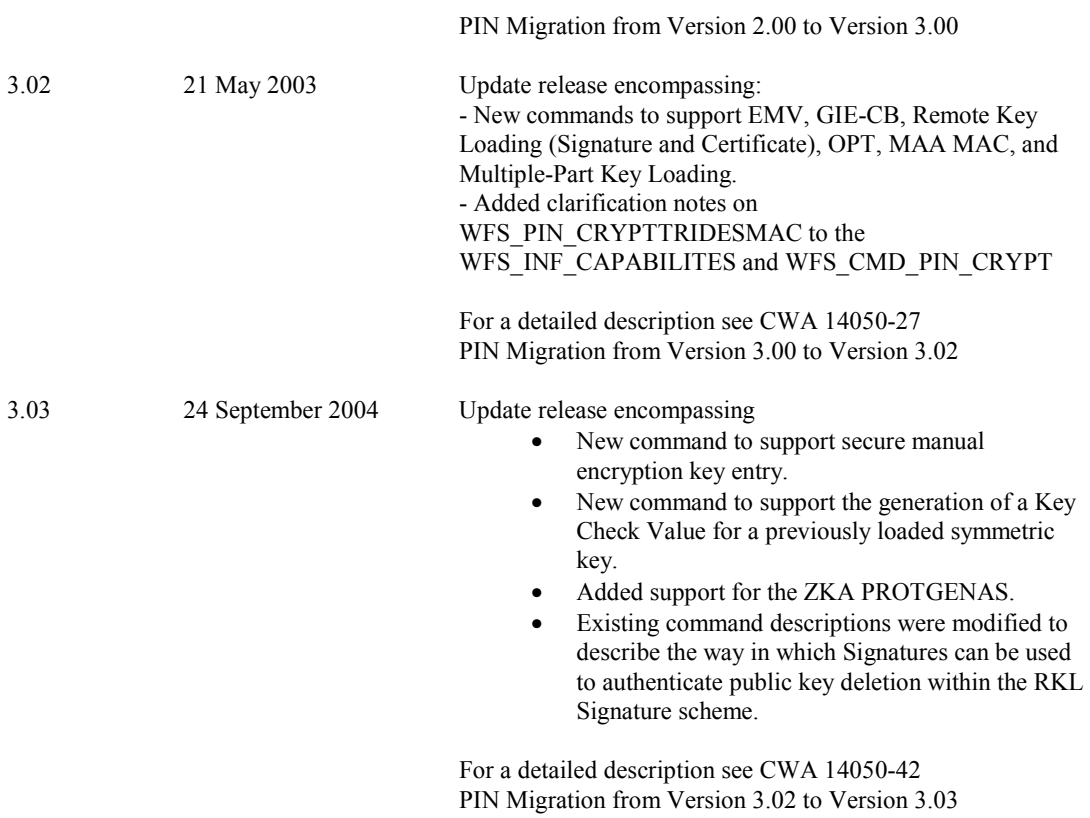

# **1. Introduction**

### **1.1 Background to Release 3.03**

The CEN XFS Workshop is a continuation of the Banking Solution Vendors Council workshop and maintains a technical commitment to the Win 32 API. However, the XFS Workshop has extended the franchise of multi vendor software by encouraging the participation of both banks and vendors to take part in the deliberations of the creation of an industry standard. This move towards opening the participation beyond the BSVC's original membership has been very successful with a current membership level of more than 20 companies.

The fundamental aims of the XFS Workshop are to promote a clear and unambiguous specification for both service providers and application developers. This has been achieved to date by sub groups working electronically and quarterly meetings.

The move from an XFS 3.02 specification to a 3.03 specification has been prompted by a series of factors. There has been pressure from the market to have this new Pin Pad functionality incorporated into the specification. The following functionality has been added to the specification:

- The capability to load a symmetric DES key using a secure manual multi-part encryption key entry process.
- The capability to generate a Key Check Value (KCV) for a symmetric key.
- The capability to authenticate the request to delete a public key loaded through Signature based Remote Key Loading scheme.
- Support for the ZKA PROTGENAS protocol.

The clear direction of the XFS Workshop, therefore, is the delivery of a new Release 3.03 specification based on a C API. It will be delivered with the promise of the protection of technical investment for existing applications and the design to safeguard future developments. All XFS 3.0 clarifications should be used when integrating with the XFS 3.03 Pin Pad specification.

## **1.2 XFS Service-Specific Programming**

The service classes are defined by their service-specific commands and the associated data structures, error codes, messages, etc. These commands are used to request functions that are specific to one or more classes of service providers, but not all of them, and therefore are not included in the common API for basic or administration functions.

When a service-specific command is common among two or more classes of service providers, the syntax of the command is as similar as possible across all services, since a major objective of the Extensions for Financial Services is to standardize command codes and structures for the broadest variety of services. For example, using the **WFSExecute** function, the commands to read data from various services are as similar as possible to each other in their syntax and data structures.

In general, the specific command set for a service class is defined as the union of the specific capabilities likely to be provided by the developers of the services of that class; thus any particular device will normally support only a subset of the defined command set.

There are three cases in which a service provider may receive a service-specific command that it does not support:

• The requested capability is defined for the class of service providers by the XFS specification, the particular vendor implementation of that service does not support it, and the unsupported capability is *not* considered to be fundamental to the service. In this case, the service provider returns a successful completion, but does no operation. An example would be a request from an application to turn on a control indicator on a passbook printer; the service provider recognizes the command, but since the passbook printer it is managing does not include that indicator, the service provider does no operation and returns a successful completion to the application.

- The requested capability is defined for the class of service providers by the XFS specification, the particular vendor implementation of that service does not support it, and the unsupported capability *is* considered to be fundamental to the service. In this case, a WFS\_ERR\_UNSUPP\_COMMAND error is returned to the calling application. An example would be a request from an application to a cash dispenser to dispense coins; the service provider recognizes the command but, since the cash dispenser it is managing dispenses only notes, returns this error.
- The requested capability is *not* defined for the class of service providers by the XFS specification. In this case, a WFS\_ERR\_INVALID\_COMMAND error is returned to the calling application .

This design allows implementation of applications that can be used with a range of services that provide differing subsets of the functionalities that are defined for their service class. Applications may use the **WFSGetInfo** and **WFSAsyncGetInfo** commands to inquire about the capabilities of the service they are about to use, and modify their behavior accordingly, or they may use functions and then deal with WFS\_ERR\_UNSUPP\_COMMAND error returns to make decisions as to how to use the service.

# **2. Personal Identification Number (PIN) Keypads**

This section describes the application program interface for personal identification number keypads (PIN pads) and other encryption/decryption devices. This description includes definitions of the service-specific commands that can be issued, using the **WFSAsyncExecute**, **WFSExecute**, **WFSGetInfo** and **WFSAsyncGetInfo** functions.

This section describes the general interface for the following functions:

- Administration of encryption devices
- Loading of encryption keys
- Encryption / decryption
- Entering Personal Identification Numbers (PINs)
- PIN verification
- PIN block generation (encrypted PIN)
- Clear text data handling
- Function key handling
- PIN presentation to chipcard
- Read and write safety critical Terminal Data from/to HSM
- HSM and Chipcard Authentication
- EMV 4.0 PIN blocks, EMV 4.0 public key loading, static and dynamic data verification

If the PIN Pad device has local display capability, display handling should be handled using the Text Terminal Unit (TTU) interface.

The adoption of this specification does not imply the adoption of a specific security standard.

#### **Important Notes:**

- This revision of this specification does not define all key management procedures; some key management is still vendor-specific.
- Key space management is customer-specific, and is therefore handled by vendor-specific mechanisms.
- Only numeric PIN pads are handled in this specification.

This specification also supports the Hardware Security Module (HSM), which is necessary for the German ZKA Electronic Purse transactions. Furthermore the HSM stores terminal specific data.

This data will be compared against the message data fields (Sent and Received ISO8583 messages) prior to HSM-MAC generation/verification. HSM-MACs are generated/verified only if the message fields match the data stored.

Keys used for cryptographic HSM functions are stored separate from other keys. This must be considered when importing keys.

This version of PinPad complies to the current ZKA specification 3.0. It supports loading and unloading against card account for both card types (Type 0 and Type 1) of the ZKA electronic purse. It also covers the necessary functionality for 'Loading against other legal tender'.

Key values are passed to the API as binary hexadecimal values, for example: 0123456789ABCDEF = 0x01 0x23 0x45 0x67 0x89 0xAB 0xCD 0xEF

# **3. References**

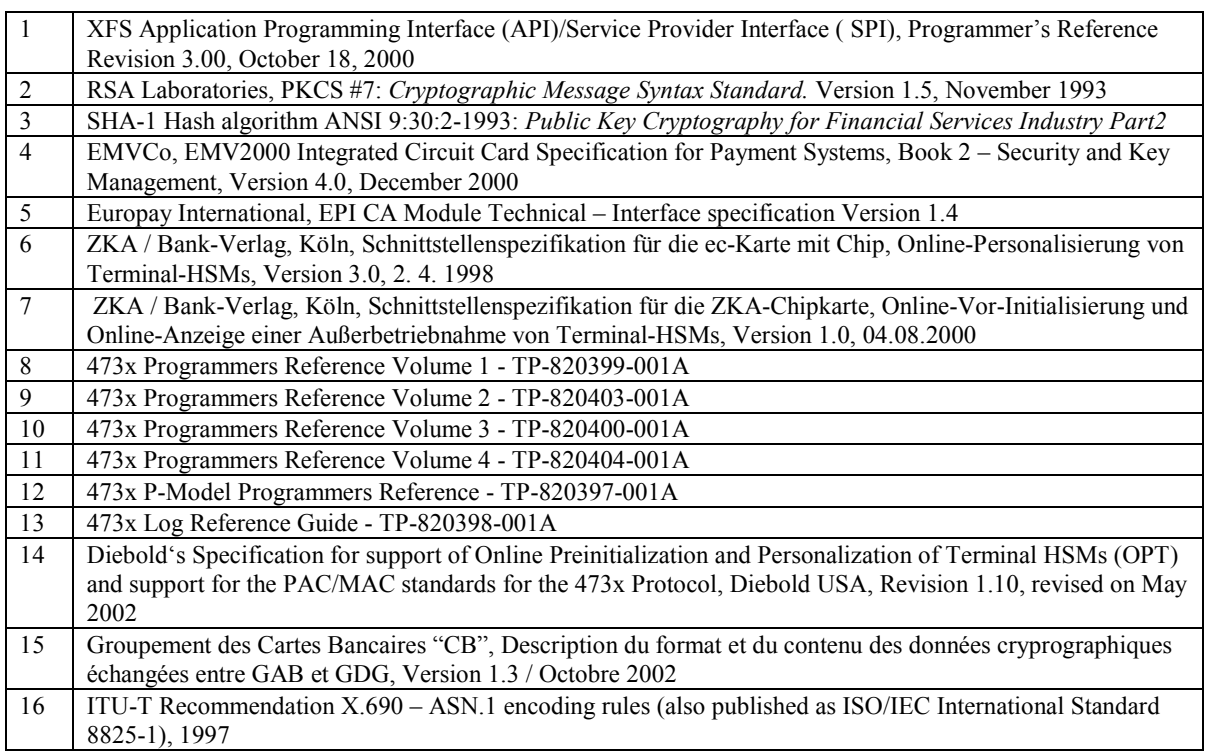

### **4. Info Commands**

### **4.1 WFS\_INF\_PIN\_STATUS**

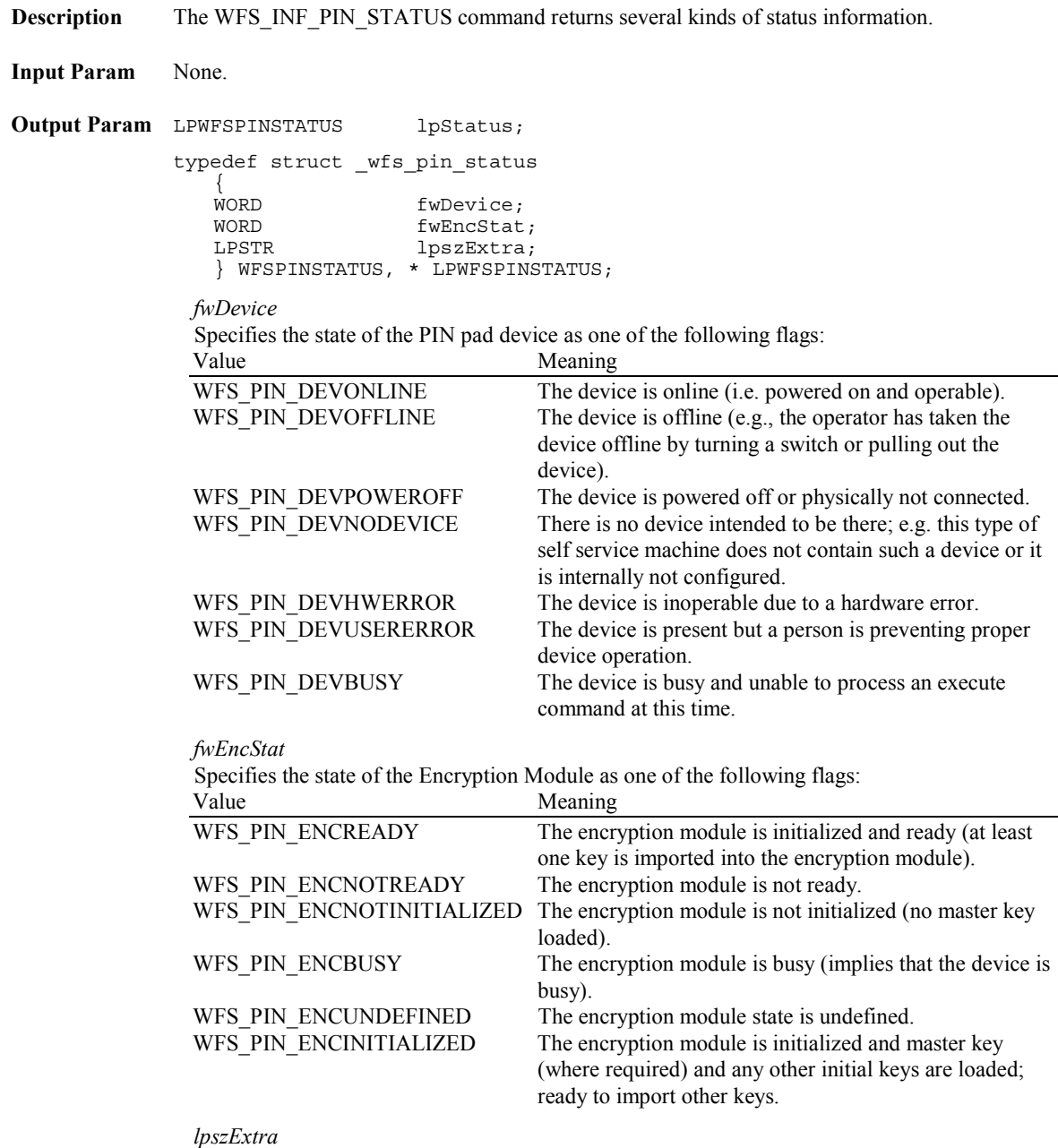

Specifies a list of vendor-specific, or any other extended, information. The information is returned as a series of "*key=value*" strings so that it is easily extendable by service providers. Each string will be null-terminated, with the final string terminating with two null characters.

 For Remote Key Loading using Certificates, the following key/value pairs indicate the level of support of the service provider. If these pairs are not returned then this indicates the SP does not support the corresponding feature:

-CERTIFICATESTATE=<0xnnnnnnnn>, where nnnnnnnn is the ASCII representation of a hexadecimal value. This state determines which public verification or encryption key should be read out of the device. For example CERTIFICATESATE =0x00000001 indicates that the state of the Encryptor is Primary. The possible values are the following:

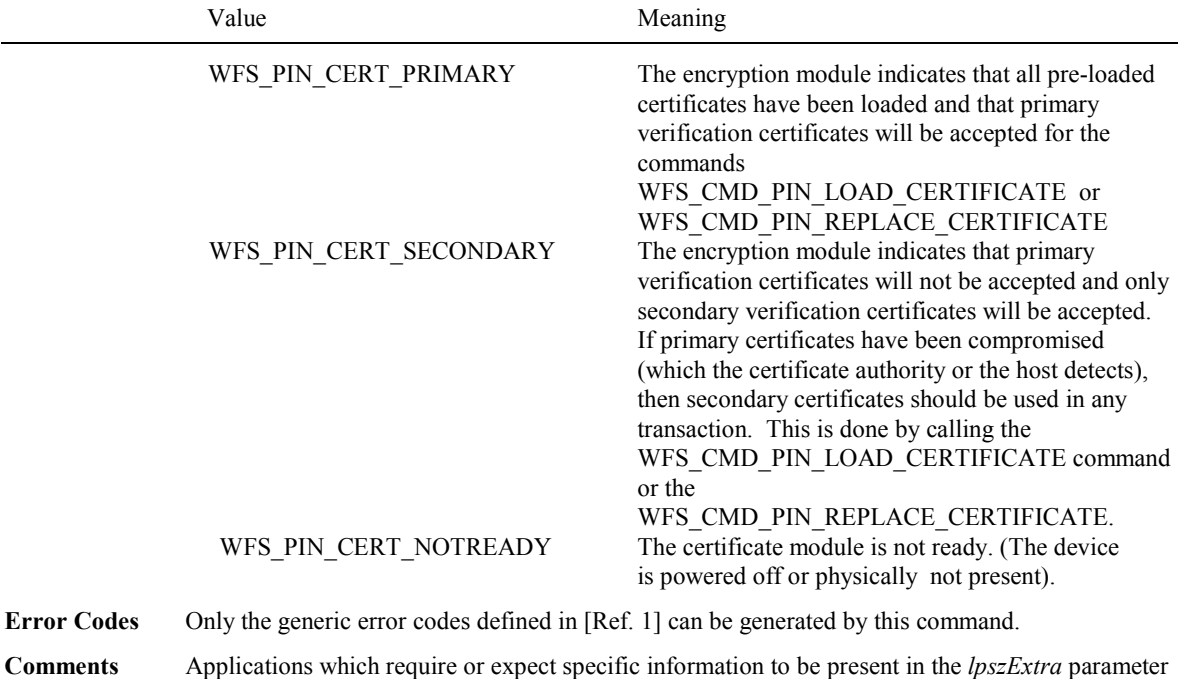

# **4.2 WFS\_INF\_PIN\_CAPABILITIES**

may not be device or vendor-independent.

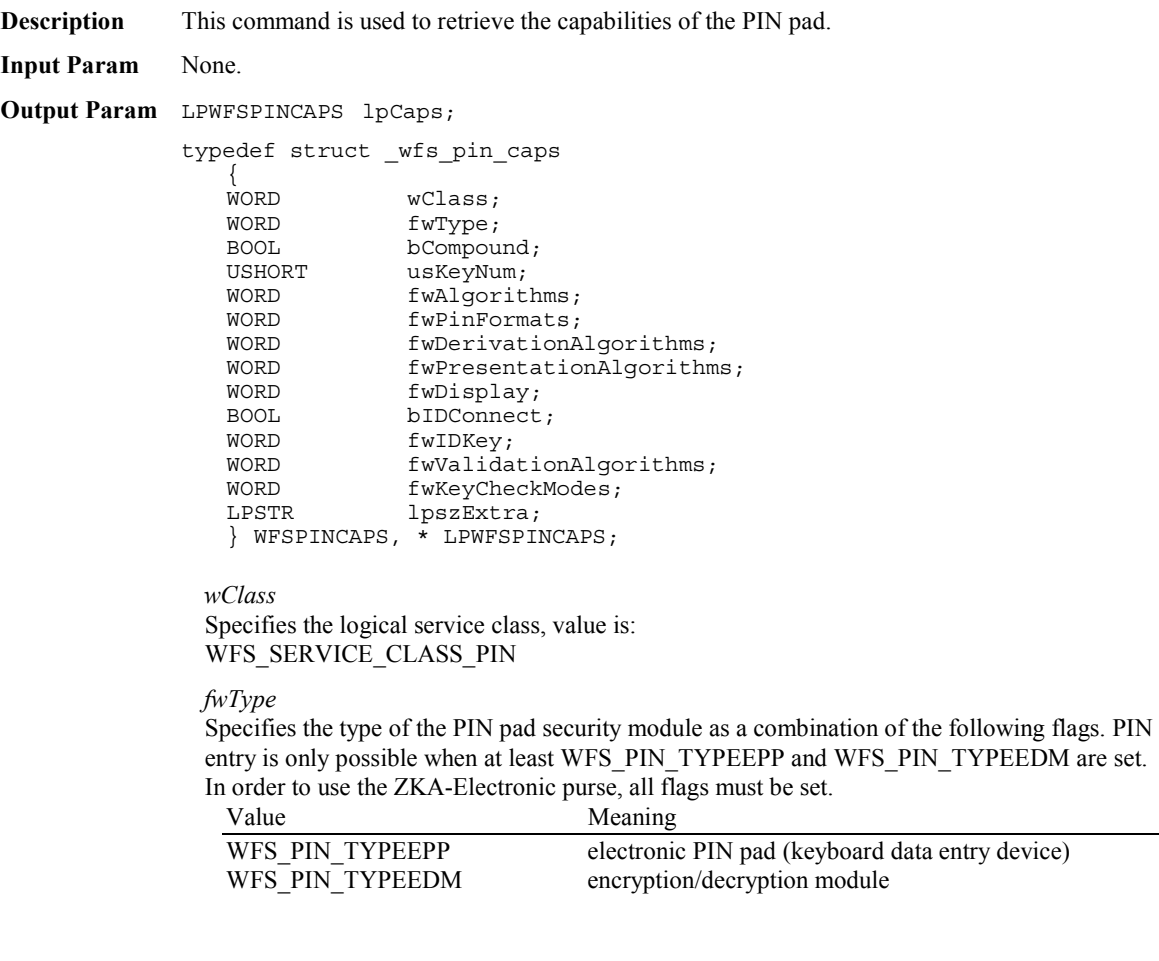

WFS\_PIN\_TYPEHSM hardware security module (electronic PIN pad and encryption module within the same physical unit)

*bCompound*

Specifies whether the logical device is part of a compound physical device and is either TRUE or FALSE.

#### *usKeyNum*

Number of the keys which can be stored in the encryption/decryption module.

### *fwAlgorithms*

Supported encryption modes; a combination of the following flags:

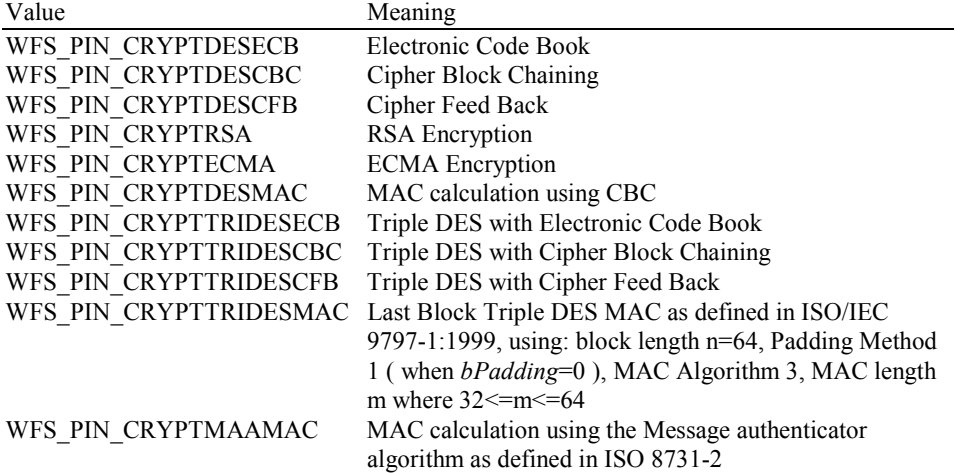

*fwPinFormats*

| Supported PIN formats; a combination of the following flags: |
|--------------------------------------------------------------|
|--------------------------------------------------------------|

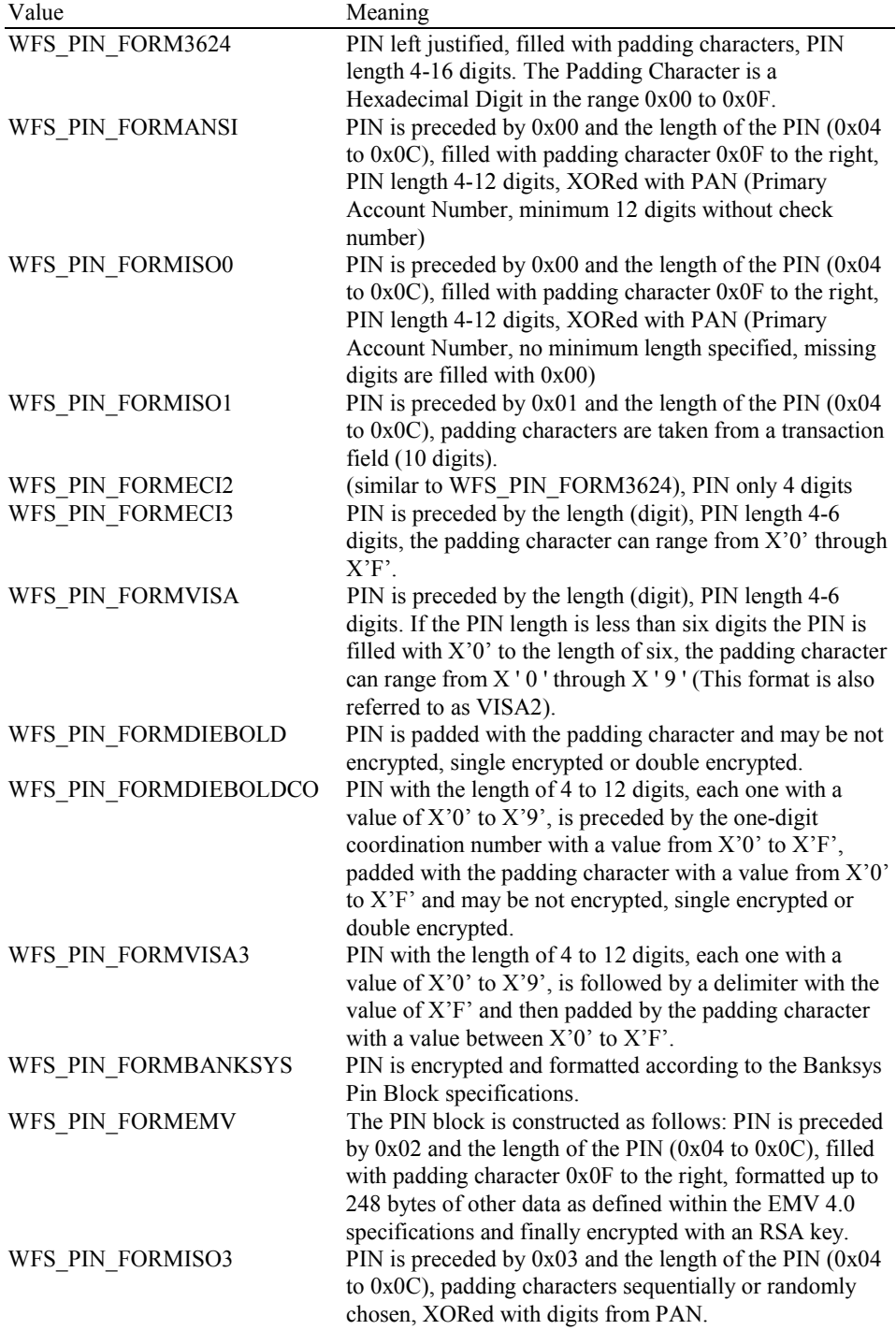

#### *fwDerivationAlgorithms*

Supported derivation algorithms; a combination of the following flags:

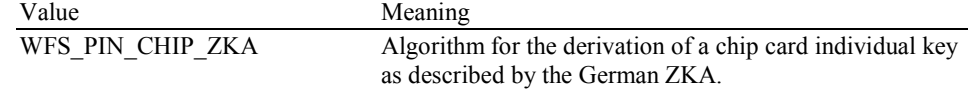

*fwPresentationAlgorithms*

Supported presentation algorithms; a combination of the following flags:

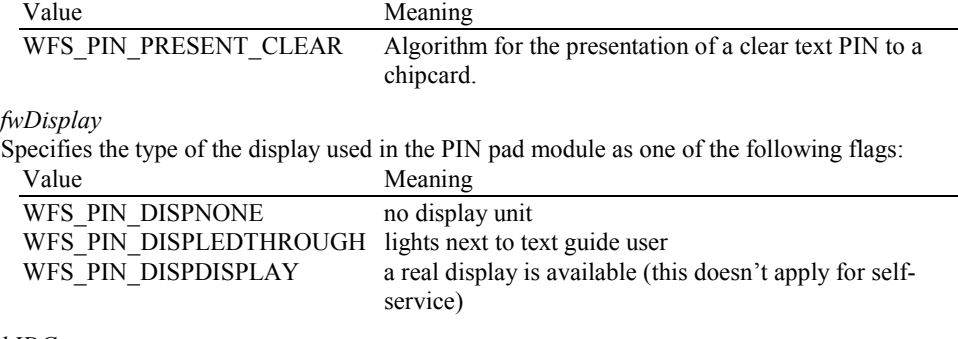

*bIDConnect*

Specifies whether the PIN pad is directly physically connected to the ID card unit. The value of this parameter is either TRUE or FALSE.

#### *fwIDKey*

Specifies whether an ID key is supported as a combination of the following flags:

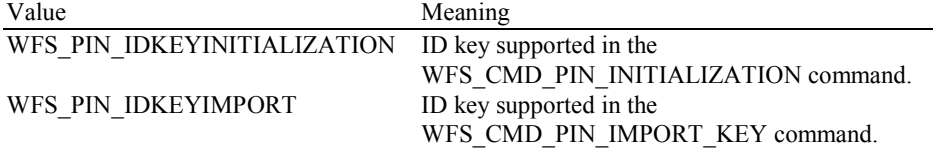

#### *fwValidationAlgorithms*

Specifies the algorithms for PIN validation supported by the service; combination of the following flags:

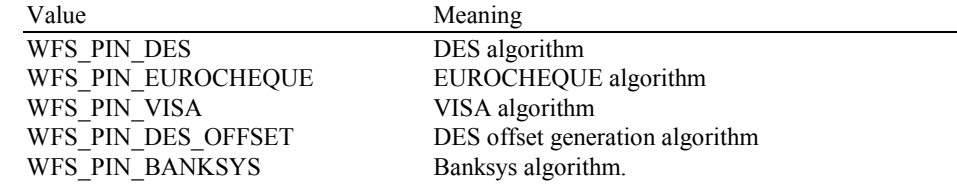

#### *fwKeyCheckModes*

Specifies the key check modes that are supported to check the correctness of an imported key value; can be a combination of the following flags:

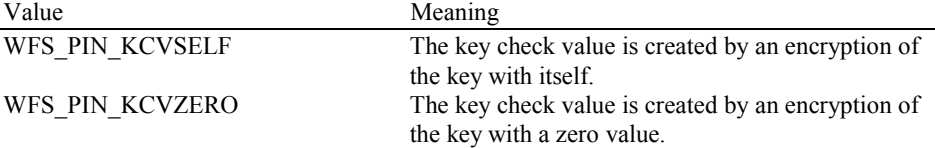

#### *lpszExtra*

Points to a list of vendor-specific, or any other extended information. The information is returned as a series of "*key=value*" strings so that it is easily extendable by service providers. Each string is null-terminated, with the final string terminating with two null characters.

For German HSMs this parameter will contain the following information:

- *-* HSM=<HSM vendor> (can contain the values KRONE,ASCOM,IBM or NCR)
- *-* JOURNAL=<0/1> (0 means that the HSM does not support journaling by the WFS\_CMD\_PIN\_GET\_JOURNAL command, 1 means it supports journaling)

For Remote Key Loading the following key/value pairs indicate the level of support of the service provider. If these pairs are not returned then this indicates the SP does not support the corresponding feature:

- REMOTE KEY SCHEME=<0xnnnnnnnn>, where nnnnnnnn is the ASCII representation of a hexadecimal value. REMOTE\_KEY\_SCHEME will specify to the user which type(s) of Remote Key Loading/Authentication is supported. For example,

"REMOTE\_KEY\_SCHEME=0x00000002" indicates that three-party certificates are supported. The support level is defined as a combination of the following flags:

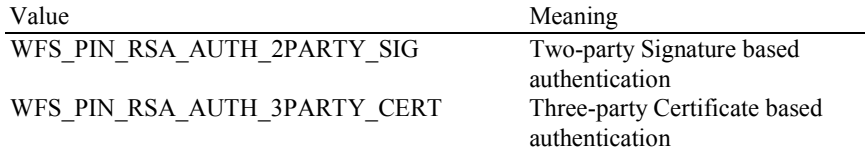

*-* RSA\_SIGN\_ALGORITHM=<0xnnnnnnnn>, where nnnnnnnn is the ASCII representation of a hexadecimal value. RSA\_SIGN\_ALGORITHM will specify what type(s) of RSA Signature Algorithms is supported. For example,

"RSA\_SIGN\_ALGORITHM=0x00000001" indicates that RSASSA\_PKCS1\_V1\_5 is supported. The support level is defined as a combination of the following flags:

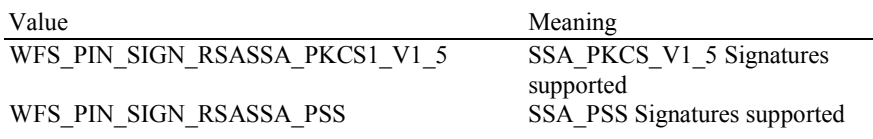

*-* RSA\_CRYPT\_ALGORITHM=<0xnnnnnnnn>, where nnnnnnnn is the ASCII representation of a hexadecimal value. RSA\_CRYPT\_ALGORITHM will specify what type(s) of RSA encipherment algorithms is supported. For example, "RSA\_CRYPT\_ALGORITHM=0x00000002" indicates that RSAES\_OAEP is supported. The support level is defined as a combination of the following flags:

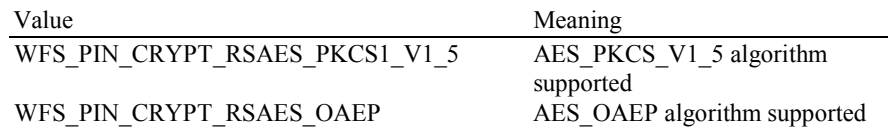

*-* RSA\_KEY\_CHECK\_MODE=<0xnnnnnnnn>, where nnnnnnnn is the ASCII representation of a hexadecimal value. RSA\_KEY\_CHECK\_MODE will specify what type of key check value can be returned from a RSA key import function. For example, "RSA\_KEY\_CHECK\_MODE=0x00000001" indicates that SHA1 is supported. The support level is defined as a combination of the following flags:

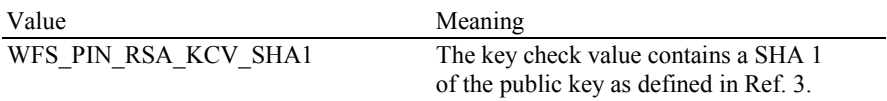

- SIGNATURE CAPABILITIES=<0xnnnnnnnnn>, where nnnnnnnn is the ASCII representation of a hexadecimal value. SIGNATURE\_CAPABILITIES will specify which capabilities are supported by the Signature scheme. The signature capabilities are defined as a combination of the following flags:

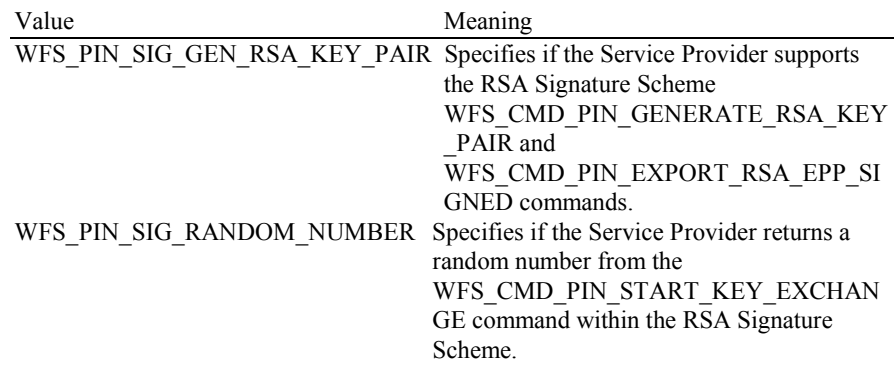

WFS\_PIN\_SIG\_EXPORT\_EPP\_ID Specifies if the Service Provider supports exporting the EPP Security Item within the RSA Signature Scheme.

For EMV support the following key/value pairs indicate the level of support of the service provider. Note that a series of this key/value pairs may occur that lists all import schemes supported by the PIN SP. If these pairs are not returned then this indicates that the SP does not support the corresponding feature.

 -EMV\_IMPORT\_SCHEME=<0xnnnn>, this field will specify to the user how the specified key will be imported. nnnn is the ASCII representation of a single hexadecimal value which defines the import scheme. A series of these pairs may be returned to support multiple import schemes.

The specific values that are used for nnnn are defined within the 'C' include file see section "C – Header File". The following descriptions use the 'C' constant name.

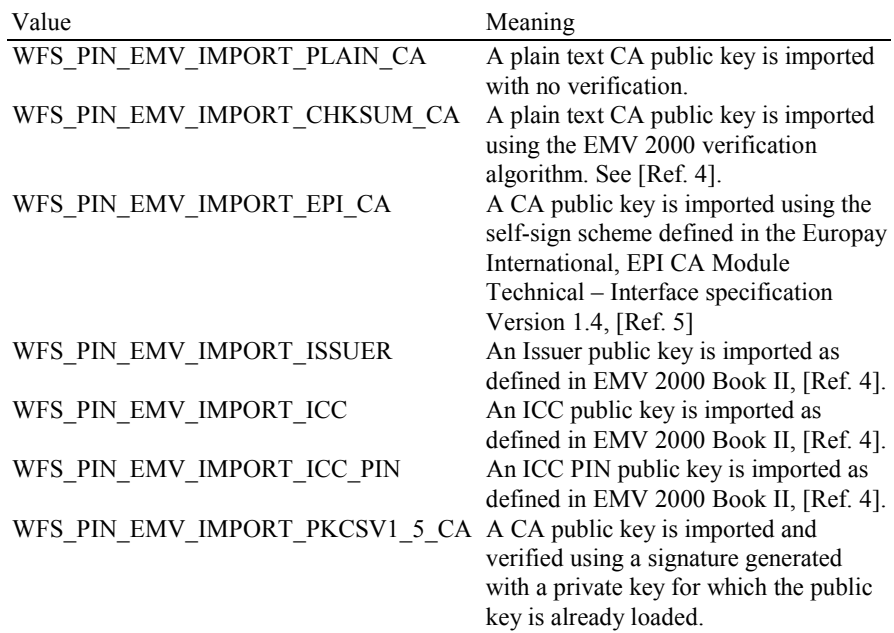

-EMV\_HASH=<0xnnnn>, this field will specify to the user which type of Hash Algorithm is supported by the service provider. nnnn is the ASCII representation of the combination of hash algorithms supported by the service provider.

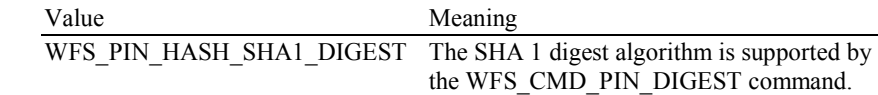

The capabilities associated with key loading in multiple part are defined by the following:

PIN\_IMPORT\_KEY\_PARTS=<0/1> (0 means the device does not support key import in multiple parts, 1 means the device supports key import in multiple parts)

A Service Provider that supports the WFS\_CMD\_PIN\_ENCIO command, shall add information about what protocols it supports as:

*-* ENCIOPROTOCOLS=0xnnnn

where nnnn is the ASCII representation of the combination of the values supported for the *wProtocol* parameter.

**Error Codes** Only the generic error codes defined in [Ref. 1] can be generated by this command.

**Comments** Applications, which require or expect specific information to be present in the *lpszExtra* parameter may not be device or vendor-independent.

### **4.3 WFS\_INF\_PIN\_KEY\_DETAIL**

**Description** This command returns detailed information about the keys in the encryption module. This command will also return information on symmetric keys loaded during manufacture that can be used by applications. If a public or private key name is specifed this command will return WFS\_ERR\_PIN\_KEYNOTFOUND. If the application wants all keys returned, then all keys except the public or private keys are returned.

**Input Param** LPSTR lpsKeyName;

*lpsKeyName* Name of the key for which detailed information is requested. If NULL, detailed information about all the keys in the encryption module is returned.

**Output Param** LPWFSPINKEYDETAIL \* lppKeyDetail;

Pointer to a null-terminated array of pointers to key detail structures.

typedef struct wfs pin key detail

 $\left\{ \begin{array}{c} \end{array} \right\}$ LPSTR lpsKeyName;<br>WORD fwUse;  $fwUse;$  BOOL bLoaded; } WFSPINKEYDETAIL, \* LPWFSPINKEYDETAIL;

*lpsKeyName*

Specifies the name of the key.

#### *fwUse*

Specifies the type of access for which the key is used as a combination of the following flags:

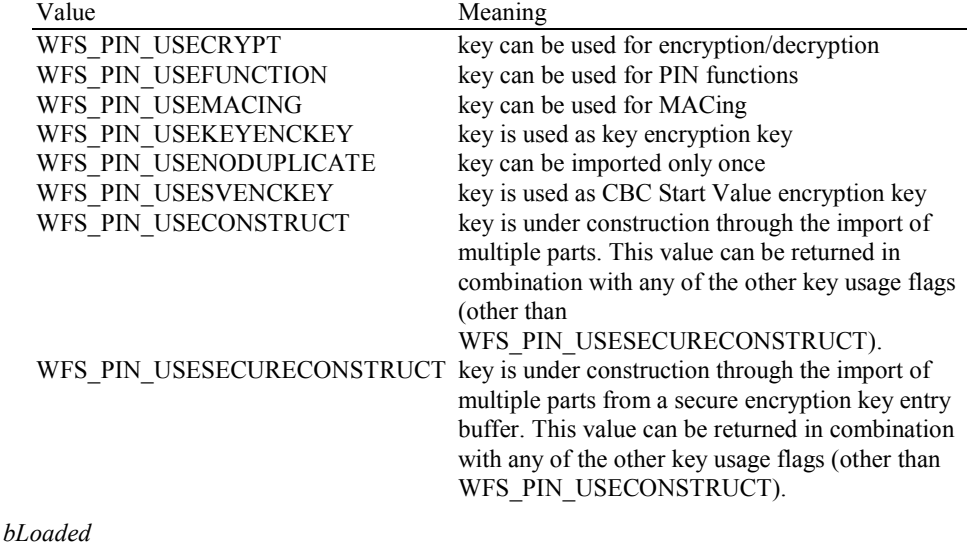

Specifies whether the key has been loaded (imported from Application or locally from Operator) and is either TRUE or FALSE.

**Error Codes** In addition to the generic error codes defined in [Ref. 1], the following error codes can be generated by this command:

Page 20 CWA 14050-6: 2005

Value Meaning

WFS\_ERR\_PIN\_KEYNOTFOUND The specified key name is not found.

**Comments** None.

### **4.4 WFS\_INF\_PIN\_FUNCKEY\_DETAIL**

**Description** This command returns information about the names of the Function Keys supported by the device. Location information is also returned for the supported FDKs (Function Descriptor Keys). This includes screen overlay FDKs. This command should be issued before the first call to WFS\_CMD\_PIN\_GET\_PIN or WFS\_CMD\_PIN\_GET\_DATA to determine which Function Keys (FKs) and Function Descriptor Keys (FDKs) are available and where the FDKs are located. Then, in these two commands, they can then be specified as Active and Terminate keys and options on the customer screen can be aligned with the active FDKs. **Input Param** LPULONG lpulFDKMask; *lpulFDKMask* Mask for the FDKs for which additional information is requested. If 0x00000000, only information about function keys is returned. If 0xFFFFFFFF, information about all the supported FDKs is returned. **Output Param** LPWFSPINFUNCKEYDETAIL lpFuncKeyDetail; typedef struct \_wfs\_pin\_func\_key\_detail  $\left\{\begin{array}{c}1\end{array}\right\}$ ULONG ulFuncMask;<br>USHORT usNumberFDK usNumberFDKs; LPWFSPINFDK \* lppFDKs; } WFSPINFUNCKEYDETAIL, \* LPWFSPINFUNCKEYDETAIL; *ulFuncMask*  Specifies the function keys available for this physical device as a combination of the following flags. The defines WFS\_PIN\_FK\_0 through WFS\_PIN\_FK\_9 correspond to numeric digits: WFS PIN FK 0 (numeric digit 0)  $WFS_PIN_FK_1$  (numeric digit 1) WFS PIN FK 2 (numeric digit 2) WFS\_PIN\_FK\_3 (numeric digit 3) WFS PIN FK 4 (numeric digit 4) WFS PIN FK 5 (numeric digit 5) WFS PIN FK 6 (numeric digit 6) WFS PIN FK 7 (numeric digit 7) WFS PIN FK 8 (numeric digit 8) WFS PIN FK 9 (numeric digit 9) WFS\_PIN\_FK\_ENTER WFS\_PIN\_FK\_CANCEL WFS PIN FK CLEAR WFS\_PIN\_FK\_BACKSPACE WFS PIN FK HELP WFS\_PIN\_FK\_DECPOINT WFS\_PIN\_FK\_00 WFS\_PIN\_FK\_000 WFS PIN FK RES1 (reserved for future use) WFS PIN FK RES2 (reserved for future use) WFS PIN FK RES3 (reserved for future use)

> WFS\_PIN\_FK\_RES4 (reserved for future use) WFS\_PIN\_FK\_RES5 (reserved for future use) WFS PIN FK RES6 (reserved for future use) WFS PIN FK RES7 (reserved for future use) WFS PIN FK RES8 (reserved for future use)

The remaining 6 bit masks may be used as vendor dependent keys.

WFS\_PIN\_FK\_OEM1 WFS\_PIN\_FK\_OEM2 WFS\_PIN\_FK\_OEM3 WFS\_PIN\_FK\_OEM4 WFS\_PIN\_FK\_OEM5 WFS\_PIN\_FK\_OEM6

#### *usNumberFDKs*

This value indicates the number of FDK structures returned. This number can be less than the number of keys requested, if any keys are not supported.

#### *lppFDKs*

Pointer to an array of pointers to FDK structures. It is the responsibility of the application to identify the mapping between the FDK code and the physical location of the FDK.

typedef struct \_wfs\_pin\_fdk

 $\{$ ULONG ulFDK; USHORT usXPosition;<br>USHORT usYPosition: usYPosition; } WFSPINFDK, \* LPWFSPINFDK;

#### *ulFDK*

Specifies the code returned by this FDK, defined as one of the following values:

WFS\_PIN\_FK\_FDK01 WFS\_PIN\_FK\_FDK02 WFS\_PIN\_FK\_FDK03 WFS\_PIN\_FK\_FDK04 WFS\_PIN\_FK\_FDK05 WFS\_PIN\_FK\_FDK06 WFS\_PIN\_FK\_FDK07 WFS\_PIN\_FK\_FDK08 WFS\_PIN\_FK\_FDK09 WFS\_PIN\_FK\_FDK10 WFS\_PIN\_FK\_FDK11 WFS\_PIN\_FK\_FDK12 WFS\_PIN\_FK\_FDK13 WFS\_PIN\_FK\_FDK14 WFS PIN FK FDK15 WFS\_PIN\_FK\_FDK16 WFS\_PIN\_FK\_FDK17 WFS\_PIN\_FK\_FDK18 WFS\_PIN\_FK\_FDK19 WFS PIN FK FDK20 WFS\_PIN\_FK\_FDK21 WFS\_PIN\_FK\_FDK22 WFS\_PIN\_FK\_FDK23 WFS\_PIN\_FK\_FDK24 WFS\_PIN\_FK\_FDK25 WFS\_PIN\_FK\_FDK26 WFS\_PIN\_FK\_FDK27 WFS\_PIN\_FK\_FDK28 WFS PIN FK FDK29 WFS PIN FK FDK30 WFS\_PIN\_FK\_FDK31 WFS\_PIN\_FK\_FDK32

*usXPosition*

For FDKs, specifies the FDK position relative to the Left Hand side of the screen expressed as a percentage of the width of the screen.

Page 22 CWA 14050-6: 2005

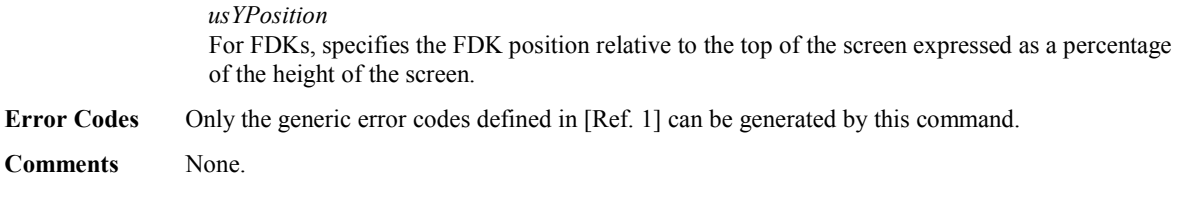

# **4.5 WFS\_INF\_PIN\_HSM\_TDATA**

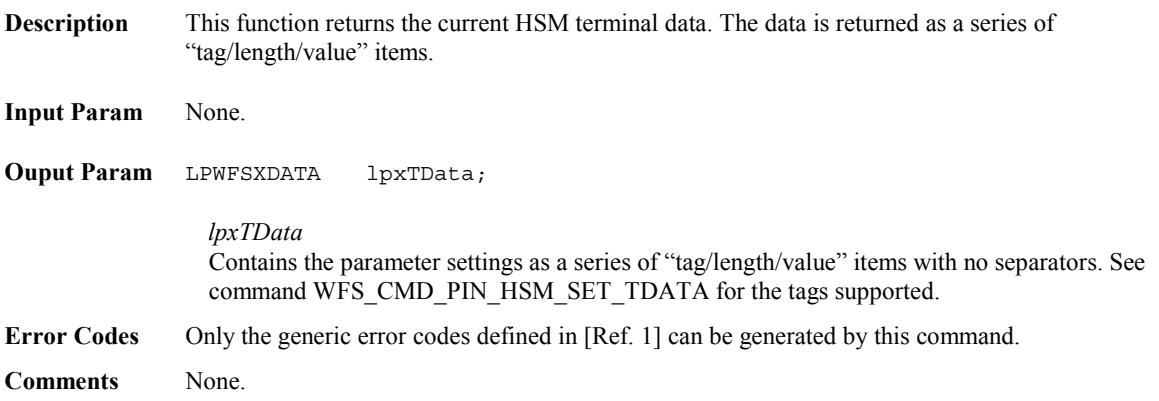

### **4.6 WFS\_INF\_PIN\_KEY\_DETAIL\_EX**

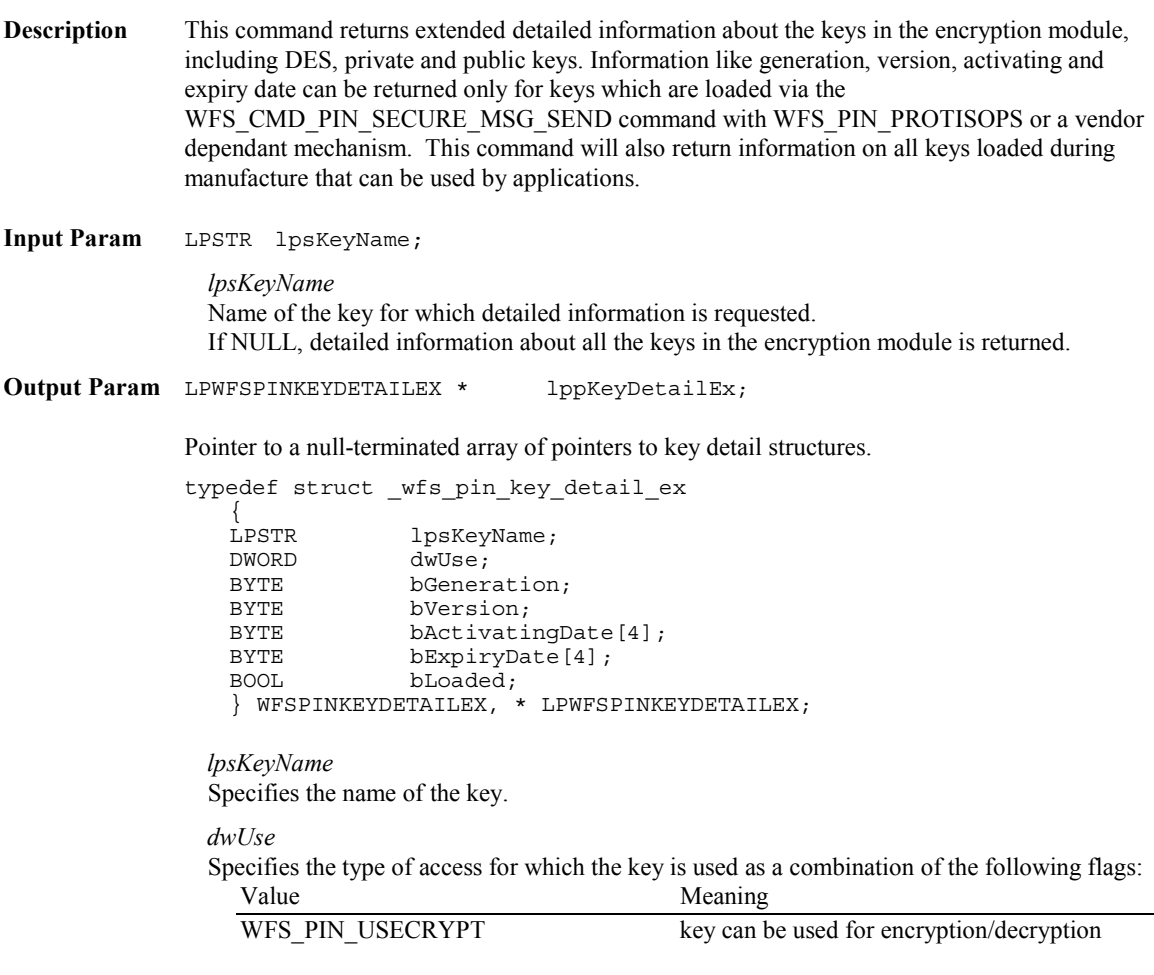

 $\overline{\phantom{a}}$ 

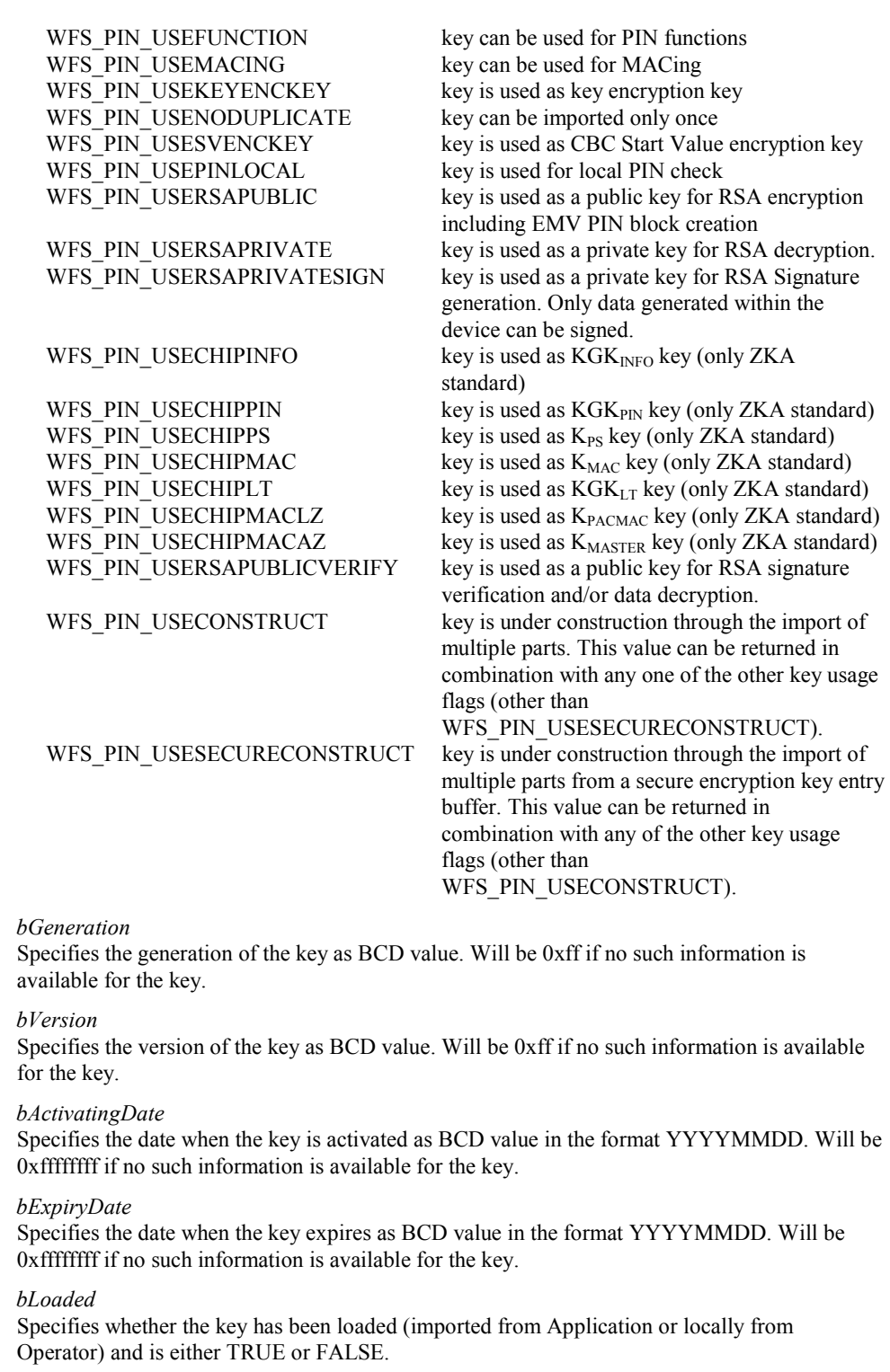

**Error Codes** In addition to the generic error codes defined in [Ref. 1], the following error codes can be generated by this command:

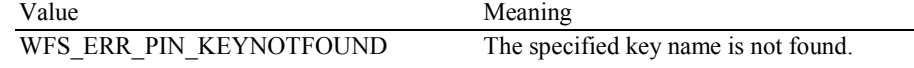

**Comments** When the PIN contains a public/private key-pair, only the private part of the key will be reported. Every private key in the PIN will always have a corresponding public key with the same name. The public key can be exported with WFS\_CMD\_PIN\_EXPORT\_EPP\_SIGNED\_ITEM.

# **4.7 WFS\_INF\_PIN\_SECUREKEY\_DETAIL**

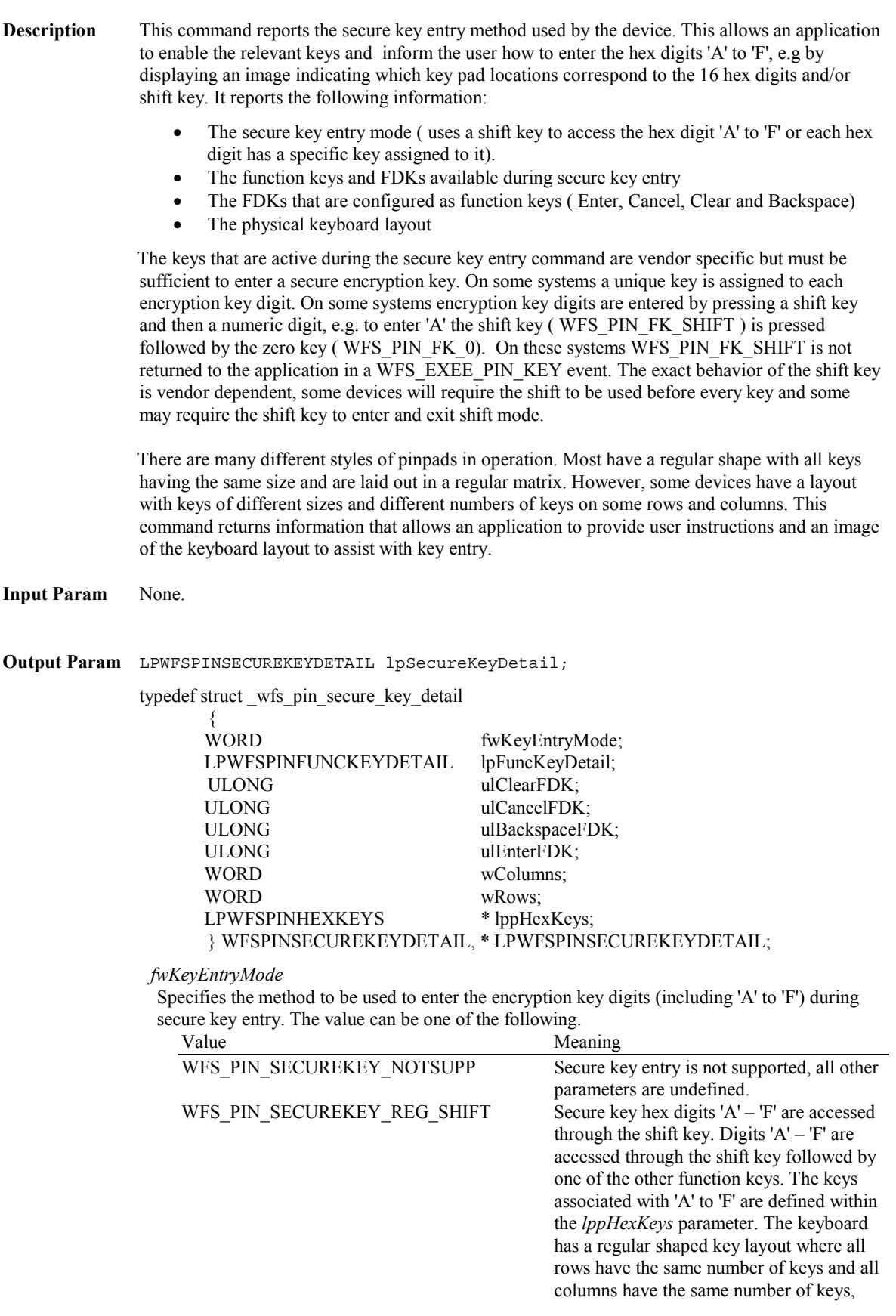

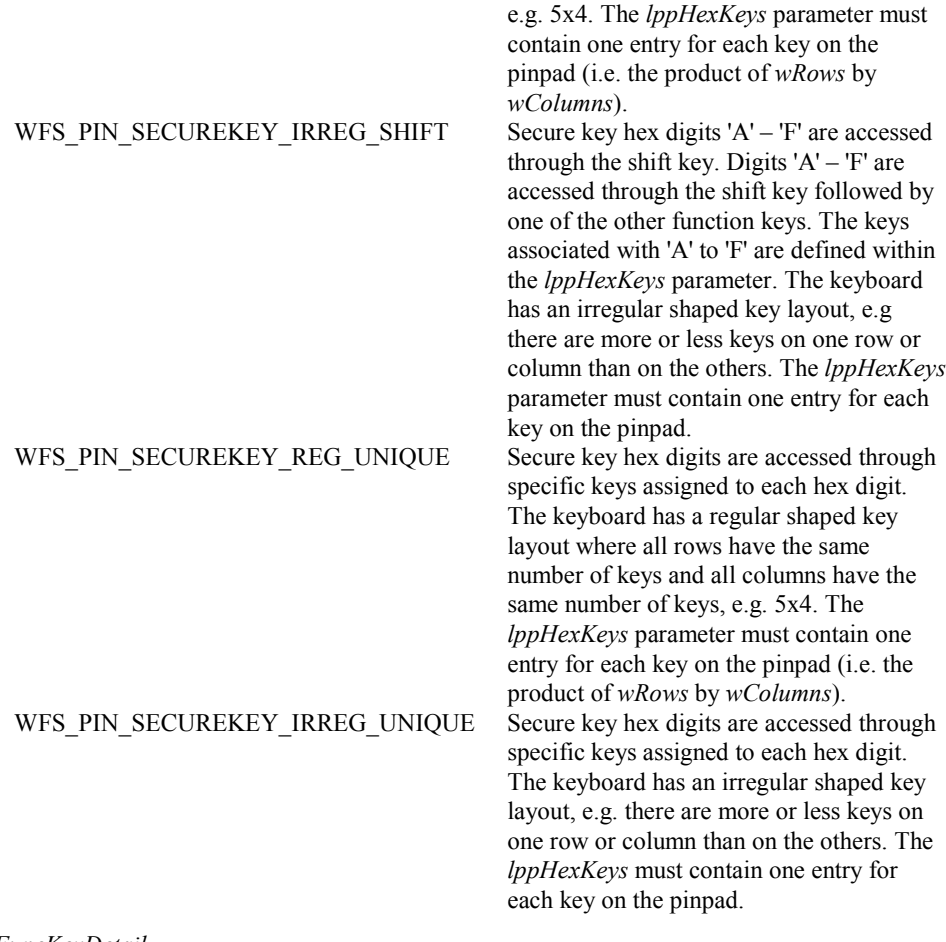

#### *lpFuncKeyDetail*

 Contains information about the Function Keys and FDKs supported by the device while in secure key entry mode. This structure is the same as the output structure of the WFS\_INF\_PIN\_FUNCKEY\_DETAIL command with information always returned for every FDK valid during secure key entry. It describes the function keys that represent the hex digits and shift key, but also reports any other keys that can be enabled while in secure key entry mode.

 The double zero, triple zero and decimal point function keys are not valid during secure key entry so are never reported.

 On a pinpad where the physical Enter, Clear, Cancel and Backspace keys are used for hex digits ( e.g WFS\_PIN\_SECUREKEY\_REG\_UNIQUE mode), the logical function keys WFS\_PIN\_FK\_ENTER, WFS\_PIN\_FK\_CLEAR, WFS\_PIN\_FK\_CANCEL and WFS\_PIN\_FK\_BACKSPACE will not be reported by this command (unless there is another physical key offering this functionality).

In addition to the existing definition for WFS\_INF\_PIN\_FUNCKEY\_DETAIL, the following definitions replace function keys WFS\_PIN\_FK\_RES1 to WFS\_PIN\_FK\_RES7:

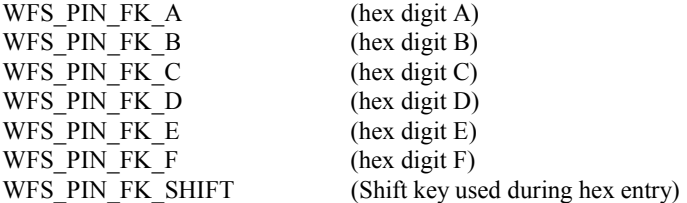

#### *ulClearFDK*

The FDK code mask reporting any FDKs associated with Clear. If this field is 0 then Clear through an FDK is not supported, otherwise the bit mask reports which FDKs are associated with Clear.

#### *ulCancelFDK*

The FDK code mask reporting any FDKs associated with Cancel. If this field is 0 then Cancel through an FDK is not supported, otherwise the bit mask reports which FDKs are associated with Cancel.

#### *ulBackspaceFDK*

The FDK code mask reporting any FDKs associated with Backspace. If this field is 0 then Backspace through an FDK is not supported, otherwise the bit mask reports which FDKs are associated with Backspace.

#### *ulEnterFDK*

The FDK code mask reporting any FDKs associated with Enter. If this field is 0 then Enter through an FDK is not supported, otherwise the bit mask reports which FDKs are associated with Enter.

#### *wColumns*

Specifies the maximum number of columns on the pinpad (the columns are defined by the x coordinate values within the *lppHexKeys* structure below). When the *fwKeyEntryMode* parameter represents an irregular shaped keyboard the *wRows* and *wColumns* parameters define the ratio of the width to height, i.e.square if the parameters are the same or rectangular if *wColumns* is larger than *wRows*, etc.

#### *wRows*

Specifies the maximum number of rows on the pinpad(the rows are defined by the y co-ordinate values within the *lppHexKeys* structure below). When the *fwKeyEntryMode* parameter represents an irregular shaped keyboard the *wRows* and *wColumns* parameters define the ratio of the width to height, ie square if the parameters are the same or rectangular if *wColumns* is larger than *wRows*, etc.

#### *lppHexKeys*

A NULL terminated array of pointers to key layout structures describing the physical keys on the pinpad, it does not include FDKs.

typedef struct \_wfs\_pin\_hex\_keys

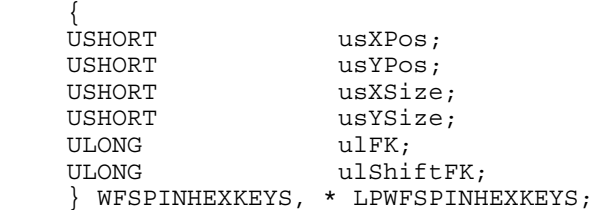

This array defines the keys associated with the hex digits. Each structure entry describes the position, size and function key associated with a key. This data must be returned by the service provider. This array represents the pinpad keys ordered left to right and top to bottom.

#### *usXPos*

Specifies the position of the top left corner of the FK relative to the left hand side of the keyboard expressed as a value between 0 and 999, where 0 is the left edge and 999 is the right edge.

#### *usYPos*

Specifies the position of the top left corner of the FK relative to the top of the keyboard expressed as a value between 0 and 999, where 0 is the top edge and 999 is the bottom edge.

#### *usXSize*

Specifies the FK width expressed as a value between 1 and 1000, where 1 is the smallest possible size and 1000 is the full width of the keyboard.

#### *usYSize*

Specifies the FK height as expressed as a value between 1and 1000, where 1 is the smallest possible size and 1000 is the full height of the keyboard,

#### *ulFK*

Specifies the FK code associated with the physical key in non shifted mode, WFS\_PIN\_FK\_UNUSED if the key is not used.

#### *ulShiftFK*

Specifies the FK code associated with the physical key in shifted mode, WFS\_PIN\_FK\_UNUSED if the key is not used in shifted mode. This field will always be WFS\_PIN\_FK\_UNUSED when the *fwKeyEntryMode* parameter indicates that keyboard does not use a shift mode.

**Error Codes** Only the generic error codes defined in [Ref. 1] can be generated by this command.

**Comments** Examples keyboard layouts are provided in section 8.6 to explain the use of the *lppHexKeys* parameter. In addition section 8.6 also provides an example of a command flow required to enter encryption keys securely.

# **5. Execute Commands**

### **5.1 Normal PIN Commands**

The following commands are those commands that are used in a normal transaction with the encryptor.

# **5.1.1 WFS\_CMD\_PIN\_CRYPT**

**Description** The input data is either encrypted or decrypted using the specified or selected encryption mode. The available modes are defined in the WFS\_INF\_PIN\_CAPABILITIES command.

This command can also be used for random number generation.

Furthermore it can be used for Message Authentication Code generation (i.e. MACing). The input data is padded to the necessary length mandated by the encryption algorithm using the *bPadding*  parameter. Applications can generate a MAC using an alternative padding method by preformatting the data passed and combining this with the standard padding method.

The input data can be expanded with a fill-character to the necessary length (mandated by the encryption algorithm being used).

The Start Value (or Initialization Vector) should be able to be passed encrypted like the specified encryption/decryption key. It would therefore need to be decrypted with a loaded key so the name of this key must also be passed. However, both these parameters are optional.

**Input Param** LPWFSPINCRYPT lpCrypt;

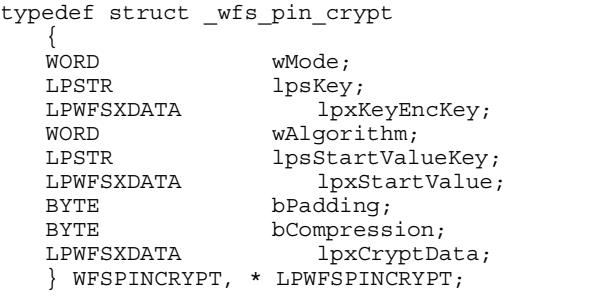

*wMode*

Specifies whether to encrypt or decrypt, values are one of the following: Value Meaning WFS PIN MODEENCRYPT encrypt with key WFS PIN MODEDECRYPT decrypt with key

WFS\_PIN\_MODERANDOM an 8 byte random value shall be returned (in this case all the other input parameters are ignored)

This parameter does not apply to MACing.

*lpsKey*

Specifies the name of the stored key. This value is ignored, if *wMode* equals WFS\_PIN\_MODERANDOM.

*lpxKeyEncKey*

If NULL, *lpsKey* is used directly for encryption/decryption. Otherwise, *lpsKey* is used to decrypt the encrypted key passed in *lpxKeyEncKey* and the result is used for encryption/decryption. Key is a double length key when used for Triple DES encryption/decryption. Users of this specification must adhere to local regulations when using Triple DES. This value is ignored, if *wMode* equals WFS\_PIN\_MODERANDOM.

*wAlgorithm*

Specifies the encryption algorithm. Possible values are those described in

#### WFS\_INF\_PIN\_CAPABILITIES. This value is ignored, if *wMode* equals WFS\_PIN\_MODERANDOM.

#### *lpsStartValueKey*

Specifies the name of the stored key used to decrypt the *lpxStartValue* to obtain the Initialization Vector. If this parameter is NULL, *lpxStartValue* is used as the Initialization Vector. This value is ignored, if *wMode* equals WFS\_PIN\_MODERANDOM.

#### *lpxStartValue*

DES and Triple DES initialization vector for CBC / CFB encryption and MACing. If this parameter is NULL *lpsStartValueKey* is used as the Start Value. If *lpsStartValueKey* is also NULL, the default value for CBC / CFB / MAC is 16 hex digits 0x0. This value is ignored, if *wMode* equals WFS\_PIN\_MODERANDOM.

#### *bPadding*

Specifies the padding character for encryption. This value is ignored, if *wMode* equals WFS\_PIN\_MODERANDOM.

#### *bCompression*

Specifies whether data is to be compressed (blanks removed) before building the MAC. If *bCompression* is 0x00 no compression is selected, otherwise *bCompression* holds the representation of the blank character in the actual code table. This value is ignored, if *wMode* equals WFS\_PIN\_MODERANDOM.

#### *lpxCryptData*

Pointer to the data to be encrypted, decrypted, or MACed. This value is ignored, if *wMode* equals WFS\_PIN\_MODERANDOM.

**Output Param** LPWFSXDATA lpxCryptData;

#### *lpxCryptData*

Pointer to the encrypted or decrypted data, MAC value or 8 byte random value.

#### **Error Codes** In addition to the generic error codes defined in [Ref. 1], the following error codes can be generated by this command:

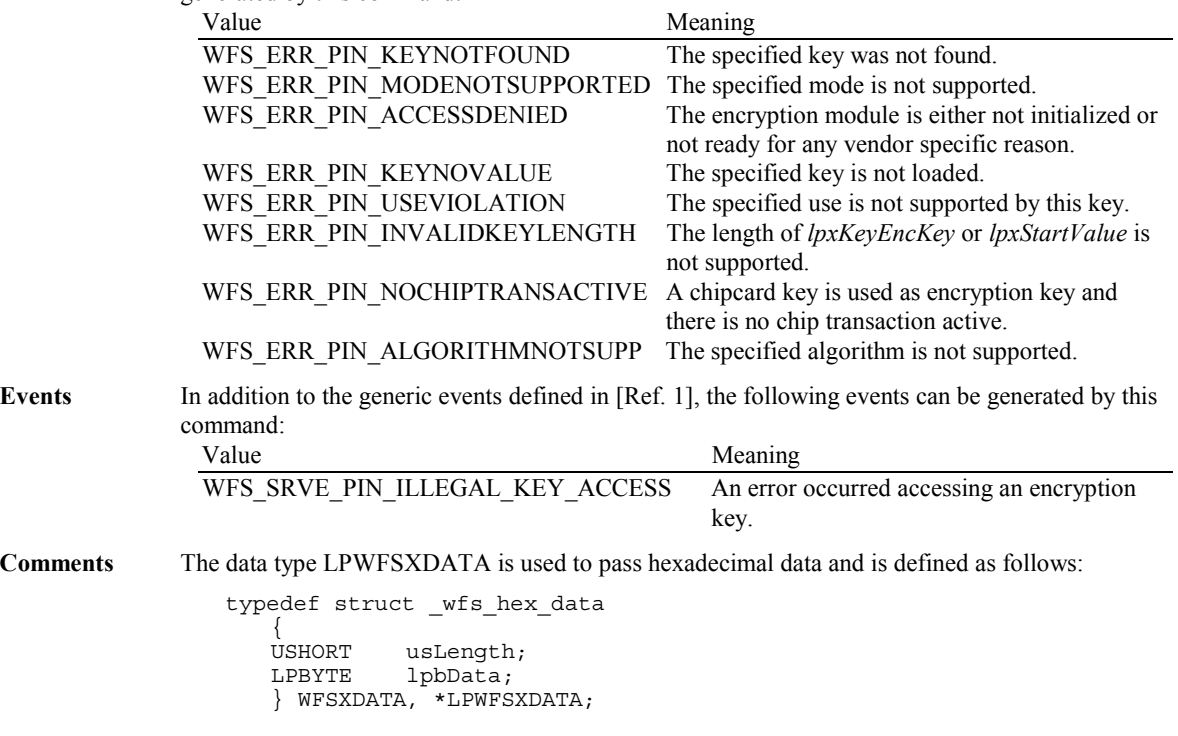

*usLength* Length of the byte stream pointed to by *lpbData.*

*lpbData* Pointer to the binary data stream.

### **5.1.2 WFS\_CMD\_PIN\_IMPORT\_KEY**

**Description** The encryption key in the secure key buffer or passed by the application is loaded in the encryption module. The key can be passed in clear text mode or encrypted with an accompanying "key encryption key".

> A key can be loaded in multiple unencrypted parts by combining the WFS\_PIN\_USECONSTRUCT or WFS\_PIN\_USESECURECONSTRUCT value with the final usage flags within the *fwUse* field. If the WFS PIN\_USECONSTRUCT flag is used then the application must provide the key data through the *lpxValue* parameter, If WFS\_PIN\_USESECURECONSTRUCT is used then the encryption key part in the secure key buffer previously populated with the WFS\_CMD\_PIN\_SECUREKEY\_ENTRY command is used and *lpxValue* is ignored. Key parts loaded with the WFS\_PIN\_USESECURECONSTRUCT flag can only be stored once as the encryption key in the secure key buffer is no longer available after this command has been executed. The WFS\_PIN\_USECONSTRUCT and WFS\_PIN\_USESECURECONSTRUCT construction flags cannot be used in combination.

**Input Param** LPWFSPINIMPORT lpImport;

typedef struct \_wfs\_pin\_import  $\left\{\begin{array}{c}1\end{array}\right\}$  LPSTR lpsKey; LPSTR lpsEncKey; LPWFSXDATA lpxIdent; LPWFSXDATA lpxValue; WORD fwUse; } WFSPINIMPORT, \* LPWFSPINIMPORT;

*lpsKey*

Specifies the name of key being loaded.

#### *lpsEncKey*

*lpsEncKey* specifies a key name or a format name which were used to encrypt the key passed in *lpxValue*. If *lpsEncKey* is NULL the key is loaded directly into the encryption module. lpsEncKey must be NULL if *fwUse* contains WFS\_PIN\_USECONSTRUCT or WFS\_PIN\_USESECURECONSTRUCT.

#### *lpxIdent*

Specifies the key owner identification. The use of this parameter is vendor dependent.

*lpxValue*

Specifies the value of key to be loaded.

#### *fwUse*

Specifies the type of access for which the key can be used as a combination of the following flags:

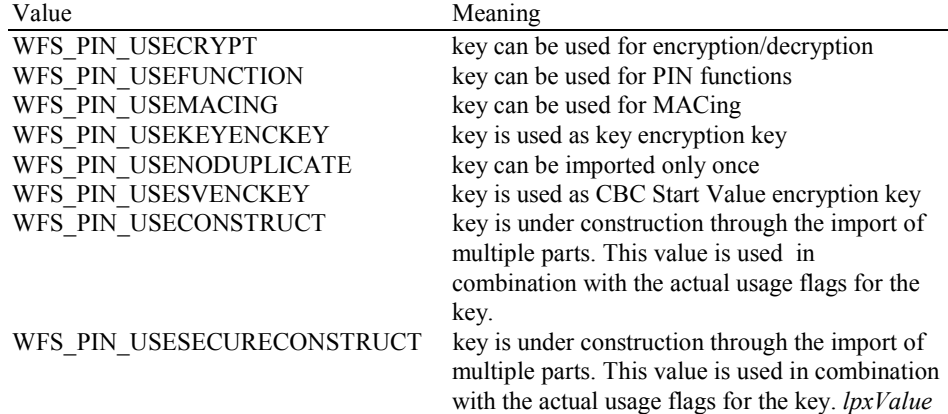

is ignored as the encryption key part is taken from the secure key buffer.

If *fwUse* equals zero the specified key is deleted. In that case all parameters but *lpsKey* are ignored.

**Output Param** LPWFSXDATA lpxKVC;

*lpxKVC*

Contains the key verification code data that can be used for verification of the loaded key, NULL if device does not have that capability.

**Error Codes** In addition to the generic error codes defined in [Ref. 1], the following error codes can be generated by this command:

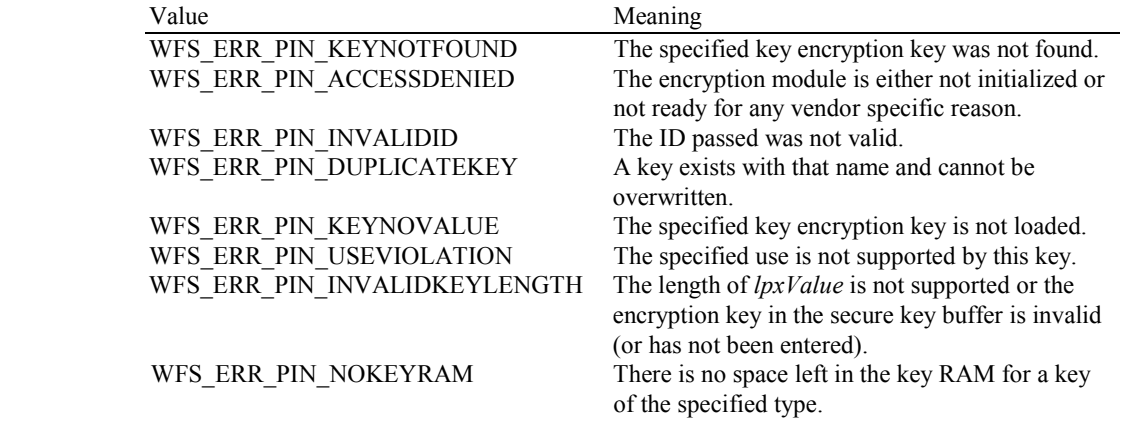

**Events** In addition to the generic events defined in [Ref. 1], the following events can be generated by this command:

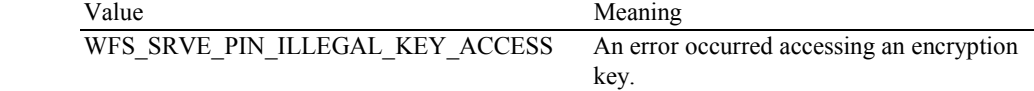

**Comments** When keys are loaded in multiple parts, all parts of the key loaded must set the relevant construction value in the *fwUse* field along with any usage's needed for the final key use. The usage flags must be consistent for all parts of the key. Activation of the key entered in multiple parts is indicated through an additional final call to this command, where the construction flag is removed from *fwUse* but those other usage's defined during the key part loading must still be used. No key data is passed during the final activation of the key. A WFS\_ERR\_PIN\_ACCESSDENIED error will be returned if the key cannot be activated, e.g. if

only one key part has been entered.

The optional KCV is only returned during the final activation step. Applications wishing to verify the KCV for each key part (and passing keys as a parameter to this command) will need to load each key part into a temporary location inside the encryptor. If the application determines the KCV of the key part is valid, then the application calls the WFS\_CMD\_PIN\_IMPORT\_KEY again to load the key part into the device. The application should delete the temporary key part as soon as the KCV for that key part has been verified. It is not possible to verify a key part being loaded from a secure key buffer with this command. This is achieved through the WFS\_CMD\_PIN\_SECUREKEY\_ENTRY command.

When the first part of the key is received, it is stored directly in the device. All subsequent parts are combined with the existing value in the device through XOR. No sub-parts of the key are maintained separately. While a key still has a *fwUse* value that indicates it is under construction, it cannot be used for cryptographic functions.

### **5.1.3 WFS\_CMD\_PIN\_DERIVE\_KEY**

**Description** A key is derived from input data using a key generating key and an initialization vector. The input data can be expanded with a fill-character to the necessary length (mandated by the encryption algorithm being used). The derived key is imported into the encryption module and is used for encryption or decryption operations.

**Input Param** LPWFSPINDERIVE lpDerive; typedef struct \_wfs\_pin\_derive  $\left\{\begin{array}{c}1\end{array}\right\}$ WORD wDerivationAlgorithm;<br>
LPSTR lpsKev: LPSTR lpsKey; LPSTR lpsKeyGenKey;<br>
LPSTR lpsStartValue lpsStartValueKey; LPWFSXDATA lpxStartValue;<br>BYTE bPadding:  $b$ Padding; LPWFSXDATA lpxInputData;<br>LPWFSXDATA lpxIdent; LPWFSXDATA } WFSPINDERIVE, \* LPWFSPINDERIVE; *wDerivationAlgorithm* Specifies the algorithm that is used for derivation. Possible values are: (see command WFS\_INF\_PIN\_CAPABILITIES) *lpsKey* Specifies the name where the derived key will be stored. *lpsKeyGenKey* Specifies the name of the key generating key that is used for the derivation. *lpsStartValueKey* Specifies the name of the stored key used to decrypt the *lpxStartValue* to obtain the Initialization Vector. If this parameter is NULL, *lpxStartValue* is used as the Initialization Vector. *lpxStartValue* DES initialization vector for the encryption step within the derivation.  *bPadding*  Specifies the padding character for the encryption step within the derivation. *lpxInputData* Pointer to the data to be used for key derivation. *lpxIdent* Specifies the key owner identification. The use of this parameter is vendor dependent. **Output Param**  None. **Error Codes** In addition to the generic error codes defined in [Ref. 1], the following error codes can be generated by this command: Value Meaning WFS\_ERR\_PIN\_KEYNOTFOUND The specified key was not found. WFS\_ERR\_PIN\_ACCESSDENIED The encryption module is either not initialized (or not ready for some vendor specific reason). WFS\_ERR\_PIN\_INVALIDID The ID passed was not valid. WFS\_ERR\_PIN\_DUPLICATEKEY A key exists with that name and cannot be overwritten. WFS\_ERR\_PIN\_KEYNOVALUE The specified key is not loaded. WFS\_ERR\_PIN\_USEVIOLATION The specified use is not supported by this key. WFS\_ERR\_PIN\_INVALIDKEYLENGTH The length of *lpxStartValue* is not supported. WFS\_ERR\_PIN\_ALGORITHMNOTSUPP The specified algorithm is not supported. **Events** In addition to the generic events defined in [Ref. 1], the following events can be generated by this command:

Value Meaning

# WFS\_SRVE\_PIN\_ILLEGAL\_KEY\_ACCESS An error occurred accessing an encryption

key.

**Comments** None.

### **5.1.4 WFS\_CMD\_PIN\_GET\_PIN**

**Description** This function stores the PIN entry via the PIN pad. From the point this function is invoked, PIN digit entries are *not* passed to the application. For each PIN digit, or any other active key entered, an execute notification event is sent in order to allow an application to perform the appropriate display action (i.e. when the PIN pad has no integrated display). The application is not informed of the value entered, the execute notification only informs that a key has been depressed.

> Some PIN pad devices do not inform the application as each PIN digit is entered, but locally process the PIN entry based upon minimum PIN length and maximum PIN length input parameters. These PIN pad devices which provide local PIN entry management and optional display tracking may or may not notify the application of a minimum PIN length violation.

When the maximum number of PIN digits is entered, or a completion key is pressed after the minimum number of PIN digits is entered, a WFS\_EXEC\_COMPLETE event message is sent to the application. Once this notification is received, the output parameters are then returned to the application from this function call. The depression of the <Cancel> key is also passed to the application via the WFS\_EXEC\_COMPLETE event message.

 If *usMaxLen* is zero, the service provider does not terminate the command unless the application sets *ulTerminateKeys* or *ulTerminateFDKs*. In the event that *ulTerminateKeys* or *ulTerminateFDKs* are not set and *usMaxLen* is zero, the command will not terminate and the application must issue a WFSCancel command.

Terminating keys have to be active keys to operate.

 If this command is cancelled by a WFSCancelAsyncRequest or a WFSCancelBlockingCall the PIN buffer is not cleared.

It is the responsibility of the application to identify the mapping between the FDK code and the physical location of the FDK.

#### **Input Param** LPWFSPINGETPIN lpGetPin;

typedef struct \_wfs\_pin\_getpin  $\left\{\begin{array}{c}1\end{array}\right\}$ 

USHORT usMinLen;<br>USHORT usMaxLen; usMaxLen; BOOL bAutoEnd;<br>CHAR cEcho: CHAR cEcho;<br>ULONG ulActi ulActiveFDKs; ULONG ulActiveKeys; ULONG ulTerminateFDKs;<br>ULONG ulTerminateKeys: ulTerminateKeys; } WFSPINGETPIN, \* LPWFSPINGETPIN;

*usMinLen*

Specifies the minimum number of digits which must be entered for the PIN. A value of zero indicates no minimum PIN length verification.

 *usMaxLen*

Specifies the maximum number of digits which can be entered for the PIN.

#### *bAutoEnd*

If *bAutoEnd* is set to true, the service provider terminates the command when the maximum number of digits are entered. Otherwise, the input is terminated by the user using one of the termination keys. When *usMaxLen* is reached, the service provider will disable all numeric keys. *bAutoEnd* is ignored when *usMaxLen* is set to 0.

*cEcho*

Specifies the replace character to be echoed on a local display for the PIN digit.

*ulActiveFDKs* Specifies those FDKs which are active during the execution of the command.

*ulActiveKeys*

Specifies those (other) Function Keys which are active during the execution of the command.

```
ulTerminateFDKs
```
Specifies those FDKs which must terminate the execution of the command.

*ulTerminateKeys* Specifies those (other) Function Keys which must terminate the execution of the command.

#### **Output Param** LPWFSPINENTRY lpEntry;

typedef struct \_wfs\_pin\_entry  $\left\{ \begin{array}{c} \end{array} \right\}$ 

USHORT usDigits;<br>WORD wCompletion wCompletion; } WFSPINENTRY, \* LPWFSPINENTRY;

#### *usDigits* Specifies the number of PIN digits entered.

*wCompletion* Specifies the reason for completion of the entry. Possible values are: Value Meaning

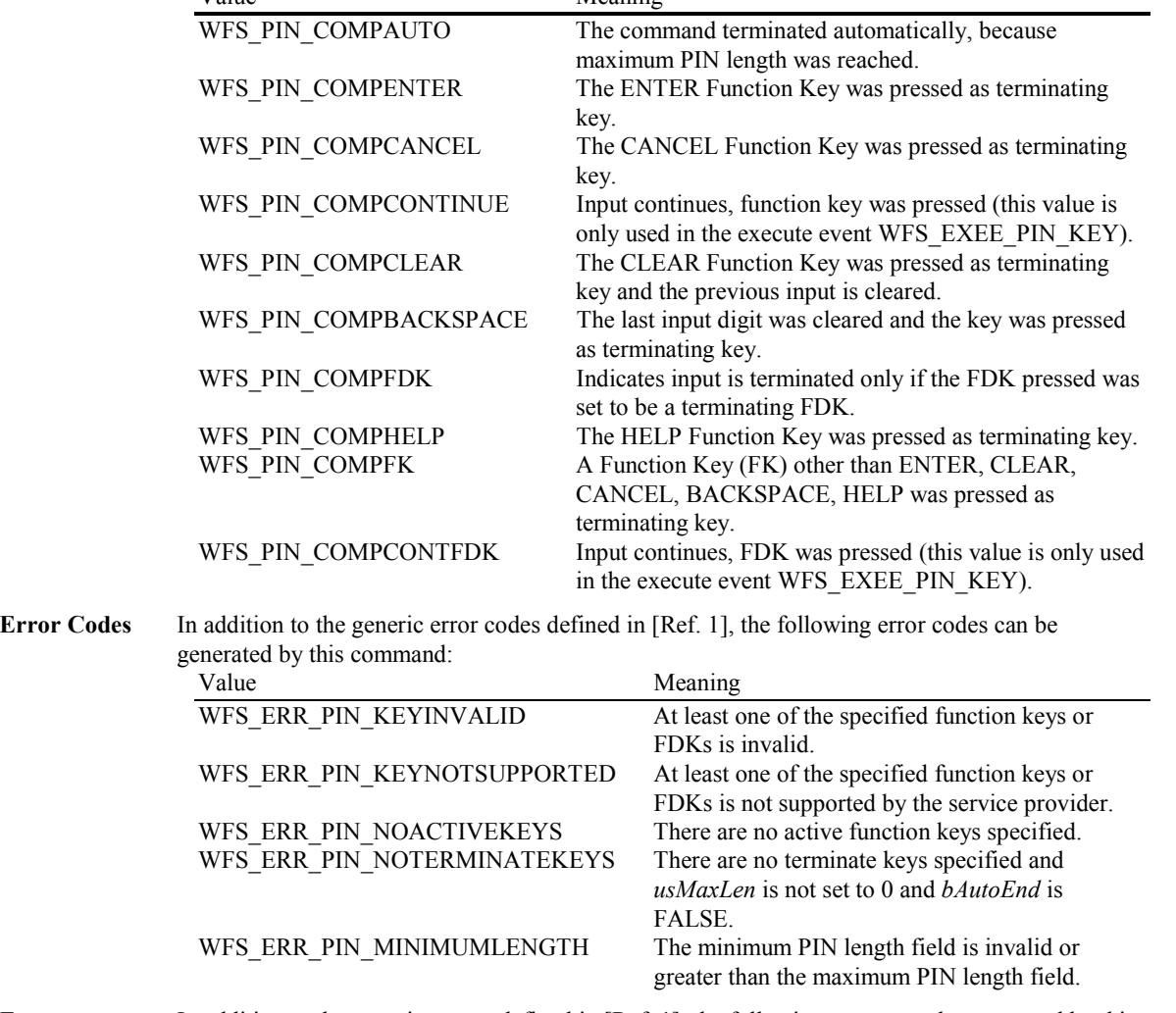

**Events** In addition to the generic events defined in [Ref. 1], the following events can be generated by this command:

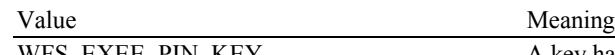

WFS\_EXEE\_PIN\_KEY A key has been pressed at the PIN pad.

**Comments** None.

### **5.1.5 WFS\_CMD\_PIN\_LOCAL\_DES**

**Description** The PIN, which was entered with the WFS\_PIN\_GET\_PIN command, is combined with the requisite data specified by the DES validation algorithm and locally verified for correctness. The local DES verification is based on the IBM 3624 standard. The result of the verification is returned to the application. This command will clear the PIN.

**Input Param** LPWFSPINLOCALDES lpLocalDES;

typedef struct \_wfs\_pin\_local\_des  $\left\{ \begin{array}{c} \end{array} \right\}$ LPSTR lpsValidationData;<br>
LPSTR lpsOffset; lpsOffset; BYTE bPadding;<br>USHORT usMaxPIN; usMaxPIN; USHORT usValDigits;<br>BOOL bNoLeadingZe BOOL bNoLeadingZero;<br>
LPSTR lpsKev: lpsKey; LPWFSXDATA lpxKeyEncKey; LPSTR lpsDecTable; } WFSPINLOCALDES, \* LPWFSPINLOCALDES;

*lpsValidationData* Validation data

*lpsOffset* Offset for the PIN block; if NULL then no offset is used.

*bPadding* Specifies the padding character for validation data.

*usMaxPIN* Maximum number of PIN digits to be used for validation.

*usValDigits* Number of Validation digits to be used for validation.

#### *bNoLeadingZero*

If set to TRUE and the first digit of result of the modulo 10 addition is a X'0', it is replaced with X'1' before performing the verification against the entered PIN. If set to FALSE, a leading zero is allowed in entered PINs.

*lpsKey*

Name of the validation key

#### *lpxKeyEncKey*

If NULL, *lpsKey* is used directly for PIN validation. Otherwise, *lpsKey* is used to decrypt the encrypted key passed in *lpxKeyEncKey* and the result is used for PIN validation.

#### *lpsDecTable*

ASCII decimalization table (16 character string containing characters '0' to '9'). Used to convert the hexadecimal digits  $(0x0 \text{ to } 0xF)$  of the encrypted validation data to decimal digits (0x0 to 0x9).

**Output Param** LPBOOL lpbResult;

#### *lpbResult*

Pointer to a boolean value which specifies whether the PIN is correct or not.

#### Page 36 CWA 14050-6: 2005

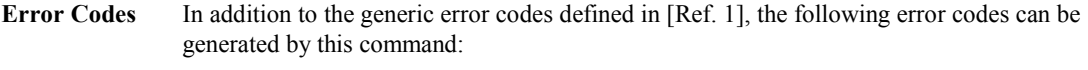

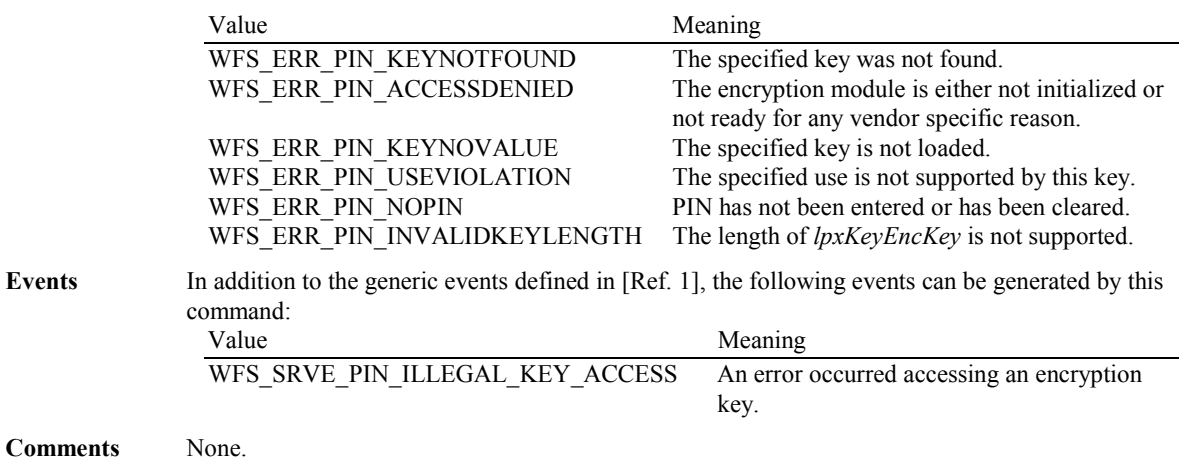

# **5.1.6 WFS\_CMD\_PIN\_CREATE\_OFFSET**

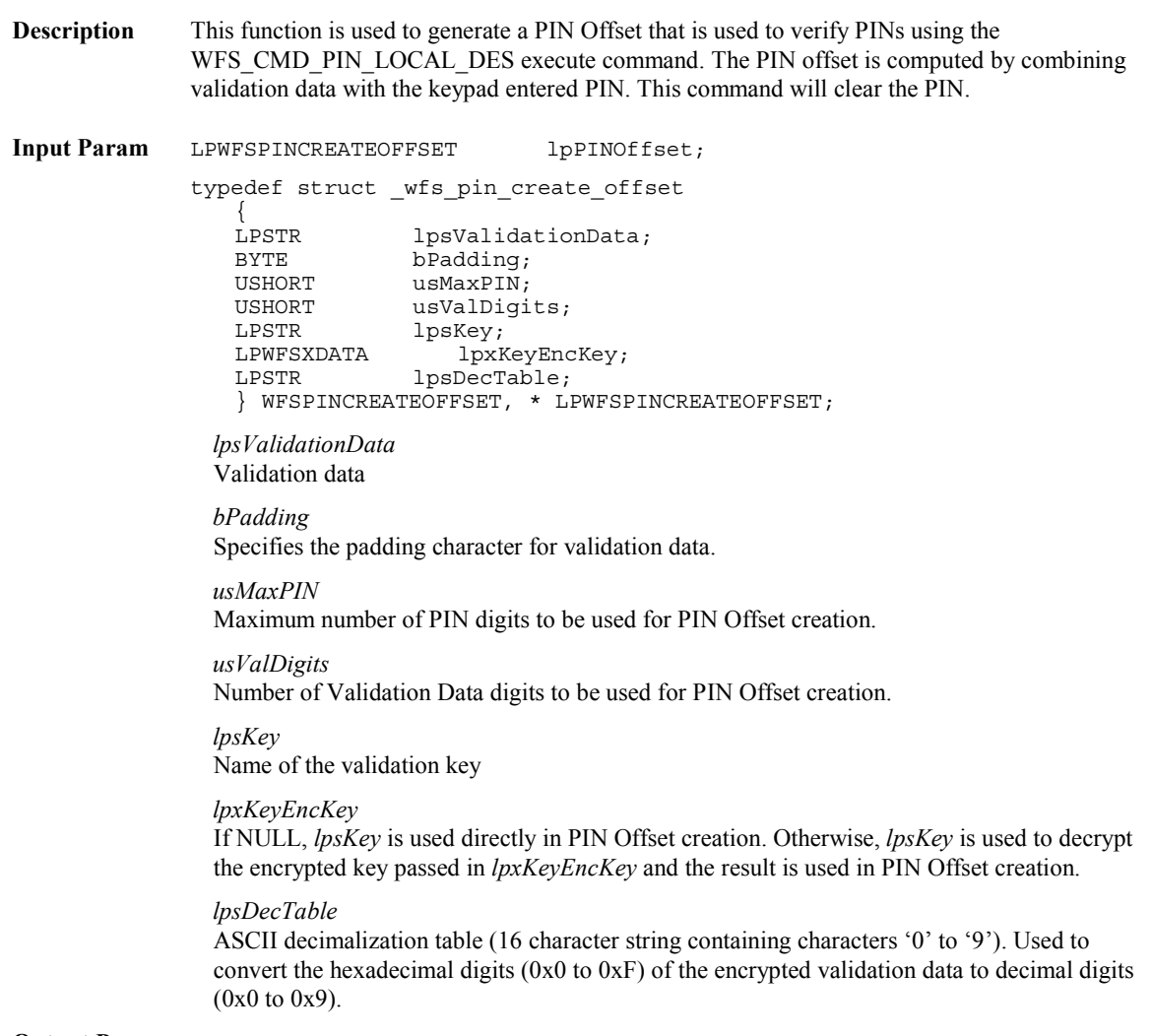

**Output Param** LPSTR lpsOffset;
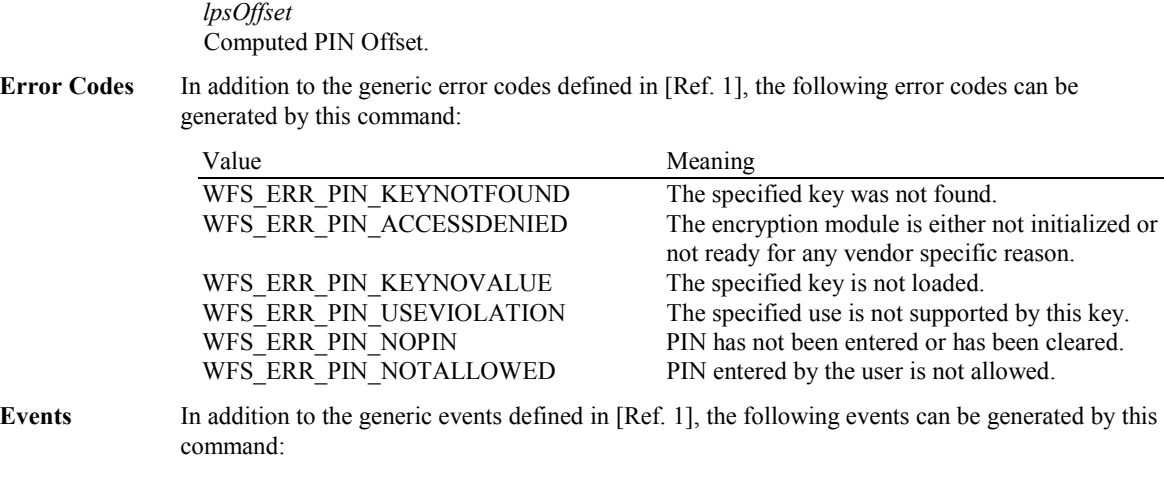

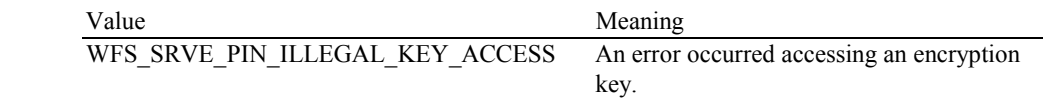

**Comments** The list of 'forbidden' PINs (values that cannot be chosen as a PIN, e.g. 1111) is configured in the device in a vendor dependent way during the configuration of the system.

### **5.1.7 WFS\_CMD\_PIN\_LOCAL\_EUROCHEQUE**

**Description** The PIN, which was entered with the WFS\_PIN\_GET\_PIN command, is combined with the requisite data specified by the Eurocheque validation algorithm and locally verified for correctness. The result of the verification is returned to the application. This command will clear the PIN.

**Input Param** LPWFSPINLOCALEUROCHEQUE lpLocalEurocheque; typedef struct \_wfs\_pin\_local\_eurocheque  $\left\{\begin{array}{c}1\end{array}\right\}$ LPSTR lpsEurochequeData;<br>
LPSTR lpsPVV; lpsPVV; WORD wFirstEncDigits;<br>WORD wFirstEncOffset; wFirstEncOffset; WORD wPVVDigits;<br>
wPVVOffset; WORD wPVVOffset;<br>LPSTR lpsKev: LPSTR lpsKey;<br>LPWFSXDATA lpxK LPWFSXDATA lpxKeyEncKey;<br>
LPSTR lpsDecTable; lpsDecTable; } WFSPINLOCALEUROCHEQUE, \* LPWFSPINLOCALEUROCHEQUE; *lpsEurochequeData* Track-3 Eurocheque data *lpsPVV* PIN Validation Value from track data.

> *wFirstEncDigits* Number of digits to extract after first encryption.

*wFirstEncOffset* Offset of digits to extract after first encryption.

*wPVVDigits* Number of digits to extract for PVV.

*wPVVOffset* Offset of digits to extract for PVV.

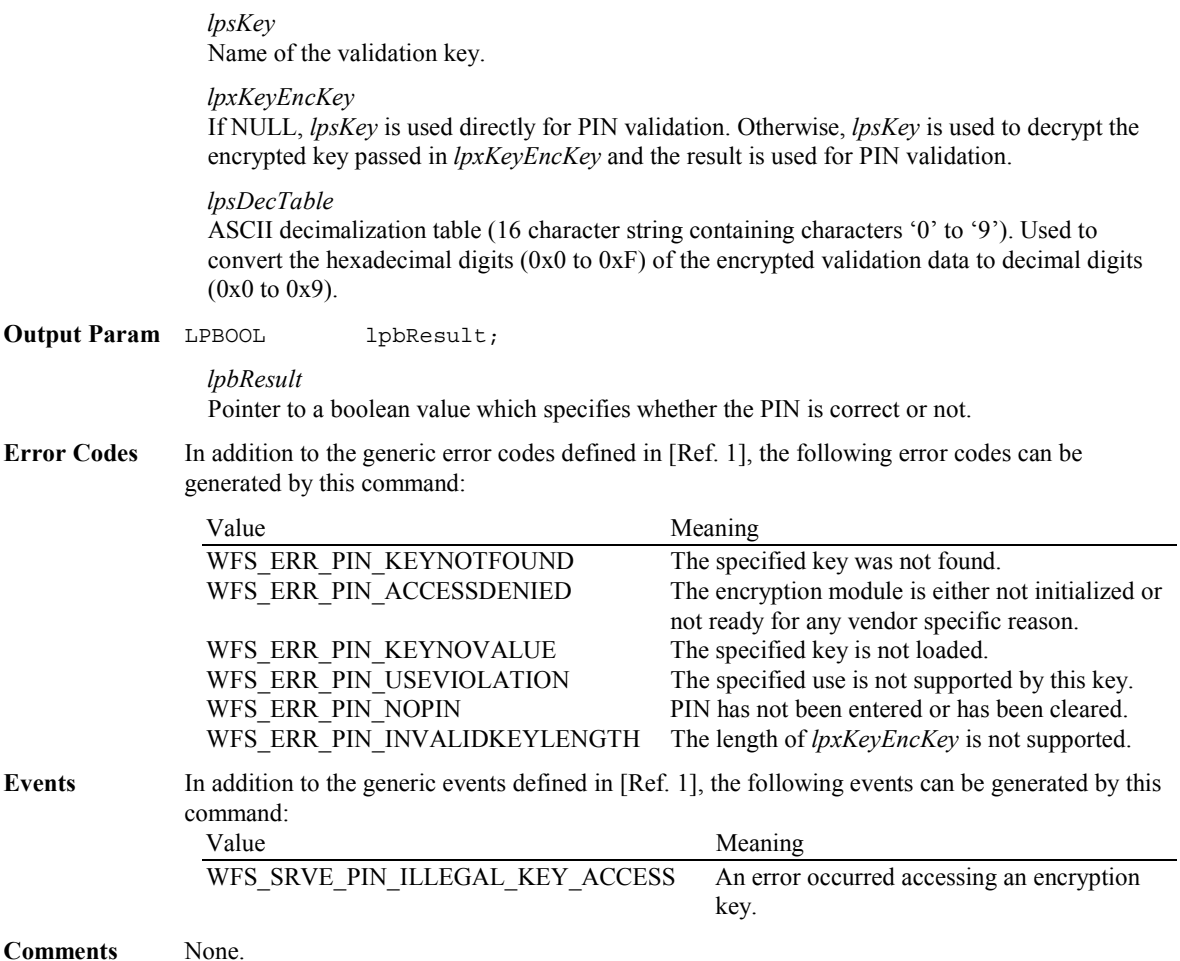

# **5.1.8 WFS\_CMD\_PIN\_LOCAL\_VISA**

**Description** The PIN, which was entered with the WFS\_PIN\_GET\_PIN command, is combined with the requisite data specified by the VISA validation algorithm and locally verified for correctness. The result of the verification is returned to the application. This command will clear the PIN.

**Input Param** LPWFSPINLOCALVISA lpLocalVISA; typedef struct wfs pin local visa  $\left\{\begin{array}{c}1\end{array}\right\}$  LPSTR lpsPAN; LPSTR lpsPVV;<br>WORD wPVVDiq WORD wPVVDigits;<br>LPSTR lpsKey; LPSTR lpsKey;<br>LPWFSXDATA lpxK lpxKeyEncKey; } WFSPINLOCALVISA, \* LPWFSPINLOCALVISA;

> *lpsPAN* Primary Account Number from track data.

*lpsPVV* PIN Validation Value from track data.

*wPVVDigits* Number of digits of PVV.

*lpsKey* Name of the validation key.

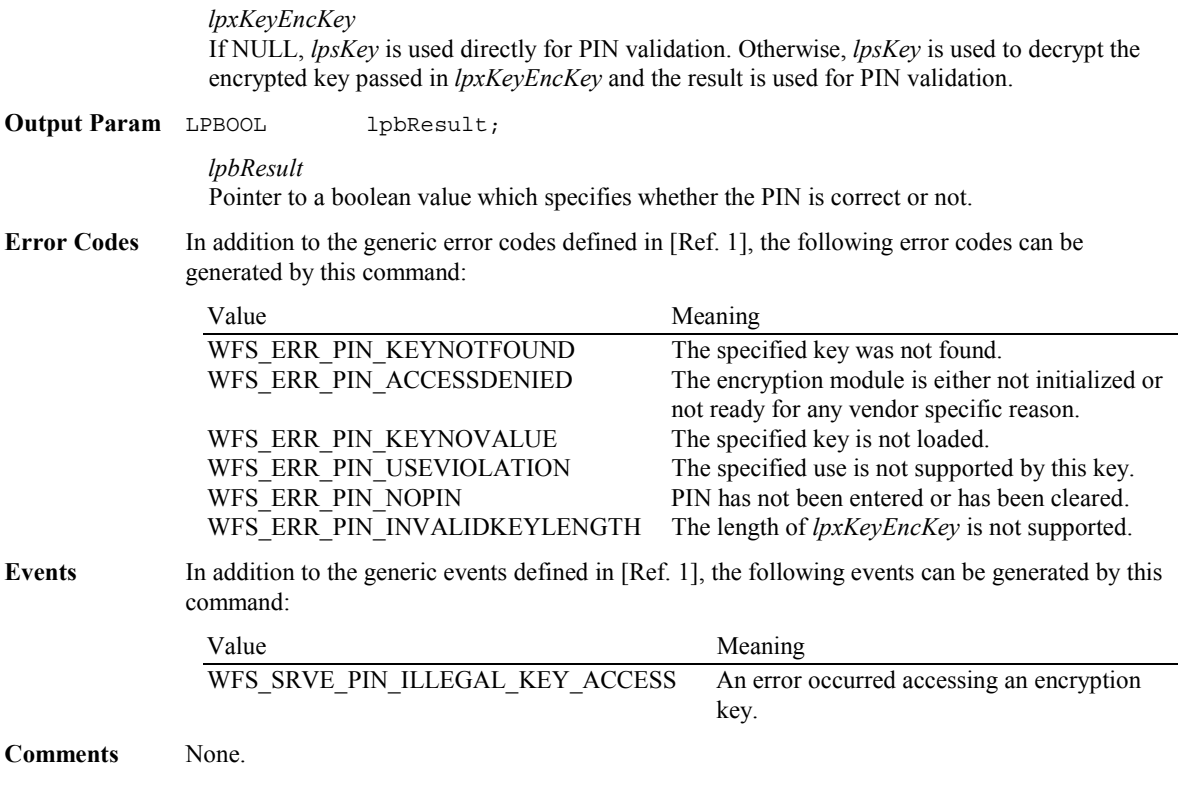

# **5.1.9 WFS\_CMD\_PIN\_PRESENT\_IDC**

**Description** The PIN, which was entered with the WFS\_PIN\_GET\_PIN command, is combined with the requisite data specified by the IDC presentation algorithm and presented to the smartcard contained in the ID Card unit. The result of the presentation is returned to the application. This command will clear the PIN.

**Input Param** LPWFSPINPRESENTIDC lpPresentIDC; typedef struct \_wfs\_pin\_presentidc {<br>WORD wPresentAlgorithm; WORD wChipProtocol;<br>ULONG ulChipDataLeng ulChipDataLength; LPBYTE lpbChipData;<br>LPVOID lpAlqorithmD lpAlgorithmData; } WFSPINPRESENTIDC, \* LPWFSPINPRESENTIDC;

*wPresentAlgorithm*

Specifies the algorithm that is used for presentation. Possible values are: (see command WFS INF PIN CAPABILITIES).

*wChipProtocol*

Identifies the protocol that is used to communicate with the chip. Possible values are: (see command WFS\_INF\_IDC\_CAPABILITIES in the Identification Card Device Class Interface).

*ulChipDataLength* Specifies the length of the byte stream pointed to by *lpbChipData*.

*lpbChipData* Points to the data to be sent to the chip.

*lpAlgorithmData* 

Pointer to a structure that contains the data required for the specified presentation algorithm. For the WFS\_PIN\_PRESENT\_CLEAR algorithm, this structure is defined as:

Page 40 CWA 14050-6: 2005

> typedef struct \_wfs\_pin\_presentclear  $\{$ ULONG ulPINPointer;<br>USHORT usPINOffset: usPINOffset; } WFSPINPRESENTCLEAR, \* LPWFSPINPRESENTCLEAR;

*ulPINPointer*

 Describes the byte position where to insert the PIN in the *lpbChipData* buffer. The first byte of the *lpbChipData* buffer is numbered 0.

*usPINOffset*

 Describes the bit position where to insert the PIN in the *lpbChipData* buffer. In each byte, the most-significant bit is numbered 0, the less significant bit is numbered 7.

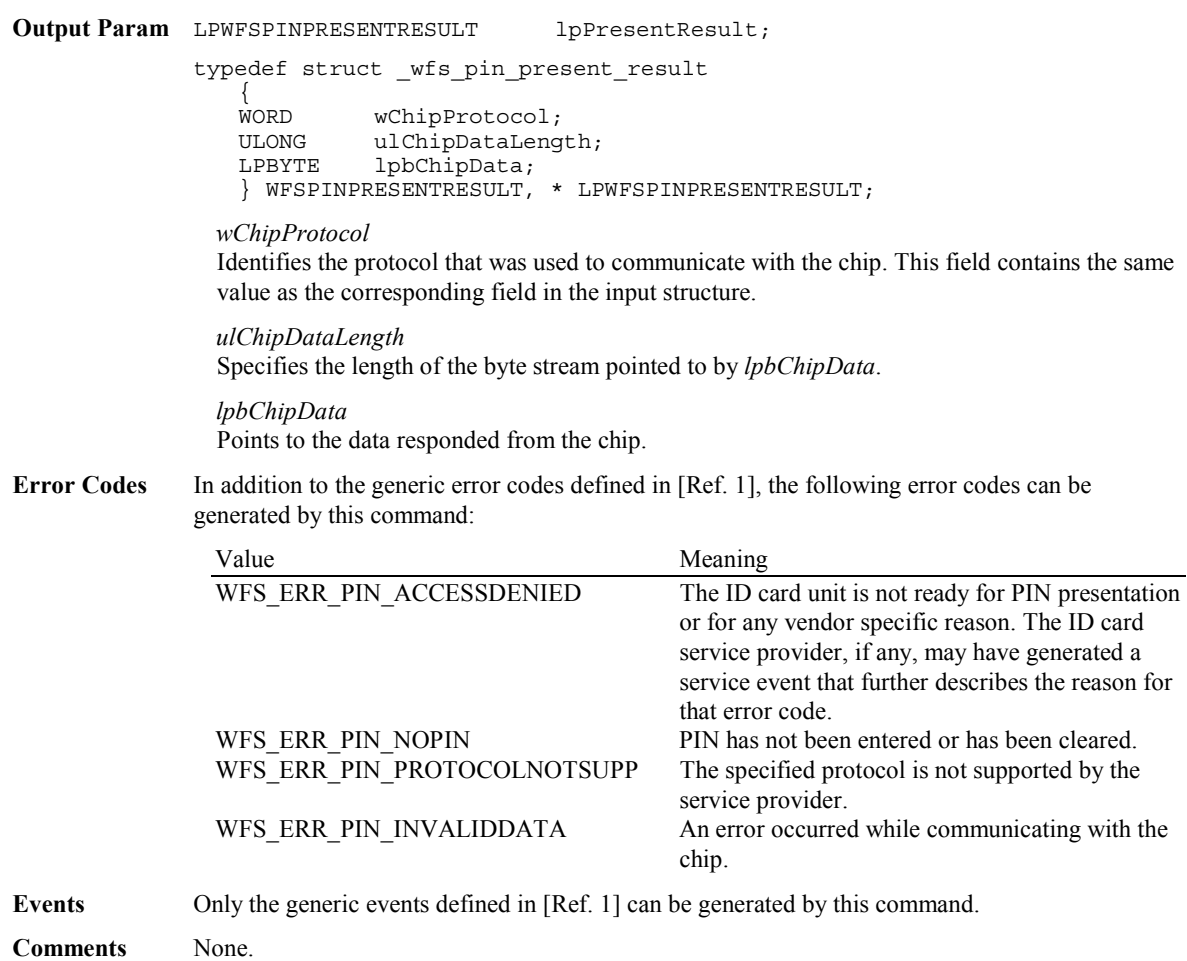

### **5.1.10 WFS\_CMD\_PIN\_GET\_PINBLOCK**

**Description** This function takes the account information and a PIN entered by the user to build a formatted PIN. Encrypting this formatted PIN once or twice returns a PIN block which can be written on a magnetic card or sent to a host. The PIN block can be calculated using one of the formats specified in the WFS\_INF\_PIN\_CAPABILITIES command. This command clears the PIN.

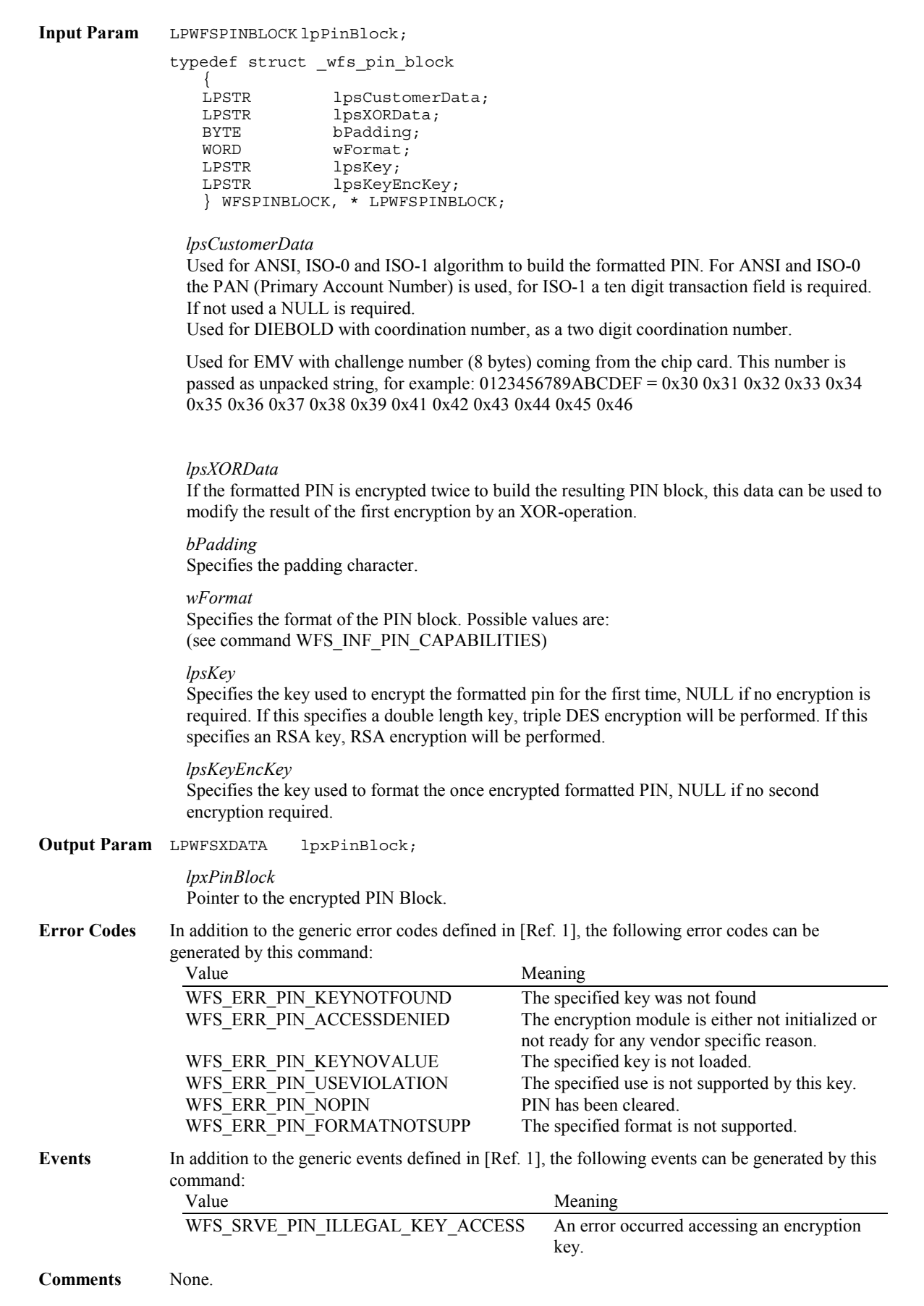

# **5.1.11 WFS\_CMD\_PIN\_GET\_DATA**

**Description** This function is used to return keystrokes entered by the user. It will automatically set the PIN pad to echo characters on the display if there is a display. For each keystroke an execute notification event is sent in order to allow an application to perform the appropriate display action (i.e. when the PIN pad has no integrated display).

> If *usMaxLen* is zero, the service provider does not terminate the command unless the application sets *ulTerminateKeys* or *ulTerminateFDKs*. In the event that *ulTerminateKeys* or *ulTerminateFDKs* are not set and *usMaxLen* is zero, the command will not terminate and the application must issue a WFSCancel command.

Terminating keys have to be active keys to operate.

It is the responsibility of the application to identify the mapping between the FDK code and the physical location of the FDK.

The following keys may effect the contents of the WFSPINDATA output parameter but are not returned in it:

WFS\_PIN\_FK\_ENTER WFS\_PIN\_FK\_CANCEL WFS\_PIN\_FK\_CLEAR WFS\_PIN\_FK\_BACKSPACE

The WFS\_PIN\_FK\_CANCEL and WFS\_PIN\_FK\_CLEAR keys will cause the output buffer to be cleared. The WFS\_PIN\_FK\_BACKSPACE key will cause the last key in the buffer to be removed.

### **Input Param** LPWFSPINGETDATA lpPinGetData;

typedef struct \_wfs\_pin\_getdata

 $\left\{ \begin{array}{c} \end{array} \right\}$  USHORT usMaxLen; BOOL bAutoEnd; ULONG ulActiveFDKs; ULONG ulActiveKeys; ULONG ulTerminateFDKs; ULONG ulTerminateKeys; } WFSPINGETDATA, \* LPWFSPINGETDATA;

### *usMaxLen*

Specifies the maximum number of digits which can be returned to the application in the output parameter.

### *bAutoEnd*

If *bAutoEnd* is set to true, the service provider terminates the command when the maximum number of digits are entered. Otherwise, the input is terminated by the user using one of the termination keys. When *usMaxLen* is reached, the service provider will disable all numeric keys. *bAutoEnd* is ignored when *usMaxLen* is set to 0.

### *ulActiveFDKs*

Specifies those FDKs which are active during the execution of the command.

### *ulActiveKeys*

Specifies those (other) Function Keys which are active during the execution of the command.

# *ulTerminateFDKs*

Specifies those FDKs which must terminate the execution of the command.

### *ulTerminateKeys*

Specifies those (other) Function Keys which must terminate the execution of the command.

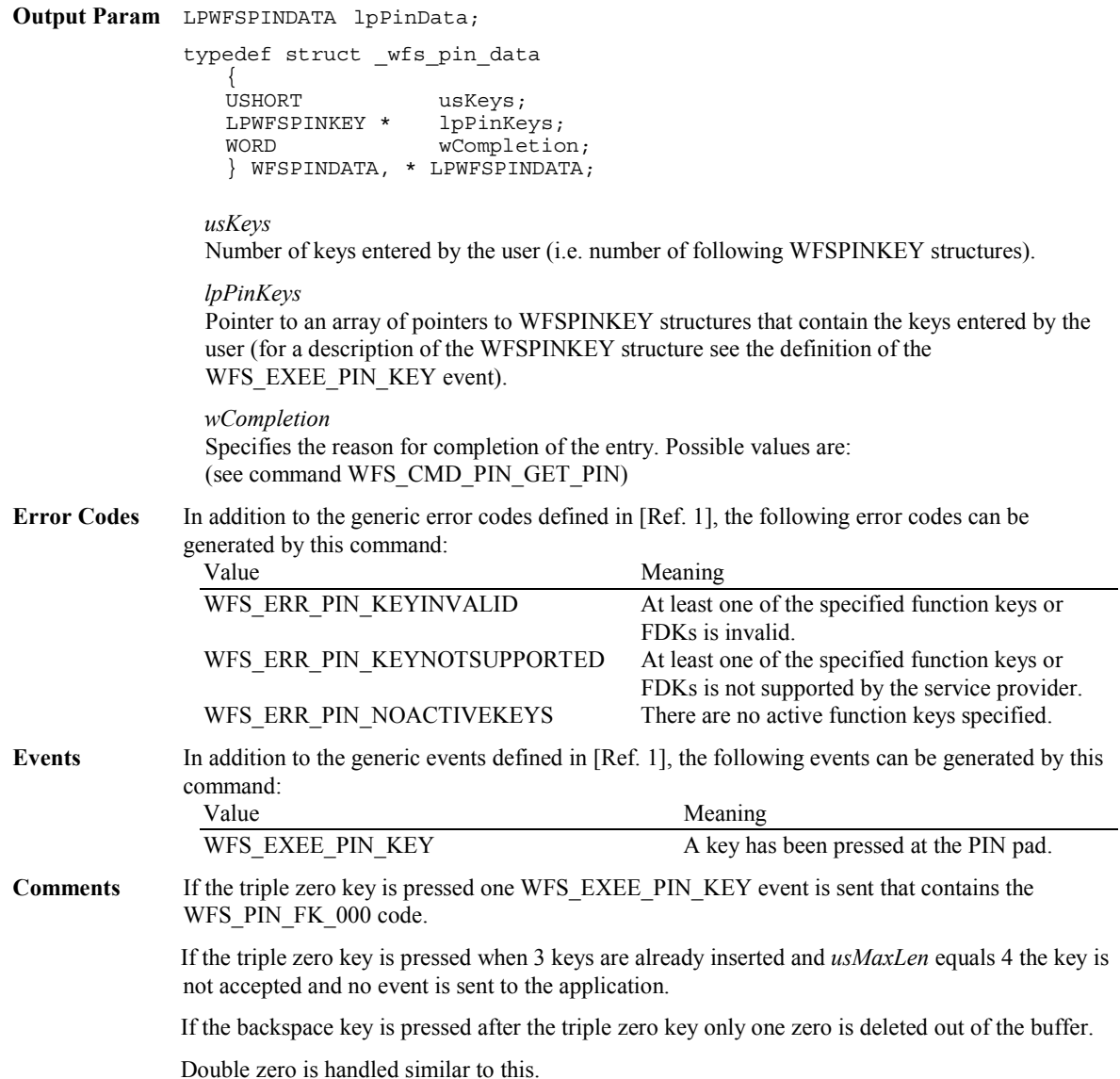

### **5.1.12 WFS\_CMD\_PIN\_INITIALIZATION**

**Description** The encryption module must be initialized before any encryption function can be used. Every call to WFS\_CMD\_PIN\_INITIALIZATION destroys all application keys that have been loaded or imported, it does not affect those keys loaded during manufacturing or public keys imported under the RSA Signature based remote key loading scheme when public key deletion authentication is required. Usually this command is called by an operator task and not by the application program.

> Initialization also involves loading "initial" application keys and local vendor dependent keys. These can be supplied, for example, by an operator through a keyboard, a local configuration file, remote RSA key management or possibly by means of some secure hardware that can be attached to the device. The application "initial" keys would normally get updated by the application during a WFS\_CMD\_PIN\_IMPORT\_KEY command as soon as possible. Local vendor dependent static keys (e.g. storage, firmware and offset keys) would normally be transparent to the application and by definition can not be dynamically changed.

> Where initial keys are not available immediately when this command is issued (i.e. when operator intervention is required), the Service Provider returns WFS\_ERR\_PIN\_ACCESS\_DENIED and the application must await the WFS\_SRVE\_PIN\_INITIALIZED event.

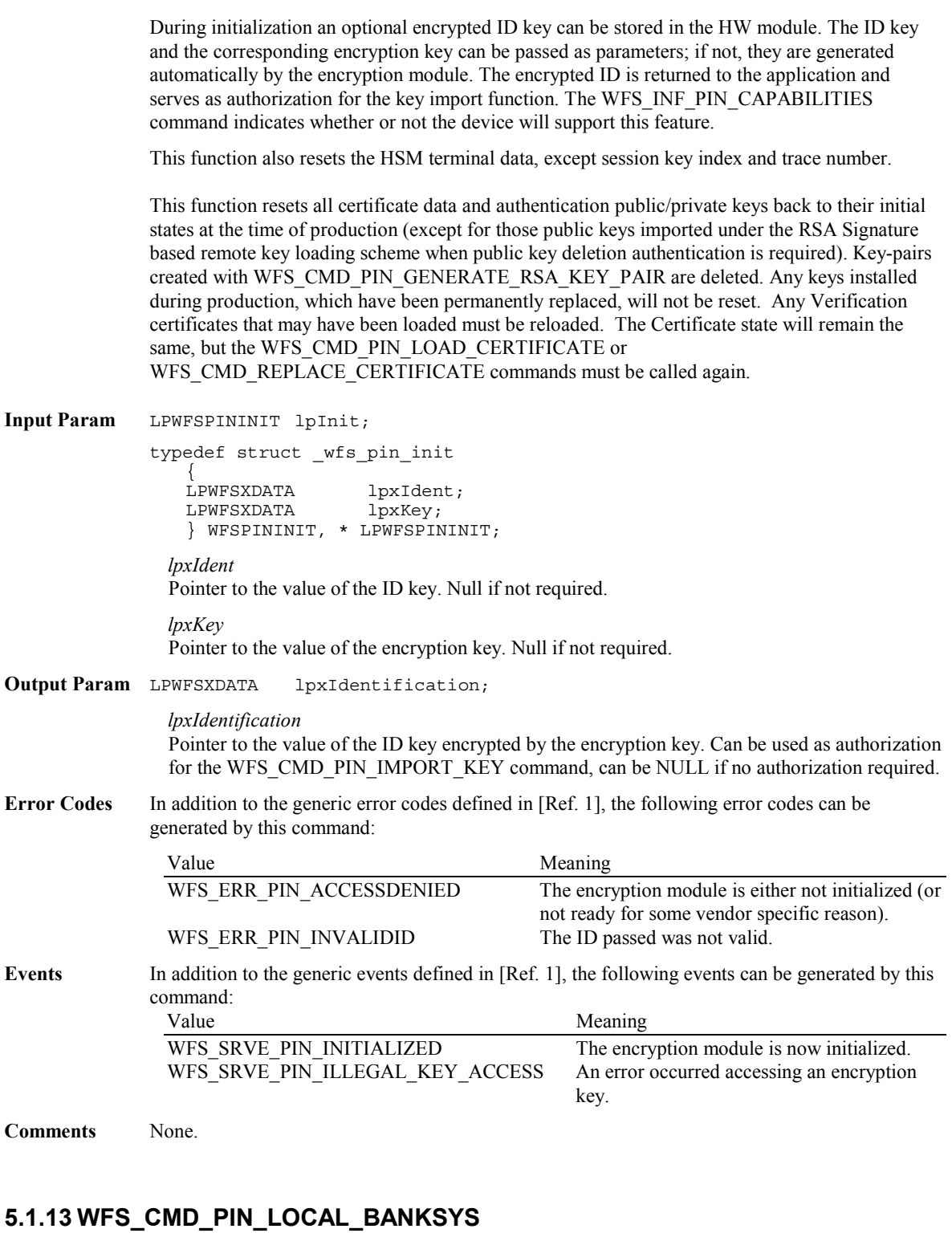

- **Description** The PIN Block previously built by the WFS\_CMD\_PIN\_GET\_PINBLOCK according to the BANKSYS specifications is combined with the ATMVAC code for local validation.
- **Input Param** LPWFSPINLOCALBANKSYS lpLocalBanksys; typedef struct \_wfs\_pin\_local\_banksys  $\left\{\begin{array}{c}1\end{array}\right\}$  LPWFSXDATA lpxATMVAC; } WFSPINLOCALBANKSYS, \* LPWFSPINLOCALBANKSYS;

÷,

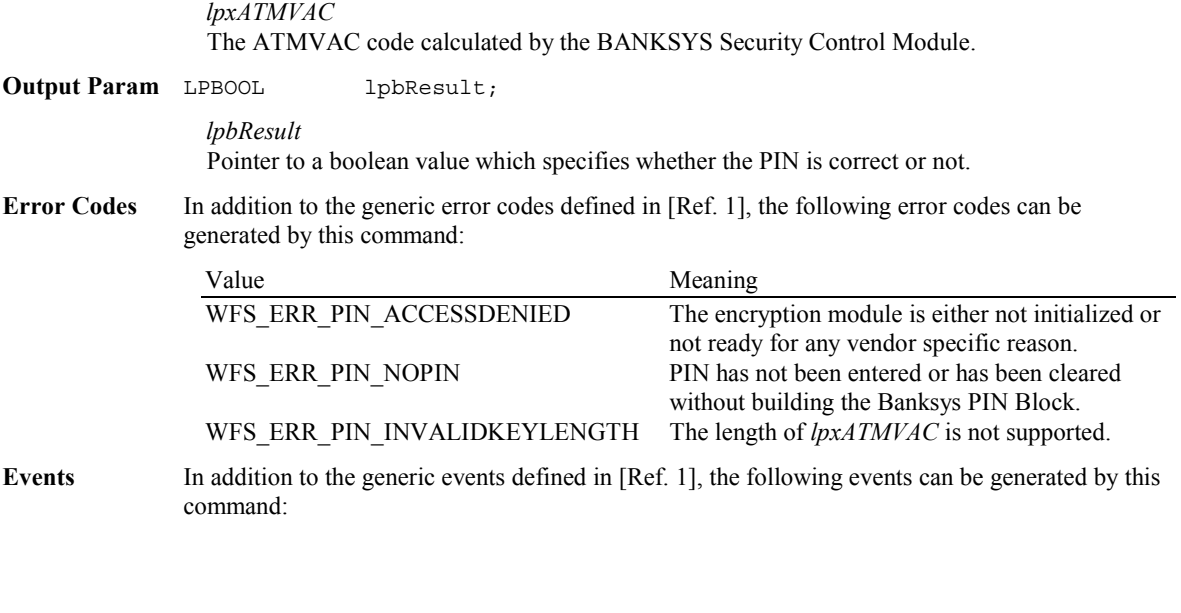

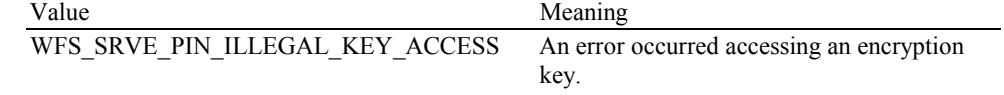

**Comments** None.

# **5.1.14 WFS\_CMD\_PIN\_BANKSYS\_IO**

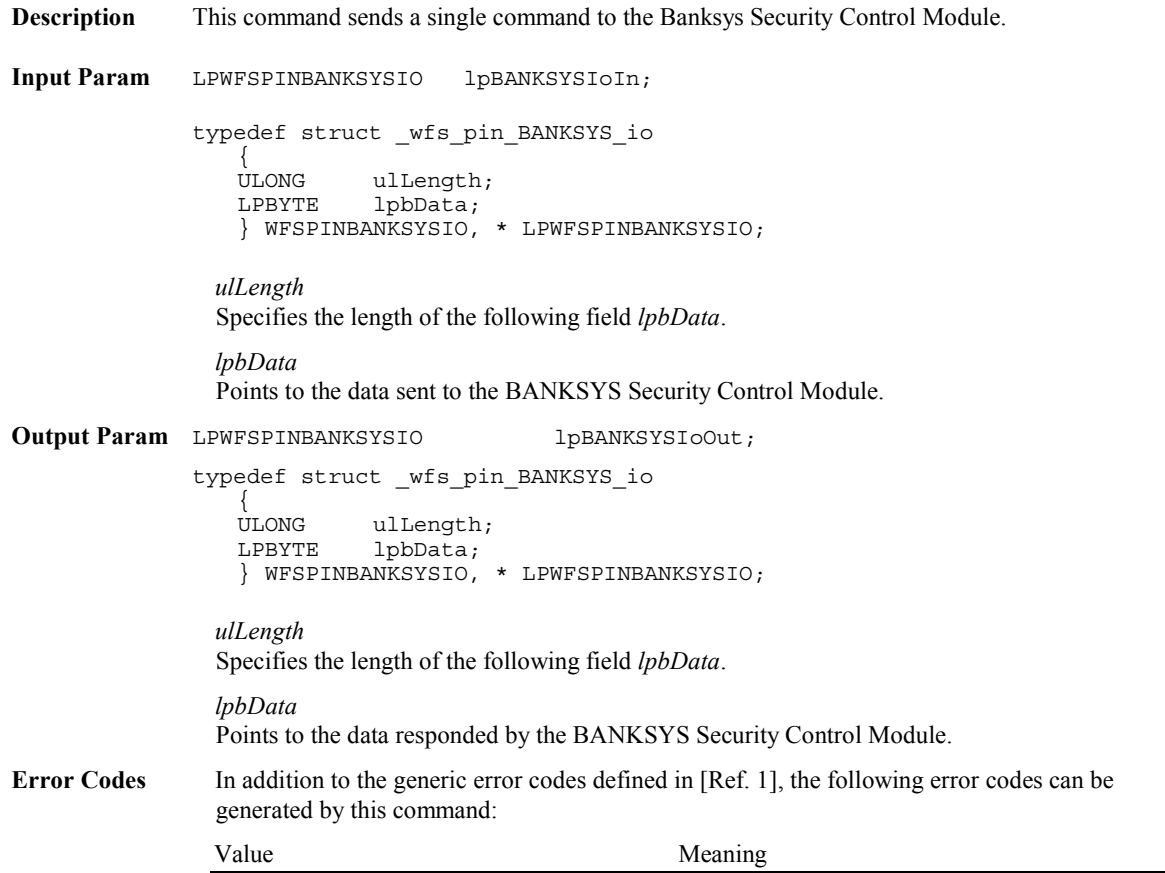

WFS\_ERR\_PIN\_INVALIDDATA An error occurred while communicating with the device.

Events Only the generic events defined in [Ref. 1] can be generated by this command.

**Comments** The Banksys command and response message data are defined in the Banksys document "SCM DKH Manual Rel 2.x"

# **5.1.15 WFS\_CMD\_PIN\_RESET**

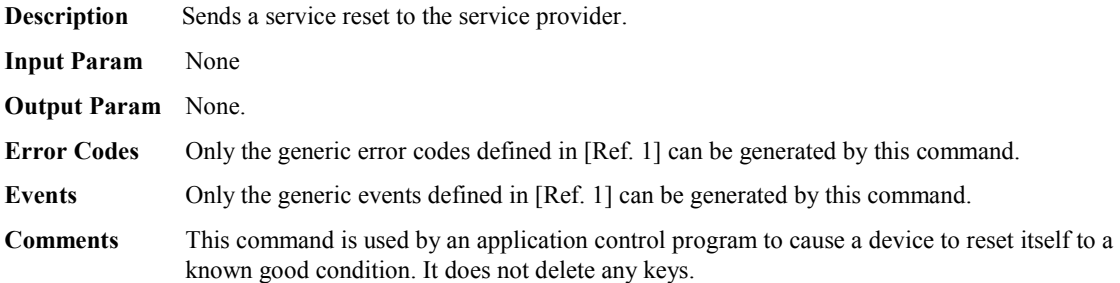

# **5.1.16 WFS\_CMD\_PIN\_HSM\_SET\_TDATA**

**Description** This function allows to set the HSM terminal data except keys, trace number and session key index. The data must be provided as a series of "tag/length/value" items. Terminal data that are set but are not supported by the hardware will be ignored.

### **Input Param** LPWFSXDATA lpxTData;

### *lpxTData*

Specifies which parameter(s) is(are) to be set. lpxTData is a series of "tag/length/value" items where each item consists of

- one byte tag (see the list of tags below),
- one byte specifying the length of the following data as an unsigned binary number
- n bytes data (see the list below for formatting)

with no separators.

The following tags are supported:

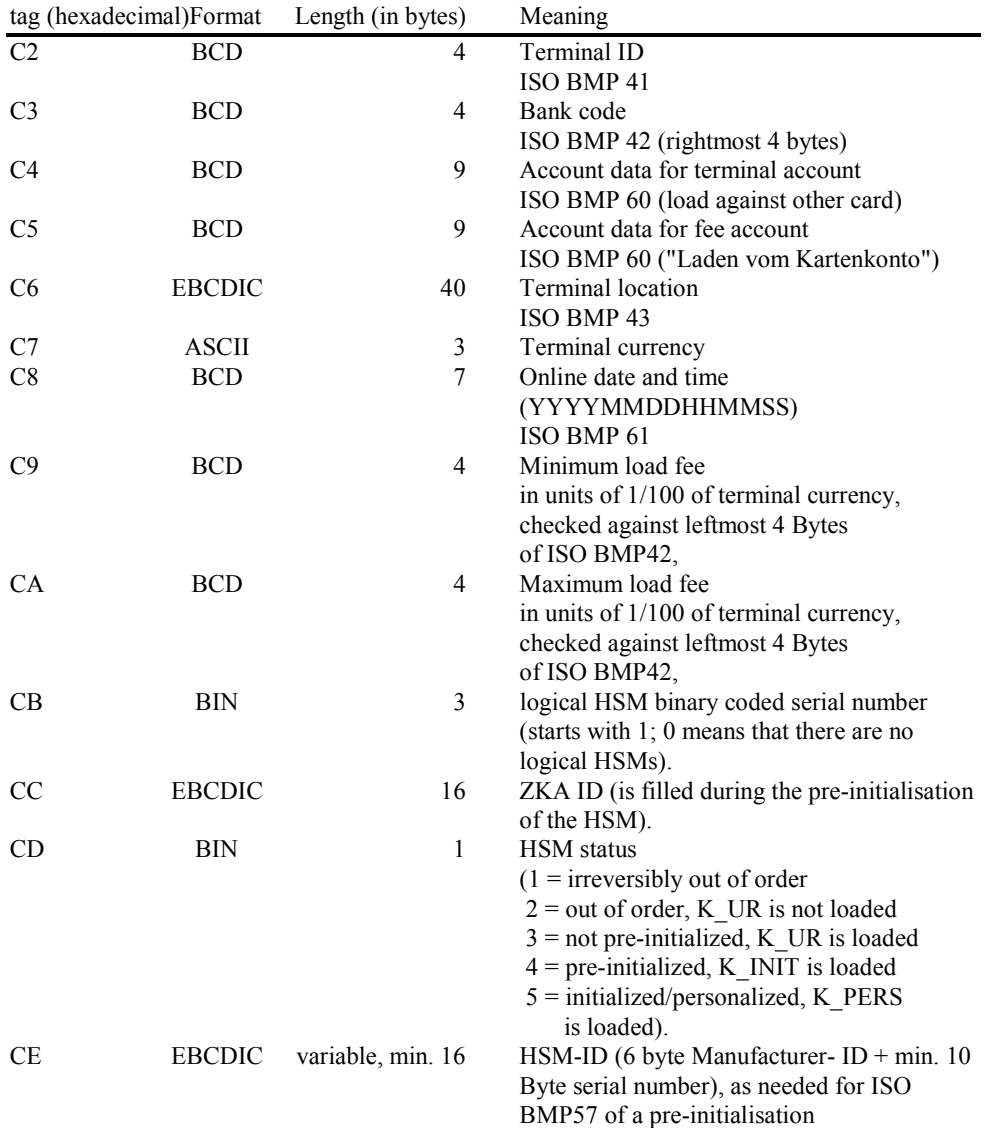

The parameters CB, CC, CD and CE cannot be set. They can only be read using the command WFS\_INF\_PIN\_HSM\_TDATA.

**Output Param** None.

### Page 48 CWA 14050-6: 2005

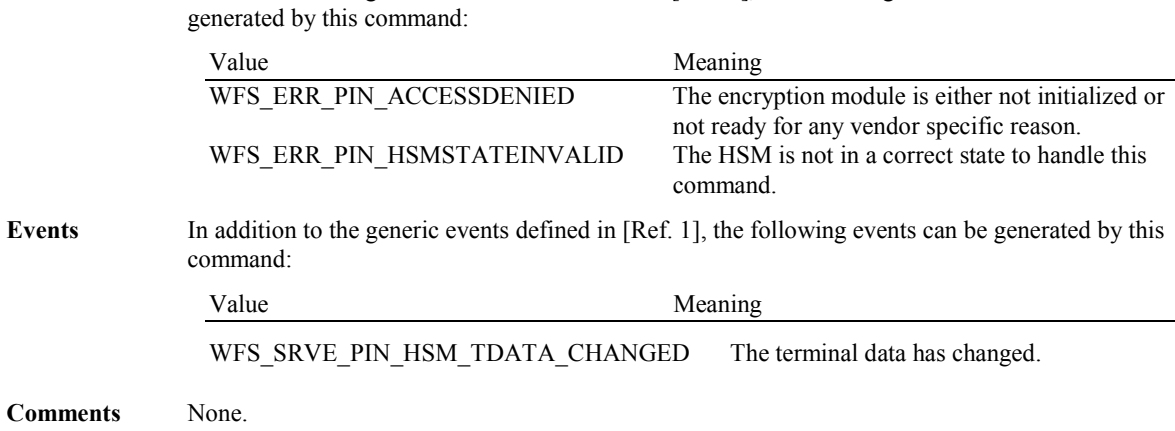

**Error Codes** In addition to the generic error codes defined in [Ref. 1], the following error codes can be

### **5.1.17 WFS\_CMD\_PIN\_SECURE\_MSG\_SEND**

**Description** This command handles all messages that should be send through a secure messaging to a authorization system, German "Ladezentrale", personalization system or the chip. The encryption module adds the security relevant fields to the message and returns the modified message in the output structure. All messages must be presented to the encryptor via this command even if they do not contain security fields in order to keep track of the transaction status in the internal state machine.

**Input Param** LPWFSPINSECMSG lpSecMsgIn; typedef struct \_wfs\_pin\_secure\_message  $\{$  WORD wProtocol; ULONG ulLength;<br>LPBYTE lpbMsg; lpbMsg;

} WFSPINSECMSG, \* LPWFSPINSECMSG;

*wProtocol*

Specifies the protocol the message belongs to. Specified as one of the following flags:

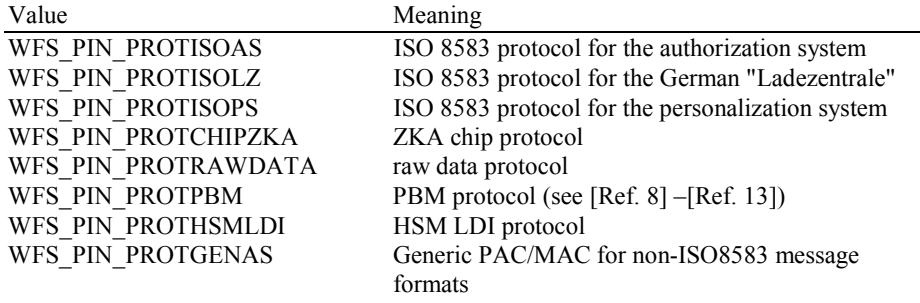

*ulLength*

Specifies the length in bytes of the message in *lpbMsg*. This parameter is ignored for the WFS\_PIN\_PROTHSMLDI protocol.

*lpbMsg*

Specifies the message that should be send. This parameter is ignored for the WFS\_PIN\_PROTHSMLDI protocol.

### Output Param LPWFSPINSECMSG lpSecMsgOut;

*lpSecMsgOut*

pointer to a WFSPINSECMSG structure that contains the modified message that can now be send to a authorization system, German "Ladezentrale", personalization system or the chip.

**Error Codes** In addition to the generic error codes defined in [Ref. 1], the following error codes can be generated by this command:

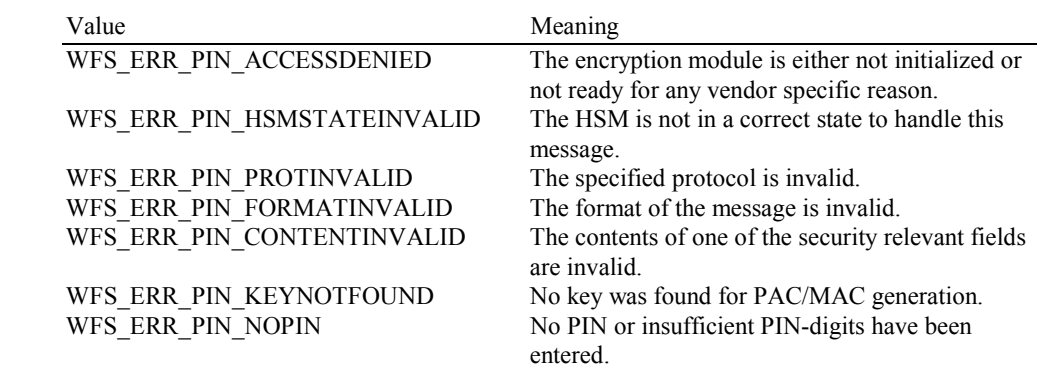

Events Only the generic events defined in [Ref. 1] can be generated by this command.

**Comments** None.

# **5.1.18 WFS\_CMD\_PIN\_SECURE\_MSG\_RECEIVE**

**Description** This command handles all messages that are received through a secure messaging from a authorization system, German "Ladezentrale", personalization system or the chip. The encryption module checks the security relevant fields. All messages must be presented to the encryptor via this command even if they do not contain security relevant fields in order to keep track of the transaction status in the internal state machine.

**Input Param** LPWFSPINSECMSG lpSecMsgIn;

typedef struct wfs pin secure message

 $\{$ word wProtocol;<br>ULONG ulLength; ULONG ulLength;<br>LPBYTE lpbMsq; lpbMsg; } WFSPINSECMSG, \* LPWFSPINSECMSG;

### *wProtocol*

Specifies the protocol the message belongs to. Specified as one of the following flags:

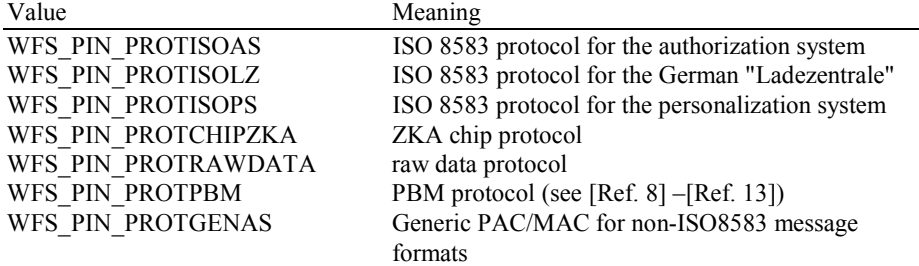

### *ulLength*

Specifies the length in bytes of the message in *lpbMsg*.

*lpbMsg*

Specifies the message that was received. Can be NULL if during a specified time period no

Page 50 CWA 14050-6: 2005

> response was received from the communication partner (necessary to set the internal state machine to the correct state).

### **Output Param** None.

**Error Codes** In addition to the generic error codes defined in [Ref. 1], the following error codes can be generated by this command:

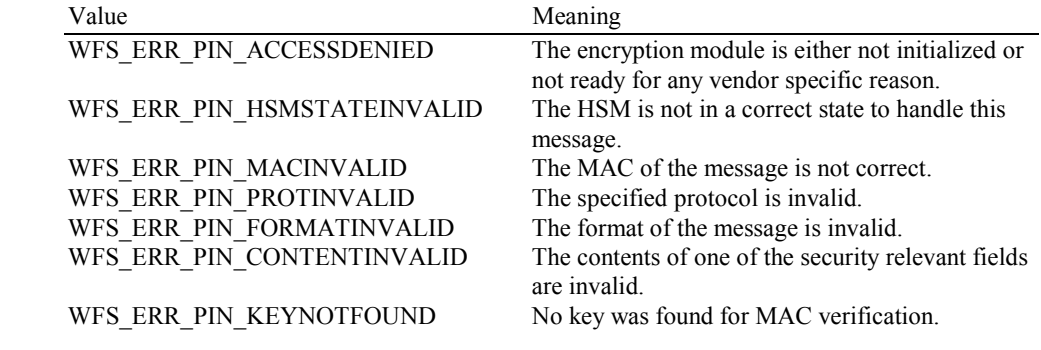

**Events** In addition to the generic events defined in [Ref. 1], the following events can be generated by this command:

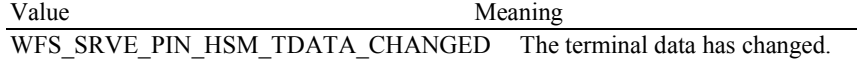

**Comments** None.

### **5.1.19 WFS\_CMD\_PIN\_GET\_JOURNAL**

**Description** This command is used to get journal data from the encryption module. It retrieves cryptographically secured information about the result of the last transaction that was done with the indicated protocol. When the service provider supports journaling (see Capabilities) then it is impossible to do any WFS\_CMD\_PIN\_SECURE\_MSG\_SEND/RECEIVE with this protocol, unless the journal data is retrieved. It is possible - especially after restarting a system - to get the same journal data again.

**Input Param** LPWORD lpwProtocol;

*lpwProtocol*

Specifies the protocol the journal data belong to. Specified as one of the following flags:

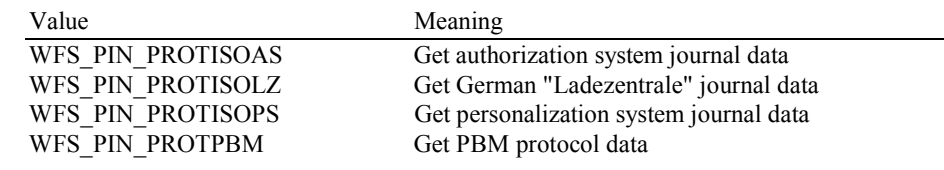

**Output Param** LPWFSXDATA lpxJournalData;

*lpxJournalData* Pointer to the journal data **Error Codes** In addition to the generic error codes defined in [Ref. 1], the following error codes can be generated by this command:

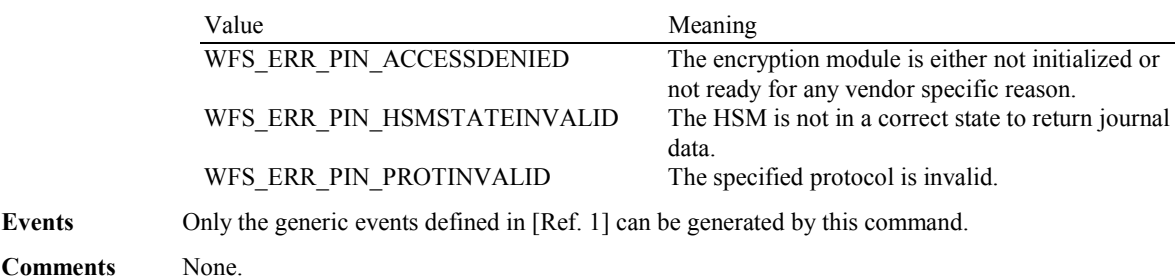

### **5.1.20 WFS\_CMD\_PIN\_IMPORT\_KEY\_EX**

**Description** The encryption key in the secure key buffer or passed by the application is loaded in the encryption module. The key can be passed in clear text mode or encrypted with an accompanying "key encryption key". The *dwUse* parameter is needed to separate the keys in several parts of the encryption module to avoid the manipulation of a key.

> A key can be loaded in multiple unencrypted parts by combining the WFS\_PIN\_USECONSTRUCT or WFS\_PIN\_USESECURECONSTRUCT value with the final usage flag within the *dwUse* field. If the WFS\_PIN\_USECONSTRUCT flag is used then the application must provide the key data through the *lpxValue* parameter, If WFS PIN USESECURECONSTRUCT is used then the encryption key part in the secure key buffer previously populated with the WFS\_CMD\_PIN\_SECUREKEY\_ENTRY command is used and *lpxValue* is ignored. Key parts loaded with the WFS\_PIN\_USESECURECONSTRUCT flag can only be stored once as the encryption key in the secure key buffer is no longer available after this command has been executed. The WFS\_PIN\_USECONSTRUCT and WFS\_PIN\_USESECURECONSTRUCT\_construction flags cannot be used in combination.

**Input Param** LPWFSPINIMPORTKEYEX lpImportKeyEx;

typedef struct \_wfs\_pin\_import\_key\_ex  $\{$ LPSTR lpsKey;<br>LPSTR lpsEncK LPSTR lpsEncKey;<br>
LPWFSXDATA lpxValue: lpxValue; LPWFSXDATA lpxControlVector;<br>DWORD dwUse; dwUse; WORD wKeyCheckMode;<br>
LPWFSXDATA lpxKeyCheckVal lpxKeyCheckValue; } WFSPINIMPORTKEYEX, \* LPWFSPINIMPORTKEYEX;

*lpsKey* Specifies the name of key being loaded.

### *lpsEncKey*

*lpsEncKey* specifies a key name which was used to encrypt the key string passed in *lpxValue*. If *lpsEncKey* is NULL the key is loaded directly into the encryption module. *lpsEncKey* must be NULL if *dwUse* contains WFS\_PIN\_USECONSTRUCT or WFS\_PIN\_USESECURECONSTRUCT.

### *lpxValue*

Specifies the value of key to be loaded. If it is an RSA key the first 4 bytes contain the exponent and the following 128 the modulus.

### *lpxControlVector*

Specifies the control vector of the key to be loaded. It contains the attributes of the key. If this parameter is NULL the keys is only specified by its use.

### *dwUse*

Specifies the type of access for which the key can be used. If this parameter equals zero, the key is deleted. Otherwise the parameter can be a combination of the following flags:

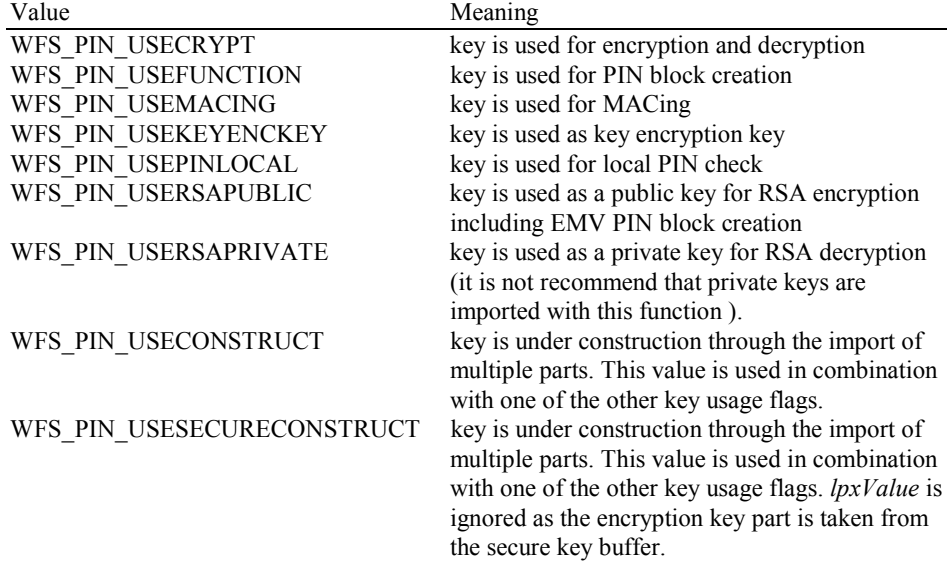

If *dwUse* equals zero the specified key is deleted. In that case all parameters but *lpsKey* are ignored.

### *wKeyCheckMode*

Specifies the mode that is used to create the key check value. It can be one of the following flags:

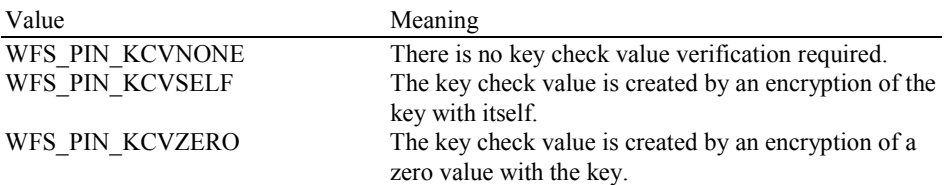

#### *lpxKeyCheckValue*

Specifies a check value to verify that the value of the imported key is correct. It can be NULL, if no key check value verification is required and *wKeyCheckMode* equals WFS\_PIN\_KCVNONE.

### **Output Param** None.

**Error Codes** In addition to the generic error codes defined in [Ref. 1], the following error codes can be generated by this command:

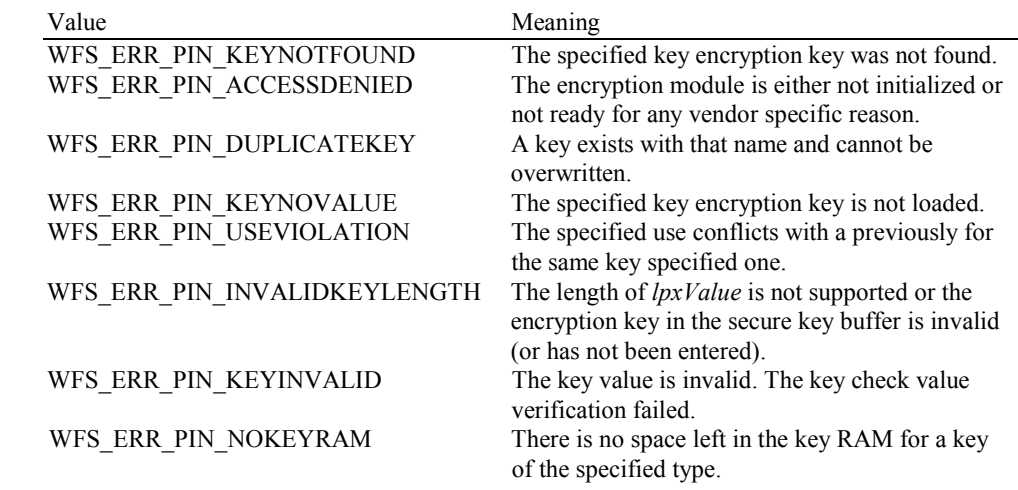

**Events** In addition to the generic events defined in [Ref. 1], the following events can be generated by this command:

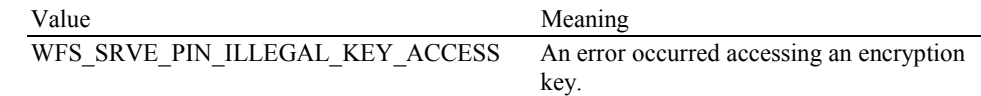

**Comments** When keys are loaded in multiple parts, all parts of the key loaded must set the relevant construction value in the *dwUse* field along with any usage's needed for the final key use. The usage flag must be consistent for all parts of the key. Activation of a key entered in multiple parts is indicated through an additional final call to this command, where the construction flag is removed from *dwUse* but those other usage's defined during the key part loading must still be used. No key data is passed during the final activation of the key. A WFS\_ERR\_PIN\_ACCESSDENIED error will be returned if the key cannot be activated, e.g. if only one key part has been entered.

> When a construction flag is set, the optional KCV applies to the key part being imported. If the KVC provided for a key part fails verification, the key part will not be accepted. When the key is being activated, the optional KCV applies to the complete key already stored. If the KVC provided during activation fails verification, the key will not be activated.

When the first part of the key is received, it is stored directly in the device. All subsequent parts are combined with the existing value in the device through XOR. No sub-parts of the key are maintained separately. While a key still has a *dwUse* value that indicates it is under construction, it cannot be used for cryptographic functions.

### **5.1.21 WFS\_CMD\_PIN\_ENC\_IO**

**Description** This command is used to communicate with the encryption module. Transparent data is sent from the application to the encryption module and the response is returned transparently to the application.

**Input Param** LPWFSPINENCIO lpEncIoIn; typedef struct \_wfs\_pin\_enc\_io  $\left\{ \begin{array}{c} \end{array} \right\}$  WORD wProtocol; ULONG ulDataLength;<br>
LPVOID lpvData; lpvData; } WFSPINENCIO, \*LPWFSPINENCIO;

*wProtocol* 

Identifies the protocol that is used to communicate with the encryption module. The following protocol numbers are defined:

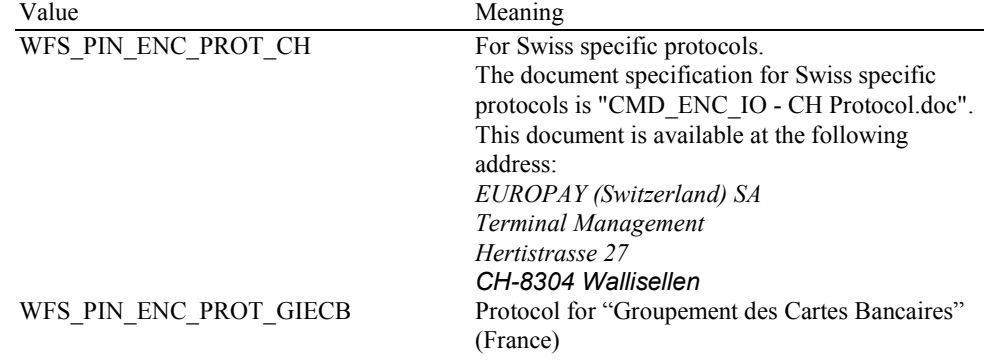

### *ulDataLength*

Specifies the length in bytes of the structure pointed to by the following field *lpvData*.

### *lpvData*

Points to a structure containing the data to be sent to the encryption module.

**Output Param** LPWFSPINENCIO lpEncIoOut; typedef struct \_wfs\_pin\_enc\_io  $\left\{\begin{array}{c}1\end{array}\right\}$ WORD wProtocol;<br>ULONG ulDataLeng ulDataLength; LPVOID lpvData; } WFSPINENCIO, \*LPWFSPINENCIO;

#### *wProtocol*

Identifies the protocol that is used to communicate with the encryption module. This field contains the same value as the corresponding field in the input structure.

### *ulDataLength*

Specifies the length in bytes of the structure pointed to by the following field *lpvData*.

*lpvData* 

Points to a structure containing the data responded by the encryption module.

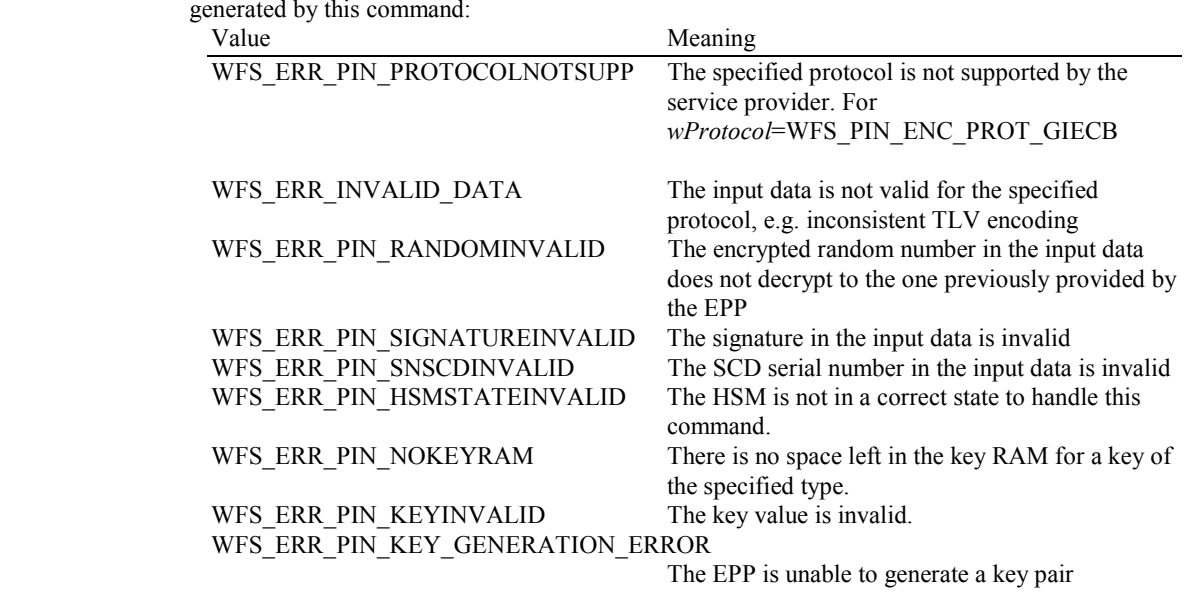

**Error Codes** In addition to the generic error codes defined in [Ref. 1], the following error codes can be generated by this command:

**Events** None.

**Comments** None.

### **5.1.22 WFS\_CMD\_PIN\_HSM\_INIT**

**Description** This command is used to set an HSM out of order. At the same time the online time can be set to control when the OPT online dialog (see Protocol WFS\_PIN\_PROTISOPS) shall be started to initialize the HSM again. When this time is reached a WFS\_SRVE\_PIN\_OPT\_REQUIRED event will be sent.

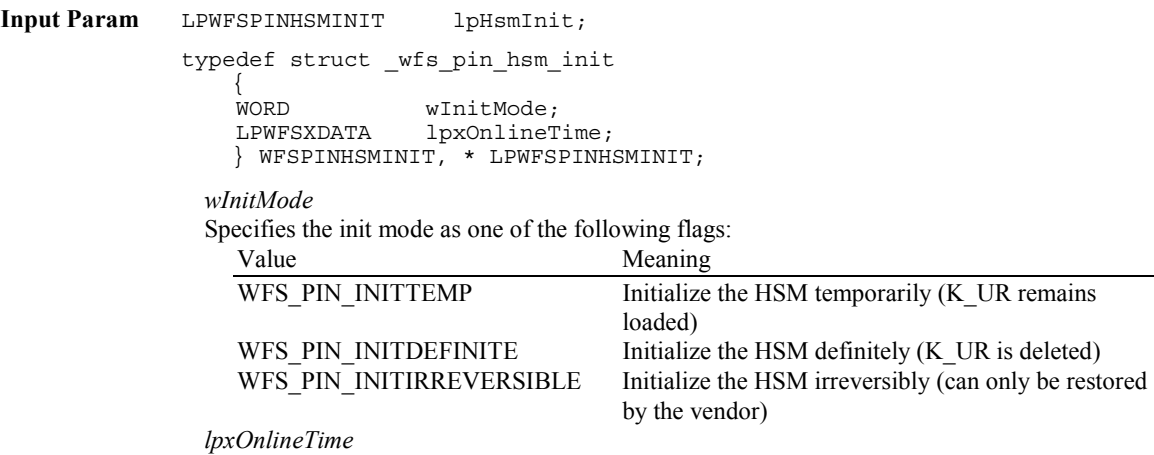

Specifies the Online date and time in the format YYYYMMDDHHMMSS like in ISO BMP 61 as BCD packed characters. This parameter is ignored when the init mode equals WFS\_PIN\_INITDEFINITE or WFS\_PIN\_INITIRREVERSIBLE. If this parameter is NULL, *ulLength* is zero or the value is 0x00 0x00 0x00 0x00 0x00 0x00 0x00 the online time will be set to a value in the past.

Page 56 CWA 14050-6: 2005

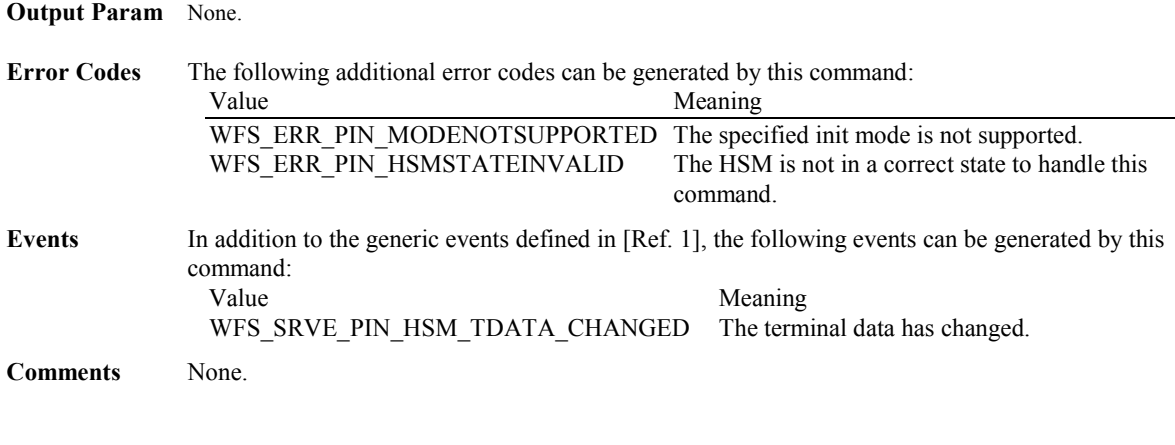

### **5.1.23 WFS\_CMD\_PIN\_SECUREKEY\_ENTRY**

**Description** This command allows a full length symmetric encryption key part to be entered directly into the pinpad without being exposed outside of the pinpad. From the point this function is invoked, encryption key digits (WFS\_PIN\_FK\_0 to WFS\_PIN\_FK\_9 and WFS\_PIN\_FK\_A to WFS\_PIN\_FK\_F) are *not* passed to the application. For each encryption key digit, or any other active key entered(except for shift), an execute notification event WFS\_EXEE\_PIN\_KEY is sent in order to allow an application to perform the appropriate display action (i.e. when the pinpad has no integrated display). When an encryption key digit is entered the application is not informed of the value entered, instead zero is returned.

> The keys that can be enabled by this command are defined by the l*pFuncKeyDetail* parameter of the WFS\_INF\_PIN\_SECUREKEY\_DETAIL command. Function keys which are not associated with an encryption key digit may be enabled but will not contribute to the secure entry buffer (unless they are Cancel, Clear or Backspace) and will not count towards the length of the key entry. The Cancel and Clear keys will cause the encryption key buffer to be cleared. The Backspace key will cause the last encryption key digit in the encryption key buffer to be removed**.**

If *bAutoEnd* is TRUE the command will automatically complete when the required number of encryption key digits have been added to the buffer.

If *bAutoEnd* is FALSE then the command will not automatically complete and Enter, Cancel or any terminating key must be pressed. When *usKeyLen* hex encryption key digits have been entered then all encryption key digits keys are disabled. If the Clear or Backspace key is pressed to reduce the number of entered encryption key digits below *usKeyLen* , the same keys will be re-enabled.

Terminating keys have to be active keys to operate.

If an FDK is associated with Enter, Cancel, Clear or Backspace then the FDK must be activated to operate. The Enter and Cancel FDKs must also be marked as a terminator if they are to terminate entry. These FDKs are reported as normal FDKs within the WFS\_EXEE\_PIN\_KEY event, applications must be aware of those FDKs associated with Cancel, Clear, Backspace and Enter and handle any user interaction as required. For example, if the WFS\_PIN\_FK\_FDK01 is associated with Clear, then the application must include the WFS\_PIN\_FK\_FDK01 FDK code in the *ulActiveFDK* parameter (if the clear functionality is required). In addition when this FDK is pressed the WFS\_EXEE\_PIN\_KEY event will contain the WFS\_PIN\_FK\_FDK01 mask value in the *ulDigit* field. The application must update the user interface to reflect the effect of the clear on the encryption key digits entered so far.

On some devices that are configured as either WFS\_PIN\_SECUREKEY\_REG\_UNIQUE or WFS\_PIN\_SECUREKEY\_IRREG\_UNIQUE all the function keys on the pinpad will be associated with hex digits and there may be no FDKs available either. On these devices there may be no way to correct mistakes or cancel the key encryption entry before all the encryption key digits are entered, so the application must set the *bAutoEnd* flag to TRUE and wait for the

command to auto-complete. Applications should check the KCV to avoid storing an incorrect key component.

Encryption key parts entered with this command are stored through either the WFS\_CMD\_PIN\_IMPORT\_KEY or WFS\_CMD\_PIN\_IMPORT\_KEY\_EX. Each key part can only be stored once after which the secure key buffer will be cleared automatically**.**

**Input Param** LPWFSPINSECUREKEYENTRY lpSecureKeyEntry; typedef struct \_wfs\_pin\_secure\_key\_entry {<br>--------

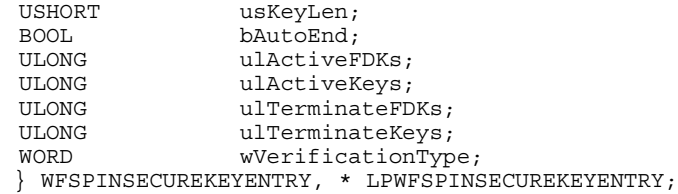

### *usKeyLen*

Specifies the number of digits which must be entered for the encryption key, 16 for a single length key and 32 for a double length key. The only valid values are 16 and 32.

#### *bAutoEnd*

If *bAutoEnd* is set to true, the service provider terminates the command when the maximum number of encryption key digits are entered. Otherwise, the input is terminated by the user using Enter, Cancel or any terminating key. When *usKeyLen* is reached, the service provider will disable all keys associated with an encryption key digit.

### *ulActiveFDKs*

Specifies those FDKs which are active during the execution of the command. This parameter should include those FDKs mapped to edit functions.

#### *ulActiveKeys*

Specifies all Function Keys(not FDKs) which are active during the execution of the command. This should be the complete set or a subset of the keys returned in the l*pFuncKeyDetail* parameter of the WFS\_INF\_PIN\_SECUREKEY\_DETAIL command. This should include WFS\_PIN\_FK\_0 to WFS\_PIN\_FK\_9 and WFS\_PIN\_FK\_A to WFS\_PIN\_FK\_F for all modes of secure key entry, but should also include WFS\_PIN\_FK\_SHIFT on shift based systems. The WFS\_PIN\_FK\_00, WFS\_PIN\_FK\_000 and WFS\_PIN\_FK\_DECPOINT function keys must not be included in the list of active or terminate keys.

### *ulTerminateFDKs*

Specifies those FDKs which must terminate the execution of the command. This should include the FDKs associated with Cancel and Enter.

#### *ulTerminateKeys*

Specifies those all Function Keys(not FDKs) which must terminate the execution of the command. This does not include the FDKs associated with Enter or Cancel.

*wVerificationType* 

Specifies the type of verification to be done on the entered key. Possible values are as follows Value Meaning

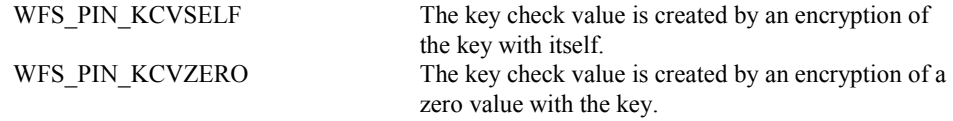

### Page 58 CWA 14050-6: 2005

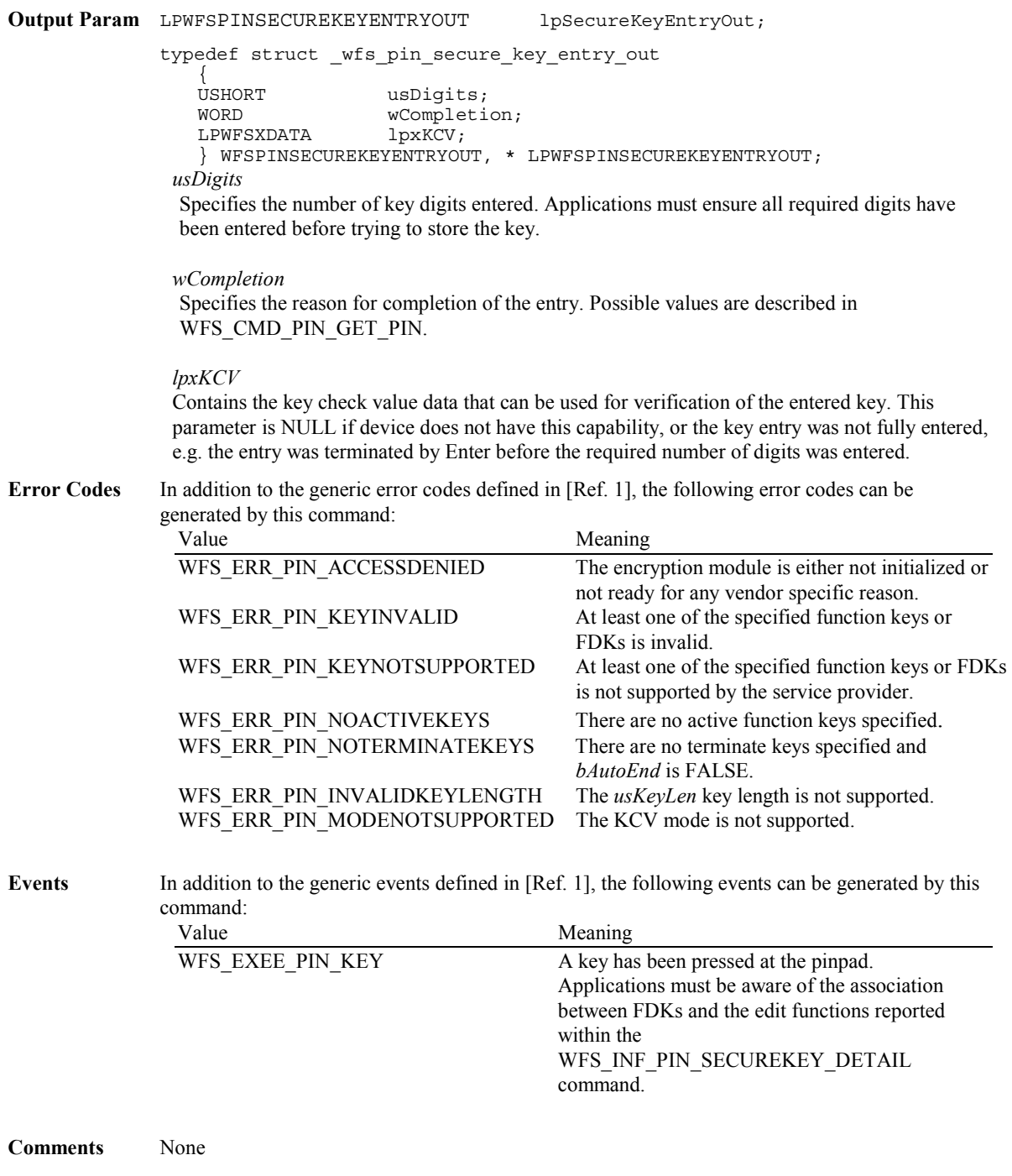

# **5.1.24 WFS\_CMD\_PIN\_GENERATE\_KCV**

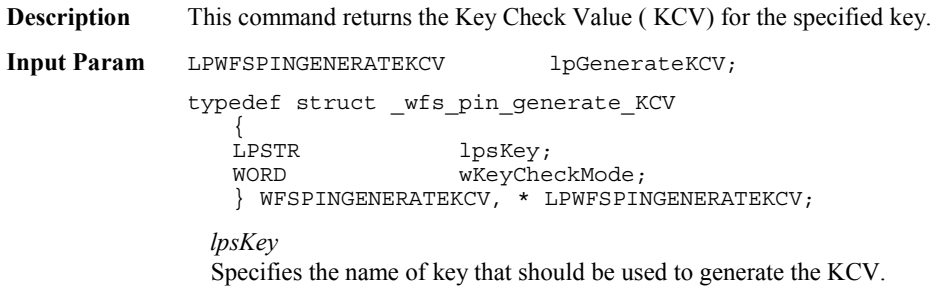

*wKeyCheckMode*

Specifies the mode that is used to create the key check value. It can be one of the following flags:

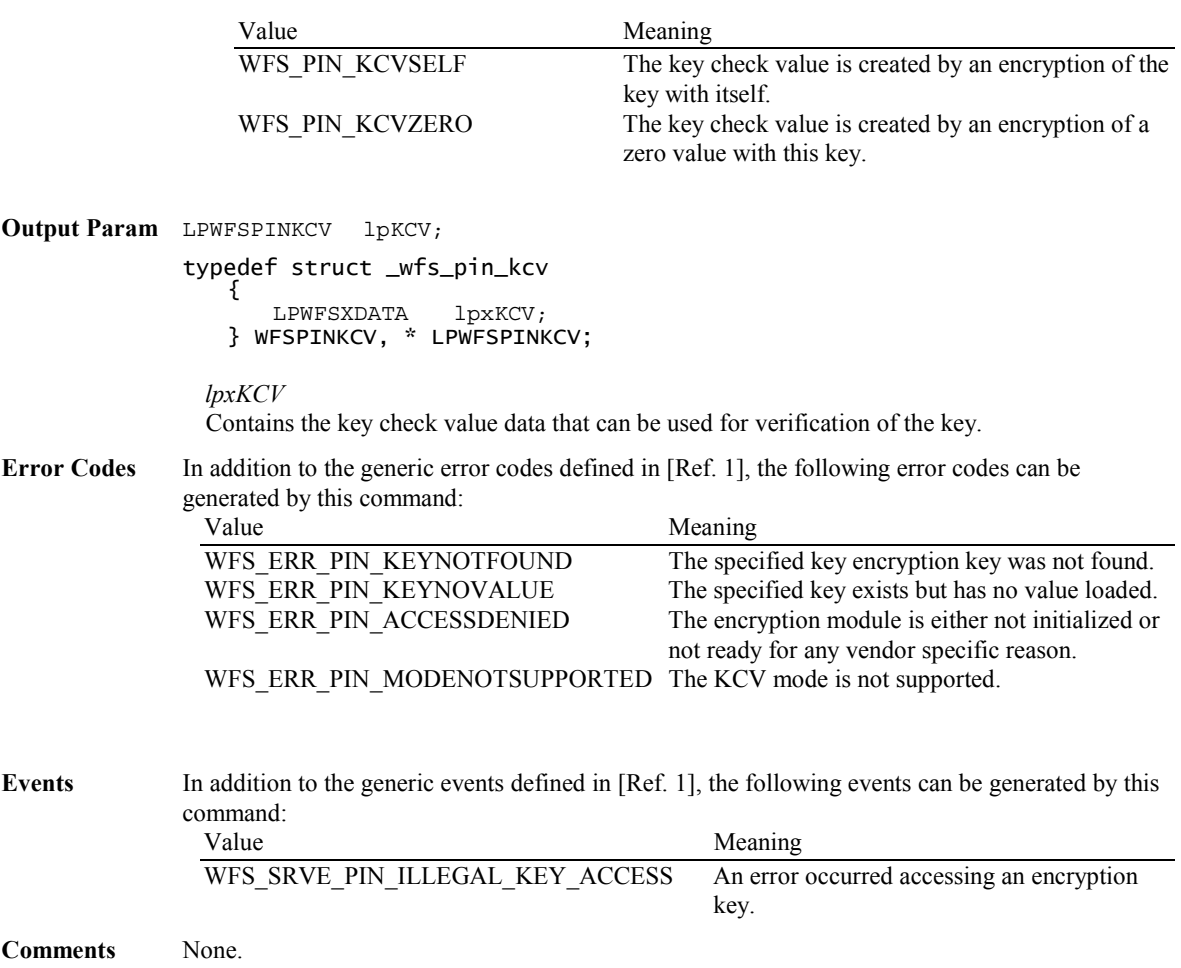

### **5.2 Common commands for Remote Key Loading Schemes**

This section describes those commands that are common between the two Remote Key Loading Schemes. The commands defined within this section can be used for both the Remote Key Loading Scheme using Signatures and the Remote Key Loading Scheme using Certificates. Section 8 provides additional explanation on how these commands are used.

### **5.2.1 WFS\_CMD\_PIN\_START\_KEY\_EXCHANGE**

**Description** This command is used to start the transfer of the host's Key Transport Key.

This output value is returned to the host and is used in the WFS\_CMD\_PIN\_IMPORT\_RSA\_ENCIPHERED\_PKCS7\_KEY and WFS\_CMD\_PIN\_IMPORT\_RSA\_SIGNED\_DES\_KEY commands to verify that the encryptor is talking to the proper host.

The WFS\_CMD\_PIN\_IMPORT\_RSA\_ENCIPHERED\_PKCS7\_KEY and WFS\_CMD\_PIN\_IMPORT\_RSA\_SIGNED\_DES\_KEY commands end the key exchange process.

Page 60 CWA 14050-6: 2005

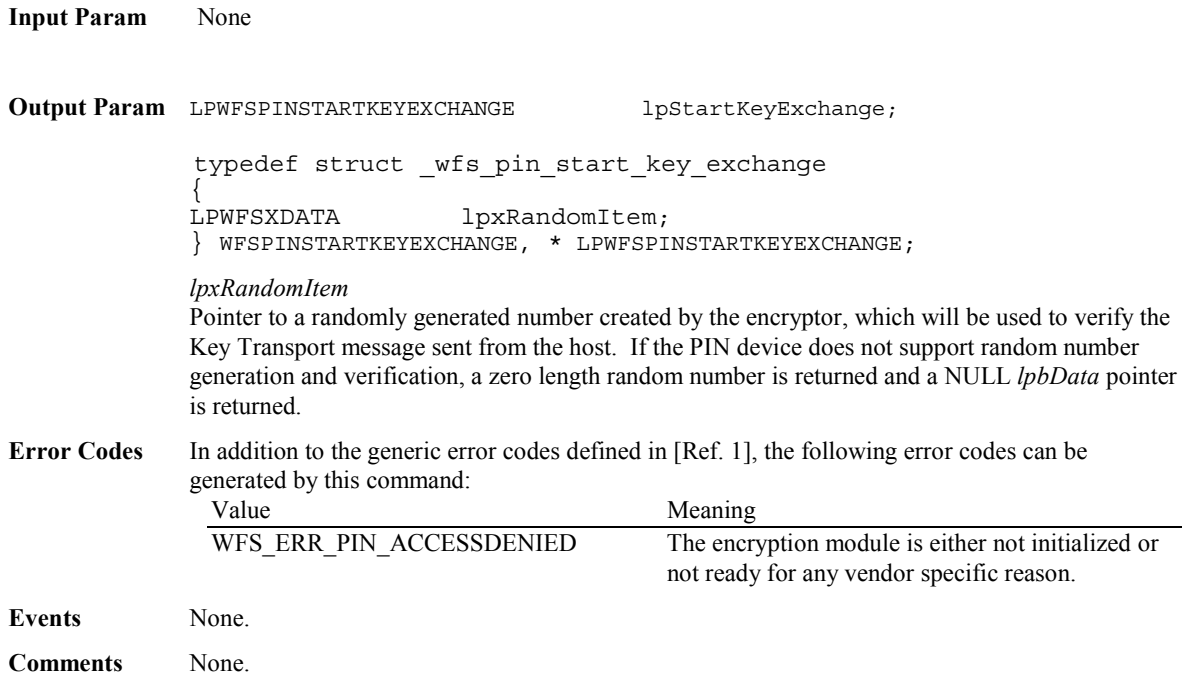

### **5.3 Remote Key Loading Using Signatures**

This section contains commands that are used for Remote Key Loading with Signatures. Applications wishing to use such functionality must use these commands. Section 8.1 provides additional explanation on how these commands are used. Section 8.1.7 defines the fixed names for the Security Item and RSA keys that must be loaded during manufacture.

# **5.3.1 WFS\_CMD\_PIN\_IMPORT\_RSA\_PUBLIC\_KEY**

**Description** The Public RSA key passed by the application is loaded in the encryption module. The *dwUse* parameter restricts the cryptographic functions that the imported key can be used for.

> This command provides similar public key import functionality to that provided with WFS\_CMD\_PIN\_IMPORT\_KEY\_EX. The primary advantage gained through using this function is that the imported key can be verified as having come from a trusted source. If a Signature algorithm is specified that is not supported by the PIN SP, then the request will not be accepted and the command fails.

**Input Param** LPWFSPINIMPORTRSAPUBLICKEY lpImportRSAPublicKey; typedef struct \_wfs\_pin\_import\_rsa\_public\_key { LPSTR lpsKey; LPWFSXDATA lpxValue;<br>
nworn dwUse: dwUse; LPSTR lpsSigKey;<br>DWORD dwRSASiqna dwRSASignatureAlgorithm; LPWFSXDATA lpxSignature; } WFSPINIMPORTRSAPUBLICKEY, \* LPWFSPINIMPORTRSAPUBLICKEY;

> *lpsKey* Specifies the name of key being loaded *lpxValue* Contains the PKCS #1 formatted RSA Public Key to be loaded, represented in DER encoded ASN.1.

*dwUse* 

Specifies the type of access for which the key can be used. If this parameter equals zero, the key is deleted. Otherwise the parameter can be one of the following flags:

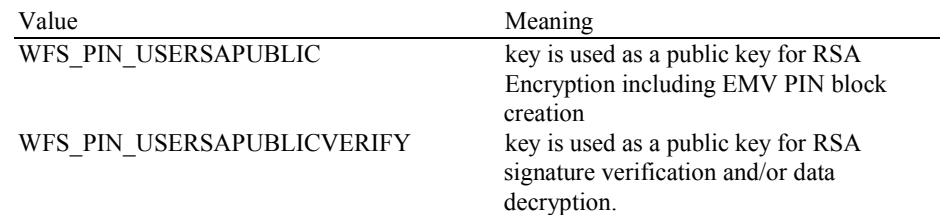

If *dwUse* equals zero the specified key is deleted.

When no signature is required to authenticate the deletion of a public key all parameters but *lpsKey* are ignored. In addition, WFS\_CMD\_PIN\_IMPORT\_KEY, WFS\_CMD\_PIN\_IMPORT\_KEY\_EX, WFS\_CMD\_PIN\_IMPORT\_RSA\_PUBLIC\_KEY and WFS\_CMD\_PIN\_IMPORT\_RSA\_SIGNED\_DES\_KEY can be used to delete a key that has been imported with this command.

### Page 62 CWA 14050-6: 2005

When a signature is required to authenticate the deletion of the public key, all parameters in the command are used. *lpxValue* must contain the concatenation of the public key to be deleted and the Security Item which uniquely identifies the PIN device ( see the

WFS\_CMD\_PIN\_EXPORT\_RSA\_ISSUER\_SIGNED\_ITEM\_command ). *lpxSignature* contains the signature generated from lpxValue using the private key component of the public key being deleted.

The equivalent commands in the certificate scheme must not be used to delete a key imported through the signature scheme.

### *lpsSigKey*

*lpsSigKey* specifies the name of a previously loaded asymmetric key (i.e. an RSA Public Key) which will be used to verify the signature passed in *lpxSignature*. The default Signature Issuer public key (installed in a secure environment during manufacture) will be used, if *lpsSigKey* is either NULL or contains the name of the default Signature issuer as defined in section 8.1.7.

#### *dwRSASignatureAlgorithm*

Defines the algorithm used to generate the Signature specified in *lpxSignature*. Contains one of the following values:

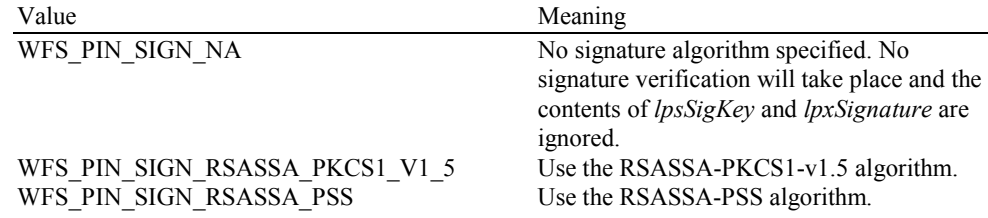

### *lpxSignature*

Contains the Signature associated with the key being imported or deleted. The Signature is used to validate the key request has been received from a trusted sender. Contains NULL when no key validation is required.

**Output Param** LPWFSPINIMPORTRSAPUBLICKEYOUTPUT lpImportRSAPublicKeyOutput;

typedef struct wfs pin import rsa public key output { DWORD dwRSAKeyCheckMode; LPWFSXDATA lpxKeyCheckValue; } WFSPINIMPORTRSAPUBLICKEYOUTPUT, \* LPWFSPINIMPORTRSAPUBLICKEYOUTPUT;

### *dwRSAKeyCheckMode*

Defines algorithm/method used to generate the public key check value/thumb print. The check value can be used to verify that the public key has been imported correctly. It can be can be one of the following flags:

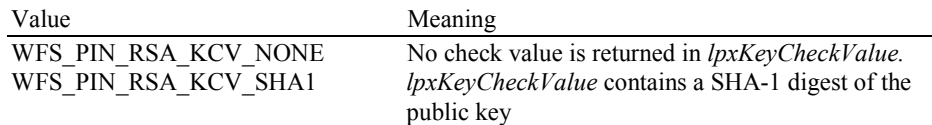

### *lpxKeyCheckValue*

Contains the public key check value as defined by the *dwRSAKeyCheckMode* flag.

**Error Codes** In addition to the generic error codes defined in [Ref. 1], the following error codes can be generated by this command:

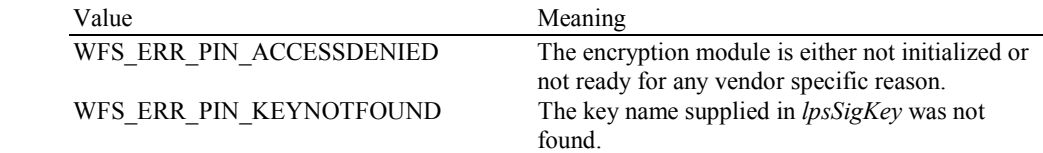

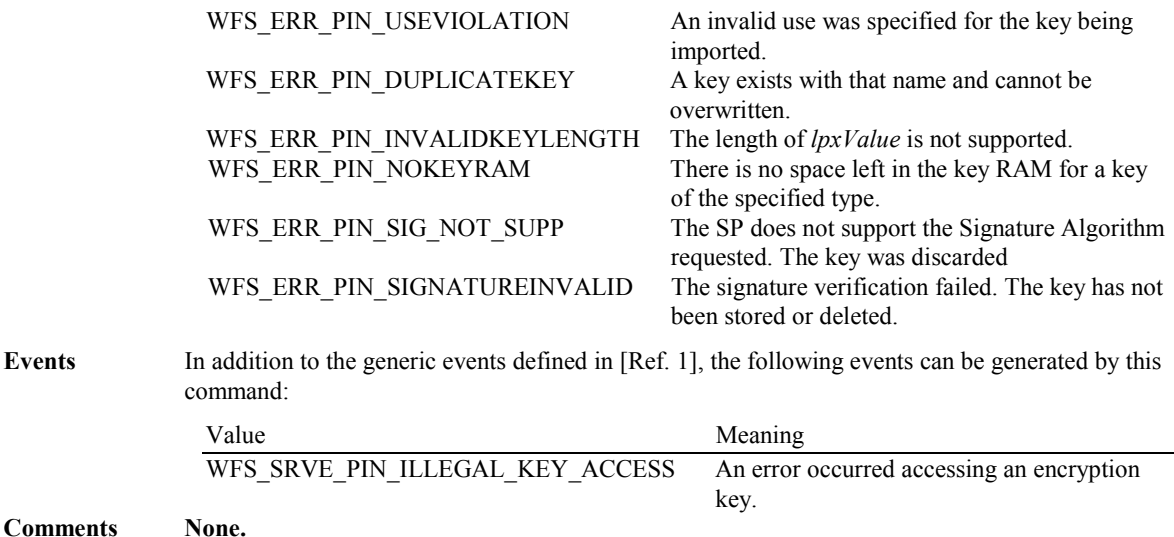

# **5.3.2 WFS\_CMD\_PIN\_EXPORT\_RSA\_ISSUER\_SIGNED\_ITEM**

```
Description This command is used to export data elements from the PIN device, which have been signed by an
```
This command allows the following data items are to be exported:

• the Security Item which uniquely identifies the PIN device. This value may be used to uniquely identify a PIN device and therefore confer trust upon any key or data obtained from this device.

offline Signature Issuer. This command is used when the default keys and Signature Issuer

signatures, installed during manufacture, are to be used for remote key loading.

• the RSA Public key component of a public/private key pair that exists within the PIN device. These public/private key pairs are installed during manufacture Typically, an exported public key is used by the host to encipher the symmetric key.

See section 8.1.7 for the default names and the description of the keys installed during manufacture. These names are defined to ensure multi-vendor applications can be developed.

The WFS\_INF\_PIN\_KEY\_DETAIL\_EX command can be used to determine the valid uses for the exported public key.

### Page 64 CWA 14050-6: 2005

#### **Input Param** LPWFSPINEXPORTRSAISSUERSIGNEDITEM lpExportRSAIssuerSignedItem;

typedef struct \_wfs\_pin\_export\_rsa\_issuer\_signed\_item {

werd were were well as well were the more than  $\mu_{\text{ESTR}}$  and  $\mu_{\text{ESName}}$ ; lpsName;

 } WFSPINEXPORTRSAISSUERSIGNEDITEM, \* LPWFSPINEXPORTRSAISSUERSIGNEDITEM;

#### *wExportItemType*

Defines the type of data item to be exported from the PIN. Contains one of the following values:

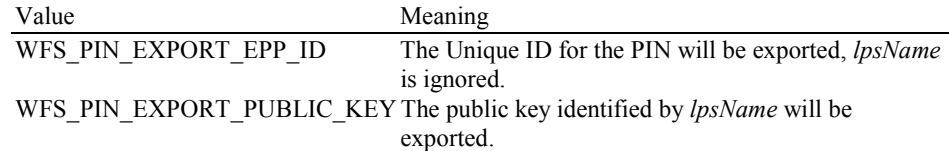

### *lpsName*

Specifies the name of the public key to be exported. The private/public key pair was installed during manufacture, see section 8.1.7 for a definition of these default keys. If *lpsName* is NULL , then the default EPP public key that is used for symmetric key encryption is exported.

#### **Output Param** LPWFSPINEXPORTRSAISSUERSIGNEDITEMOUTPUT lpExportRSAIssuerSignedItemOutput;

typedef struct wfs pin export rsa issuer signed item output  $\{$ LPWFSXDATA lpxValue;<br>
nworn dwRSASign dwRSASignatureAlgorithm; LPWFSXDATA lpxSignature; } WFSPINEXPORTRSAISSUERSIGNEDITEMOUTPUT, \* LPWFSPINEXPORTRSAISSUERSIGNEDITEMOUTPUT;

### *lpxValue*

If a public key was requested then *lpxValue* contains the PKCS #1 formatted RSA Public Key represented in DER encoded ASN.1 format. If the security item was requested then *lpxValue* contains the PIN's Security Item which may be vendor specific.

### *dwRSASignatureAlgorithm*.

 Specifies the algorithm used to generate the Signature returned in *lpxSignature*. Contains one of the following values:

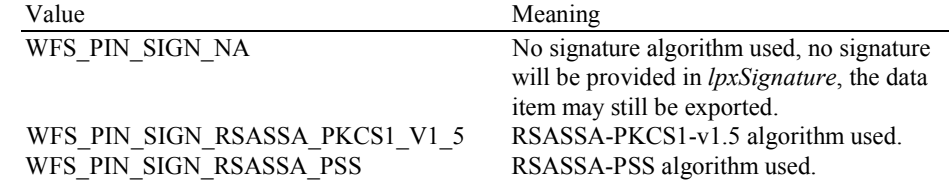

### *lpxSignature*

Specifies the RSA signature of the data item exported. NULL can be returned when key Signatures are not supported

**Error Codes** In addition to the generic error codes defined in [Ref. 1], the following error codes can be generated by this command:

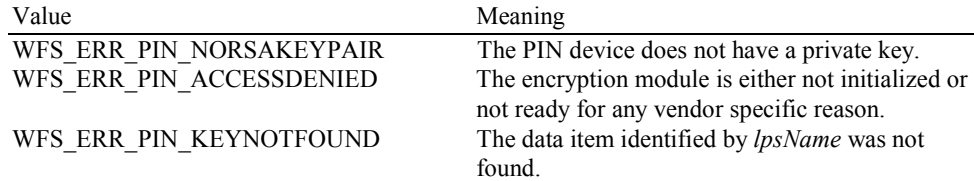

**Events** In addition to the generic events defined in [Ref. 1], the following events can be generated by this command:

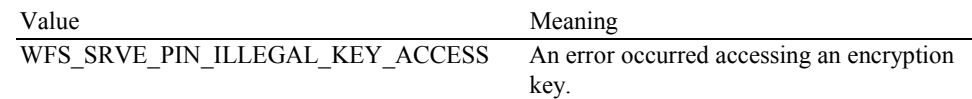

**Comments** None.

### **5.3.3 WFS\_CMD\_PIN\_IMPORT\_RSA\_SIGNED\_DES\_KEY**

**Description** This command is used to load a Symmetric Key that is either a single or double DES length key into the encryptor. The key passed by the application is loaded in the encryption module, the (optional) signature is used during validation, the key is decrypted using the device's RSA Private Key, and is then stored. The loaded key will be discarded at any stage if any of the above fails.

> The random number previously obtained from the WFS\_CMD\_PIN\_START\_KEY\_EXCHANGE command and sent to the host is included in the signed data. This random number (when present) is verified during the load process. This command ends the Key Exchange process.

The *dwUse* parameter restricts the cryptographic functions that the imported key can be used for.

If a Signature algorithm is specified that is not supported by the PIN SP, then the message will not be decrypted and the command fails.

**Input Param** LPWFSPINIMPORTRSASIGNEDDESKEY lpImportRSASignedDESKey;

typedef struct wfs pin import rsa signed des key

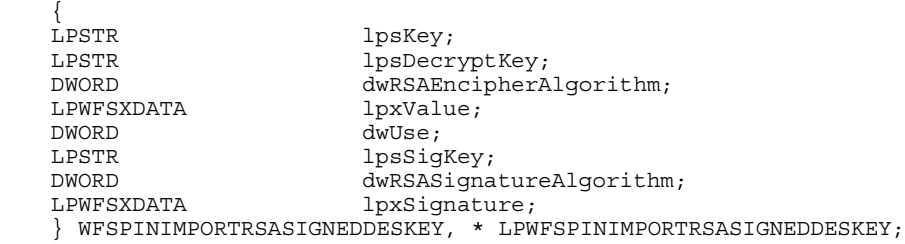

### *lpsKey*

Specifies the name of key being loaded.

### *lpsDecryptKey*

Specifies the name of the RSA private key used to decrypt the symmetric key. See section 8.1.7 for a description of the fixed name defined for the default decryption private key. If *lpsDecryptKey* is NULL then the default decryption private key is used.

### *dwRSAEncipherAlgorithm*

Specifies the RSA algorithm that is used, along with the private key, to decipher the imported key. Contains one of the following values:

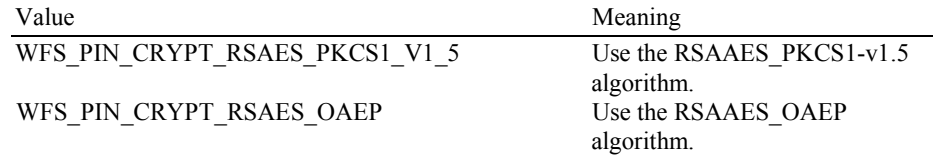

### *lpxValue*

Specifies the enciphered value of the key to be loaded. *lpxValue* contains the concatenation of the random number(when present) and enciphered key.

#### *dwUse*

Specifies the type of access for which the key can be used. If this parameter equals zero, the key is deleted. Otherwise, the parameter can be a combination of the following flags:

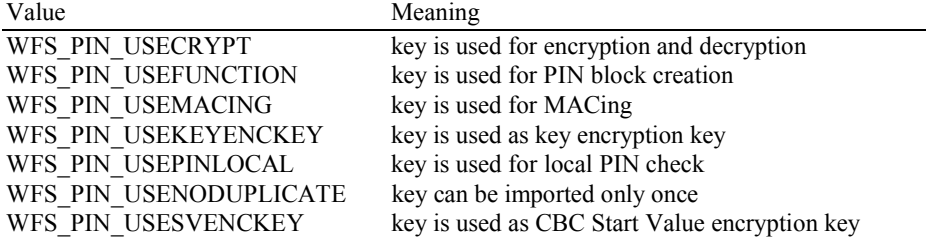

If *dwUse* equals zero the specified key is deleted. In that case all parameters but *lpsKey* are ignored. WFS\_CMD\_PIN\_IMPORT\_KEY, WFS\_CMD\_PIN\_IMPORT\_KEY\_EX, WFS\_CMD\_PIN\_IMPORT\_RSA\_PUBLIC\_KEY and

WFS\_CMD\_PIN\_IMPORT\_RSA\_SIGNED\_DES\_KEY can be used to delete a key that has been imported with this command. The equivalent commands in the certificate scheme must not be used to delete a key imported through the signature scheme.

#### *lpsSigKey*

If *lpsSigKey* is NULL then the key signature will not be used for validation and *lpxSignature* is ignored. Otherwise *lpsSigKey* specifies the name of an Asymmetric Key (i.e. an RSA Public Key) previously loaded which will be used to verify the signature passed in *lpxSignature*.

### *dwRSASignatureAlgorithm*

Specifies the algorithm used to generate the Signature specified in *lpxSignature*. Contains one of the following values:

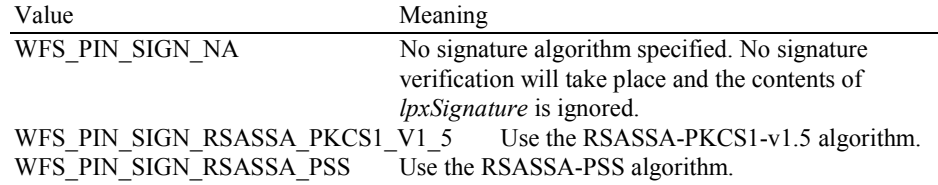

#### *lpxSignature*

Contains the Signature associated with the key being imported. The Signature is used to validate the key has been received from a trusted sender. The signature is generated over the contents of the *lpxValue.* The *lpxSignature* signature contains NULL when no key validation is required.

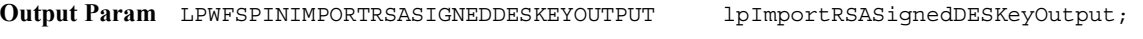

typedef struct wfs pin import rsa signed des key output { WORD wKeyLength; WORD wKeyCheckMode; LPWFSXDATA lpxKeyCheckValue; } WFSPINIMPORTRSASIGNEDDESKEYOUTPUT, \* LPWFSPINIMPORTRSASIGNEDDESKEYOUTPUT;

#### *wKeyLength*

Specifies the length of the key loaded. It can be one of the following flags:

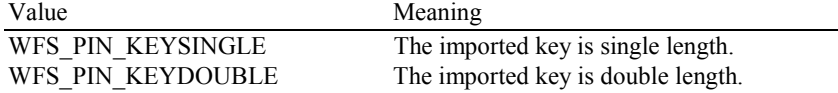

*wKeyCheckMode*

Specifies the mode that is used to create the key check value. It can be one of the following flags:

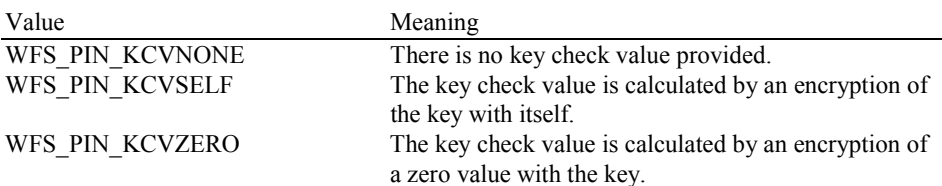

*lpxKeyCheckValue*

pointer to the key verification data that can be used for verification of the loaded key, NULL if device does not have that capability.

**Error Codes** In addition to the generic error codes defined in [Ref. 1], the following error codes can be generated by this command:

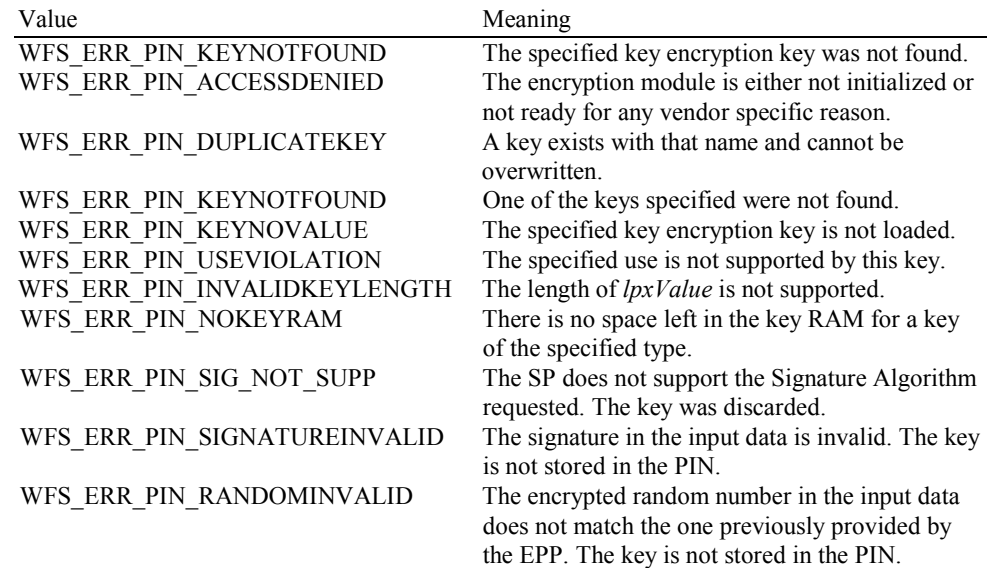

**Events** In addition to the generic events defined in [Ref. 1], the following events can be generated by this command:

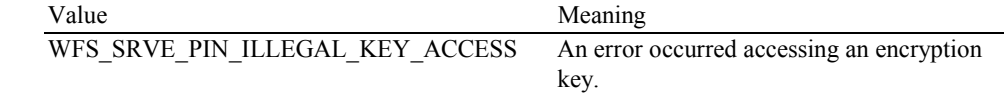

**Comments** None.

## **5.3.4 WFS\_CMD\_PIN\_GENERATE\_RSA\_KEY\_PAIR**

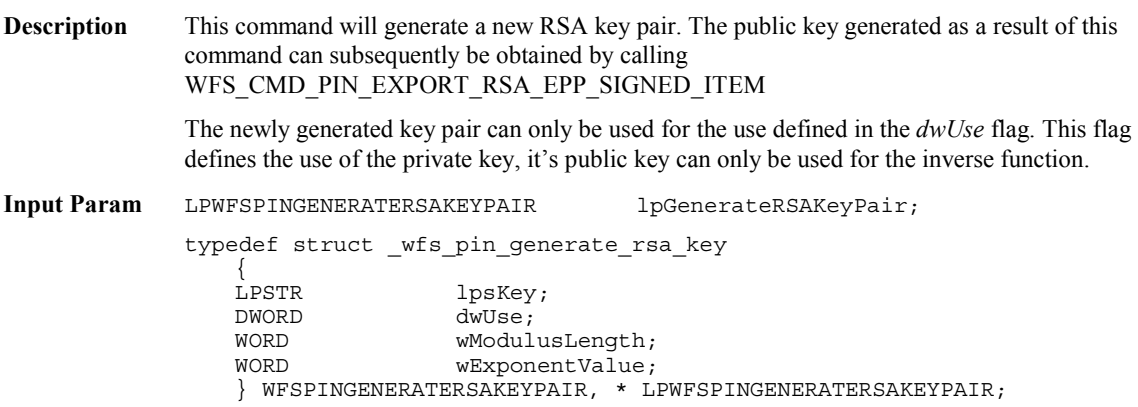

#### *lpsKey*

Specifies the name of the new key-pair to be generated. Details of the generated key-pair can be obtained through the WFS\_INF\_PIN\_KEY\_DETAIL\_EX command.

### *dwUse*

Specifies what the private key component of the key pair can be used for. The public key part can only be used for the inverse function. For example, if the WFS\_PIN\_USERSAPRIVATESIGN use is specified, then the private key can only be used for signature generation and the partner public key can only be used for verification. *dwUse* can take one of the following values:

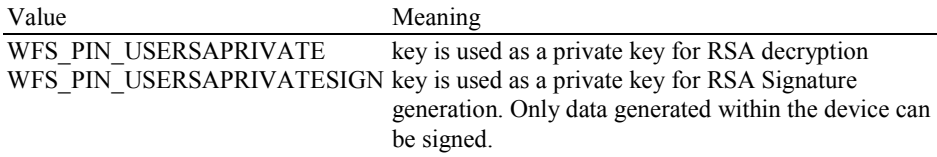

### *wModulusLength*

Specifies the number of bits for the modulus of the RSA key pair to be generated. When zero is specified then the PIN device will be responsible for defining the length:

### *wExponentValue*

Specifies the value of the exponent of the RSA key pair to be generated. The following defines valid values the exponent:

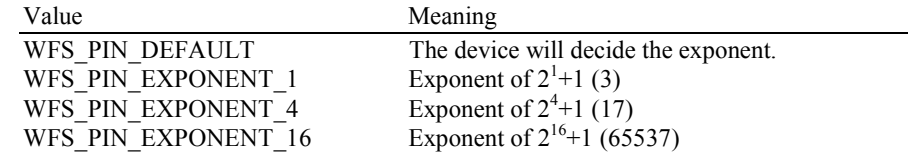

### **Output Param** None.

**Error Codes** In addition to the generic error codes defined in [Ref. 1], the following error codes can be generated by this command:

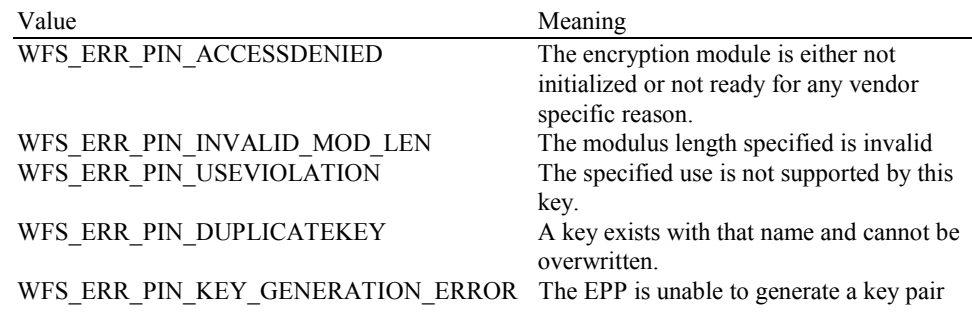

**Events** In addition to the generic events defined in [Ref. 1], the following events can be generated by this command:

> Value Meaning WFS\_SRVE\_PIN\_ILLEGAL\_KEY\_ACCESS An error occurred accessing an encryption key.

**Comments** None.

### **5.3.5 WFS\_CMD\_PIN\_EXPORT\_ RSA\_EPP\_SIGNED\_ITEM**

**Description** This command is used to export data elements from the PIN device that have been signed by a private key within the EPP. This command is used in place of the WFS\_CMD\_PIN\_EXPORT\_RSA\_ISSUER\_SIGNED\_ITEM command, when a private key generated within the PIN device is to be used to generate the signature for the data item. This command allows an application to define which of the following data items are to be exported:

- The Security Item which uniquely identifies the PIN device. This value may be used to uniquely identify a PIN device and therefore confer trust upon any key or data obtained from this device.
- The RSA Public key component of a public/private key pair that exists within the PIN device.

See section 8.1.7 for the default names and the description of the keys installed during manufacture. These names are defined to ensure multi-vendor applications can be developed.

The public/private key pairs exported by this command are either installed during manufacture or generated through the WFS\_CMD\_PIN\_GENERATE\_RSA\_KEY\_PAIR command.

The WFS\_INF\_PIN\_KEY\_DETAIL\_EX command can be used to determine the valid uses for the exported public key.

**Input Param** LPWFSPINEXPORTRSAEPPSIGNEDITEM lpExportRSAEPPSignedItem;

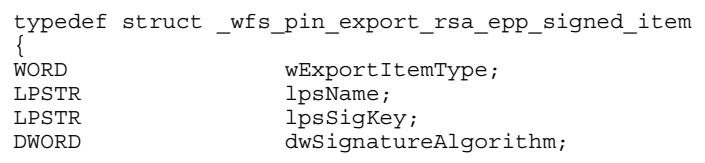

} WFSPINEXPORTRSAEPPSIGNEDITEM, \* LPWFSPINEXPORTRSAEPPSIGNEDITEM;

```
wExportItemType
```
Defines the type of data item to be exported from the PIN. Contains one of the following values:

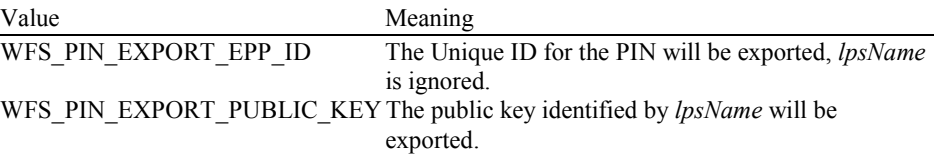

*lpsName*

Specifies the name of the public key to be exported. This can either be the name of a key-pair generated through WFS\_CMD\_PIN\_GENERATE\_RSA\_KEY\_PAIR or the name of one of the default key-pairs installed during manufacture.

*lpsSigKey* 

Specifies the name of the private key to use to sign the exported item.

*dwSignatureAlgorithm*

 Specifies the algorithm to use to generate the Signature returned in both *lpxSelfSignature* and *lpxSignature*. Contains one of the following values:

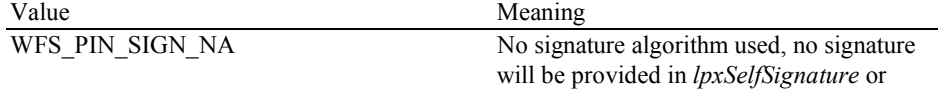

### WFS\_PIN\_SIGN\_RSASSA\_PKCS1\_V1\_5 RSASSA-PKCS1-v1.5 algorithm used.<br>WFS\_PIN\_SIGN\_RSASSA\_PSS RSASSA-PSS algorithm used. WFS\_PIN\_SIGN\_RSASSA\_PSS

*lpxSignature*, the requested item may still be exported.<br>RSASSA-PKCS1-v1.5 algorithm used.

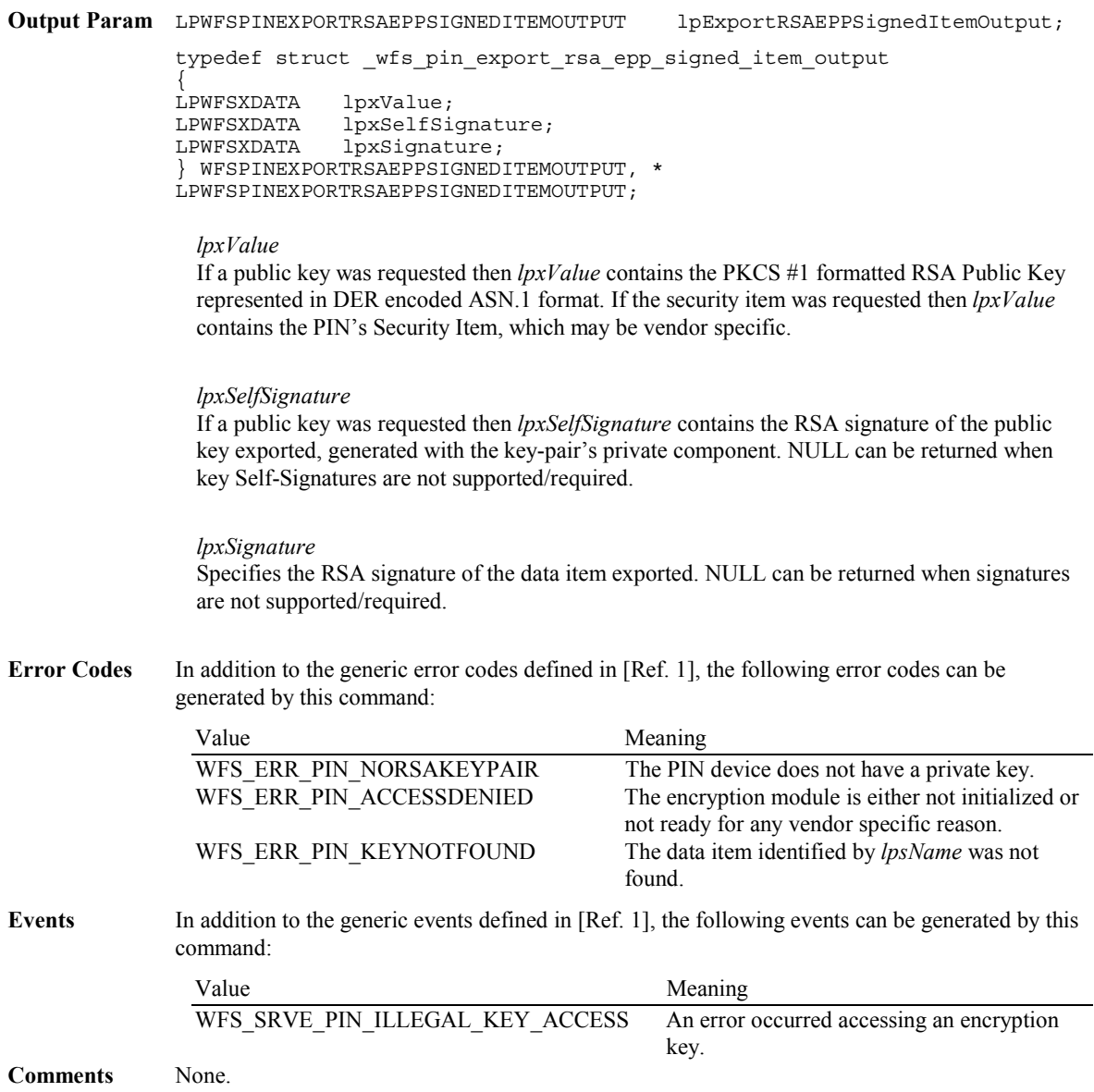

# **5.4 Remote Key Loading with Certificates**

This section contains commands that are used for Remote Key Loading with Certificates. Applications wishing to use such functionality must use these commands.

# **5.4.1 WFS\_CMD\_PIN\_LOAD\_CERTIFICATE**

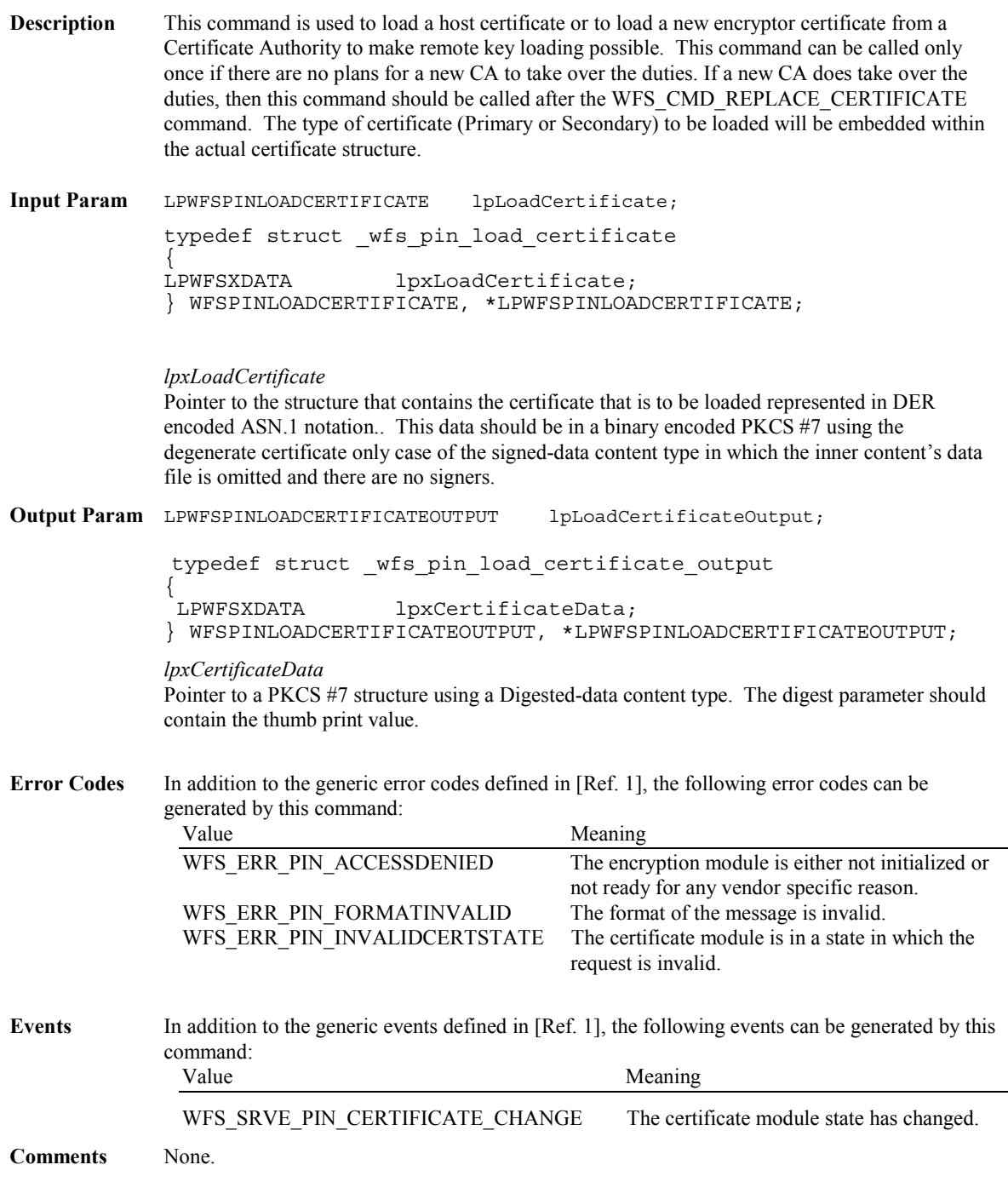

### **5.4.2 WFS\_CMD\_PIN\_GET\_CERTIFICATE**

**Description** This command is used to read out the encryptor's certificate, which has been signed by the trusted Certificate Authority and is sent to the host. This command only needs to be called once if no new Certificate Authority has taken over. The output of this command will specify in the PKCS #7 message the resulting Primary or Secondary certificate.

**Input Param** LPWFSPINGETCERTIFICATE lpGetCertificate; typedef struct \_wfs\_pin\_get\_certificate { WORD wGetCertificate; } WFSPINGETCERTIFICATE, \*LPWFSPINGETCERTIFICATE;

### *wGetCertificate*

 Specifies which public key certificate is requested. If the WFS\_INF\_PIN\_STATUS command indicates Primary Certificates are accepted, then the Primary Public Encryption Key or the Primary Public Verification Key will be read out. If the WFS\_INF\_PIN\_STATUS command indicates Secondary Certificates are accepted, then the Secondary Public Encryption Key or the Secondary Public Verification Key will be read out.

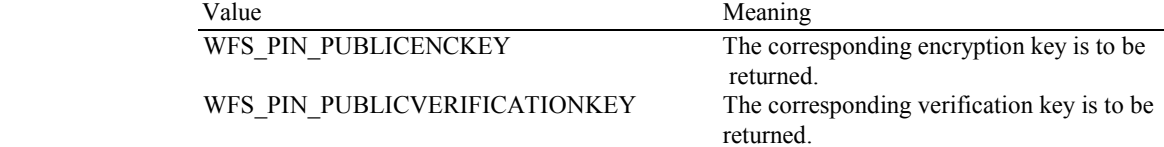

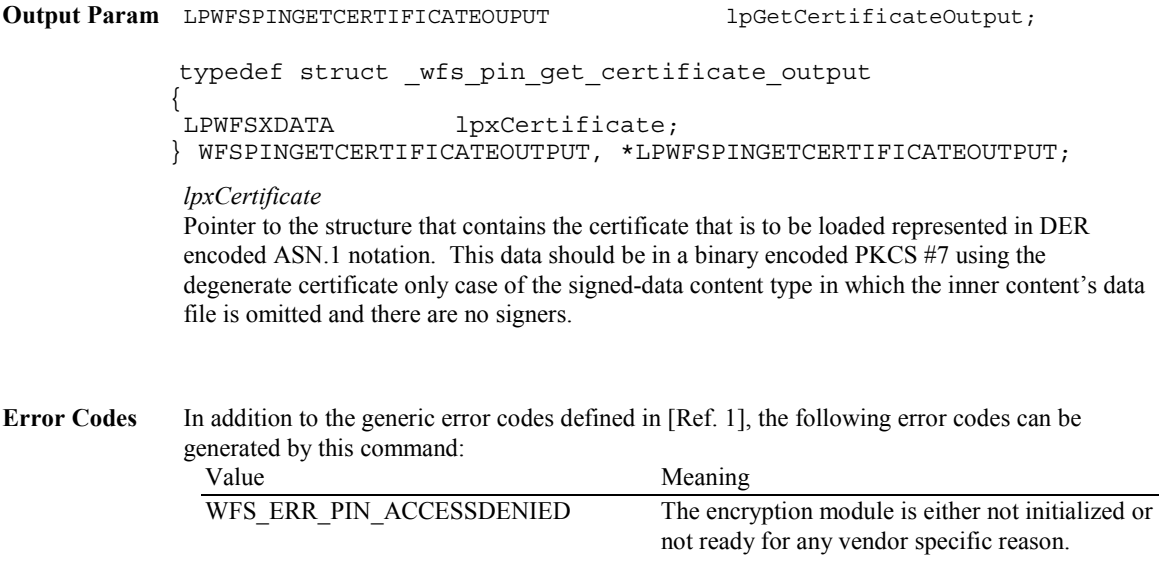

WFS\_ERR\_PIN\_INVALIDCERTSTATE The certificate module is in a state in which the request is invalid.

**Events** None.

**Comments** None.
### **5.4.3 WFS\_CMD\_PIN\_REPLACE\_CERTIFICATE**

**Description** This command is used to replace the existing primary or secondary Certificate Authority certificate already loaded into the encryptor. This operation must be done by an Initial Certificate Authority or by a Sub-Certificate Authority. These operations will replace either the primary or secondary Certificate Authority public verification key inside of the encryptor. After this command is complete, the application should send the WFS\_CMD\_PIN\_LOAD\_CERTIFICATE and WFS\_CMD\_GET\_CERTIFICATE commands to ensure that the new HOST and the encryptor have all the information required to perform the remote key loading process. **Input Param** LPWFSPINREPLACECERTIFICATE lpReplaceCertificate; typedef struct wfs pin replace certificate { LPWFSXDATA lpxReplaceCertificate; } WFSPINREPLACECERTIFICATE, \*LPWFSPINREPLACECERTIFICATE; *lpxReplaceCertificate*  Pointer to the a PKCS # 7 message that will replace the current Certificate Authority. The outer content uses the Signed-data content type, the inner content is a degenerate certificate only content containing the new CA certificate and Inner Signed Data type The certificate should be in a format represented in DER encoded ASN.1 notation.. **Output Param** LPWFSPINREPLACECERTIFICATEOUTPUT lpReplaceCertificateOuput typedef struct \_wfs\_pin\_replace\_certificate\_output { LPWFSXDATA lpxNewCertificateData; } WFSPINREPLACECERTIFICATEOUTPUT, \*LPWFSPINREPLACECERTIFICATEOUTPUT; *lpxNewCertificateData*  Pointer to a PKCS #7 structure using a Digested-data content type. The digest parameter should contain the thumb print value. **Error Codes** In addition to the generic error codes defined in [Ref. 1], the following error codes can be generated by this command: Value Meaning WFS\_ERR\_PIN\_ACCESSDENIED The encryption module is either not initialized or not ready for any vendor specific reason. WFS\_ERR\_PIN\_FORMATINVALID The format of the message is invalid. WFS\_ERR\_PIN\_INVALIDCERTSTATE The certificate module is in a state in which the request is invalid. **Events** In addition to the generic events defined in [Ref. 1], the following events can be generated by this command: Value Meaning WFS\_SRVE\_PIN\_CERTIFICATE\_CHANGE The certificate module state has changed. **Comments** None.

### **5.4.4 WFS\_CMD\_PIN\_ IMPORT\_RSA\_ENCIPHERED\_PKCS7\_KEY**

**Description** This command is used to load a Key Transport Key that is either a single or double DES length key into the encryptor. The Key Transport Key should be destroyed if the entire process is not completed. In addition, a new Key Transport Key should be generated each time this protocol is executed. This method ends the Key Exchange process.

**Input Param** LPWFSPINIMPORTRSAENCIPHEREDPKCS7KEY lpImportRSAEncipheredPKCS7Key; typedef struct \_wfs\_pin\_import\_rsa\_enciphered\_pkcs7\_key  $\{$  LPWFSXDATA lpxImportRSAKeyIn; LPSTR lpsKey;<br>
DWORD .<br>dwUse; }WFSPINIMPORTRSAENCIPHEREDPKCS7KEY, \*LPWFSPINIMPORTRSAENCIPHEREDPKCS7KEY;

#### *lpxImportRSKeyIn*

 Pointer to a binary encoded PKCS #7 represented in a DER encoded ASN.1 notation. This allows the Host to verify that key was imported correctly and to the correct encryptor The message has an outer Signed-data content type with the SignerInfo encryptedDigest field containing the HOST's signature. The random numbers are included as authenticatedAttributes within the SignerInfo. The inner content is an Enveloped-data content type. The ATM identifier is included as the issuerAndSerialNumber within the RecipientInfo. The enciphered KTK is included within RecipientInfo. The encryptedContent is omitted.

*lpsKey*

Specifies the name of the key to be stored.

*dwUse* 

Specifies the type of access for which the key can be used as a combination of the following flags: Value Meaning

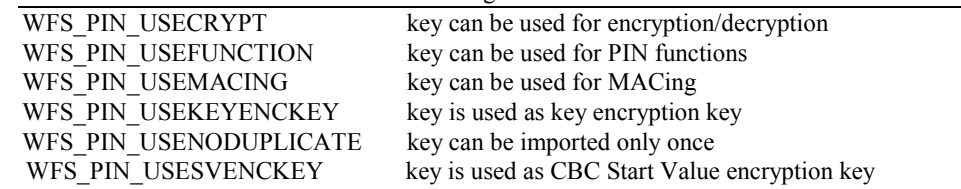

If *dwUse* equals zero the specified key is deleted. In that case all parameters but *lpsKey* are ignored. . WFS\_CMD\_PIN\_IMPORT\_KEY, WFS\_CMD\_PIN\_IMPORT\_KEY\_EX, WFS\_CMD\_PIN\_IMPORT\_RSA\_ENCIPHERED\_PKCS7\_KEY can be used to delete a key that has been imported with this command. The equivalent commands

in the signature scheme must not be used to delete a key imported through the certificate scheme.

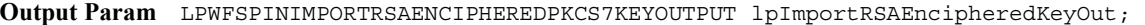

typedef struct \_wfs\_pin\_import\_rsa\_enciphered\_pkcs7\_key\_output

 $\left\{ \right.$ wKeyLength;<br>
LPWFSXDATA lpxRSAData; lpxRSAData; }WFSPINIMPORTRSAENCIPHEREDPKCS7KEYOUTPUT, \*LPWFSPINIMPORTRSAENCIPHEREDPKCS7KEYOUTPUT;

*wKeyLength* 

Specifies the length of the key loaded. It can be one of the following flags:

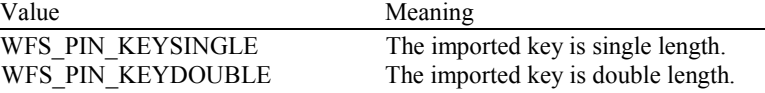

#### *lpxRSAData*

Pointer to a binary encoded PKCS #7, represented in DER encoded ASN.1 notation. The message has an outer Signed-data content type with the SignerInfo encryptedDigest field containing the ATM's signature. The random numbers are included as authenticatedAttributes within the SignerInfo. The inner content is a data content type which contains the HOST identifier as an issuerAndSerialNumber sequence.

**Error Codes** In addition to the generic error codes defined in [Ref. 1], the following error codes can be generated by this command: Value Meaning WFS\_ERR\_PIN\_ACCESSDENIED The encryption module is either not initialized or not ready for any vendor specific reason WFS\_ERR\_PIN\_FORMATINVALID The format of the message is invalid WFS\_ERR\_PIN\_DUPLICATEKEY A key exists with that name and cannot be overwritten. WFS\_ERR\_PIN\_INVALIDKEYLENGTH The length of *lpxValue* is not supported. WFS\_ERR\_PIN\_INVALIDID The ID passed was not valid. WFS\_ERR\_PIN\_NOKEYRAM There is no space left in the key RAM for a key of the specified type. WFS\_ERR\_PIN\_FORMATINVALID The format of the message is invalid. WFS\_ERR\_PIN\_USEVIOLATION The specified use conflicts with a previously for the same key specified one. **Events** In addition to the generic events defined in [Ref. 1], the following events can be generated by this command: Value Meaning WFS\_SRVE\_PIN\_ILLEGAL\_KEY\_ACCESS An error occurred accessing an encryption key. **Comments** None

#### **5.5 EMV**

This section defines the commands needed to import the EMV RSA keys provided either by a Certification Authority (for example VISA or MASTERCARD EUROPE) or by the chip card itself (ISSUER KEY, ICC KEY and ICC PIN KEY).

### **5.5.1 WFS\_CMD\_PIN\_EMV\_IMPORT\_PUBLIC\_KEY**

**Description** The Certification Authority and the Chip Card RSA public keys needed for EMV are loaded or deleted in/from the encryption module. This command is similar to the WFS\_CMD\_PIN\_IMPORT\_KEY\_EX command, but it is specifically designed to address the key formats and security features defined by EMV. Mainly the extensive use of "signed certificate" or "EMV certificate" (which is a compromise between signature and a pure certificate) to provide the public key is taken in account. The service provider is responsible for all EMV public key import validation. Once loaded, the service provider is not responsible for key/certificate expiry, this is an application responsibility.

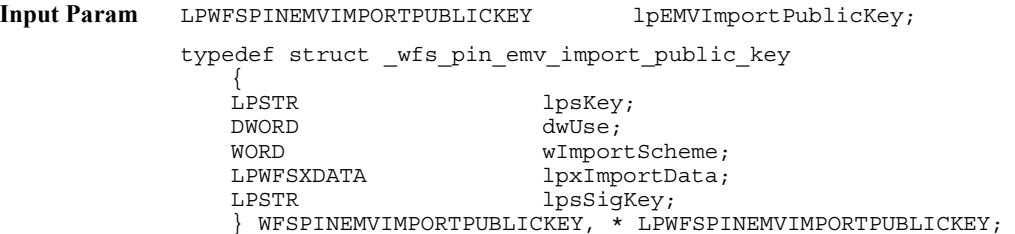

*lpsKey*

Specifies the name of key being loaded.

*dwUse* 

Specifies the type of access for which the key can be used. If this parameter equals zero, the key is deleted. Otherwise the parameter can be one of the following flags: Value

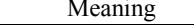

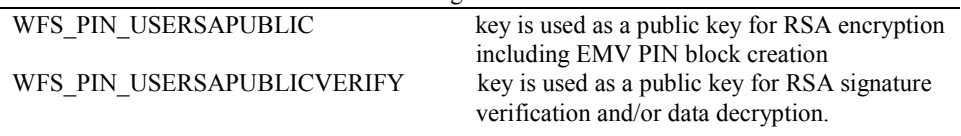

If *dwUse* equals zero the specified key is deleted. In that case all parameters but *lpsKey* areignored.

#### *wImportScheme*

Defines the import scheme used. Contains one of the following values:

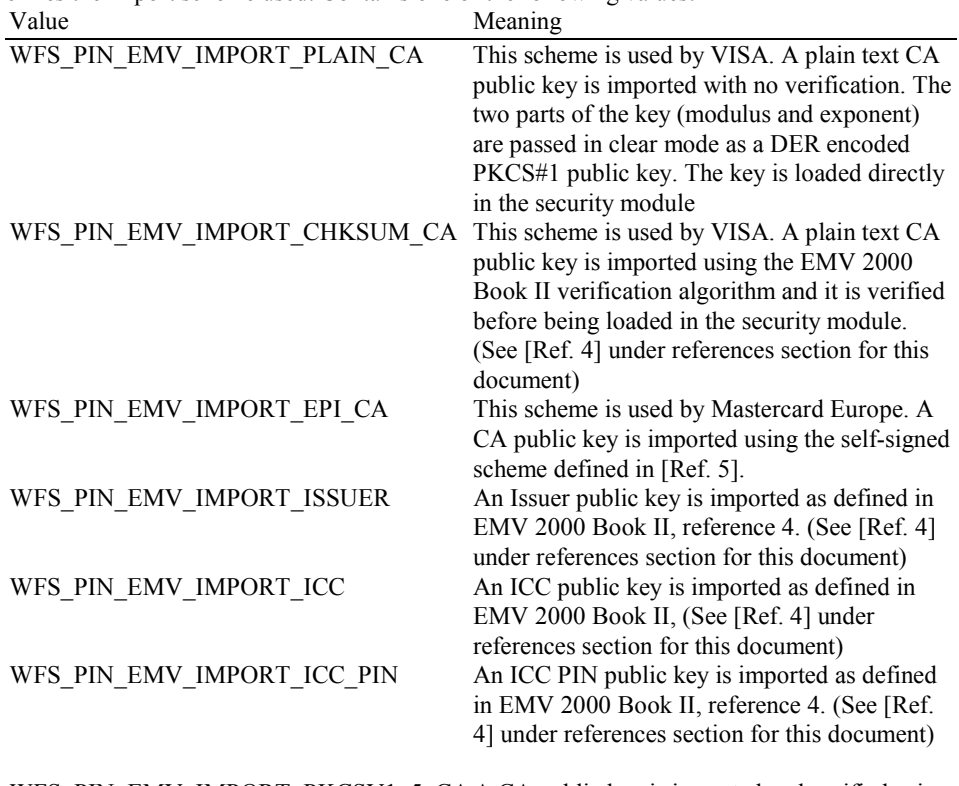

WFS\_PIN\_EMV\_IMPORT\_PKCSV1\_5\_CA A CA public key is imported and verified using a signature generated with a private key for which the public key is already loaded.

#### *lpxImportData*

The *lpxImportData* parameter contains all the necessary data to complete the import using the scheme specified within *wImportScheme*.

If *wImportScheme* is WFS\_PIN\_EMV\_IMPORT\_PLAIN\_CA then *lpxImportData* contains a DER encoded PKCS#1 public key. No verification is possible. *lpsSigKey* is ignored.

If *wImportScheme* is WFS\_PIN\_EMV\_IMPORT\_CHKSUM\_CA then *lpxImportData* contains table 23 data, as specified in EMV 2000 Book 2 (See [Ref. 4] under the reference section for this document). The plain text key is verified as defined within EMV 2000 Book 2, page 73. *lpsSigKey* is ignored (See [Ref. 4] under the reference section for this document).

If *wImportScheme* is WFS\_PIN\_EMV\_IMPORT\_EPI\_CA then *lpxImportData* contains the concatenation of tables 4 and 13, as specified in [Ref. 5], Europay International, EPI CA

Module Technical – Interface specification Version 1.4. These tables are also described in the EMV Support Appendix. The self-signed public key is verified as defined by the reference document. *lpsSigKey* is ignored.

If *wImportScheme* is WFS\_PIN\_EMV\_IMPORT\_ISSUER then *lpxImportData* contains the EMV public key certificate. Within the following descriptions tags are documented to indicate the source of the data, but they are not sent down to the Service Provider. The data consists of the concatenation of: the key exponent length (1 byte), the key exponent value (variable length – EMV Tag value: '9F32'), the EMV certificate length (1 byte), the EMV certificate value (variable length – EMV Tag value: '90') , the remainder length (1 byte). The remainder value (variable length – EMV Tag value: '92'), the PAN length (1 byte) and the PAN value (variable length – EMV Tag value : '5A'). The service provider will compare the leftmost three-eight digits of the PAN to the Issuer Identification Number retrieved from the certificate. For more explanations, the reader can refer to EMVco, Book2 – Security & Key Management Version 4.0, Table 4 (See [Ref. 4] under the reference section for this document). *lpsSigKey* defines the previously loaded key used to verify the signature.

If *wImportScheme* is WFS\_PIN\_EMV\_IMPORT\_ICC then *lpxImportData* contains the EMV public key certificate. . Within the following descriptions tags are documented to indicate the source of the data, but they are not sent down to the Service Provider. The data consists of the concatenation of : the key exponent length (1 byte), the key exponent value (variable length– EMV Tag value : '9F47'), the EMV certificate length (1 byte), the EMV certificate value (variable length – EMV Tag value :'9F46'), the remainder length (1 byte), the remainder value (variable length – EMV Tag value : '9F48'), the SDA length (1 byte), the SDA value (variable length), the PAN length (1 byte) and the PAN value (variable length – EMV Tag value : '5A'),. The service provider will compare the PAN to the PAN retrieved from the certificate. For more explanations, the reader can refer to  $EMVco$ , Book2 – Security & Key Management Version 4.0, Table 9 (See [Ref. 4] under the reference section for this document). *lpsSigKey* defines the previously loaded key used to verify the signature.

If *wImportScheme* is WFS\_PIN\_EMV\_IMPORT\_ICC\_PIN then *lpxImportData* contains the EMV public key certificate. . Within the following descriptions tags are documented to indicate the source of the data, but they are not sent down to the Service Provider. The data consists of the concatenation of : the key exponent length (1 byte), the key exponent value (variable length – EMV Tag value : '9F2E'), the EMV certificate length (1 byte), the EMV certificate value (variable length – EMV Tag value :'9F2D'), the remainder length (1 byte), the remainder value (variable length – EMV Tag value : '9F2F'), the SDA length (1 byte), the SDA value (variable length), the PAN length (1 byte) and the PAN value (variable length – EMV Tag value : '5A'),. The service provider will compare the PAN to the PAN retrieved from the certificate. For more explanations, the reader can refer to  $EMVco$ , Book2 – Security & Key Management Version 4.0, Table 9 (See [Ref. 4] under the reference section for this document). *lpsSigKey* defines the previously loaded key used to verify the signature.

If *wImportScheme* is WFS\_PIN\_EMV\_IMPORT\_PKCSV1\_5\_CA then *lpxImportData* contains the CA public key signed with the previously loaded public key specified in *lpsSigKey*. *lpxImportData* consists of the concatenation of EMV 2000 Book II Table 23 + 8 byte random number + Signature (See [Ref. 4] under the reference section for this document). The 8 byte random number is not used for validation, it is used to ensure the signature is unique. The Signature consists of all the bytes in the *lpxImportData* buffer after table 23 and the 8 byte random number.

#### *lpsSigKey*

This field specifies the name of the previously loaded key used to verify the signature, as detailed in the descriptions above.

#### Page 78 CWA 14050-6: 2005

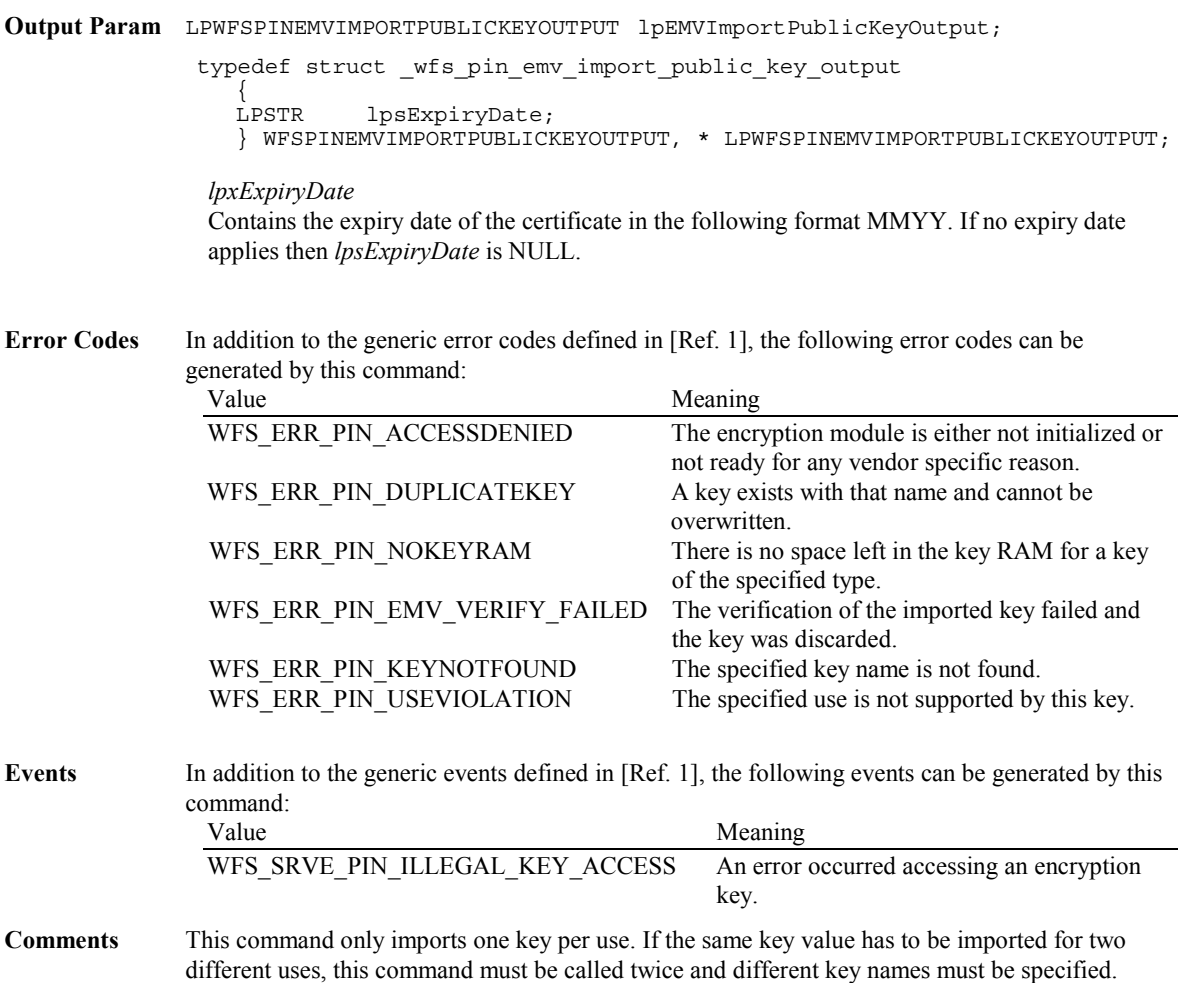

# **5.5.2 WFS\_CMD\_PIN\_DIGEST**

**Description:** This command is used to compute a hash code on a stream of data using the specified hash algorithm. This command can be used to verify EMV static and dynamic data.

**Input:** LPWFSPINDIGEST lpDigest; typedef struct \_wfs\_pin\_digest  $\{$  WORD wHashAlgorithm; LPWFSXDATA lpxDigestInput; } WFSPINDIGEST, \* LPWFSPINDIGEST; *wHashAlgorithm*  Specifies which hash algorithm should be used to calculate the hash. See the Capabilities section for valid algorithms. *lpxDigestInput*  Pointer to the structure that contains the length and the data to be hashed **Output Param:** LPWFSPINDIGESTOUPUT lpDigestOutput; typedef struct \_wfs\_pin\_digest\_output  $\{$ 

LPWFSXDATA lpxDigestOutput

} WFSPINDIGESTOUTPUT, \* LPWFSPINDIGESTOUTPUT;

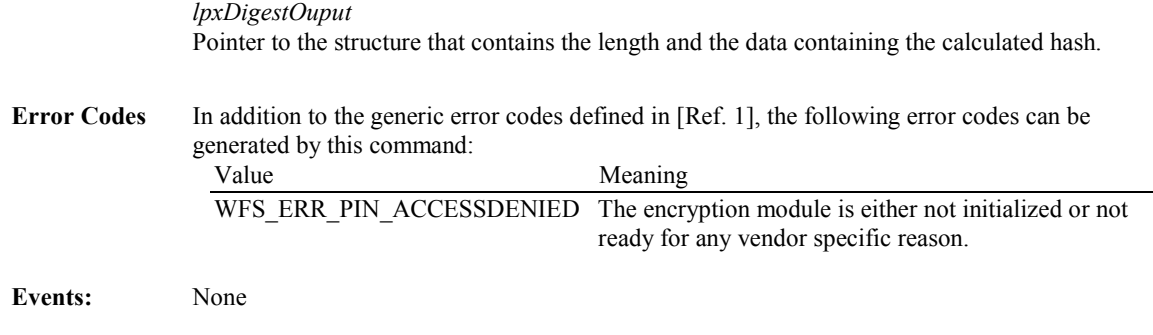

# **6. Events**

# **6.1 WFS\_EXEE\_PIN\_KEY**

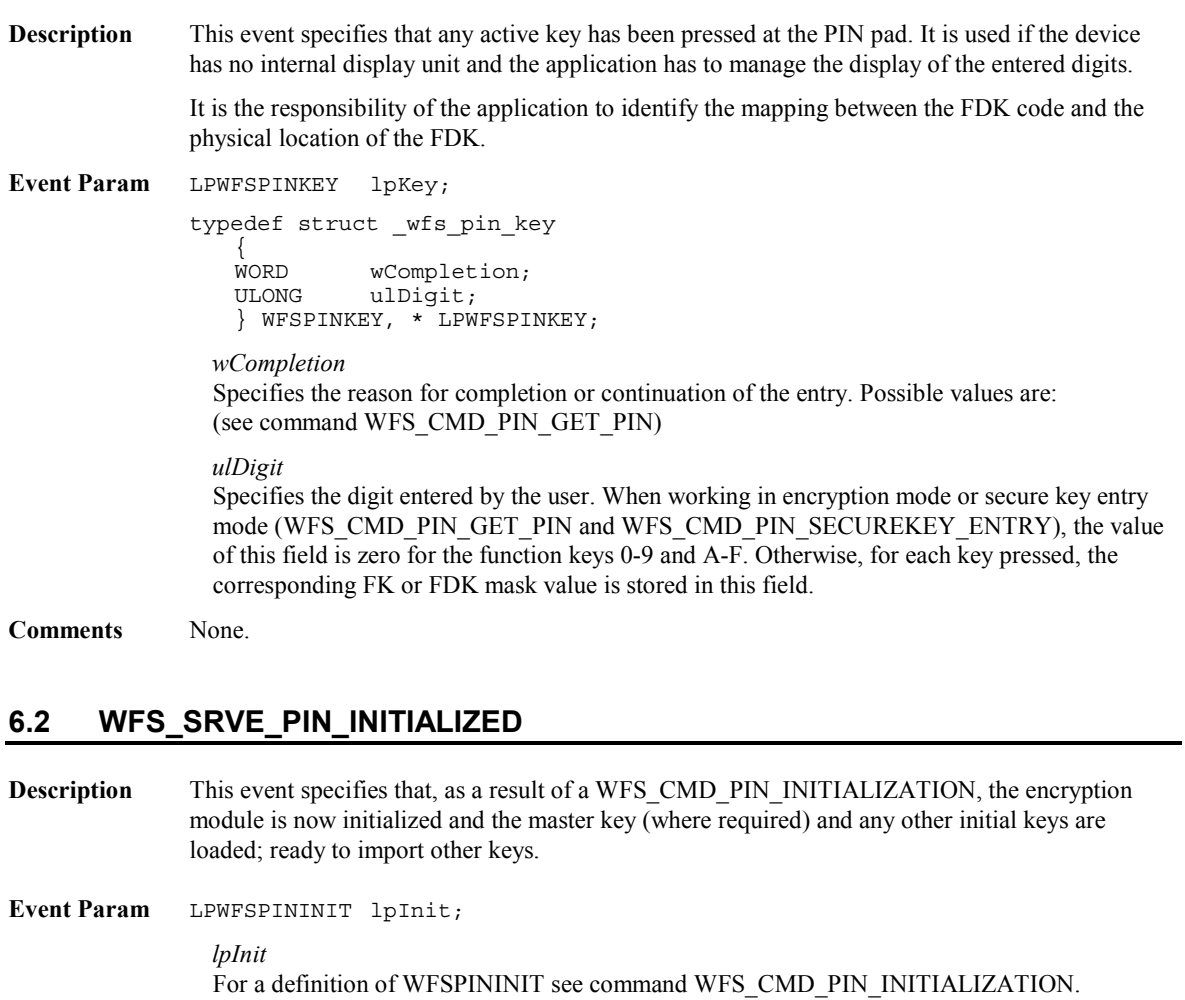

**Comments** None.

### **6.3 WFS\_SRVE\_PIN\_ILLEGAL\_KEY\_ACCESS**

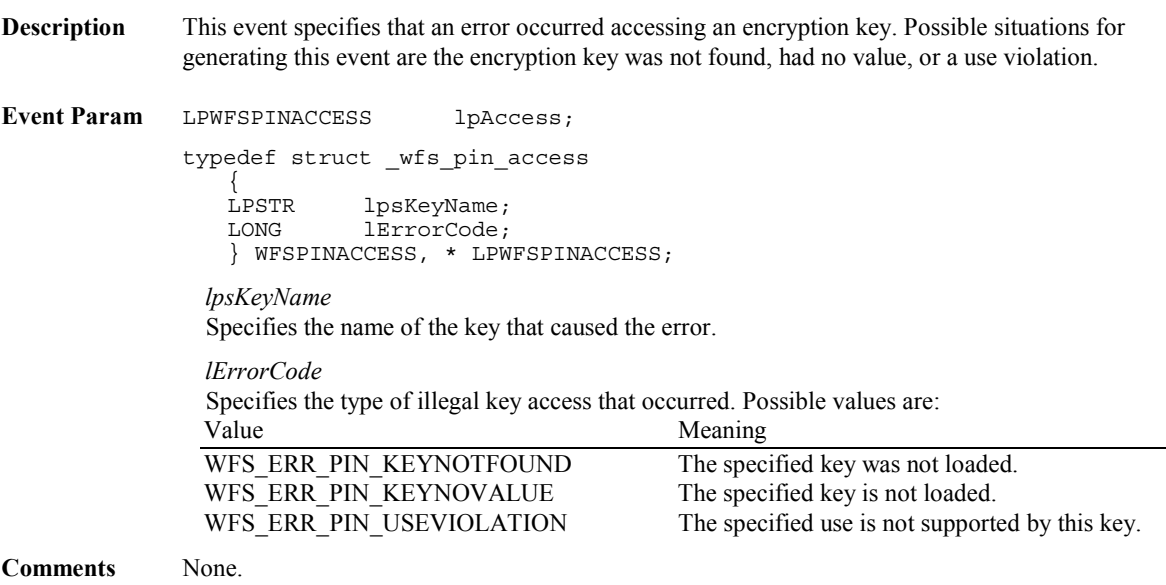

### **6.4 WFS\_SRVE\_PIN\_OPT\_REQUIRED**

**Description** This event indicates that the online date/time stored in a HSM has been reached.

**Event Param** None.

**Comments** This event may be triggered by the clock reaching a previously stored online time or by the online time being set to a time that lies in the past.

> The online time may be set by the command WFS\_CMD\_PIN\_HSM\_SET\_TDATA or by a command WFS\_CMD\_PIN\_SECURE\_MSG\_RECEIVE that contains a message from a host system containing a new online date/time.

 The event does not mean that any keys or other data in the HSM is out of date now. It just indicates that the terminal should communicate with a "Personalisierungsstelle" as soon as possible using the commands WFS\_CMD\_PIN\_SECURE\_MSG\_SEND / \_RECEIVE and *wProtocol*=WFS\_PIN\_PROTISOPS.

### **6.5 WFS\_SRVE\_PIN\_CERTIFICATE\_CHANGE**

**Description** This event indicates that the certificate module state has changed from Primary to Secondary.

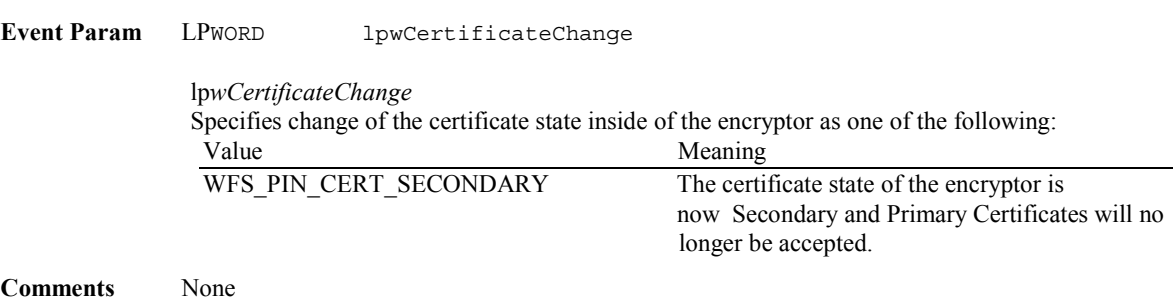

### **6.6 WFS\_SRVE\_PIN\_HSM\_TDATA\_CHANGED**

**Description** This event indicates that one of the values of the terminal data has changed (these are the data that can be set using WFS\_CMD\_PIN\_SET\_HSM\_TDATA). I.e. this event will be sent especially when the online time or the HSM status is changed because of a WFS\_CMD\_PIN\_HSM\_INIT command or an OPT online dialog (WFS\_CMD\_PIN\_SECURE\_MSG\_SEND/\_RECEIVE with WFS\_PIN\_PROTPS).

**Event Param** LPWFSXDATA lpxTData;

*lpxTData* Contains the parameter settings as a series of "tag/length/value" items. See command WFS\_CMD\_PIN\_HSM\_SET\_TDATA for the tags supported.

**Comments** None.

Page 82 CWA 14050-6: 2005

### **7. C - Header File**

```
/**************************************************************************** 
\star *
*xfspin.h XFS - Personal Identification Number Keypad (PIN) definitions * 
\star *
          Version 3.03 (24/09/04)\star *
****************************************************************************/ 
#ifndef __INC_XFSPIN__H 
#define __INC_XFSPIN__H 
#ifdef __cplusplus 
extern "C" { 
#endif 
#include <xfsapi.h> 
/* be aware of alignment */ 
#pragma pack(push,1) 
/* values of WFSPINCAPS.wClass */ 
#define WFS_SERVICE_CLASS_PIN (4) 
#define WFS SERVICE CLASS VERSION PIN (0x0303) /* Version 3.03 */
#define WFS_SERVICE_CLASS_NAME_PIN "PIN" 
#define PIN SERVICE OFFSET (WFS SERVICE CLASS PIN * 100)
/* PIN Info Commands */ 
#define WFS_INF_PIN_STATUS (PIN_SERVICE_OFFSET + 1)
#define WFS_INF_PIN_CAPABILITIES (PIN_SERVICE_OFFSET + 2) 
#define WFS_INF_PIN_KEY_DETAIL (PIN_SERVICE_OFFSET + 4)
#define WFS_INF_PIN_FUNCKEY_DETAIL (PIN_SERVICE_OFFSET + 5) 
#define WFS INF PIN HSM TDATA (PIN SERVICE OFFSET + 6)
#define WFS_INF_PIN_KEY_DETAIL_EX (PIN_SERVICE_OFFSET + 7)
#define WFS INF PIN SECUREKEY DETAIL (PIN SERVICE OFFSET + 8)
/* PIN Command Verbs */ 
#define WFS_CMD_PIN_CRYPT (PIN_SERVICE_OFFSET + 1)
#define WFS_CMD_PIN_IMPORT_KEY (PIN_SERVICE_OFFSET + 3)
#define WFS_CMD_PIN_GET_PIN (PIN_SERVICE_OFFSET + 5)
#define WFS_CMD_PIN_GET_PINBLOCK (PIN_SERVICE_OFFSET + 7) 
#define WFS_CMD_PIN_GET_DATA (PIN_SERVICE_OFFSET + 8) 
#define WFS_CMD_PIN_INITIALIZATION (PIN_SERVICE_OFFSET + 9) 
#define WFS_CMD_PIN_LOCAL_DES (PIN_SERVICE_OFFSET + 10) 
#define WFS_CMD_PIN_LOCAL_EUROCHEQUE (PIN_SERVICE_OFFSET + 11) 
#define WFS_CMD_PIN_LOCAL_VISA (PIN_SERVICE_OFFSET + 12) 
#define WFS_CMD_PIN_CREATE_OFFSET (PIN_SERVICE_OFFSET + 13)
#define WFS CMD PIN DERIVE KEY (PIN SERVICE OFFSET + 14)
#define WFS_CMD_PIN_PRESENT_IDC (PIN_SERVICE_OFFSET + 15) 
#define WFS_CMD_PIN_LOCAL_BANKSYS (PIN_SERVICE_OFFSET + 16) 
#define WFS_CMD_PIN_BANKSYS_IO (PIN_SERVICE_OFFSET + 17) 
#define WFS<sup>-</sup>CMD<sup>-</sup>PIN_RESET <sup>-</sup> (PIN<sup>-</sup>SERVICE<sup>-</sup>OFFSET + 18)
#define WFS<sup>-</sup>CMD<sup>-</sup>PIN<sup>-</sup>HSM_SET_TDATA (PIN<sup>-</sup>SERVICE<sup>-</sup>OFFSET + 19)
#define WFS<sup>-</sup>CMD<sup>-</sup>PIN_SECURE_MSG_SEND (PIN_SERVICE_OFFSET + 20)
#define WFS_CMD_PIN_SECURE_MSG_RECEIVE (PIN_SERVICE_OFFSET + 21) 
#define WFS<sup>-</sup>CMD<sup>-</sup>PIN<sup>-</sup>GET_JOURNAL (PIN<sup>-</sup>SERVICE<sup>-</sup>OFFSET + 22)
#define WFS_CMD_PIN_IMPORT_KEY_EX (PIN_SERVICE_OFFSET + 23) 
#define WFS_CMD_PIN_ENC_IO (PIN_SERVICE_OFFSET + 24) 
#define WFS_CMD_PIN_HSM_INIT (PIN_SERVICE_OFFSET + 25) 
#define WFS_CMD_PIN_IMPORT_RSA_PUBLIC_KEY (PIN_SERVICE_OFFSET + 26) 
#define WFS_CMD_PIN_EXPORT_RSA_ISSUER_SIGNED_ITEM (PIN_SERVICE_OFFSET + 27) 
#define WFS_CMD_PIN_IMPORT_RSA_SIGNED_DES_KEY (PIN_SERVICE_OFFSET + 28)
#define WFS_CMD_PIN_GENERATE_RSA_KEY_PAIR (PIN_SERVICE_OFFSET + 29) 
#define WFS_CMD_PIN_EXPORT_RSA_EPP_SIGNED_ITEM (PIN_SERVICE_OFFSET + 30) 
#define WFS<sup>-</sup>CMD<sup>-</sup>PIN<sup>-</sup>LOAD CERTIFICATE (PIN SERVICE OFFSET + 31)
#define WFS_CMD_PIN_GET_CERTIFICATE (PIN_SERVICE_OFFSET + 32)
```

```
#define WFS_CMD_PIN_REPLACE_CERTIFICATE (PIN_SERVICE_OFFSET + 33) 
#define WFS_CMD_PIN_START_KEY_EXCHANGE (PIN_SERVICE_OFFSET + 34) 
#define WFS<sup>-</sup>CMD<sup>-</sup>PIN<sup>-</sup>IMPORT RSA ENCIPHERED PKCS7 KEY (PIN SERVICE OFFSET + 35)
#define WFS<sup>-</sup>CMD<sup>-</sup>PIN<sup>-</sup>EMV_IMPORT<sup>-</sup>PUBLIC_KEY<sup>-</sup>(PIN_SERVICE_OFFSET + 36)
#define WFS<sup>-</sup>CMD<sup>-</sup>PIN_DIGEST <sup>-</sup> (PIN<sup>-</sup>SERVICE<sup>-</sup>OFFSET + 37)
#define WFS_CMD_PIN_SECUREKEY_ENTRY (PIN_SERVICE_OFFSET + 38) 
#define WFS_CMD_PIN_GENERATE_KCV (PIN_SERVICE_OFFSET + 39) 
/* PIN Messages */ 
#define WFS_EXEE_PIN_KEY (PIN_SERVICE_OFFSET + 1)
#define WFS_SRVE_PIN_INITIALIZED (PIN_SERVICE_OFFSET + 2) 
#define WFS<sup>-</sup>SRVE<sup>-</sup>PIN<sup>-</sup>ILLEGAL KEY ACCESS (PIN<sup>-</sup>SERVICE<sup>-</sup>OFFSET + 3)
#define WFS_SRVE_PIN_OPT_REQUIRED (PIN_SERVICE_OFFSET + 4) 
#define WFS_SRVE_PIN_HSM_TDATA_CHANGED (PIN_SERVICE_OFFSET + 5) 
#define WFS_SRVE_PIN_CERTIFICATE_CHANGE (PIN_SERVICE_OFFSET + 6)
/* values of WFSPINSTATUS.fwDevice */ 
#define WFS_PIN_DEVONLINE WFS_STAT_DEVONLINE 
#define WFS_PIN_DEVOFFLINE WFS_STAT_DEVOFFLINE 
#define WFS_PIN_DEVPOWEROFF WFS_STAT_DEVPOWEROFF 
#define WFS_PIN_DEVNODEVICE WFS_STAT_DEVNODEVICE 
#define WFS_PIN_DEVHWERROR
#define WFS_PIN_DEVUSERERROR<br>#define WFS PIN DEVBUSY
                                      WFS_SIAI_DEVONLINE<br>WFS_STAT_DEVOFFLINE<br>WFS_STAT_DEVPOWEROFF<br>WFS_STAT_DEVNODEVICE<br>WFS_STAT_DEVHWERROR<br>WFS_STAT_DEVUSERERROR<br>WFS_STAT_DEVUSERERROR
/* values of WFSPINSTATUS.fwEncStat */ 
#define WFS PIN ENCREADY (0)
#define WFS_PIN_ENCNOTREADY (1)<br>#define WFS_PIN_ENCNOTINITIALIZED (1)<br>#define WFS_PIN_ENCBUSY (3)
#define WFS_PIN_ENCNOTINITIALIZED (2) 
#define WFS_PIN_ENCBUSY (3) 
#define WFS<sup>-</sup>PIN<sup>-</sup>ENCUNDEFINED (4)<br>#define WFS<sup>-</sup>PIN<sup>-</sup>ENCINITIALIZED (5)
#define WFS_PIN_ENCINITIALIZED (5) 
/* values of WFSPINCAPS.wType */ 
#define WFS_PIN_TYPEEPP (0x0001) 
#define WFS<sup>-</sup>PIN<sup>-</sup>TYPEEDM (0x0002)<br>#define WFS<sup>-</sup>PIN<sup>-</sup>TYPEHSM (0x0004)
#define WFS<sup>pINT</sup>TYPEHSM
/* values of WFSPINCAPS.fwAlgorithms, WFSPINCRYPT.wAlgorithm */ 
#define WFS PIN CRYPTDESECB (0x0001)
#define WFS_PIN_CRYPTDESCBC (0x0002)
#define WFS_PIN_CRYPTDESCFB (0x0004) 
#define WFS_PIN_CRYPTRSA (0x0008)<br>#define WFS_PIN_CRYPTECMA (0x0010)<br>#define WFS_PIN_CRYPTDESMAC (0x0020)
#define WFS_PIN_CRYPTECMA<br>#define WFS_PIN_CRYPTDESMAC
#define WFS_PIN_CRYPTDESMAC (0x0020)
#define WFS_PIN_CRYPTTRIDESECB (0x0040) 
#define WFS_PIN_CRYPTTRIDESCBC (0x0080) 
#define WFS_PIN_CRYPTTRIDESCFB (0x0100) 
#define WFS_PIN_CRYPTTRIDESMAC (0x0200) 
#define WFS_PIN_CRYPTMAAMAC (0x0400) 
/* values of WFSPINCAPS.fwPinFormats */ 
#define WFS_PIN_FORM3624 (0x0001) 
#define WFS_PIN_FORMANSI (0x0002) 
#define WFS_PIN_FORMISO0 (0x0004) 
#define WFS<sup>-PIN-FORMISO1</sup>
#define WFS_PIN_FORMECI2 (0x0010) 
#define WFS_PIN_FORMECI3 (0x0020) 
#define WFS_PIN_FORMVISA (0x0040)<br>#define WFS_PIN_FORMDIEBOLD (0x0080)
#define WFS_PIN_FORMDIEBOLD (0x0080) 
#define WFS_PIN_FORMDIEBOLDCO (0x0100) 
#define WFS_PIN_FORMVISA3 (0x0200) 
#define WFS_PIN_FORMBANKSYS (0x0400) 
#define WFS<sup>-</sup>PIN<sup>-</sup>FORMEMV
#define WFS_PIN_FORMISO3 (0x2000)
```
/\* values of WFSPINCAPS.fwDerivationAlgorithms \*/

#### Page 84 CWA 14050-6: 2005

#define WFS PIN CHIP ZKA (0x0001) /\* values of WFSPINCAPS.fwPresentationAlgorithms \*/ #define WFS\_PIN\_PRESENT\_CLEAR (0x0001) /\* values of WFSPINCAPS.fwDisplay \*/ #define WFS PIN DISPNONE (1) #define WFS\_PIN\_DISPLEDTHROUGH (2) #define WFS\_PIN\_DISPDISPLAY (3) /\* values of WFSPINCAPS.fwIDKey \*/ #define WFS\_PIN\_IDKEYINITIALIZATION (0x0001) #define WFS\_PIN\_IDKEYIMPORT /\* values of WFSPINCAPS.fwValidationAlgorithms \*/ #define WFS\_PIN\_DES (0x0001) #define WFS\_PIN\_EUROCHEQUE (0x0002) #define WFS\_PIN\_VISA (0x0004) #define WFS\_PIN\_DES\_OFFSET (0x0008) #define WFS\_PIN\_BANKSYS (0x0010) /\* values of WFSPINCAPS.fwKeyCheckModes and WFSPINIMPORTKEYEX.wKeyCheckMode \*/ #define WFS\_PIN\_KCVNONE (0x0000) #define WFS\_PIN\_KCVSELF (0x0001) #define WFS\_PIN\_KCVZERO (0x0002) /\* values of WFSPINKEYDETAIL.fwUse and WFSPINKEYDETAILEX.dwUse \*/ #define WFS PIN USECRYPT (0x0001) #define WFS PIN USEFUNCTION (0x0002) #define WFS PIN USEMACING (0x0004) #define WFS\_PIN\_USEKEYENCKEY (0x0020) #define WFS\_PIN\_USENODUPLICATE (0x0040) #define WFS\_PIN\_USENUDUFIICAIE (0x0080)<br>#define WFS\_PIN\_USESVENCKEY (0x0080)<br>#define WFS PIN USECONSTRUCT (0x0100) #define WFS\_PIN\_USECONSTRUCT (0x0100) #define WFS\_PIN\_USESECURECONSTRUCT (0x0200) /\* Additional values of WFSPINKEYDETAILEX.dwUse \*/ #define WFS\_PIN\_USEPINLOCAL (0x10000) #define WFS\_PIN\_USERSAPUBLIC (0x20000) #define WFS\_PIN\_USERSAPRIVATE (0x40000) #define WFS\_PIN\_USECHIPINFO (0x100000) #define WFS\_PIN\_USECHIPPIN (0x200000) #define WFS\_PIN\_USECHIPPS (0x400000) #define WFS\_PIN\_USECHIPMAC (0x800000) #define WFS\_PIN\_USECHIPLT (0x1000000) #define WFS\_PIN\_USECHIPMACLZ (0x2000000) #define WFS\_PIN\_USECHIPMACAZ (0x4000000) #define WFS\_PIN\_USERSAPUBLICVERIFY (0x8000000) #define WFS\_PIN\_USERSAPRIVATESIGN (0x10000000) /\* values of WFSPINFUNCKEYDETAIL.ulFuncMask \*/ #define WFS\_PIN\_FK\_0 (0x00000001)

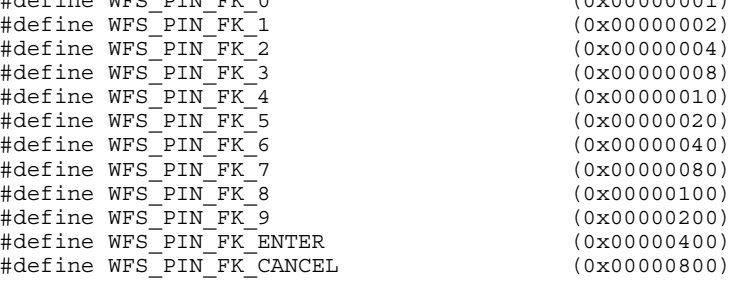

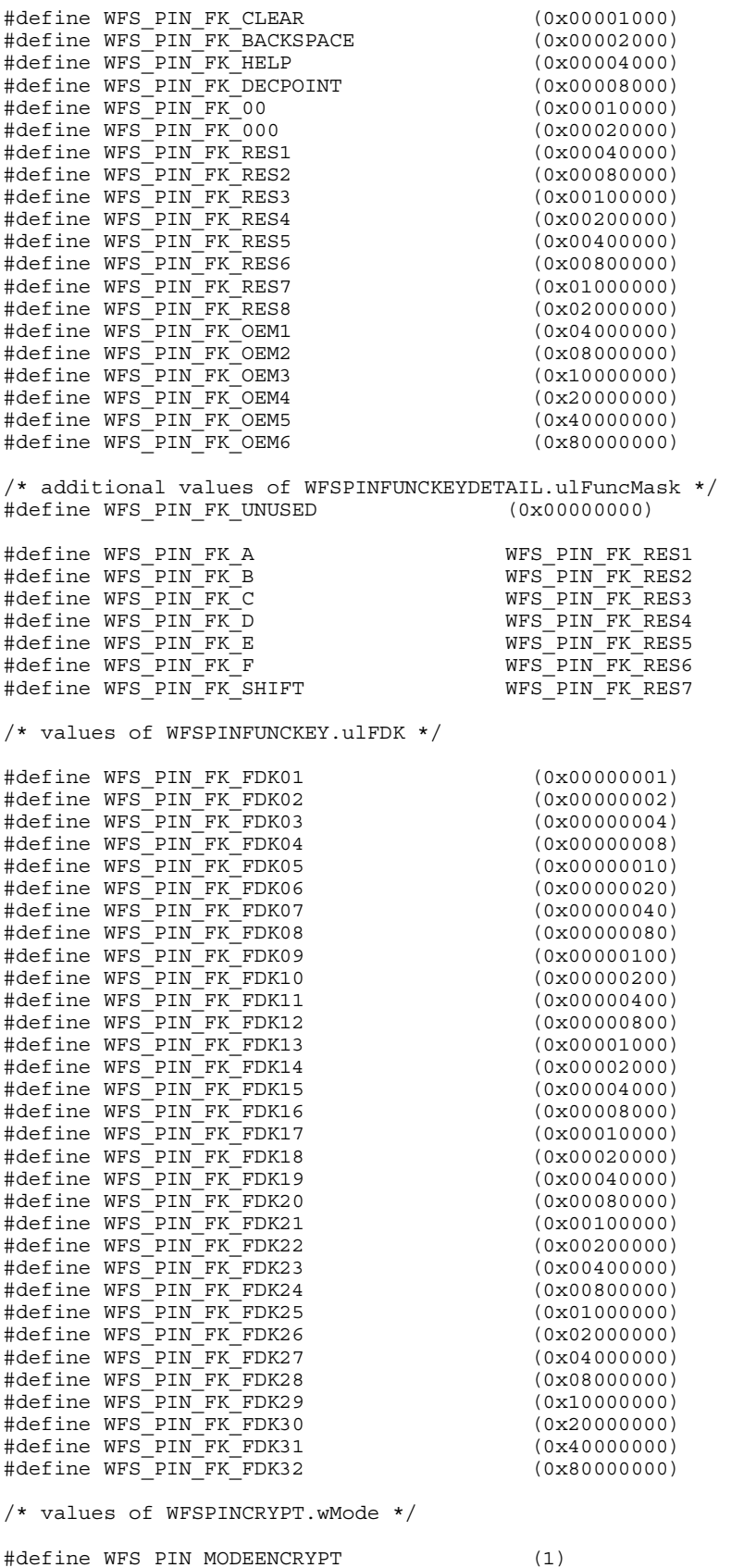

#define WFS\_PIN\_MODERANDOM (3)

#define WFS\_PIN\_MODEDECRYPT (2)

/\* values of WFSPINENTRY.wCompletion \*/

#define WFS\_PIN\_COMPAUTO (0) #define WFS PIN COMPENTER (1) #define WFS\_PIN\_COMPCANCEL (2) #define WFS\_PIN\_COMPCONTINUE (6) #define WFS\_PIN\_COMPCLEAR (7) #define WFS\_PIN\_COMPBACKSPACE (8) #define WFS\_PIN\_COMPFDK (9) #define WFS\_PIN\_COMPHELP (10) #define WFS\_PIN\_COMPFK (10)<br>#4.6.2. WES\_PIN\_COMPFK (11) #define WFS\_PIN\_COMPCONTFDK (12) /\* values of WFSPINSECMSG.wProtocol \*/ % Values of west indicated with the (1)<br>#define WFS\_PIN\_PROTISOAS (2) #define WFS\_PIN\_PROTISOLZ (2)<br>#define WFS\_PIN\_PROTISOPS (3) #define WFS\_PIN\_PROTISOPS (3) #define WFS\_PIN\_PROTCHIPZKA (4) #define WFS\_PIN\_PROTRAWDATA (5) #define WFS\_PIN\_PROTPBM (6) #define WFS<sup>-</sup>PIN<sup>-</sup>PROTHSMLDI (7)<br>#define WFS<sup>-</sup>PIN<sup>-</sup>PROTGENAS (8) #define WFS\_PIN\_PROTGENAS (8) /\* values of WFSPINHSMINIT.wInitMode. \*/ #define WFS\_PIN\_INITTEMP (1) #define WFS\_PIN\_INITDEFINITE (2) #define WFS\_PIN\_INITIRREVERSIBLE (3) /\* values of WFSPINENCIO.wProtocol \*/ #define WFS\_PIN\_ENC\_PROT\_CH (0x0001) #define WFS\_PIN\_ENC\_PROT\_GIECB (0x0002) /\* values for WFS\_SRVE\_PIN\_CERTIFICATE\_CHANGE \*/ #define WFS PIN CERT PRIMARY (0x00000001) #define WFS\_PIN\_CERT\_SECONDARY (0x00000002) #define WFS\_PIN\_CERT\_NOTREADY (0x00000004) /\* Values for WFSPINCAPS.dwRSAAuthenticationScheme and the fast-track Capabilities lpszExtra parameter, REMOTE\_KEY\_SCHEME. \*/ #define WFS\_PIN\_RSA\_AUTH\_2PARTY\_SIG (0x00000001) #define WFS\_PIN\_RSA\_AUTH\_3PARTY\_CERT (0x00000002) /\* Values for WFSPINCAPS.dwSignatureScheme and the fast-track Capabilities lpzExtra parameter, SIGNATURE\_CAPABILITIES. \*/ #define WFS\_PIN\_SIG\_GEN\_RSA\_KEY\_PAIR (0x00000001) #define WFS\_PIN\_SIG\_RANDOM\_NUMBER (0x00000002) #define WFS\_PIN\_SIG\_EXPORT\_EPP\_ID (0x00000004) /\* values of WFSPINIMPORTRSAPUBLICKEY.dwRSASignatureAlgorithm \*/ #define WFS PIN SIGN NA (0) #define WFS\_PIN\_SIGN\_RSASSA\_PKCS1\_V1\_5 (0x00000001) #define WFS\_PIN\_SIGN\_RSASSA\_PSS (0x00000002) /\* values of WFSPINIMPORTRSAPUBLICKEYOUTPUT.dwRSAKeyCheckMode \*/ #define WFS\_PIN\_RSA\_KCV\_NONE (0x00000000) #define WFS\_PIN\_RSA\_KCV\_SHA1 (0x00000001) /\* values of WFSPINEXPORTRSAISSUERSIGNEDITEM.wExportItemType and \*/ /\* WFSPINEXPORTRSAEPPSIGNEDITEM.wExportItemType \*/ #define WFS\_PIN\_EXPORT\_EPP\_ID (0x0001) #define WFS\_PIN\_EXPORT\_PUBLIC\_KEY (0x0002) /\* values of WFSPINIMPORTRSASIGNEDDESKEY.dwRSAEncipherAlgorithm \*/ #define WFS\_PIN\_CRYPT\_RSAES\_PKCS1\_V1\_5 (0x00000001) #define WFS\_PIN\_CRYPT\_RSAES\_OAEP (0x00000002) /\* values of WFSPINGENERATERSAKEYPAIR.wExponentValue \*/ #define WFS\_PIN\_DEFAULT (0) #define WFS PIN EXPONENT 1 (1) #define WFS\_PIN\_EXPONENT\_4 (2) #define WFS\_PIN\_EXPONENT\_16 (3)

/\* values of WFSPINIMPORTRSASIGNEDDESKEYOUTPUT.wKeyLength and \*/ /\* WFSPINIMPORTRSAENCIPHEREDPKCS7KEYOUTPUT.wKeyLength \*/ #define WFS PIN KEYSINGLE #define WFS\_PIN\_KEYDOUBLE (0x0002) /\* values of WFSPINGETCERTIFICATE.wGetCertificate \*/ #define WFS\_PIN\_PUBLICENCKEY (1)<br>#define WFS\_PIN\_PUBLICVERIFICATIONKEY (2) #define WFS\_PIN\_PUBLICVERIFICATIONKEY (2) /\* values for WFSPINEMVIMPORTPUBLICKEY.wImportScheme \*/ #define WFS\_PIN\_EMV\_IMPORT\_PLAIN\_CA (0x0001) #define WFS\_PIN\_EMV\_IMPORT\_CHKSUM\_CA (0x0002) #define WFS\_PIN\_EMV\_IMPORT\_EPI\_CA (0x0003) #define WFS\_PIN\_EMV\_IMPORT\_ISSUER (0x0004) #define WFS\_PIN\_EMV\_IMPORT\_ICC (0x0005) #define WFS\_PIN\_EMV\_IMPORT\_ICC\_PIN (0x0006) #define WFS\_PIN\_EMV\_IMPORT\_PKCSV1\_5\_CA (0x0007) /\* values for WFSPINDIGEST.wHashAlgorithm \*/ #define WFS PIN HASH SHA1 DIGEST /\* values of WFSPINSECUREKEYDETAIL.fwKeyEntryMode \*/ #define WFS\_PIN\_SECUREKEY\_NOTSUPP (0x0000) #define WFS\_PIN\_SECUREKEY\_REG\_SHIFT (0x0001) #define WFS\_PIN\_SECUREKEY\_REG\_UNIQUE (0x0002) #define WFS\_PIN\_SECUREKEY\_IRREG\_SHIFT (0x0004) #define WFS\_PIN\_SECUREKEY\_IRREG\_UNIQUE (0x0008) /\* XFS PIN Errors \*/ #define WFS\_ERR\_PIN\_KEYNOTFOUND (-(PIN\_SERVICE\_OFFSET + 0)) #define WFS\_ERR\_PIN\_MODENOTSUPPORTED (-(PIN\_SERVICE\_OFFSET + 1)) #define WFS\_ERR\_PIN\_ACCESSDENIED (-(PIN\_SERVICE\_OFFSET + 2)) #define WFS\_ERR\_PIN\_INVALIDID (-(PIN\_SERVICE\_OFFSET + 3)) #define WFS\_ERR\_PIN\_DUPLICATEKEY (-(PIN\_SERVICE\_OFFSET + 4)) #define WFS\_ERR\_PIN\_KEYNOVALUE (-(PIN\_SERVICE\_OFFSET + 6)) #define WFS\_ERR\_PIN\_USEVIOLATION (-(PIN\_SERVICE\_OFFSET + 7)) #define WFS\_ERR\_PIN\_NOPIN (-(PIN\_SERVICE\_OFFSET + 8)) #define WFS\_ERR\_PIN\_INVALIDKEYLENGTH (-(PIN\_SERVICE\_OFFSET + 9)) #define WFS\_ERR\_PIN\_KEYINVALID (-(PIN\_SERVICE\_OFFSET + 10)) #define WFS\_ERR\_PIN\_KEYNOTSUPPORTED (-(PIN\_SERVICE\_OFFSET + 11)) #define WFS\_ERR\_PIN\_NOACTIVEKEYS (-(PIN\_SERVICE\_OFFSET + 12)) #define WFS\_ERR\_PIN\_NOTERMINATEKEYS (-(PIN\_SERVICE\_OFFSET + 14)) #define WFS\_ERR\_PIN\_MINIMUMLENGTH (-(PIN\_SERVICE\_OFFSET + 15)) #define WFS\_ERR\_PIN\_PROTOCOLNOTSUPP (-(PIN\_SERVICE\_OFFSET + 16)) #define WFS\_ERR\_PIN\_PROTOCOLNOTSUPP (-(PIN\_SERVICE\_OFFSET + 16))<br>
#define WFS\_ERR\_PIN\_INVALIDDATA (-(PIN\_SERVICE\_OFFSET + 17))<br>
#define WFS\_ERR\_PIN\_NOTALLOWED (-(PIN\_SERVICE\_OFFSET + 18)) #define WFS\_ERR\_PIN\_NOTALLOWED (-(PIN\_SERVICE\_OFFSET + 18)) #define WFS\_ERR\_PIN\_NOKEYRAM (-(PIN\_SERVICE\_OFFSET + 19)) #define WFS\_ERR\_PIN\_NOCHIPTRANSACTIVE (-(PIN\_SERVICE\_OFFSET + 20)) #define WFS\_ERR\_PIN\_ALGORITHMNOTSUPP (-(PIN\_SERVICE\_OFFSET + 21)) #define WFS\_ERR\_PIN\_FORMATNOTSUPP (-(PIN\_SERVICE\_OFFSET + 22)) #define WFS\_ERR\_PIN\_FORMATNOTSUPP (-(PIN\_SERVICE\_OFFSET + 22))<br>
#define WFS\_ERR\_PIN\_HSMSTATEINVALID (-(PIN\_SERVICE\_OFFSET + 23))<br>
#define WFS\_ERR\_PIN\_MACINVALID (-(PIN\_SERVICE\_OFFSET + 24))<br>
#define WFS\_ERR\_PIN\_PROTINVALID #define WFS\_ERR\_PIN\_MACINVALID (-(PIN\_SERVICE\_OFFSET + 24)) #define WFS\_ERR\_PIN\_PROTINVALID (-(PIN\_SERVICE\_OFFSET + 25)) #define WFS\_ERR\_PIN\_FORMATINVALID (-(PIN\_SERVICE\_OFFSET + 26)) #define WFS\_ERR\_PIN\_CONTENTINVALID (-(PIN\_SERVICE\_OFFSET + 27)) #define WFS\_ERR\_PIN\_SIG\_NOT\_SUPP (-(PIN\_SERVICE\_OFFSET + 29)) #define WFS\_ERR\_PIN\_INVALID\_MOD\_LEN (-(PIN\_SERVICE\_OFFSET + 31)) #define WFS\_ERR\_PIN\_INVALIDCERTSTATE (-(PIN\_SERVICE\_OFFSET + 32)) #define WFS\_ERR\_PIN\_KEY\_GENERATION\_ERROR (-(PIN\_SERVICE\_OFFSET + 33)) #define WFS\_ERR\_PIN\_EMV\_VERIFY\_FAILED (-(PIN\_SERVICE\_OFFSET + 34)) #define WFS\_ERR\_PIN\_RANDOMINVALID #define WFS\_ERR\_PIN\_SIGNATUREINVALID #define WFS\_ERR\_PIN\_SIGNALUNDINYALID (-(PIN\_SERVICE\_OFFSET + 37))<br>#define WFS\_ERR\_PIN\_SNSCDINVALID (-(PIN\_SERVICE\_OFFSET + 38)) #define WFS\_ERR\_PIN\_NORSAKEYPAIR

/\*=================================================================\*/ /\* PIN Info Command Structures and variables \*/

/\*=================================================================\*/

```
Page 88 
CWA 14050-6: 2005 
typedef struct _wfs_pin_status 
{ 
    WORD fwDevice;<br>
WORD fwEncStat
    WORD fwEncStat;<br>LPSTR lpszExtra;
                       lpszExtra;
} WFSPINSTATUS, * LPWFSPINSTATUS; 
typedef struct _wfs_pin_caps 
{ 
    WORD wClass; 
    WORD fwType; 
    BOOL bCompound;
   USHORT usKeyNum;<br>WORD fwAlqorit
   WORD fwAlgorithms;<br>
WORD fwPinFormats:
                       fwPinFormats;
   WORD fwDerivationAlgorithms;<br>WORD fwPresentationAlgorithm
                       fwPresentationAlgorithms;
   WORD fwDisplay;<br>BOOL bIDConnect
   BOOL bIDConnect;<br>
WORD fwIDKey:
                       fwIDKey;
   WORD fwValidationAlgorithms;<br>
WORD fwKeyCheckModes;
                       fwKeyCheckModes;
   LPSTR lpszExtra;
} WFSPINCAPS, * LPWFSPINCAPS; 
typedef struct _wfs_pin_key_detail 
{ 
    LPSTR lpsKeyName;
   WORD fwUse;
   BOOL bLoaded;
} WFSPINKEYDETAIL, * LPWFSPINKEYDETAIL; 
typedef struct _wfs_pin_fdk 
{ 
   ULONG ulFDK;<br>
USHORT usXPos
                       usXPosition;
    USHORT usYPosition; 
} WFSPINFDK, * LPWFSPINFDK; 
typedef struct _wfs_pin_func_key_detail 
{ 
   ULONG ulFuncMask;<br>USHORT usNumberFDK
   USHORT usNumberFDKs;<br>LPWFSPINFDK * lppFDKs;
                     * lppFDKs;} WFSPINFUNCKEYDETAIL, * LPWFSPINFUNCKEYDETAIL; 
typedef struct _wfs_pin_key_detail_ex 
{ 
   LPSTR lpsKeyName;
    DWORD dwUse; 
   BYTE bGeneration;
   BYTE bVersion;
   BYTE bActivatingDate[4];<br>BYTE bExpiryDate[4];
   BYTE bExpiryDate[4];<br>BOOL bLoaded;
                 bLoaded;
} WFSPINKEYDETAILEX, * LPWFSPINKEYDETAILEX; 
/* WFS INF PIN SECUREKEY DETAIL command key layout output structure */
typedef struct _wfs_pin_hex_keys 
{ 
   USHORT usXPos;<br>USHORT usYPos;
                  usYPos;
    USHORT usXSize; 
   USHORT usYSize;
    ULONG ulFK; 
   ULONG ulShiftFK;
} WFSPINHEXKEYS, * LPWFSPINHEXKEYS; 
/* WFS INF PIN SECUREKEY DETAIL command output structure */
typedef struct _wfs_pin_secure_key_detail 
{ 
   WORD fwKeyEntryMode;
   LPWFSPINFUNCKEYDETAIL lpFuncKeyDetail;<br>ULONG ulClearFDK:
                          ulClearFDK;
```

```
ULONG ulCancelFDK:
   ULONG ulBackspaceFDK;<br>ULONG ulEnterFDK;
   ULONG ulEnterFDK;<br>
wColumns
   WORD <br>
WORD <br>
WROWS;
   WORD wRows;<br>
LPWFSPINHEXKEYS * lppHex
                    * lppHexKeys;
} WFSPINSECUREKEYDETAIL, * LPWFSPINSECUREKEYDETAIL; 
/*=================================================================*/ 
/* PIN Execute Command Structures */ 
/*=================================================================*/ 
typedef struct _wfs_hex_data 
{ 
   USHORT usLength;
   LPBYTE lpbData;
} WFSXDATA, * LPWFSXDATA; 
typedef struct _wfs_pin_crypt 
{ 
    WORD wMode; 
    LPSTR lpsKey; 
   LPWFSXDATA lpxKeyEncKey;<br>
wAlqorithm;
   WORD walgorithm;<br>
LPSTR lpsStartVal
LPSTR lpsStartValueKey;
 LPWFSXDATA lpxStartValue; 
   BYTE bPadding;
   BYTE bCompression;<br>
LPWFSXDATA lpxCryptData;
                    lpxCryptData;
} WFSPINCRYPT, * LPWFSPINCRYPT; 
typedef struct _wfs_pin_import 
{ 
   LPSTR lpsKey;
   LPSTR lpsEncKey;
   LPWFSXDATA lpxIdent;
    LPWFSXDATA lpxValue; 
    WORD fwUse; 
} WFSPINIMPORT, * LPWFSPINIMPORT; 
typedef struct _wfs_pin_derive 
{ 
   WORD wDerivationAlgorithm;<br>
LPSTR lpsKev:
    LPSTR lpsKey; 
   LPSTR lpsKeyGenKey;<br>
LPSTR lpsStartValue
LPSTR lpsStartValueKey;
 LPWFSXDATA lpxStartValue; 
   BYTE bPadding;
LPWFSXDATA lpxInputData;
LPWFSXDATA lpxIdent;
 } WFSPINDERIVE, * LPWFSPINDERIVE;
typedef struct _wfs_pin_getpin 
{ 
   USHORT usMinLen;
    USHORT usMaxLen; 
   BOOL bAutoEnd;
   CHAR cEcho;<br>ULONG ulActi
   ULONG ulActiveFDKs;<br>ULONG ulActiveKevs:
                    ulActiveKeys;
   ULONG ulTerminateFDKs;<br>ULONG ulTerminateKeys;
                     ulTerminateKeys;} WFSPINGETPIN, * LPWFSPINGETPIN; 
typedef struct _wfs_pin_entry 
{ 
   USHORT usDigits;
    WORD wCompletion; 
} WFSPINENTRY, * LPWFSPINENTRY; 
typedef struct _wfs_pin_local_des 
{ 
   LPSTR lpsValidationData;
```

```
Page 90 
CWA 14050-6: 2005
```

```
LPSTR lpsOffset;
BYTE bPadding;
   USHORT    usMaxPIN;
   USHORT usValDigits;<br>BOOL bNoLeadingZe
   BOOL bNoLeadingZero;<br>
InsKey
                    lpsKey;
    LPWFSXDATA lpxKeyEncKey; 
                     lpsDecTable;
} WFSPINLOCALDES, * LPWFSPINLOCALDES; 
typedef struct _wfs_pin_create_offset 
{ 
   LPSTR lpsValidationData;<br>BYTE bPadding;
   BYTE bPadding;<br>USHORT usMaxPIN;
                    usMaxPIN:USHORT usValDigits;<br>
LPSTR lpsKey;
                    lpsKey;
    LPWFSXDATA lpxKeyEncKey; 
                     lpsDecTable;
} WFSPINCREATEOFFSET, * LPWFSPINCREATEOFFSET; 
typedef struct _wfs_pin_local_eurocheque 
{ 
   LPSTR lpsEurochequeData;<br>
LPSTR lpsPWV
   LPSTR lpsPVV;<br>
WORD WFirstE:
   WORD <br>
WFirstEncDigits;<br>
wFirstEncOffset;
                    wFirstEncOffice WORD wPVVDigits; 
    WORD wPVVOffset; 
   LPSTR lpsKey;
    LPWFSXDATA lpxKeyEncKey; 
   LPSTR lpsDecTable;
} WFSPINLOCALEUROCHEQUE, * LPWFSPINLOCALEUROCHEQUE; 
typedef struct _wfs_pin_local_visa 
{ 
   LPSTR lpsPAN;<br>
LPSTR lpsPVV:
   LPSTR lpsPVV;<br>
worn wpVVDig
   WORD wPVVDigits;<br>
LPSTR lpsKey;
LPSTR lpsKey;
 LPWFSXDATA lpxKeyEncKey; 
} WFSPINLOCALVISA, * LPWFSPINLOCALVISA; 
typedef struct _wfs_pin_presentidc 
{ 
    WORD wPresentAlgorithm; 
   WORD wChipProtocol;
   ULONG ulChipDataLength;
   LPBYTE lpbChipData;
   LPVOID lpAlgorithmData;
} WFSPINPRESENTIDC, * LPWFSPINPRESENTIDC; 
typedef struct _wfs_pin_present_result 
{ 
   WORD wChipProtocol;
   ULONG ulChipDataLength;<br>
ULONG UpbChipData:
                     lpbChipData;
} WFSPINPRESENTRESULT, * LPWFSPINPRESENTRESULT;
typedef struct _wfs_pin_presentclear 
{ 
   ULONG ulPINPointer;
   USHORT usPINOffset;
} WFSPINPRESENTCLEAR, * LPWFSPINPRESENTCLEAR;
typedef struct _wfs_pin_block 
{ 
   LPSTR lpsCustomerData;
   LPSTR lpsXORData;
   BYTE bPadding;<br>
WORD wFormat;
                     wFormat;
    LPSTR lpsKey; 
                    lpsKeyEncKey;
} WFSPINBLOCK, * LPWFSPINBLOCK;
```

```
typedef struct _wfs_pin_getdata 
{ 
    USHORT usMaxLen; 
   BOOL bAutoEnd;<br>ULONG ulactiveF
                      ulActiveFDKs;ULONG ulActiveKeys;<br>ULONG ulTerminateFD
                      ulTerminateFDKs;ULONG ulTerminateKeys;
} WFSPINGETDATA, * LPWFSPINGETDATA; 
typedef struct _wfs_pin_key 
{ 
   WORD wCompletion;<br>ULONG ulDigit:
                ulDigit;
} WFSPINKEY, * LPWFSPINKEY; 
typedef struct _wfs_pin_data 
{ 
    USHORT usKeys; 
   LPWFSPINKEY *lpPinKeys;<br>
wORD wCompletic
                       wCompletion;
} WFSPINDATA, * LPWFSPINDATA; 
typedef struct _wfs_pin_init 
{ 
   LPWFSXDATA lpxIdent;
    LPWFSXDATA lpxKey; 
} WFSPININIT, * LPWFSPININIT; 
typedef struct _wfs_pin_local_banksys 
{ 
   LPWFSXDATA lpxATMVAC;
} WFSPINLOCALBANKSYS, * LPWFSPINLOCALBANKSYS; 
typedef struct _wfs_pin_banksys_io 
{ 
   ULONG ulLength;
   LPBYTE lpbData;
} WFSPINBANKSYSIO, * LPWFSPINBANKSYSIO; 
typedef struct _wfs_pin_secure_message 
\{WORD wProtocol;<br>ULONG ulLength;
   ULONG ulLength;<br>LPRYTE lphMsq.
                lpbMsg;
} WFSPINSECMSG, * LPWFSPINSECMSG; 
typedef struct _wfs_pin_import_key_ex 
{ 
 LPSTR lpsKey; 
 LPSTR lpsEncKey; 
 LPWFSXDATA lpxValue; 
 LPWFSXDATA lpxControlVector; 
DWORD dwUse;
 WORD wKeyCheckMode; 
    LPWFSXDATA lpxKeyCheckValue; 
} WFSPINIMPORTKEYEX, * LPWFSPINIMPORTKEYEX; 
typedef struct _wfs_pin_enc_io 
{ 
    WORD wProtocol; 
   ULONG ulDataLength;<br>
LPVOID lpvData;
                 lpvData;
} WFSPINENCIO, *LPWFSPINENCIO; 
/* WFS_CMD_PIN_SECUREKEY_ENTRY command input structure */ 
typedef struct _wfs_pin_secure_key_entry 
{ 
    USHORT usKeyLen; 
    BOOL bAutoEnd;
```

```
Page 92 
CWA 14050-6: 2005
```

```
ULONG ulActiveFDKs;
   ULONG ulActiveKeys;<br>ULONG ulTerminateFD
                ulTerminateFDKs; ULONG ulTerminateKeys; 
   WORD wVerificationType;
} WFSPINSECUREKEYENTRY, * LPWFSPINSECUREKEYENTRY; 
/* WFS_CMD_PIN_SECUREKEY_ENTRY command output structure */ 
typedef struct wfs pin secure key entry out
{ 
    USHORT usDigits;
    WORD wCompletion;<br>LPWFSXDATA lpxKCV;
   LPWFSXDATA
} WFSPINSECUREKEYENTRYOUT, * LPWFSPINSECUREKEYENTRYOUT; 
typedef struct wfs pin import rsa public key
{ 
   LPSTR lpsKey;<br>LPWFSXDATA lpxValue;
   LPWFSXDATA
    DWORD dwUse; 
   LPSTR lpsSigKey;<br>DWORD dwRSASigna
                dwRSASignatureAlgorithm;
   LPWFSXDATA lpxSignature;
} WFSPINIMPORTRSAPUBLICKEY, * LPWFSPINIMPORTRSAPUBLICKEY; 
typedef struct wfs pin import rsa public key output
{ 
     DWORD dwRSAKeyCheckMode; 
    LPWFSXDATA lpxKeyCheckValue; 
} WFSPINIMPORTRSAPUBLICKEYOUTPUT, * LPWFSPINIMPORTRSAPUBLICKEYOUTPUT; 
typedef struct wfs pin export rsa issuer signed item
{ 
     WORD wExportItemType; 
     LPSTR lpsName; 
} WFSPINEXPORTRSAISSUERSIGNEDITEM, * LPWFSPINEXPORTRSAISSUERSIGNEDITEM; 
typedef struct wfs pin export rsa issuer signed item output
{ 
     LPWFSXDATA lpxValue; 
   DWORD dwRSASignatureAlgorithm;<br>LPWFSXDATA lpxSignature;
               lpxSignature;
} WFSPINEXPORTRSAISSUERSIGNEDITEMOUTPUT, * LPWFSPINEXPORTRSAISSUERSIGNEDITEMOUTPUT; 
typedef struct wfs pin import rsa signed des key
{ 
    LPSTR lpsKey; 
    LPSTR lpsDecryptKey; 
    DWORD dwRSAEncipherAlgorithm; 
    LPWFSXDATA lpxValue; 
    DWORD dwUse; 
    LPSTR lpsSigKey; 
    DWORD dwRSASignatureAlgorithm; 
    LPWFSXDATA lpxSignature; 
} WFSPINIMPORTRSASIGNEDDESKEY, * LPWFSPINIMPORTRSASIGNEDDESKEY; 
typedef struct _wfs_pin_import_rsa_signed_des_key_output 
{ 
   WORD wKeyLength;<br>
WORD wKeyCheckMo
    WORD wKeyCheckMode; 
                lpxKeyCheckValue;
} WFSPINIMPORTRSASIGNEDDESKEYOUTPUT, * LPWFSPINIMPORTRSASIGNEDDESKEYOUTPUT; 
typedef struct _wfs_pin_generate_rsa_key 
{ 
     LPSTR lpsKey; 
    DWORD dwUse; 
     WORD wModulusLength; 
    WORD wExponentValue; 
} WFSPINGENERATERSAKEYPAIR, * LPWFSPINGENERATERSAKEYPAIR;
```

```
typedef struct _wfs_pin_export_rsa_epp_signed_item 
{ 
     WORD wExportItemType; 
   LPSTR lpsName;<br>LPSTR lpsSiqKe
   LPSTR lpsSigKey;<br>
nworn dwSignatur
                dwSignatureAlgorithm;
} WFSPINEXPORTRSAEPPSIGNEDITEM, * LPWFSPINEXPORTRSAEPPSIGNEDITEM; 
typedef struct _wfs_pin_export_rsa_epp_signed_item_output 
{ 
    LPWFSXDATA lpxValue; 
    LPWFSXDATA lpxSelfSignature; 
    LPWFSXDATA lpxSignature; 
} WFSPINEXPORTRSAEPPSIGNEDITEMOUTPUT, * LPWFSPINEXPORTRSAEPPSIGNEDITEMOUTPUT; 
typedef struct _wfs_pin_load_certificate 
{ 
    LPWFSXDATA lpxLoadCertificate; 
} WFSPINLOADCERTIFICATE, *LPWFSPINLOADCERTIFICATE; 
typedef struct _wfs_pin_load_certificate_output 
{ 
    LPWFSXDATA lpxCertificateData; 
} WFSPINLOADCERTIFICATEOUTPUT, *LPWFSPINLOADCERTIFICATEOUTPUT; 
typedef struct _wfs_pin_get_certificate 
{ 
    WORD wGetCertificate; 
} WFSPINGETCERTIFICATE, *LPWFSPINGETCERTIFICATE; 
typedef struct _wfs_pin_get_certificate_output 
{ 
    LPWFSXDATA lpxCertificate; 
} WFSPINGETCERTIFICATEOUTPUT, *LPWFSPINGETCERTIFICATEOUTPUT; 
typedef struct wfs pin replace certificate
{ 
    LPWFSXDATA lpxReplaceCertificate; 
} WFSPINREPLACECERTIFICATE, *LPWFSPINREPLACECERTIFICATE; 
typedef struct _wfs_pin_replace_certificate_output 
{ 
   LPWFSXDATA lpxNewCertificateData; 
} WFSPINREPLACECERTIFICATEOUTPUT, *LPWFSPINREPLACECERTIFICATEOUTPUT; 
typedef struct _wfs_pin_start_key_exchange 
{ 
    LPWFSXDATA lpxRandomItem; 
} WFSPINSTARTKEYEXCHANGE, *LPWFSPINSTARTKEYEXCHANGE; 
typedef struct wfs pin import rsa enciphered pkcs7 key
{ 
    LPWFSXDATA lpxImportRSAKeyIn; 
   LPSTR lpsKey;<br>
DWORD dwUse:
                 dwUse:
} WFSPINIMPORTRSAENCIPHEREDPKCS7KEY, * LPWFSPINIMPORTRSAENCIPHEREDPKCS7KEY; 
typedef struct _wfs_pin_import_rsa_enciphered_pkcs7_key_output 
{ 
     WORD wKeyLength; 
    LPWFSXDATA lpxRSAData; 
}WFSPINIMPORTRSAENCIPHEREDPKCS7KEYOUTPUT, *LPWFSPINIMPORTRSAENCIPHEREDPKCS7KEYOUTPUT;
typedef struct _wfs_pin_emv_import_public_key 
{ 
    LPSTR lpsKey; 
   DWORD dwUse;<br>WORD wImpor
   WORD <br>
LPWFSXDATA lpxImportData;
                 lpxImportData;
    LPSTR lpsSigKey; 
} WFSPINEMVIMPORTPUBLICKEY, * LPWFSPINEMVIMPORTPUBLICKEY;
```
#### Page 94 CWA 14050-6: 2005

```
typedef struct _wfs_pin_emv_import_public_key_output 
{ 
    LPSTR lpsExpiryDate; 
} WFSPINEMVIMPORTPUBLICKEYOUTPUT, * LPWFSPINEMVIMPORTPUBLICKEYOUTPUT; 
typedef struct _wfs_pin_digest 
{ 
WORD wHashAlgorithm;
 LPWFSXDATA lpxDigestInput; 
} WFSPINDIGEST, * LPWFSPINDIGEST; 
typedef struct _wfs_pin_digest_output 
{ 
    LPWFSXDATA lpxDigestOutput; 
} WFSPINDIGESTOUTPUT, * LPWFSPINDIGESTOUTPUT; 
typedef struct _wfs_pin_hsm_init 
{ 
 WORD wInitMode; 
 LPWFSXDATA lpxOnlineTime; 
} WFSPINHSMINIT, * LPWFSPINHSMINIT;
typedef struct _wfs_pin_generate_KCV 
{ 
   LPSTR lpsKey;<br>WORD wKeyChe
                 wKeyCheckMode;
} WFSPINGENERATEKCV, * LPWFSPINGENERATEKCV; 
typedef struct _wfs_pin_kcv 
{ 
    LPWFSXDATA lpxKCV; 
} WFSPINKCV, * LPWFSPINKCV; 
/*=================================================================*/ 
/* PIN Message Structures */ 
/*=================================================================*/ 
typedef struct _wfs_pin_access 
{ 
   LPSTR lpsKeyName;
    LONG lErrorCode; 
} WFSPINACCESS, * LPWFSPINACCESS; 
/* restore alignment */ 
#pragma pack(pop) 
#ifdef __cplusplus 
} /*extern "C"*/ 
#endif 
#endif /* __INC_XFSPIN__H */
```
# **8. Appendix**

This section is used to further explain concepts and functionality that needs further clarification.

The terminology as described below is used within the following sections.

#### **Definitions and Abbreviations**

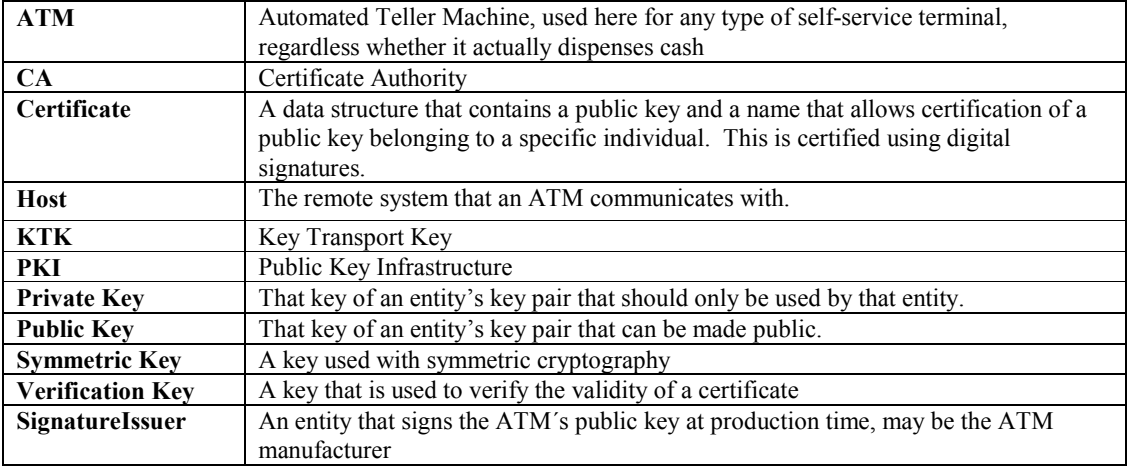

#### **Notation of Cryptographic Items and Functions**

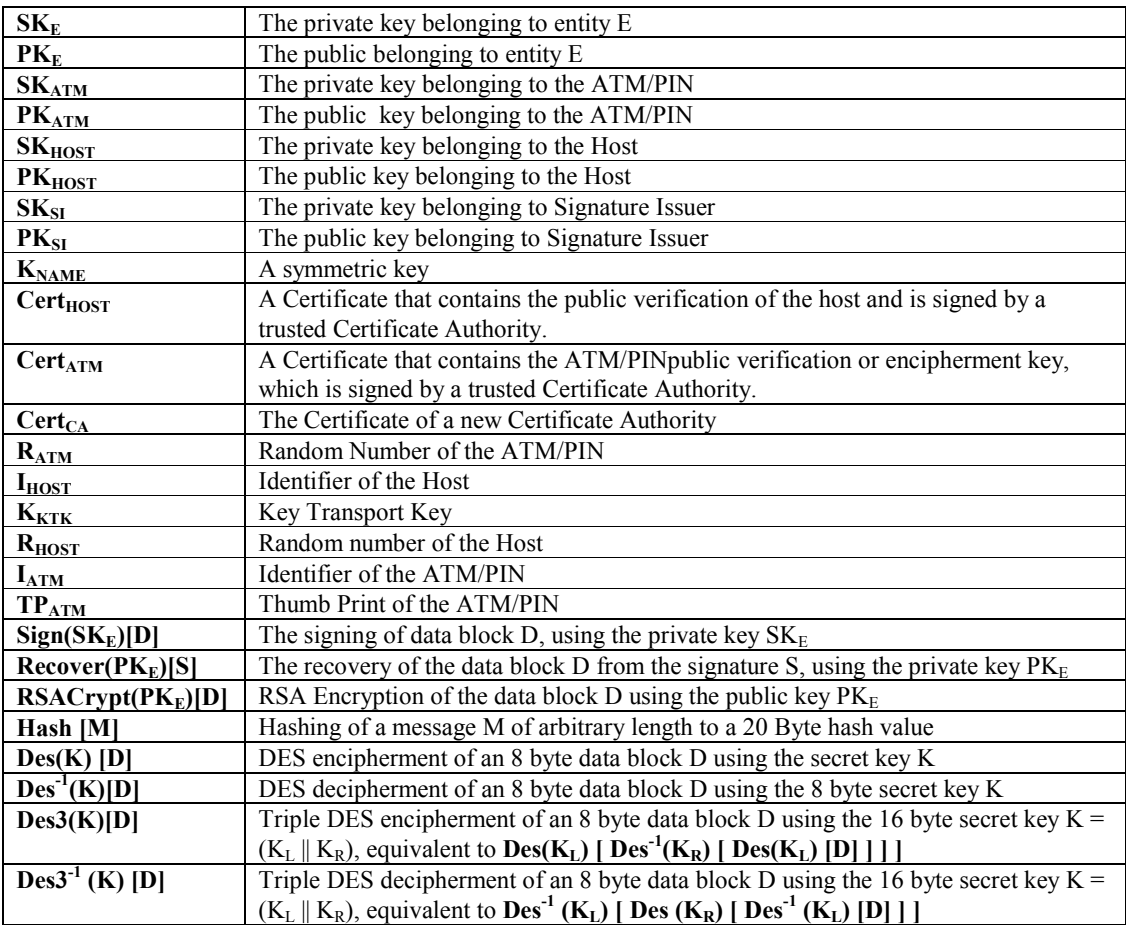

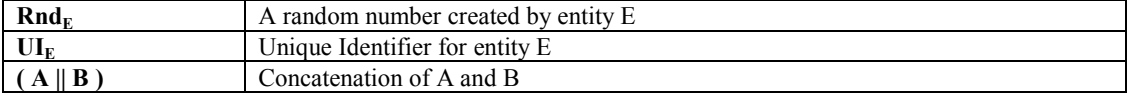

# **8.1 Remote Key Loading Using Signatures**

# **8.1.1 RSA Data Authentification & Digital Signatures**

Digital signatures rely on a public key infrastructure (PKI). The PKI model involves an entity, such as a Host, having a pair of encryption keys – one private, one public. These keys work in consort to encrypt, decrypt and authenticate data. One way authentication occurs is through the application of a digital signature. For example:

- The Host creates some data that it would like to digitally sign;
- Host runs the data through a hashing algorithm to produce a hash or digest of the data. The digest is unique to every block of data – a digital fingerprint of the data, much smaller and therefore more economical to encrypt than the data itself;
- Digest is encrypted with the Host's private key.

This is the digital signature – a data block digest encrypted with the private key. The Host then sends the following to the ATM:

- data block
- digital signature
- Host's public key

To validate the signature, the ATM performs the following:

- ATM runs data through the standard hashing algorithm the same one used by the Host to produce a digest of the data received. Consider this digest $_2$ ;
- ATM uses the Host's public key to decrypt the digital signature. The digital signature was produced using the Host's private key to encrypt the data digest; therefore, when decrypted with the Host's public key it produces the same digest. Consider this digest<sub>1</sub>. Incidentally, no other public key in the world would work to decrypt digest<sub>1</sub> – only the public key corresponding to the signing private key.
- ATM compares digest<sub>1</sub> with digest<sub>2</sub>.

If digest<sub>1</sub> matches digest<sub>2</sub> exactly, the ATM has confirmed the following:

- Data was not tampered with in transit. Changing a single bit in the data sent from the Host to the ATM would cause digest<sub>2</sub> to be different than digest<sub>1</sub>. Every data block has a unique digest; therefore, an altered data block is detected by the ATM.
- Public key used to decrypt the digital signature corresponds to the private key used to create it. No other public key could possibly work to decrypt the digital signature, so the ATM was not handed someone else's public key.

This gives an overview of how Digital Signatures can be used in Data Authentication. In particular, Signatures can be used to validate & securely install Encryption Keys. The following section describes Key Exchange and the use of Digital signatures.

### **8.1.2 RSA Secure Key Exchange using Digital Signatures**

In summary, both end points, the ATM  $\&$  the Host, inform each other of their Public Keys. This information is then used to securely send the PIN device Master Key to the ATM. A trusted third party, the Signature Issuer, is used to generate the signatures for the Public keys of each end point, ensuring their validity.

The detail of this is as follows :-

- Purpose: The Host wishes to install a new master key  $(K_M)$  on the ATM securely.
- Assumptions: 1. The Host has obtained the Public Key ( $PK_{SI}$ ) from the Signature Issuer
	- 2. The Host has provided the Signature Issuer with its Public Key ( $PK<sub>HOST</sub>$ ), and receives the corresponding signature  $Sign(SK_{SI})$ [  $PK_{HOST}$ ]. The signature Issuer uses its own Private Key  $(SK_{SI})$  to create this signature.
	- 4. (Optional) The host obtains a list of the valid PIN device's Unique Identifiers. The Signature Issuer installs a Signature Sign( $SK_{SI}$ )[  $UI_{ATM}$ ] for the Unique Id ( $UI_{ATM}$ ) on the ATM PIN. The Signature Issuer uses  $SK_{SI}$  to do this
	- 5. The Signature Issuer installs its Public Key ( $PK_{SI}$ ) on the ATM PIN. It also derives and installs the Signature Sign(SK<sub>SI</sub>)[PK<sub>ATM</sub>] of the ATM PIN's Public Key (PK<sub>ATM</sub>) on the ATM PIN. The Signature Issuer uses  $SK_{SI}$  to do this.
	- 6. The ATM PIN device additionally contains its own Public ( $PK_{ATM}$ ) & Private Key ( $SK_{ATM}$ ).

#### Step 1

The ATM PIN sends its Public Key to the Host in a secure structure: The ATM PIN sends its ATM Public Key with its associated Signature. When the Host receives this information it will use the Signature Issuer's Public Key to validate the signature and obtain the ATM Public Key.

The XFS command used to export the PIN public key securely as described above is WFS\_CMD\_PIN\_EXPORT\_RSA\_ISSUER\_SIGNED\_ITEM

#### Step 2 (Optional)

The Host verifies that the key it has just received is from a valid sender.

It does this by obtaining the PIN device unique identifier. The ATM PIN sends its Unique Identifier with its associated Signature. When the Host receives this information it will use the Signature Issuer's Public Key to validate the signature and retrieve the PIN Unique Identifier. It can then check this against the list it received from the Signature Issuer.

The XFS command used to export the PIN Unique Identifier is WFS\_CMD\_PIN\_EXPORT\_RSA\_ISSUER\_SIGNED\_ITEM.

#### Step 3

The Host sends its public key to the ATM PIN: The Host sends its Public Key and associated Signature. The ATM PIN verifies the signature using PK<sub>SI</sub> and stores the key.

The XFS command used to export the PIN public key securely as described above is WFS\_CMD\_PIN\_IMPORT\_RSA\_PUBLIC\_KEY

#### Step 4

The ATM PIN receives its Master Key from the Host:

The Host encrypts the Master Key  $(K_M)$  with PK<sub>ATM</sub>. A signature for this is then created using  $SK_{HOST}$ . The ATM PIN will then validate the signature using  $PK<sub>HOST</sub>$  and then obtain the master key by decrypting using  $SK<sub>ATM</sub>$ .

The XFS command used to exchange master symmetric keys as described above is WFS CMD PIN START KEY EXCHANGE WFS\_CMD\_PIN\_IMPORT\_RSA\_SIGNED\_DES\_KEY.

#### Step 4 – Alternative including random number

The host requests the ATM PIN to begin the DES key transfer process and generate a random number.

Page 98 CWA 14050-6: 2005

The Host encrypts the Master Key  $(K_M)$  with PK<sub>ATM</sub>. A signature for the random number and encrypted key is then created using  $SK<sub>HOST</sub>$ .

The ATM PIN will then validate the signature using PK<sub>HOST</sub>, verify the random number and then obtain the master key by decrypting using SKATM.

The XFS commands used to exchange master symmetric keys as described above is WFS\_CMD\_PIN\_START\_KEY\_EXCHANGE WFS\_CMD\_PIN\_IMPORT\_RSA\_SIGNED\_DES\_KEY.

The following diagrams summaries the key exchange process described above:

# **8.1.3 Initialization Phase – Signature Issuer & ATM PIN**

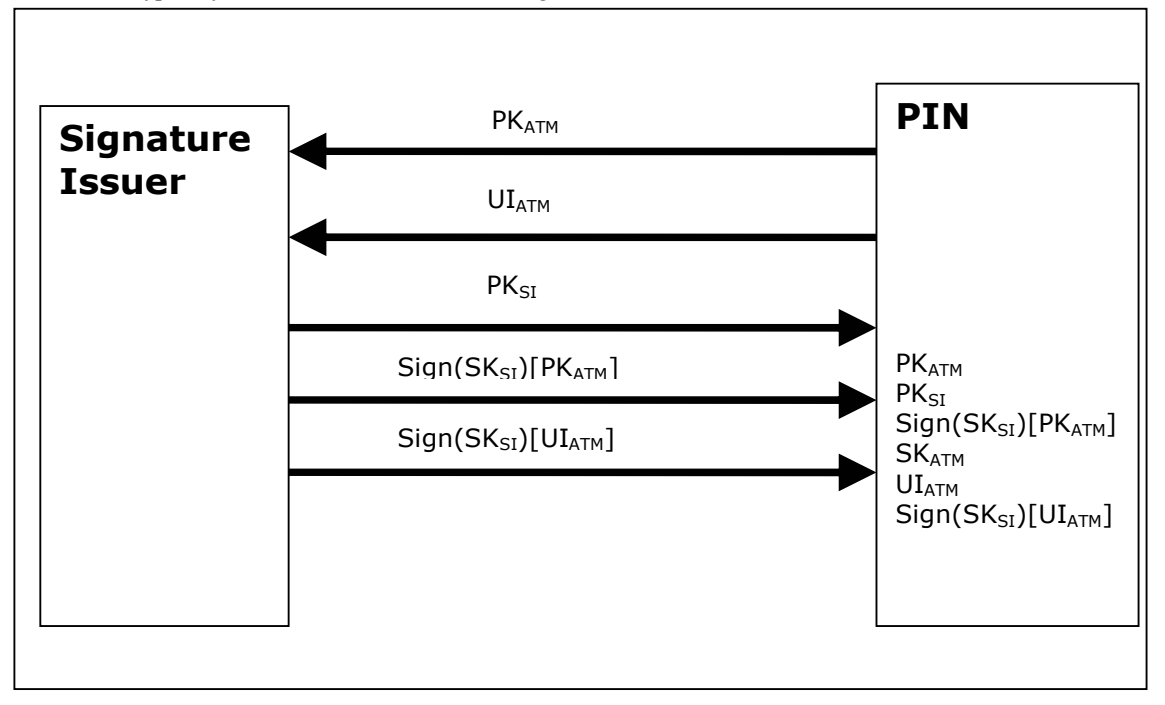

This would typically occur in a secure manufacturing environment

# **8.1.4 Initialization Phase – Signature Issuer & Host**

This would typically occur in a secure offline environment

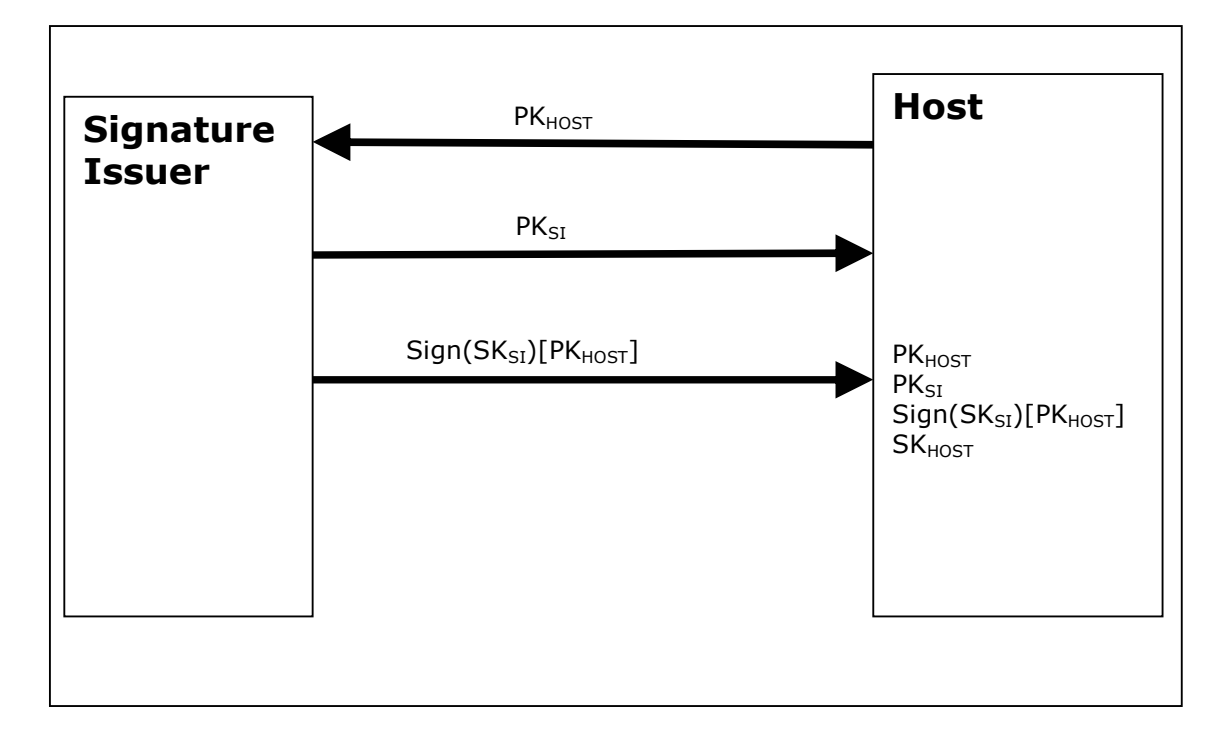

# **8.1.5 Key Exchange – Host & ATM PIN**

This following is a typical interaction for the exchange of the initial symmetric master key in a typical ATM Network. The following is the recommended sequence of interchanges

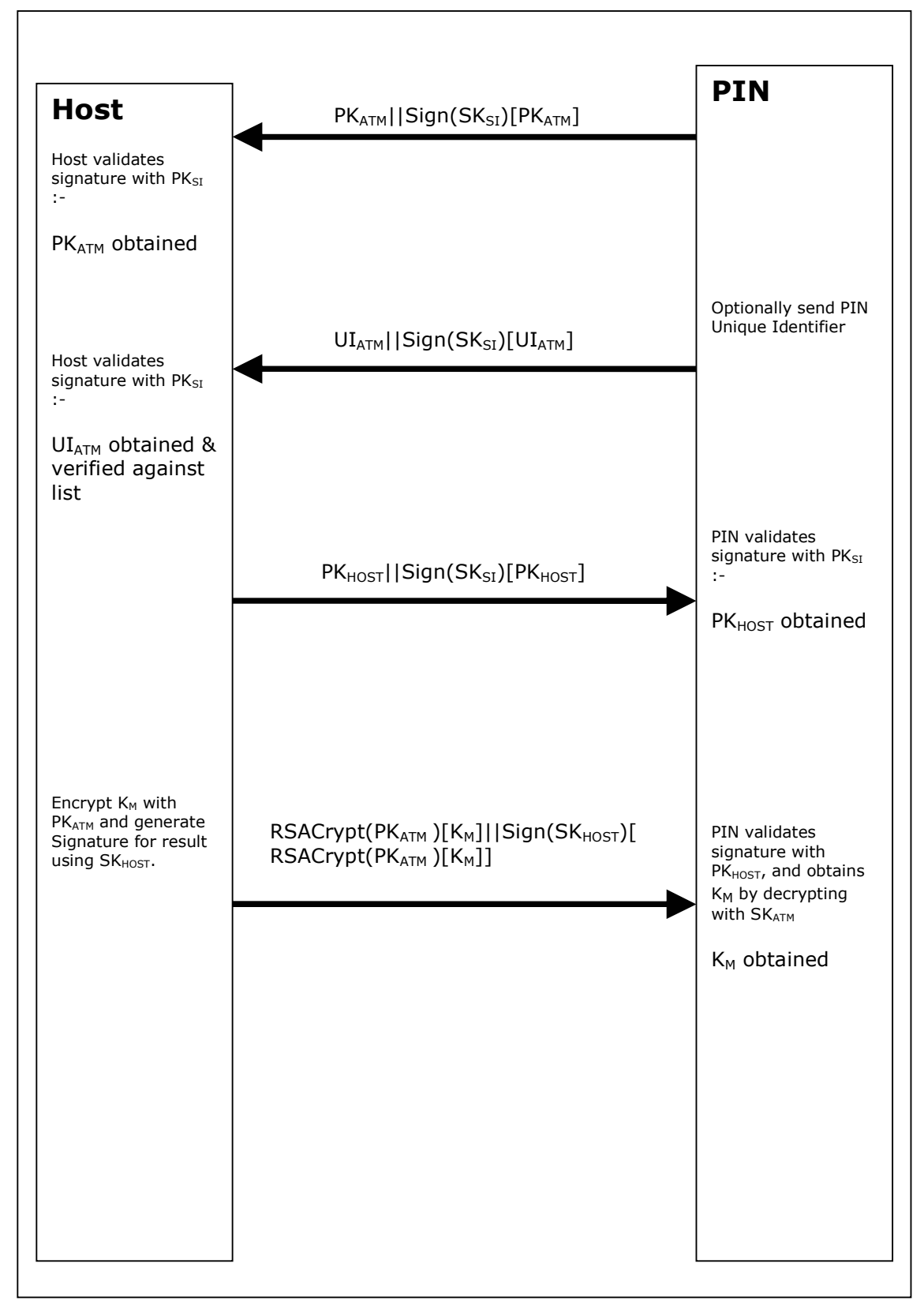

### **8.1.6 Key Exchange (with random number) – Host & ATM PIN**

This following is a typical interaction for the exchange of the initial symmetric master key when the PIN device and service provider supports the WFS\_CMD\_PIN START\_KEY\_EXCHANGE command.

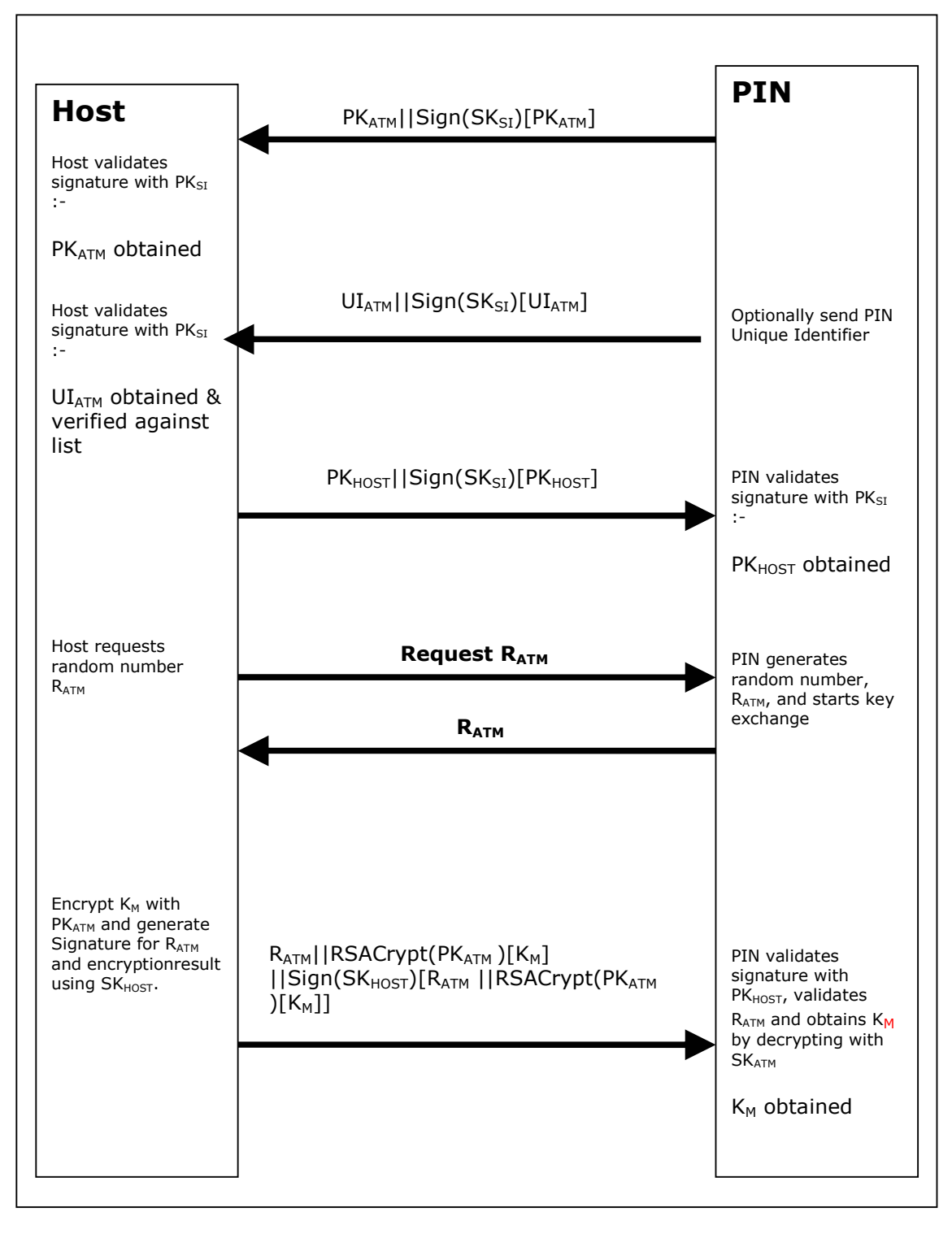

# **8.1.7 Default Keys and Security Item loaded during manufacture**

Several keys and a security item which are mandatory for the 2 party/Signature authentication scheme are installed during manufacture. These items are given fixed names so multi-vendor applications can be developed without the need for vendor specific configuration tools.

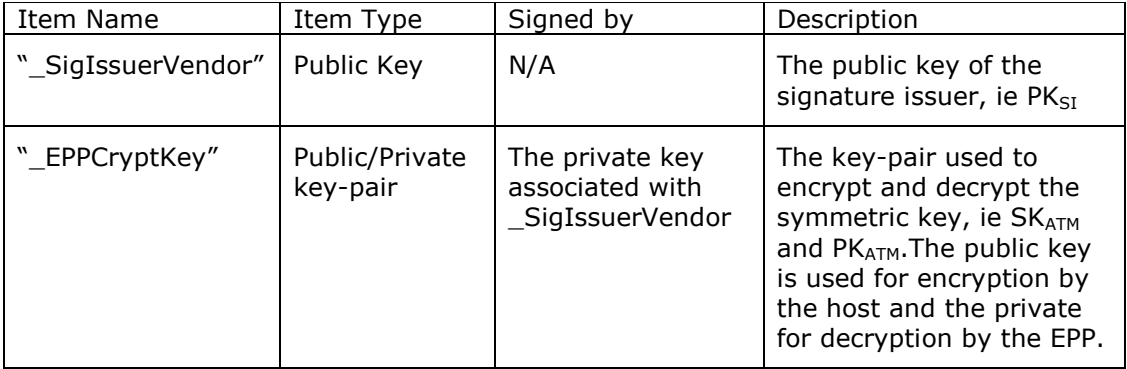

In addition the following optional keys can be loaded during manufacture.

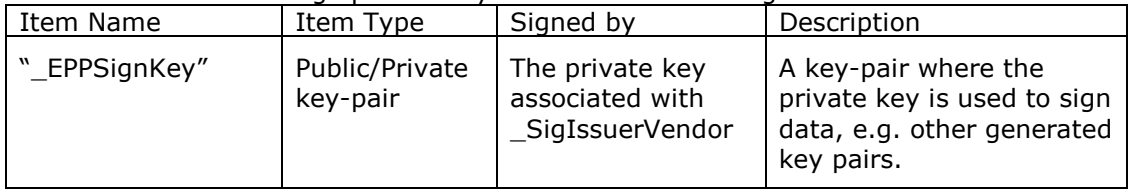

### **8.2 Remote Key Loading Using Certificates**

### **8.2.1 Certificate Exchange and Authentication**

In summary, both end points, the ATM  $\&$  the Host, inform each other of their Public Keys. This information is then used to securely send the PIN device Master Key to the ATM. A trusted third party, Certificate Authority (or a HOST if it becomes the new CA), is used to generate the certificates for the Public Keys of each end point, ensuring their validity. NOTE: The WFS\_CMD\_PIN\_LOAD\_CERTIFICATE and WFS\_CMD\_PIN\_GET\_CERTIFICATE do not necessarily need to be called in the order below. This way though is the recommend way. The following flow is how the exchange authentication takes place:

- 1) WFS\_CMD\_PIN\_LOAD\_CERTIFICATE is called. In this message contains the host certificate, which has been signed by the trusted CA. The encryptor uses the Public Key of the CA (loaded at the time of production) to verify the validity of the certificate. If the certificate is valid, the encryptor stores the HOST's Public Verification Key.
- 2) Next, WFS CMD PIN GET CERTIFICATE is called. The encryptor then sends a message that contains a certificate, which is signed by the CA and is sent to the HOST. The HOST uses the Public Key from the CA to verify the certificate. If valid then the HOST stores the encryptors verification or encryption key (primary or secondary this depends on the state of the encryptor).

 The following diagram below shows how the Host and ATM Load and Get each others information to make Remote Key Loading possible:

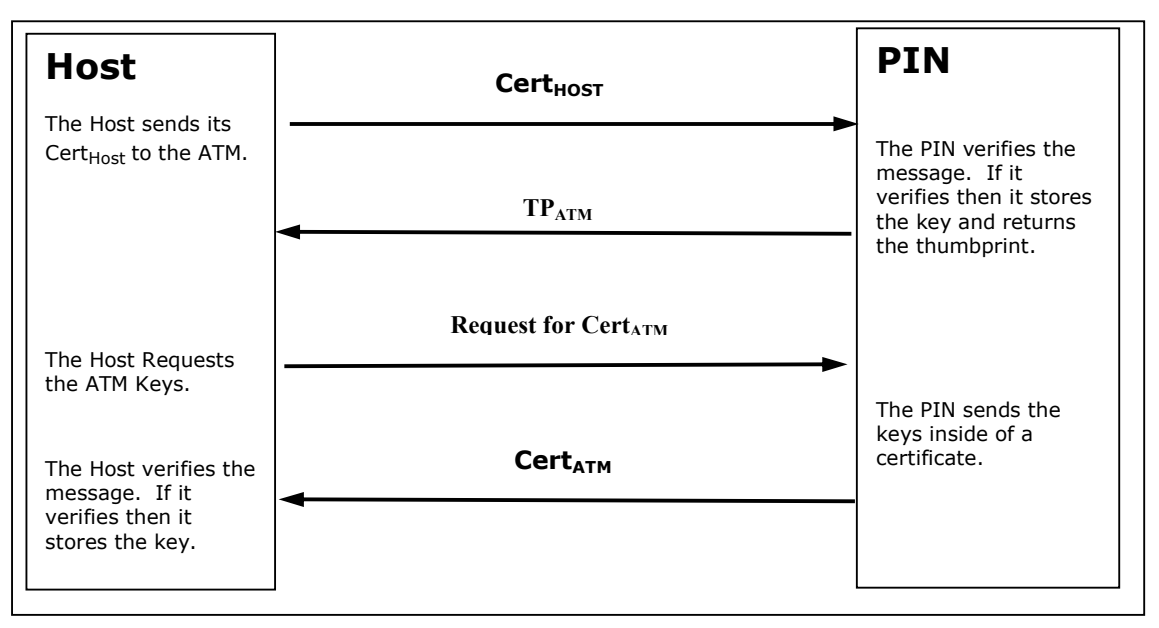

### **8.2.2 Remote Key Exchange**

After the above has been completed, the HOST is ready to load the key into the encryptor. The following is done to complete this and the application must complete the Remote Key Exchange in this order:

1) First, the WFS\_CMD\_PIN\_START\_KEY\_EXCHANGE is called. This returns  $R_{ATM}$  from the encryptor to be used in the authenticating the WFS\_CMD\_PIN\_IMPORT\_RSA\_ENCHIPERED\_PKCS7\_KEY message.

#### Page 104 CWA 14050-6: 2005

2) Next, WFS\_CMD\_PIN\_IMPORT\_RSA\_ENCIPHERED\_PKCS7\_KEY is called. This commands sends down the KTK to the encryptor. The following items below shows how this is accomplished.

a) HOST has obtained a Key Transport Key and wants to transfer it to the encryptor. HOST constructs a key block containing an identifier of the HOST,  $I_{HOST}$ , and the key,  $K_{KTK}$ , and enciphers the block, using the encryptor's Public Encryption Key from the WFS\_CMD\_PIN\_GET CERTIFICATE command.

b) After completing the above, the HOST generates random data and builds the outer message containing the random number of the host, R<sub>HOST</sub>, the random number of the encryptor returned in the WFS\_CMD\_PIN\_START\_KEY\_EXCHANGE command,  $R_{ATM}$  , the identifier of the encryptor,  $I_{\text{ENC}}$ , and the enciphered key block. The HOST signs the whole block using its private signature key and sends the message down to the encryptor.

The encryptor then verifies the HOST's signature on the message by using the HOST's Public Verification Key. Then checks the identifier and the random number of the encryptor passed in the message to make sure that the encryptor is talking to the right HOST. The encryptor then deciphers the enciphered block using it's private verification key. After the message has been deciphered, the encryptor checks the Identifier of the HOST. Finally, if everything checks out to this point the encryptor will load the Key Transport Key. NOTE: If one step of this verification occurs the encryptor will return the proper error to the HOST.

c) After the Key Transport Key has been accepted, the encryptor constructs a message that contains the random number of the host, the random number of the encryptor and the HOST identifier all signed by the private signature key of the encyrptor. This message is sent to the host.

d) The HOST verifies the message sent from the encryptor by using the ATM's public verification key. The HOST then checks the identifier of the host and then compares the identifier in the message with the one stored in the HOST. Then checks the random number sent in the message and to the one stored in the HOST. The HOST finally checks the encryptor's random number with the one received in received in the WFS\_CMD\_PIN\_START\_KEY\_EXCHANGE command.

The following diagram below shows how the Host and ATM transmits the Key Transport Key.

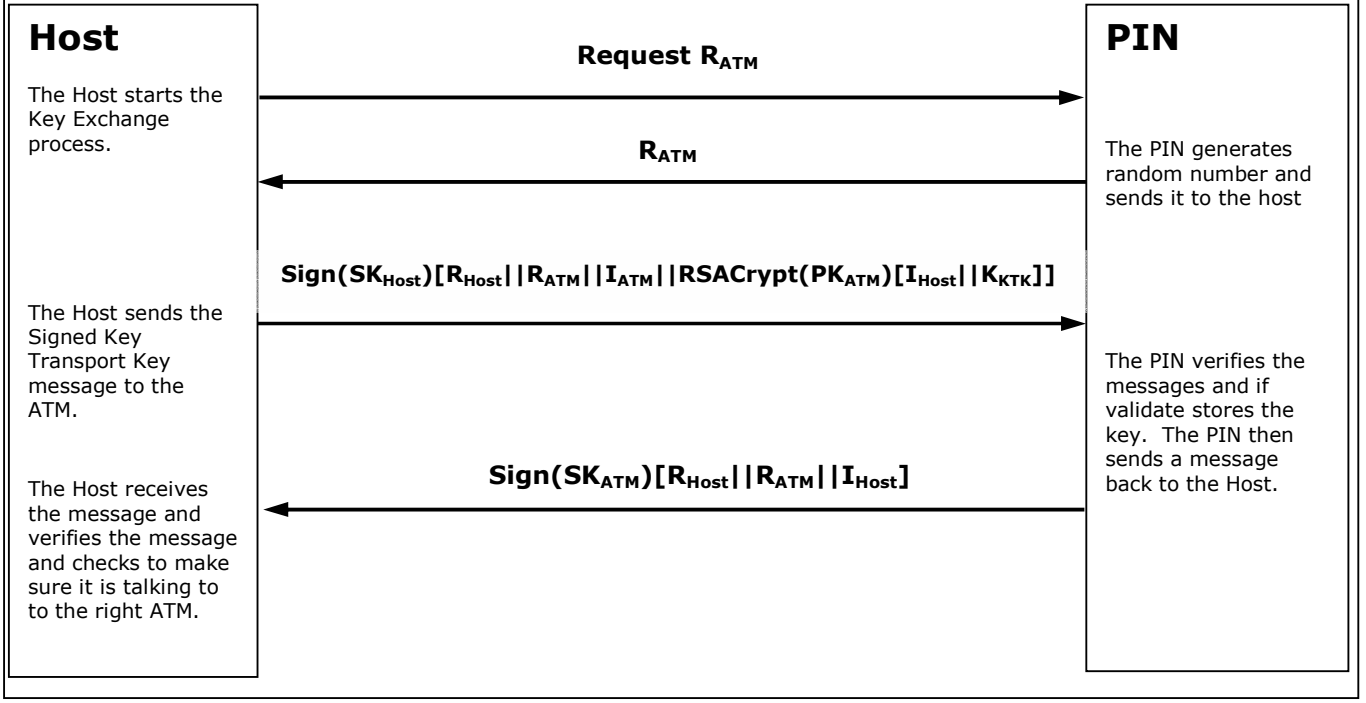

### **8.2.3 Replace Certificate**

After the key is been loaded into the encryptor, the following could be completed:

1) (Optional) WFS\_CMD\_PIN\_REPLACE\_CERTIFICATE. This is called by entity that would like to take over the job of being the CA. The new CA requests a Certificate from the previous Certificate Authority. The HOST must over-sign the message to take over the role of the CA to ensure that the encryptor accepts the new Certificate Authority. The HOST sends the message to the encryptor. The encryptor uses the HOST's Public Verification Key to verify the HOST's signature. The encryptor uses the previous CA's Public Verification Key to verify the signature on the new Certificate sent down in the message. If valid, the EPP stores the new CA's certificate and uses the new CA's Public Verification Key, as it's new CA verification key. The diagram below shows how the Host and the ATM communicates to load the new CA.

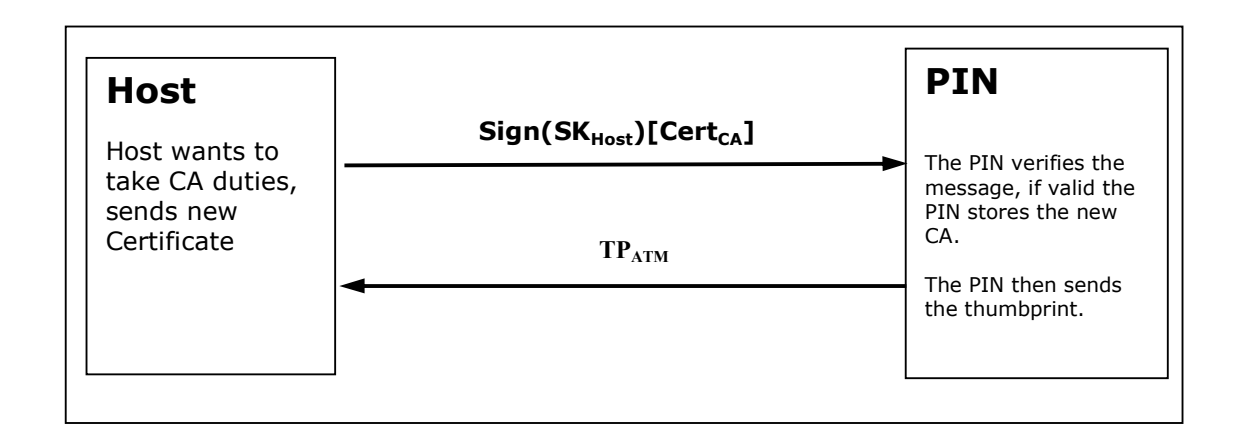

### **8.2.4 Primary and Secondary Certificates**

- Primary and Secondary Certificates for both the Public Verification Key and Public Encipherment Key are pre-loaded into the encryptor. Primary Certificates will be used until told otherwise by the HOST via the WFS\_CMD\_PIN\_LOAD\_CERTIFICATE or WFS\_CMD\_PIN\_REPLACE\_CERTIFICATE commands. This change in state will be specified in the PKCS #7 message of the WFS\_CMD\_PIN\_LOAD\_CERTIFICATE or WFS\_CMD\_PIN\_REPLACE\_CERTIFICATE commands. The reason why the HOST would want to change states is because the HOST thinks that the Primary Certificates have been compromised.
- After the HOST tells the encryptor to shift to the secondary certificate state, and then only Secondary Certificates can be used. The encryptor will no longer be able to go back to the Primary State and any attempts from the HOST to get or load a Primary Certificate will return an error. When either Primary or Secondary certificates are compromised it is up to the vendor on how the encryptor should be handled with the manufacturer.

# **8.3 German ZKA GeldKarte**

The PIN service is able to handle the German "Geldkarte", which is an electronic purse specified by the ZKA (Zentraler Kreditausschuß).

For anyone attempting to write an application that handles these chip cards, it is essential to read and understand the specifications published by

**Bank-Verlag, Köln**  Postfach 30 01 91 D-50771 Köln Phone: +49 221 5490-0 Fax: +49 221 5490-120

### **8.3.1 How to use the SECURE\_MSG commands**

This is to describe how an application should use the WFS\_CMD\_PIN\_SECURE\_MSG\_SEND and WFS\_CMD\_PIN\_SECURE\_MSG\_RECEIVE commands for transactions involving chipcards with a German ZKA GeldKarte chip.

- Applications must call SECURE\_MSG\_SEND for every command they send to the chip or to a host system, including those commands that do not actually require secure messaging. This enables the service provider to remember security-relevant data that may be needed or checked later in the transaction.
- Applications must pass a complete message as input to SECURE\_MSG\_SEND, with all fields including those that will be filled by the service provider - being present in the correct length. All fields that are not filled by the service provider must be filled with the ultimate values in order to enable MACing by the service provider.
- Every command SECURE MSG SEND that an application issues must be followed by exactly one command SECURE MSG\_RECEIVE that informs the service provider about the response from the chip or host. If no response is received (timeout or communication failure) the application must issue a SECURE MSG\_RECEIVE command with  $lpsecMsgIn~>lpbMsg$  = NULL to inform the service provider about this fact.
- If a system is restarted after a SECURE\_MSG\_SEND was issued to the service provider but before the SECURE\_MSG\_RECEIVE was issued, the restart has the same effect as a SECURE\_MSG\_RECEIVE command with **lpSecMsgIn->lpbMsg = NULL**.
- Between a SECURE\_MSG\_SEND and the corresponding SECURE\_MSG\_RECEIVE no SECURE\_MSG\_SEND with the same **lpSecMsgIn->wProtocol** must be issued. Other WFS\_CMD\_PIN... commands – including SECURE\_MSG\_SEND / RECEIVE with different **wProtocol** – may be used.

# **8.3.2 Protocol WFS\_PIN\_PROTISOAS**

This protocol handles ISO8583 messages between an ATM and an authorization system (AS).

Only messages in the new ISO format, with new PAC/MAC-format using session keys and Triple-DES are supported.

Authorization messages may be used to dispense the amount authorized in cash or to load the amount into an electronic purse (GeldKarte).

For loading a GeldKarte the only type of authorization supported is a transaction originating from track 3 of a German ec-card (message types 0200/0210 for authorization and 0400/0410 for reversal)

For dispensing cash, transactions originating from international cards (message types 0100/0110 and 0400/0410) are supported as well.

The following bitmap positions are filled by the service provider:

- BMP11 Trace-Nummer
- BMP52 PAC
- BMP57 Verschlüsselungsparameter (only the challenge values  $RND<sub>MES</sub>$  and  $RND<sub>PAC</sub>$ )
- BMP64 MAC

These bitmaps have to be present and the corresponding flag has to be set in the primary bitmap when the ISO message is passed to the HSM.

The following bitmap positions are checked by the service provider and have to be filled by the application:

- Nachrichtentyp
- BMP3 Abwicklungskennzeichen (only for GeldKarte, not for cash)
- BMP4 Transaktionsbetrag (only for GeldKarte, not for cash)
- BMP41 Terminal-ID

• BMP42 Betreiber-BLZ

For a documentation of authorization messages see:

Regelwerk für das deutsche ec-Geldautomaten-System Stand: 22. Nov. 1999 Bank-Verlag, Köln Autorisierungszentrale GA/POS der privaten Banken Spezifikation für GA-Betreiber Version 3.12 31. Mai 2000 dvg Hannover Schnittstellenbeschreibung für Autorisierungsanfragen bei nationalen GA-Verfügungen unter Verwendung der Spur 3 Version 2.5 Stand: 15.03.2000

dvg Hannover Schnittstellenbeschreibung für Autorisierungsanfragen bei internationalen Verfügungen unter Verwendung der Spur 2 Version 2.6 Stand: 30.03.2000

### **8.3.3 Protocol WFS\_PIN\_PROTISOLZ**

This protocol handles ISO8583 messages between a "Ladeterminal" and a "Ladezentrale" (LZ).

Only messages in the new ISO format, with new MAC-format using session keys and Triple-DES are supported.

Both types of GeldKarte chip (type  $0 = DEM$ , type  $1 = EUR$ ) are supported.

The following bitmap positions are filled by the service provider:

- BMP11: Trace-Nummer
- BMP57: Verschlüsselungsparameter (only the challenge value  $RND<sub>MES</sub>$ )
- BMP64: MAC

These bitmaps have to be present and the corresponding flag has to be set in the primary bitmap when the ISO message is passed to the HSM.

The following bitmap positions are checked by the service provider and have to be filled by the application:

- Nachrichtentyp
- BMP3: Abwicklungskennzeichen
- BMP4: Transaktionsbetrag
- BMP12: Uhrzeit
- BMP13: Datum
- BMP25: Konditionscode
- BMP41: Terminal-ID<br>• BMP42: Betreiber-RI
- BMP42: Betreiber-BLZ (caution: "Ladeentgelt" also in BMP42 is not set by the EPP)
- BMP61: Online-Zeitpunkt
- BMP62: Chipdaten

The following bitmap positions are only checked if they are available:

- BMP43: Standort
- BMP60: Kontodaten Ladeterminal

For a documentation of the Ladezentrale interface see [Ref. 6].

### **8.3.4 Protocol WFS\_PIN\_PROTISOPS**

This protocol handles ISO8583 messages between a terminal and a "Personalisierungsstelle" (PS). These messages are about OPT.

The service provider creates the whole message with WFS\_CMD\_PIN\_SECURE\_MSG\_SEND, including message type and bitmap.

For a documentation of the Personalisierungsstelle interface see [Ref. 6] and [Ref. 7].

### **8.3.5 Protocol WFS\_PIN\_PROTCHIPZKA**

This protocol is intended to handle messages between the application and a GeldKarte.

Both types of GeldKarte are supported.

Both types of load transactions ("Laden vom Kartenkonto" and "Laden gegen andere Zahlungsmittel") are supported.

See the chapter "Command Sequence" below for the actions that service providers take for the various chip card commands.

Only the command APDUs to and the response APDUs from the chip must be passed to the service provider, the ATR (answer to reset) data from the chip is not passed to the service provider.

For a documentation of the chip commands used to load a GeldKarte see [Ref. 6].

### **8.3.6 Protocol WFS\_PIN\_PROTRAWDATA**

This protocol is intended for vendor-specific purposes. Generally the use of this protocol is not recommended and should be restricted to issues that are impossible to handle otherwise.

For example a HSM that requires vendor-specific, cryptographically secured data formats for importing keys or terminal data may use this protocol.

Applicaton programmers should be aware that the use of this command may prevent their applications from running on different hardware.

# **8.3.7 Protocol WFS\_PIN\_PROTPBM**

This protocol handles host messages between a terminal and a host system, as specified by PBM protocol.

For a documentation of this protocol see [Ref. 8] – [Ref. 13].

Some additions are defined to the PBM protocol in order to satisfy the German ZKA 3.0 PAC/MAC standard. See [Ref. 14].

The commands WFS\_CMD\_PIN\_SECURE\_MSG\_SEND and WFS\_CMD\_PIN\_SECURE\_MSG\_RECEIVE handle the PAC and MAC in the VARDATA 'K' or 'Q' subfield of transactions records and responses. The MAC in the traditional MACODE field is not affected.

In order to enable the service provider to understand the messages, the application must provide the messages according to the following rules:

- All alphanumeric fields must be coded in EBCDIC
- Pre-Edit (padding and blank compression) must not be done by the application. The service provider will check the MACMODE field and will perform the pre-edit according to what the MACMODE field intends.
- In order to enable the service provider to find the vardata subfield 'K' or 'Q', it must be included in the message by the application, with the indicator 'K' or 'Q' and its length set.
- Because CARDDATA (track 2) and T3DATA (track 3) fields always take part in the MAC computation for a transaction record, these fields must be included in the message, even if they already have been sent to the host in a previous transaction record and the CI-Option SHORTREC prevents them from being sent again.
# **8.3.8 Protocol WFS\_PIN\_PROTHSMLDI**

With this protocol an application can request information about the personalized OPT groups.

The information returned consists of personalization record like in BMP62 of an OPT response but without MAC.

Data format:

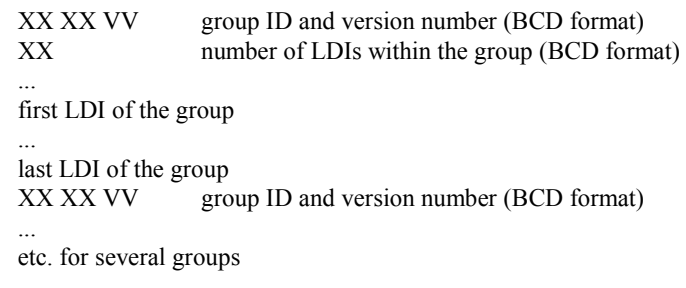

Each LDI consists of

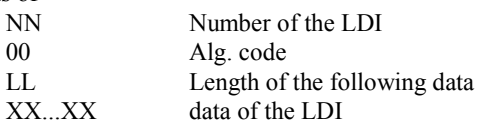

For each group ID the Service Provider must always return the standard LDI. LDI 01 must also be returned for groups AF XX VV. Further LDIs can be returned optionally.

# **8.3.9 Protocol WFS\_PIN\_ PROTGENAS**

This protocol provides the capability to create a PAC (encrypted Pin-Block) and to create and verify a MAC for a proprietary message. As the service provider doesn't know the message format, it cannot complete the message by adding security relevant fields like random values, PAC and MAC, like it does for the protocol

WFS\_PIN\_PROTISOAS. Only the application is able to place these fields into the proper locations. Using this protocol, an application can generate the PAC and the random values in separate steps, adds them to the proprietary send-message, and finally lets the service provider generate the MAC. The generated MAC can then be added to the send-message as well.

For a received message, the application extracts the MAC and the associated random value and passes them along with the entire message data to the service provider for MAC verification. PAC generation supports Pin-Block ISO-Format 0 and 1.

Command description:

The first byte of field lpbMsg of WFSPINSECMSG contains a subcommand, which is used to qualify the type of operation. The remaining bytes of the command data are depending on the value of the subcommand.

The following sub-commands are defined:

- GeneratePAC (Code 0x01) Returns the encrypted Pin-Block together with generation and version values of the Master Key and the PAC random value
- GetMACRandom (Code 0x02) Returns the generation and version values of the Master Key and the MAC random value
- GenerateMAC (Code 0x03)

Returns the generated MAC for the message data passed in. Note, that the MAC is generated for exactly the data that is presented (contents and sequence). Data, that should not go into MAC calculation must not be passed in.

Page 110 CWA 14050-6: 2005

• VerifyMAC (Code 0x04)

Generates a MAC for the data passed in and compares it with the provided MAC value. MAC random value, key generation and key version must be passed in separately.

Command/Message sequence:

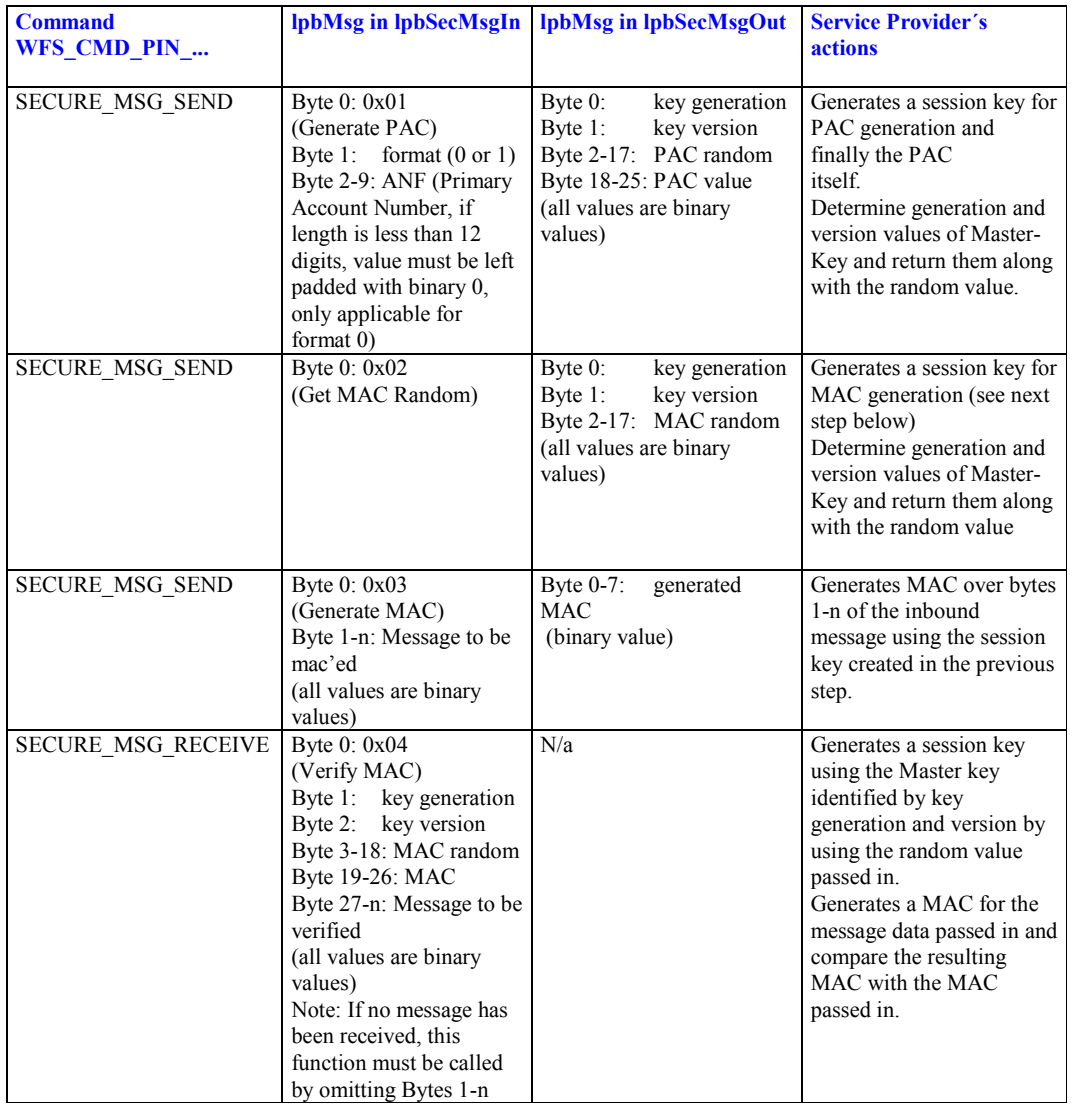

Returns:

The error code WFS\_ERR\_PIN\_FORMATINVALID is returned when

- the subcommand in Byte 0 of lpbMsg for Execute Command WFS\_CMD\_PIN\_SECURE\_MSG\_SEND with protocol WFS\_PIN\_PROTGENAS is not 01, 02 or 03.
- the subcommand in Byte 0 of 1 pbMsq for Execute Command WFS\_CMD\_PIN\_SECURE\_MSG\_RECEIVE with protocol WFS\_PIN\_PROTGENAS is not 04.
- the subcommand in Byte 0 of 1 pbMsq for Execute Command WFS\_CMD\_PIN\_SECURE\_MSG\_SEND with protocol WFS\_PIN\_PROTGENAS is 01 and Byte 1 is not 00 and not 01 (Pin-Block format is not ISO-0 and ISO-1)
- the individual command data length for a subcommand is less than specified

The error code WFS\_ERR\_PIN\_HSMSTATEINVALID is returned when

• the subcommand in Byte 0 of lpbMsg for Execute Command WFS\_CMD\_PIN\_SECURE\_MSG\_SEND with protocol WFS\_PIN\_PROTGENAS is 03 (Generate MAC) without a preceding GetMACRandom (WFS\_CMD\_PIN\_SECURE\_MSG\_SEND with subcommand 02).

The error code WFS\_ERR\_PIN\_MACINVALID is returned when

• the subcommand in Byte 0 of 1 pbMsq for Execute Command WFS\_CMD\_PIN\_SECURE\_MSG\_RECEIVE with protocol WFS\_PIN\_PROTGENAS is 04 (Verify MAC) and the MACs didn't match.

The error code WFS\_ERR\_PIN\_KEYNOTFOUND is returned when

- the subcommand in Byte 0 of 1 pbMsq for Execute Command WFS\_CMD\_PIN\_SECURE\_MSG\_SEND with protocol WFS\_PIN\_PROTGENAS is 01 (Generate PAC) and the service provider doesn't find a master key.
- the subcommand in Byte 0 of 1 pbMsg for Execute Command WFS\_CMD\_PIN\_SECURE\_MSG\_SEND with protocol WFS\_PIN\_PROTGENAS is 02 (Get MAC Random) and the service provider doesn't find a master key.
- the subcommand in Byte 0 of 1 pbMsq for Execute Command WFS\_CMD\_PIN\_SECURE\_MSG\_RECEIVE with protocol WFS\_PIN\_PROTGENAS is 04 (Verify MAC) and the service provider doesn't find a key for the provided key generation and key version values.

The error code WFS\_ERR\_PIN\_NOPIN is returned when

the subcommand in Byte 0 of lpbMsg for Execute Command WFS\_CMD\_PIN\_SECURE\_MSG\_SEND with protocol WFS\_PIN\_PROTGENAS is 01 (Generate PAC) and no PIN or insufficient PIN-digits have been entered.

# **8.3.10 Command Sequence**

The following list shows the sequence of actions an application has to take for the various GeldKarte Transactions. Please note that this is a summary and is just intended to clarify the purpose of the chipcard-related WFS\_CMD\_PIN ... commands. In no way it can replace the ZKA specifications mentioned above.

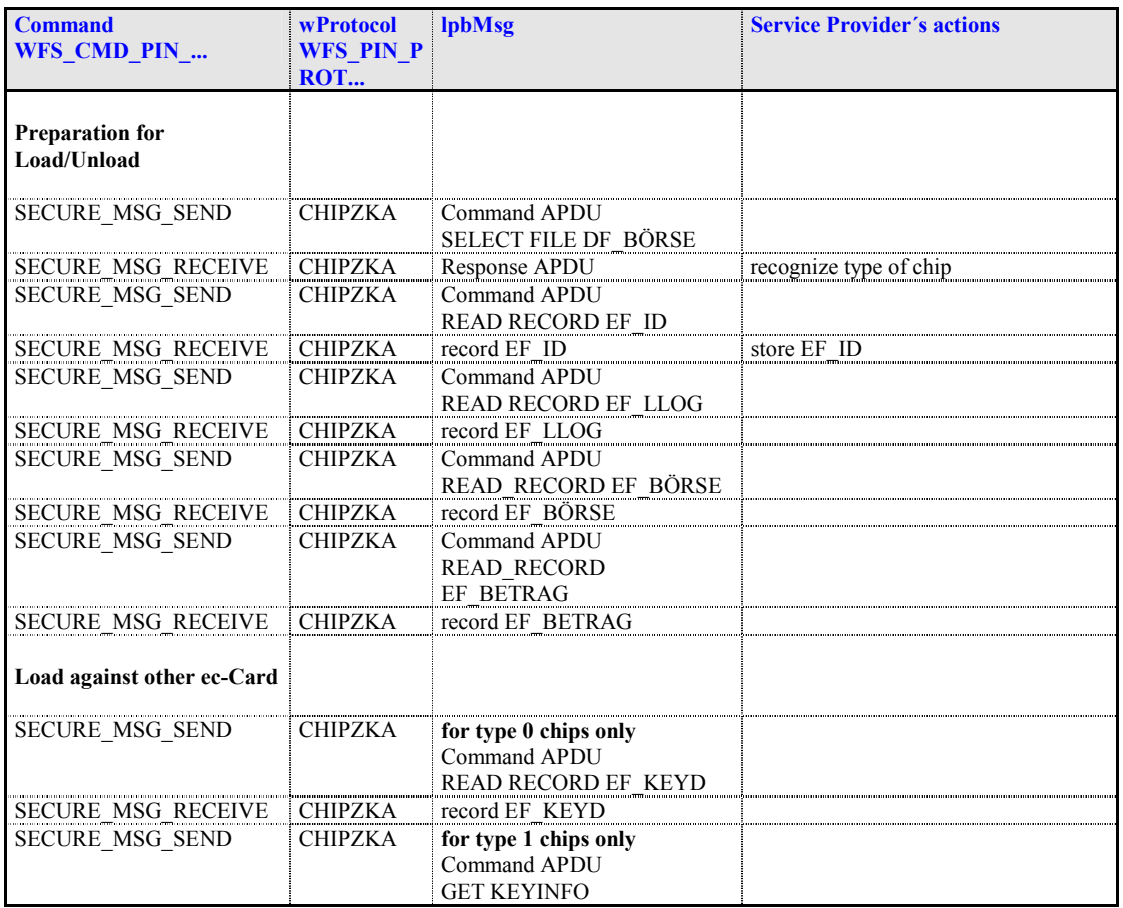

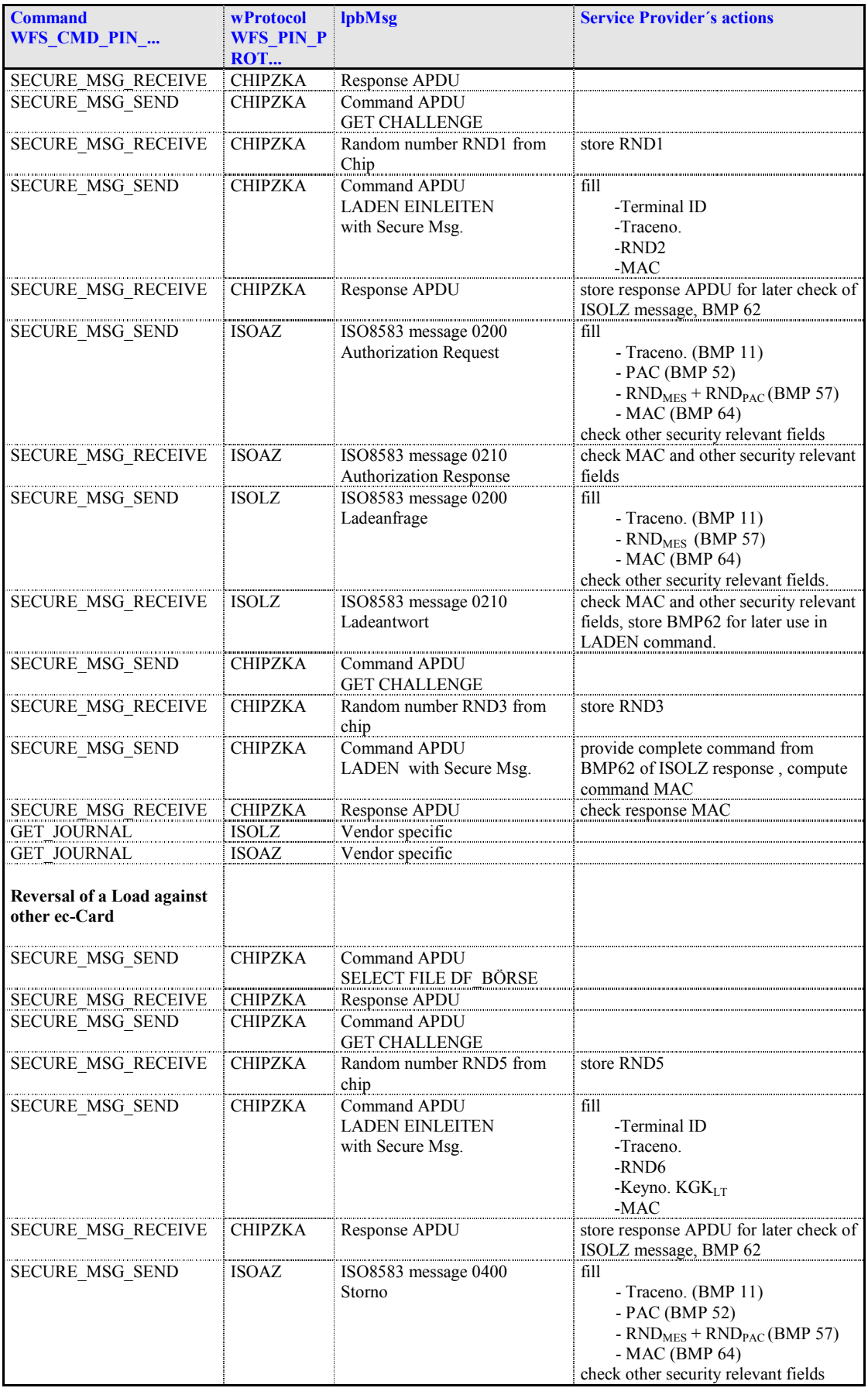

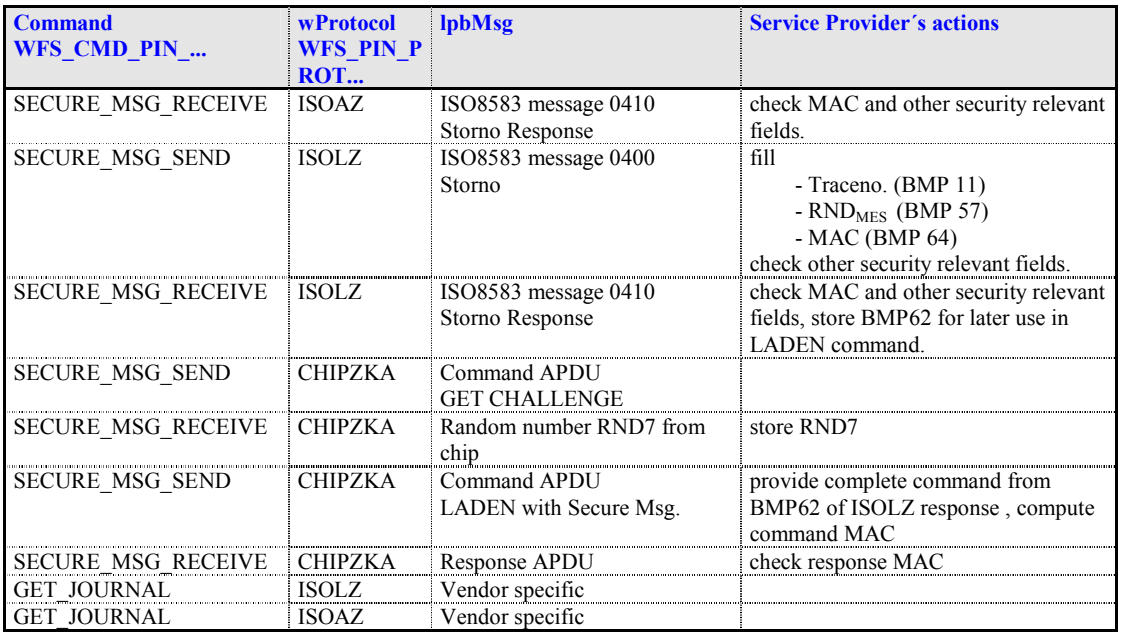

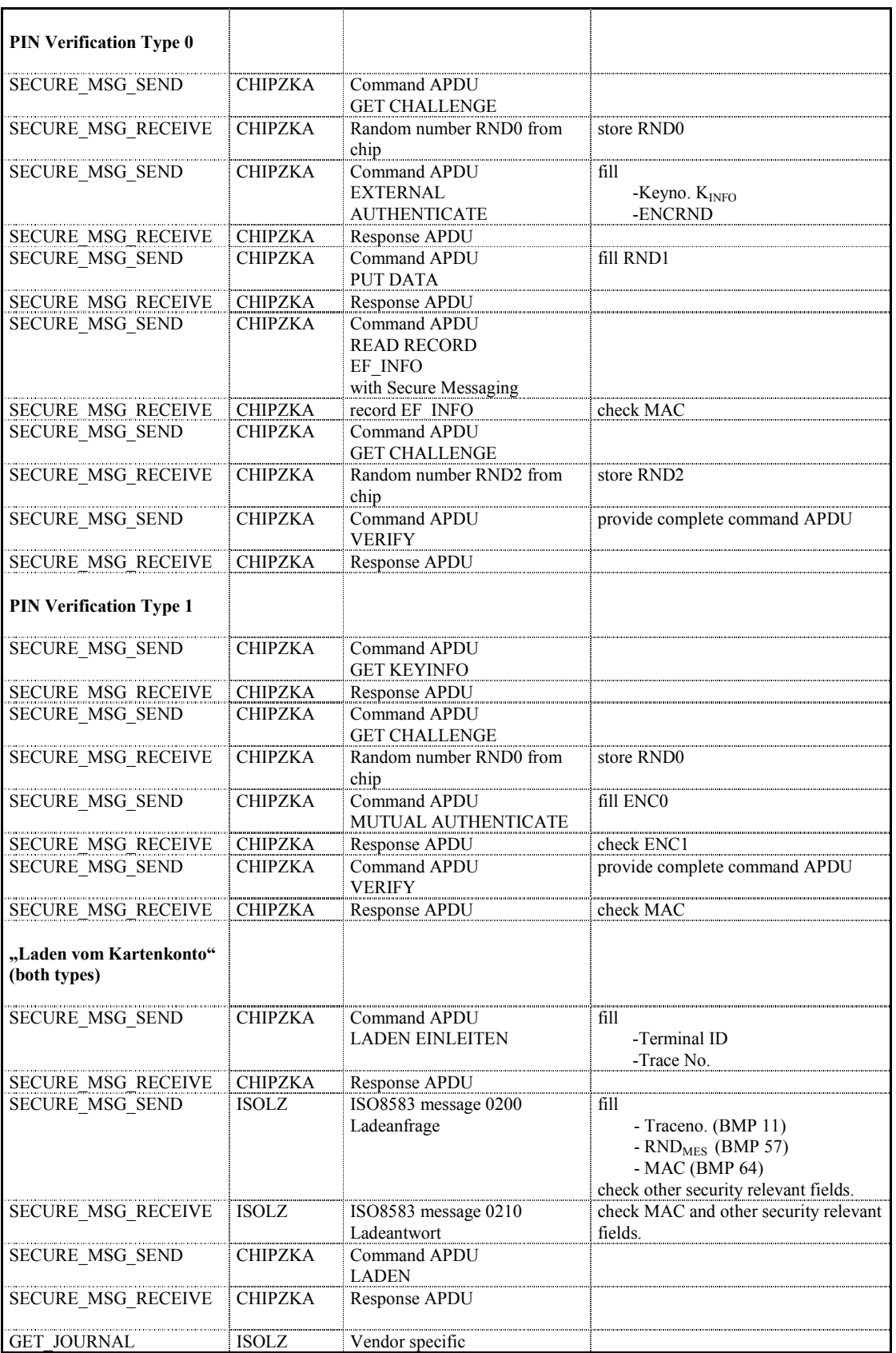

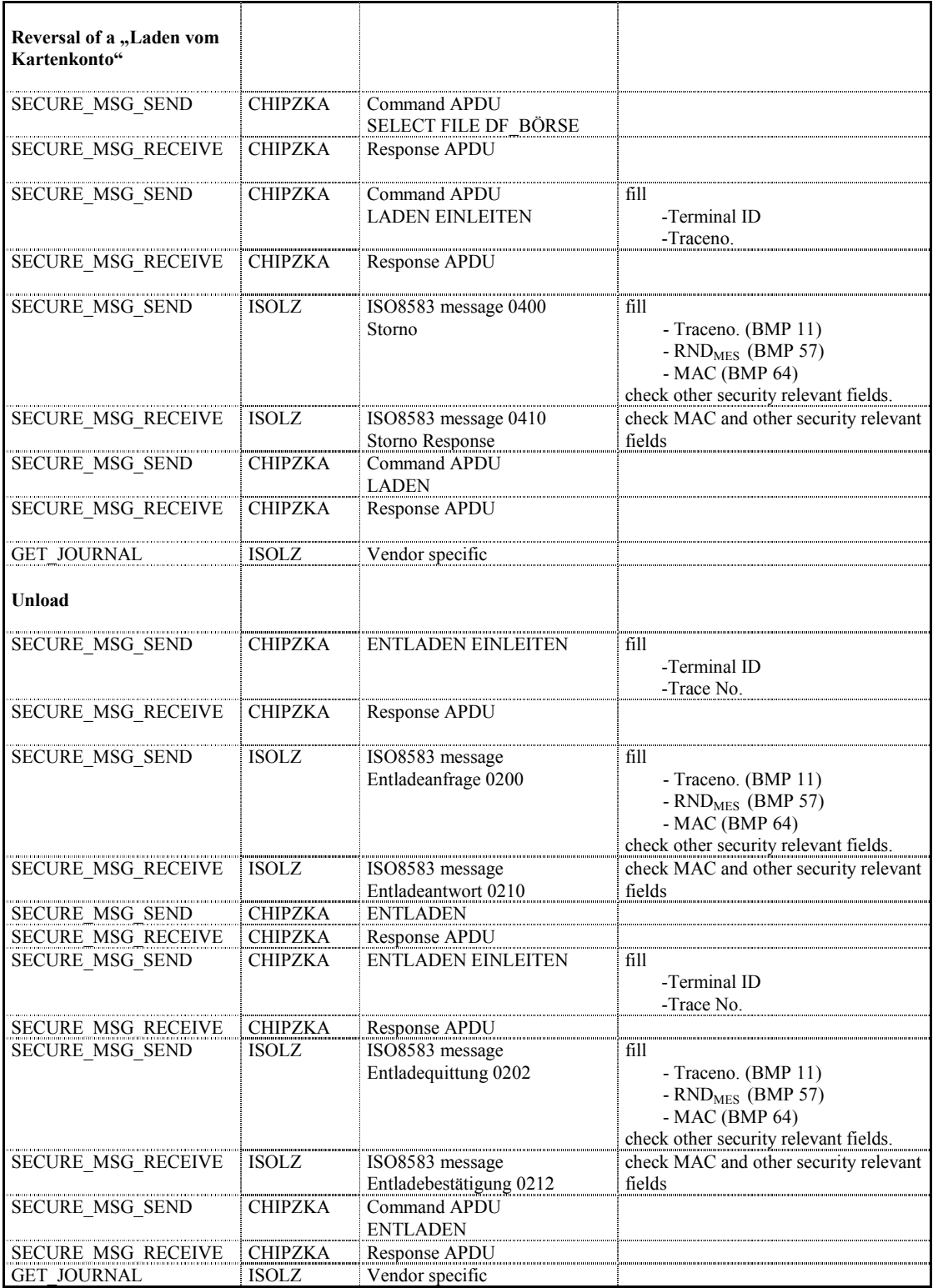

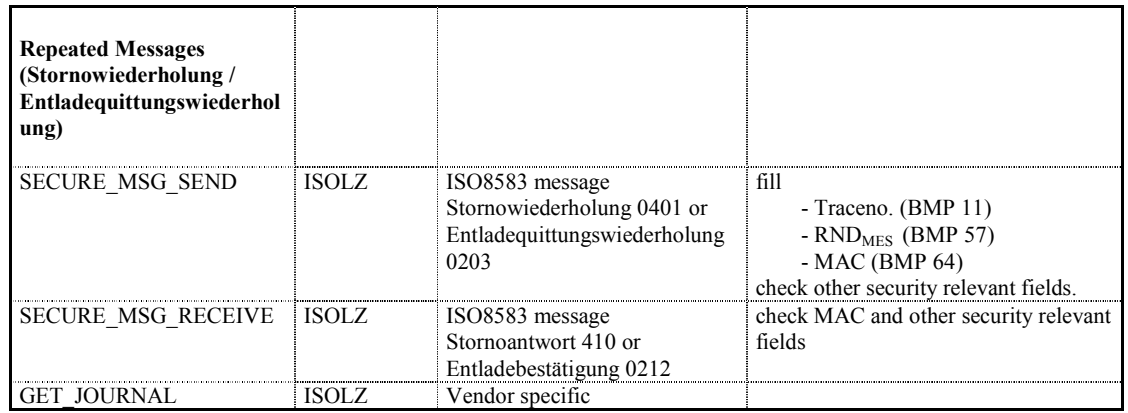

# **8.4 EMV Support**

EMV support by this specification consists in the ability of importing Certification Authority and Chip Card Public Keys, creating the PIN Blocks for offline PIN verification and verifying static and dynamic data. This section is used to further explain concepts and functionality that needs further clarification.

The PIN service is able to manage the EMV chip card regarding the card authentication and the RSA local PIN verification. Two steps are mandatory in order to reach these two functions: The loading of the keys which come from the Certification Authorities or from the card itself, and the EMV PIN block management.

The service provider is responsible for all key validation during the import process. The application is responsible for management of the key lifetime and expiry after the key is successfully imported.

# **8.4.1 Keys loading**

The final goal of an application is to retrieve the keys located on card to perform the operations of authentication or local PIN check (RSA encrypted). These keys are provided by the card using EMV certificates and can be retrieved using a Public Key provided by a Certification Authority. The application should first load the keys issued by the Certification Authority. At transaction time the application will use these keys to load the keys that the application has retrieved from the chip card.

## Certification Authority keys

These keys are provided in the following formats:

- Plain text
- Plain Text with EMV 2000 Verification Data (See [Ref. 4] under the reference section for this document)
- EPI CA (or self signed) format as specified in the Europay International, EPI CA Module Technical Interface specification Version 1.4 (See [Ref. 5] under the reference section for this document).
- PKCSV1 5 encrypted (as used by GIECB in France) (See [Ref. 15] under the reference section for this document)..

### **EPI CA format**

.

The following table corresponds to table 4 of the Europay International, EPI CA Module Technical – Interface specification Version 1.4 (See [Ref. 5]) and identifies the Europay Public Key (self-certified) and the associated data:

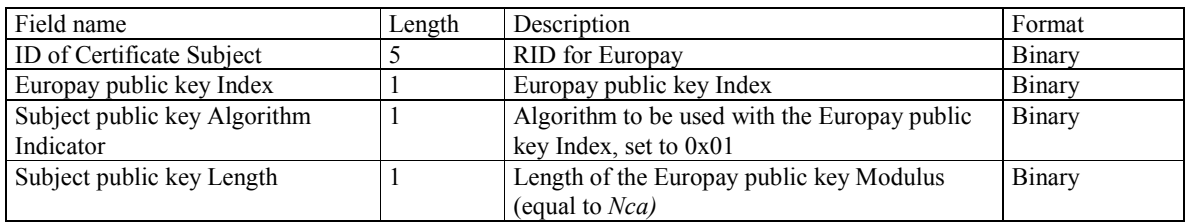

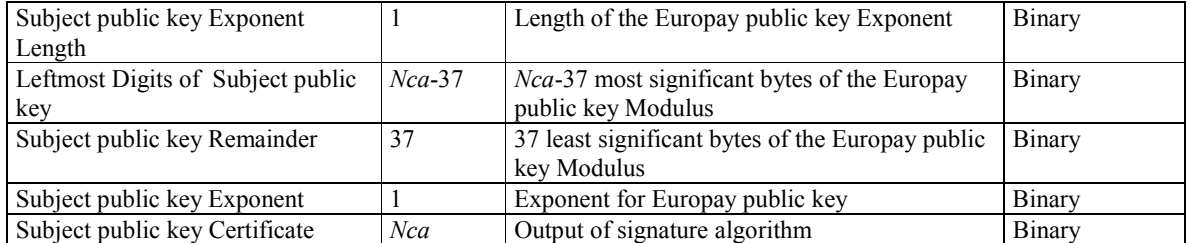

#### Table 1

 The following table corresponds to table 13 of the Europay International, EPI CA Module Technical – Interface specification Version 1.4 and identifies the Europay Public Key Hash code and associated data.:

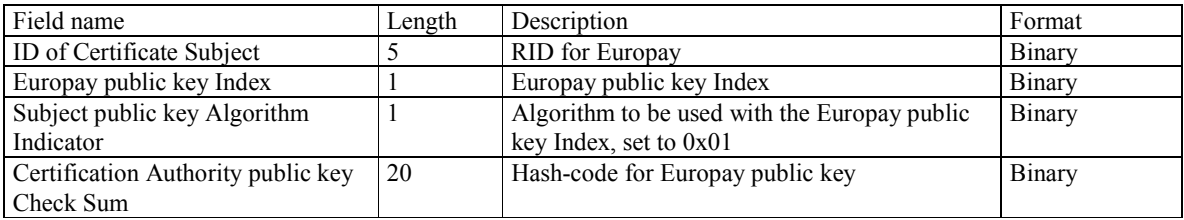

### Table 2

Table 2 corresponds to table 13 of the Europay International, EPI CA Module Technical – Interface specification Version 1.4 (See [Ref. 5]).

#### 8.4.1.1 Chip card keys

These keys are provided as EMV certificates which come from the chip card in a multiple layer structure (issuer key first, then the ICC keys). Two kinds of algorithm are used with these certificates in order to retrieve the keys: One for the issuer key and the other for the ICC keys (ICC Public Key and ICC PIN encipherment key). The associated data with these algorithms – The PAN (Primary Account Number) and the SDA (Static Data to be Authenticated) come also from the chip card.

## **8.4.2 PIN block management**

The PIN block management is done through the command WFS\_CMD\_PIN\_GET\_PINBLOCK. A new format WFS\_PIN\_FORMEMV has been added to indicate to the PIN service that the PIN block must follow the requirements of the EMVco, Book2 – Security & Key management Version 4.0 document The parameter *lpsCustomerData* is used in this case to transfer to the PIN service the challenge number coming from the chip card. The final encryption must be done using a RSA Public Key. Please note that the application is responsible to send the PIN block to the chip card inside the right APDU.

## **8.4.3 SHA-1 Digest**

The SHA-1 Digest is a hash algorithm used by EMV in validating ICC static and dynamic data item. The SHA-1 Digest is supported through the WFS\_CMD\_PIN\_DIGEST command. The application will pass the data to be hashed to the service provider. Once the encryptor completes the SHA-1 hash code, the Service Provider will return the 20-byte hash value back to the application.

## **8.5 French Cartes Bancaires**

"*Groupement des Cartes Bancaires*" from France has specified a cryptographic architecture for ATM networks. See the document [Ref. 15] for details.

The XFS command WFS\_CMD\_PIN\_ENC\_IO with the protocol WFS\_PIN\_ENC\_PROT\_GIECB is used for

- ATM initialization
- Renewal of ATM master key
- Renewal of HOST master key
- Generation and loading of key transport key

Keys loaded or generated with WFS\_CMD\_PIN\_ENC\_IO get names like any other keys in a XFS PIN service. WFS INF PIN KEY DETAIL [EX] shows the key with this name and the name may be used with WFS\_CMD\_PIN\_IMPORT\_KEY[\_EX] to delete a key.

# **8.5.1 Data Structure for WFS\_CMD\_PIN\_ENC\_IO**

Data will be transferred as tag-length-value (TLV) structure, encoded according to the distinguished encoding rules (DER) defined in [Ref. 16]

The following is a list of top level tags defined for the use with WFS\_PIN\_ENC\_PROT\_GIECB. All these tags have the APPLICATION class, therefore the Identifier Octets are (binary)

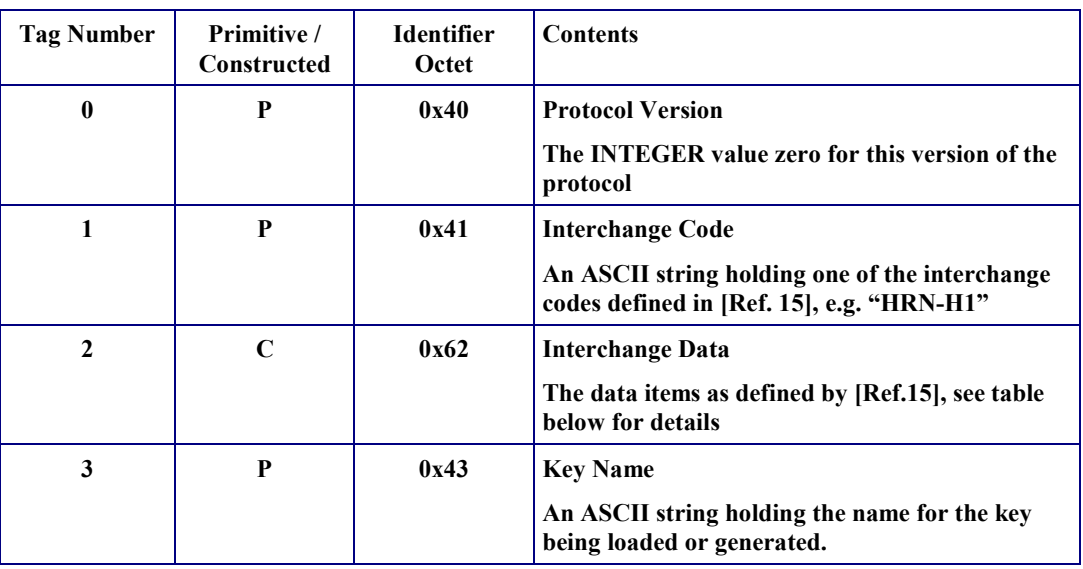

0 1 0 n n n n n for the primitive types 0 1 1 n n n n n for the constructed types

The Interchange Data (Tag 2) is constructed from data items where tag numbers of the sub-tags from 1 to 23 correspond to the data item numbers (" $N<sup>o</sup>$  donnée") as defined in section 3.1 of [Ref. 15]. Some of the data items consist of data elements, for these the constructed encoding will be used. For data items with no data elements the primitive encoding will be used.

All Tags have the CONTEXT class, therefore the Identifier Octets are (binary)

1 0 0 n n n n n for the primitive types

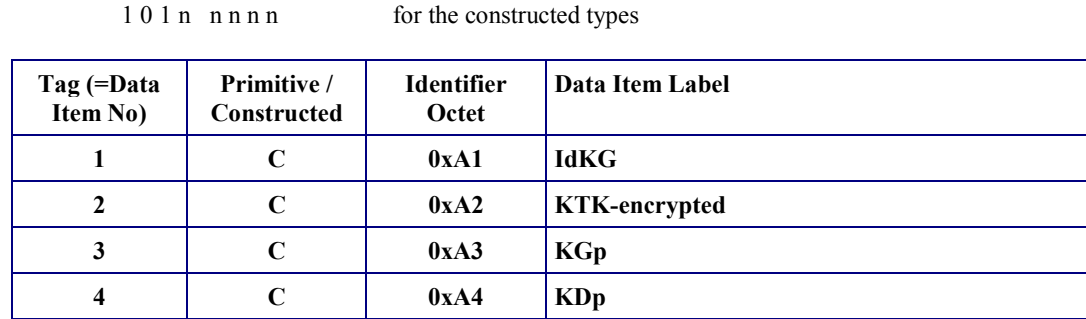

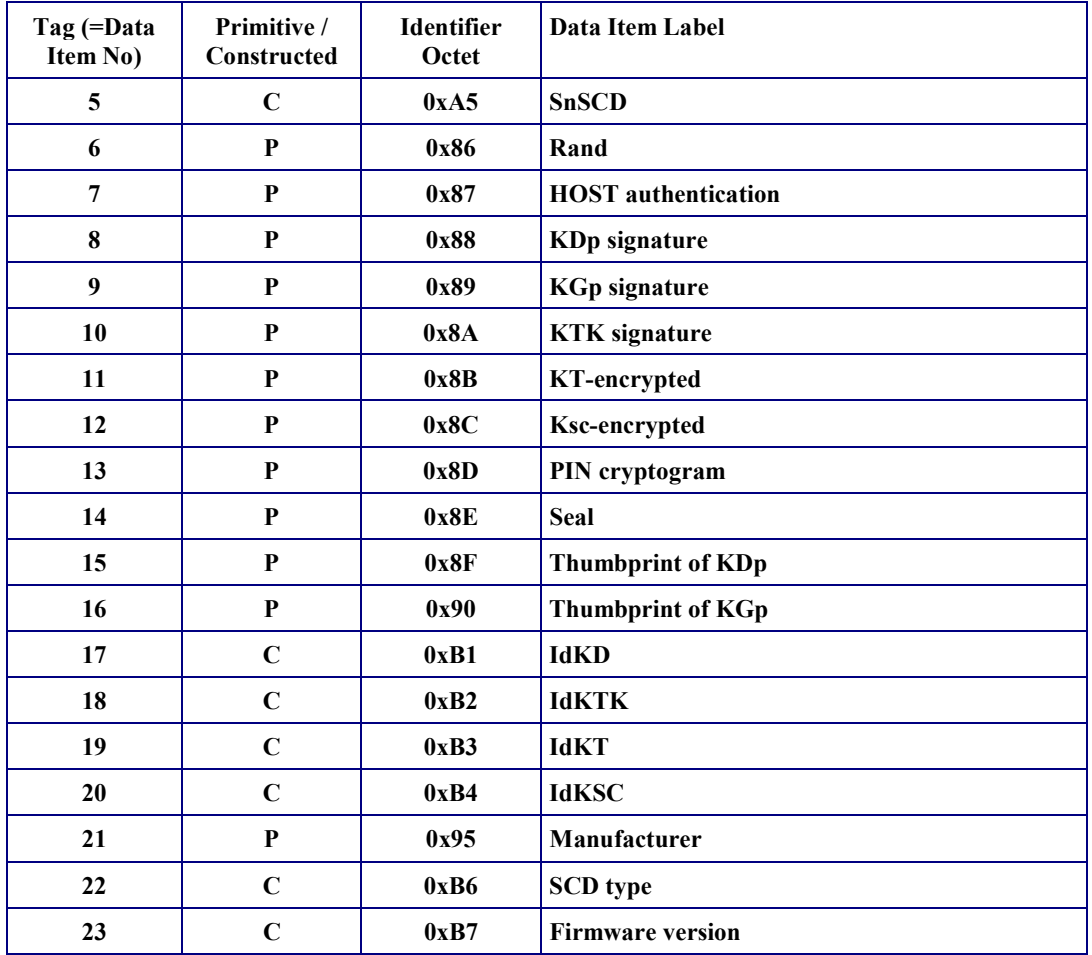

Inside the constructed data items, primitive encoding is used for the data elements, all tags having CONTEXT class with tag numbers corresponding to the data element numbers ("N° d'élément de donnée") as defined in section 3.1 of [Ref. 15].

#### Example :

The example shows the DER encoding of the input for a WFS\_CMD\_PIN\_ENCIO command, for the interchange "GIN-H5". All data except the 128 byte content of data item 7 is shown in hexadecimal (0x omitted for the sake of readability).

```
40 01 00 (tag / length / value for Protocol Version 0)<br>41 06 47 49 4E 2D 47 34 (tag / length / value for Interchange Code "G
41 06 47 49 4E 2D 47 34 (tag / length / value for Interchange Code "GIN-H5")<br>62 81 B5 (tag / length for Interchange Data)
   81 B5 (tag / length for Interchange Data) (tag / length for Interchange Data) (\text{tag } / length for data item 1)
       14 (\text{tag } / \text{ length for data item 1})<br>81 01 00 (\text{data element 1})(data element 1)<br>(data element 2)
        82 0C 00 00 00 00 00 00 00 00 00 00 00 00 (data element 2) 
   83 01 00 (data element 3)<br>A5 10 (tag / length for data :
       10 (tag / length for data item 5)<br>81 03 00 00 00 (data element 1)
                                                               (data element 1)<br>(data element 2)
    82 09 00 00 00 00 00 00 00 00 00 (data element 2) 
 86 08 00 00 00 00 00 00 00 00 (tag / length / value for data item 6) 
 87 81 80 <128 bytes> (tag / length / value for data item 7) 
43 05 4D 59 4B 45 59 (tag / length / value for Key Name "MYKEY")
```
## **8.5.2 Command Sequence**

The following list shows the sequence of actions an application has to take for the various *Cartes Bancaires* interchanges.

Page 120 CWA 14050-6: 2005

### • **GIN (ATM initialization)**

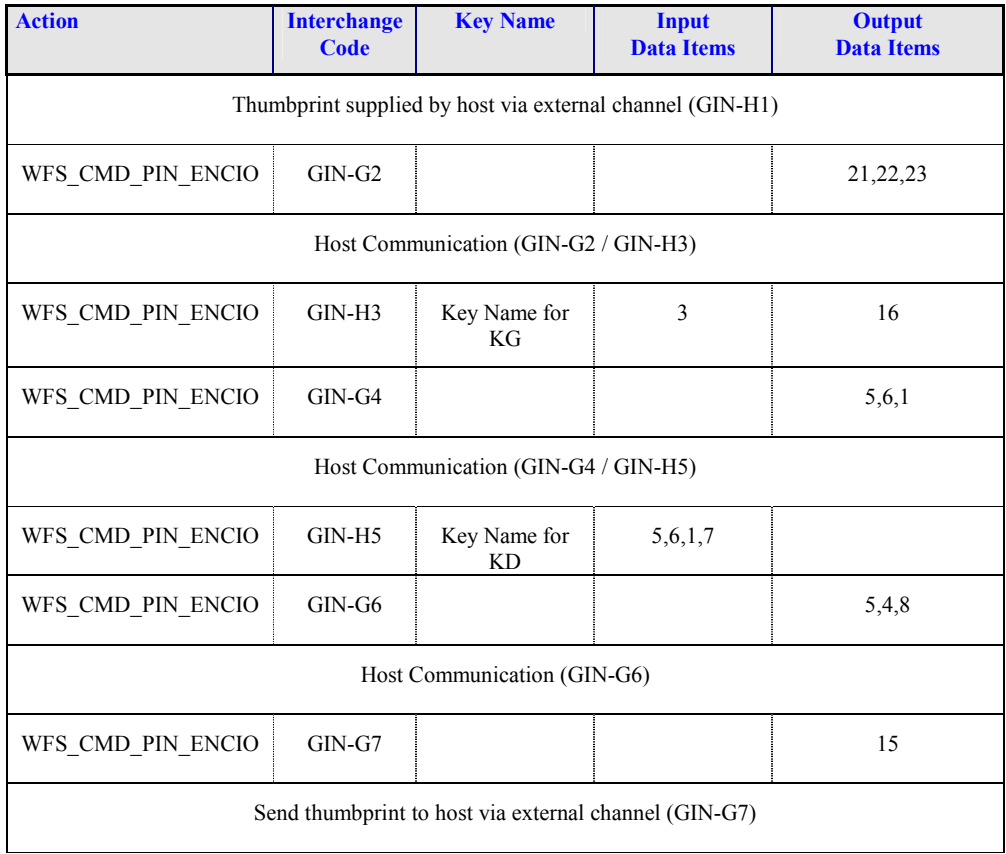

## • **GRN (Renewal of ATM Master Key)**

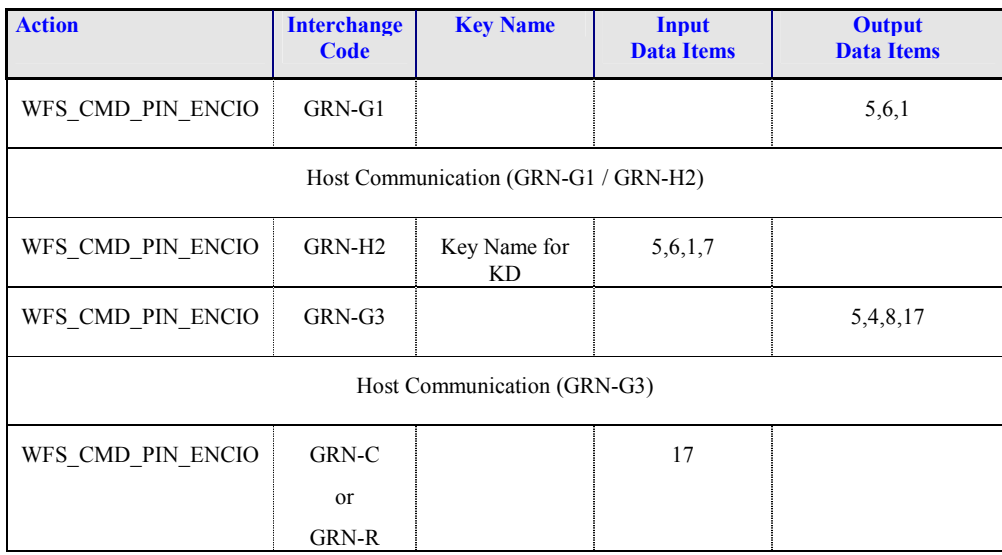

The Interchange codes "GRN-C" to commit the transaction resp. "GRN-R" to roll back the transactions are an addition to those defined in [Ref. 15]

### • **HRN (Renewal of HOST Master Key)**

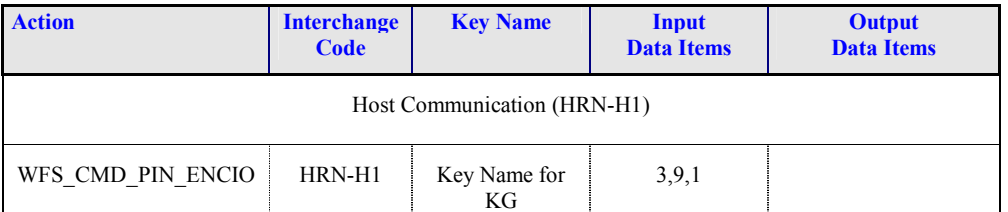

### • **DKT (Generation and Loading of KTK)**

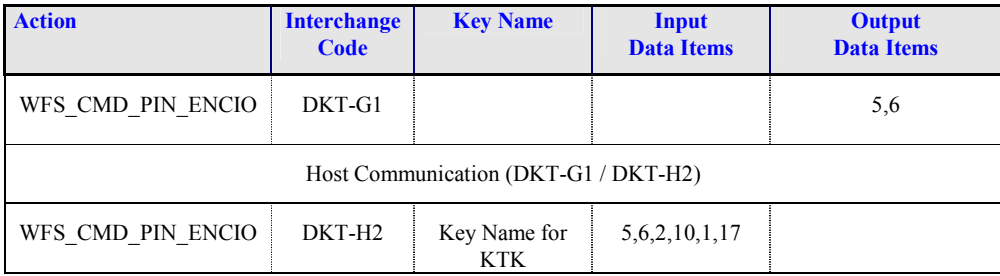

# **8.6 Secure Key Entry**

This section provides additional information to describe how encryption keys are entered securely through the pinpad keyboard and also provides examples of possible keyboard layouts.

# **8.6.1 Keyboard Layout**

The following sections describe what is returned within the WFS\_INF\_PIN\_SECUREKEY\_DETAIL output parameters to describe the physical keyboard layout. These descriptions are purely examples to help understand the usage of the parameters they do not indicate a specific layout per Key Entry Mode.

In the following section all references to parameters relate to the output fields of the WFS\_INF\_PIN\_SECUREKEY\_DETAIL command.

When fw*KeyEntryMode* represents a regular shaped pin pad (WFS\_PIN\_SECUREKEY\_REG\_UNIQUE or WFS\_PIN\_SECUREKEY\_REG\_SHIFT) then *lppHexKeys* must contain one entry for each physical key on the pinpad (i.e. the product of *wRows* by *wColumns*). On a regular shaped pinpad the application can choose to ignore the position and size data and just use the *wRows* and *wColumns* parameters to define the layout. However, a service provider must return the position and size data for each key.

### 8.6.1.1 *fwKeyEntryMode ==* WFS\_PIN\_SECUREKEY\_REG\_UNIQUE

When *fwKeyEntryMode* is WFS\_PIN\_SECUREKEY\_REG\_UNIQUE then the values in the array report which physical keys are associated with the function keys 0-9, A-F and any other function keys that can be enabled as defined in the lp*FuncKeyDetail* parameter. Any positions on the pinpad that are not used must be defined as a WFS\_PIN\_FK\_UNUSED in the  $u$ IFK and  $u$ IShiftFK field of the *lppHexKeys* structure.

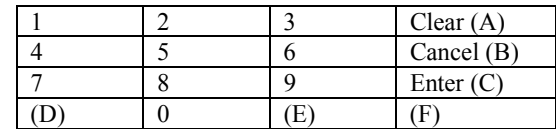

In the above example, where all keys are the same size and the hex digits are located as shown the *lppHexKeys* will contain the entries in the array as defined in the following table.

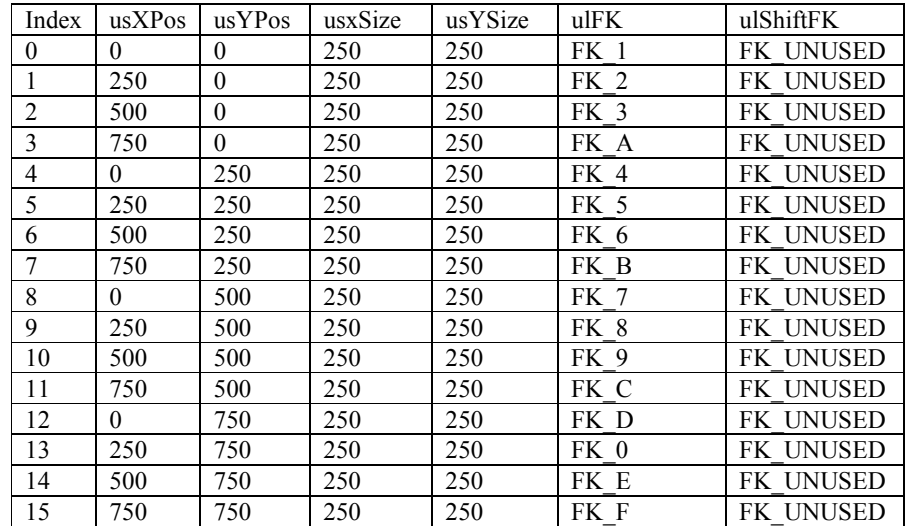

#### 8.6.1.2 *fwKeyEntryMode ==* WFS\_PIN\_SECUREKEY\_REG\_SHIFT

When *fwKeyEntryMode* is WFS\_PIN\_SECUREKEY\_REG\_SHIFT then the values in the array report which physical keys are associated with the function keys 0-9, A-F and the shift key as defined in the lp*FuncKeyDetail* parameter. Other function keys as defined by the l*pFuncKeyDetail* parameter that can be enabled must also be reported. Any positions on the pinpad that are not used must be defined as a WFS\_PIN\_FK\_UNUSED in the *ulFK* and *ulShiftFK* field of the *lppHexKeys* structure. Digits 0 to 9 are accessed through the numeric keys as usual. Digits A - F are accessed by using the shift key in combination with another function key, e.g. shift-0(zero) is hex digit A.

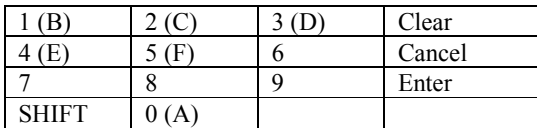

In the above example, where all keys are the same size and the hex digits 'A' to 'F' are accessed through shift '0' to '5', then the *lppHexKeys* will contain the entries in the array as defined in the following table.

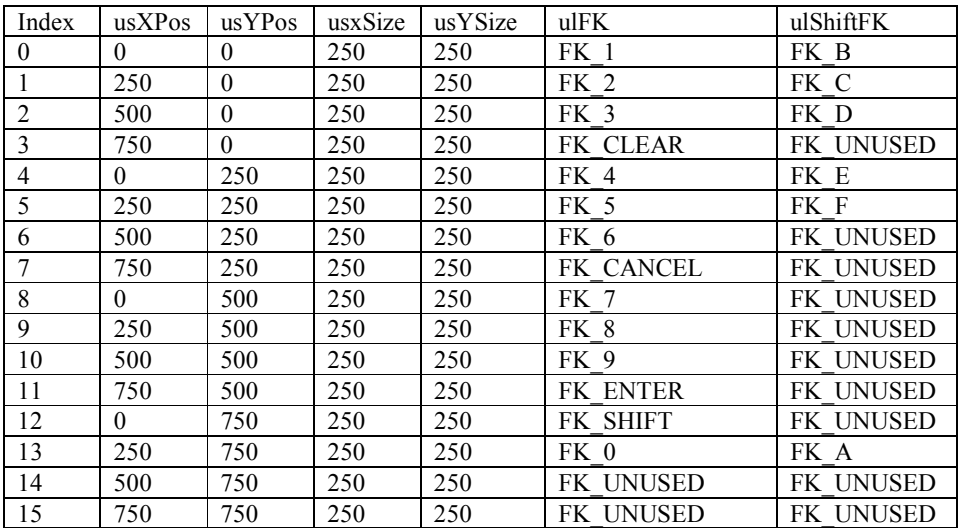

### 8.6.1.3 *fwKeyEntryMode ==* WFS\_PIN\_SECUREKEY\_IRREG\_SHIFT

When *fwKeyEntryMode* represents an irregular shaped pin pad the *wRows* and *wColumns* parameters define the ratio of the width to height, i.e. square if the parameters are the same or rectangular if *wColumns* is larger than *wRows*, etc. A service provider must return the position and size data for each key reported.

When *fwKeyEntryMode* is WFS\_PIN\_SECUREKEY\_IRREG\_SHIFT then the values in the array must be the function keys codes for 0-9 and the shift key as defined in the l*pFuncKeyDetail* parameter. Other function keys as defined by the l*pFuncKeyDetail* parameter that can be enabled must also be reported. Any positions on the pinpad that are not used must be defined as a WFS\_PIN\_FK\_UNUSED in the *ulFK* and *ulShiftFK* field of the *lppHexKeys* structure. Digits 0 to 9 are accessed through the numeric keys as usual. Digits A - F are accessed by using the shift key in combination with another function key,e.g. shift-0(zero) is hex digit A.

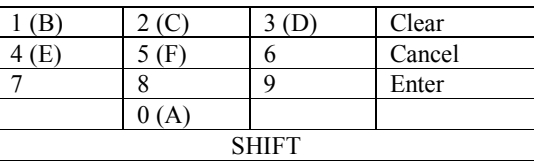

In the above example, where the hex digits 'A' to 'F' are accessed through shift '0' to '5' , *wColumns* will be 4, *wRows* will be 5 and the *lppHexKeys* will contain the entries in the array as defined in the following table.

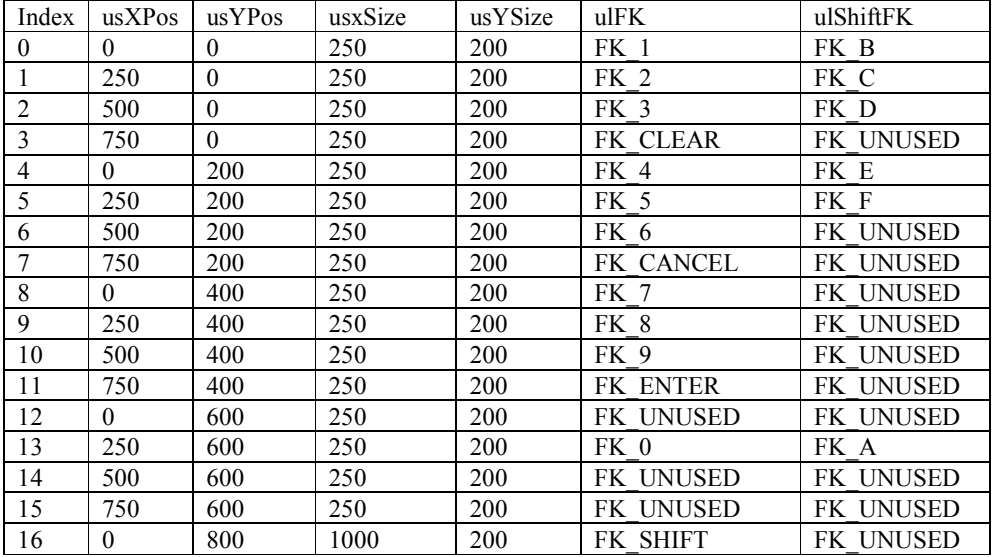

### 8.6.1.4 *fwKeyEntryMode ==* WFS\_PIN\_SECUREKEY\_IRREG\_UNIQUE

When *fwKeyEntryMode* is WFS\_PIN\_SECUREKEY\_REG\_UNIQUE then the values in the array report which physical keys are associated with the function keys 0-9, A-F and any other function keys that can be enabled as defined in the lp*FuncKeyDetail* parameter. The *wRows* and *wColumns* parameters define the ratio of the width to height, ie square if the parameters are the same or rectangular if if *wColumns* is larger than *wRows*, etc. A service provider must return the position and size data for each key.

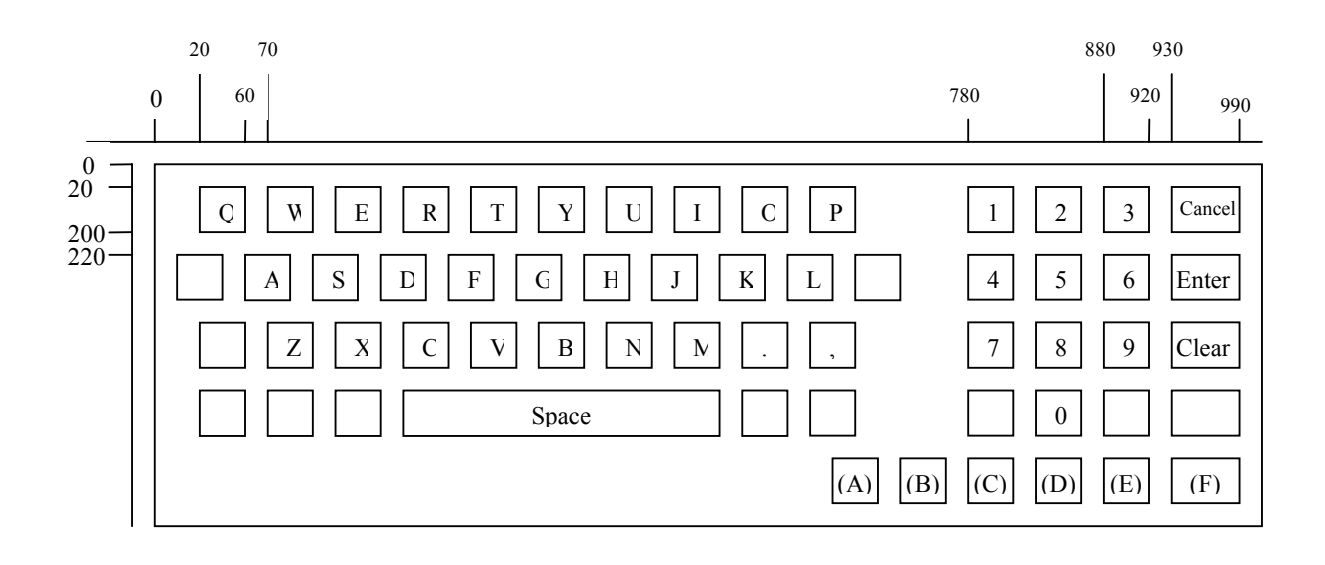

### Page 126 CWA 14050-6: 2005

In the above example, where an alphanumeric keyboard supports secure key entry and the hex digits are located as shown, the *lppHexKeys* will contain the entries in the array as defined in the following table. All the hex digits and function keys that can be enabled must be included in the array; in addition any keys that would help an application display an image of the keyboard can be included. In this example only the pinpad digits( the keys on the right) and the unique hex digits are reported. Note that the position data in this example may not be 100% accurate as the diagram is not to scale.

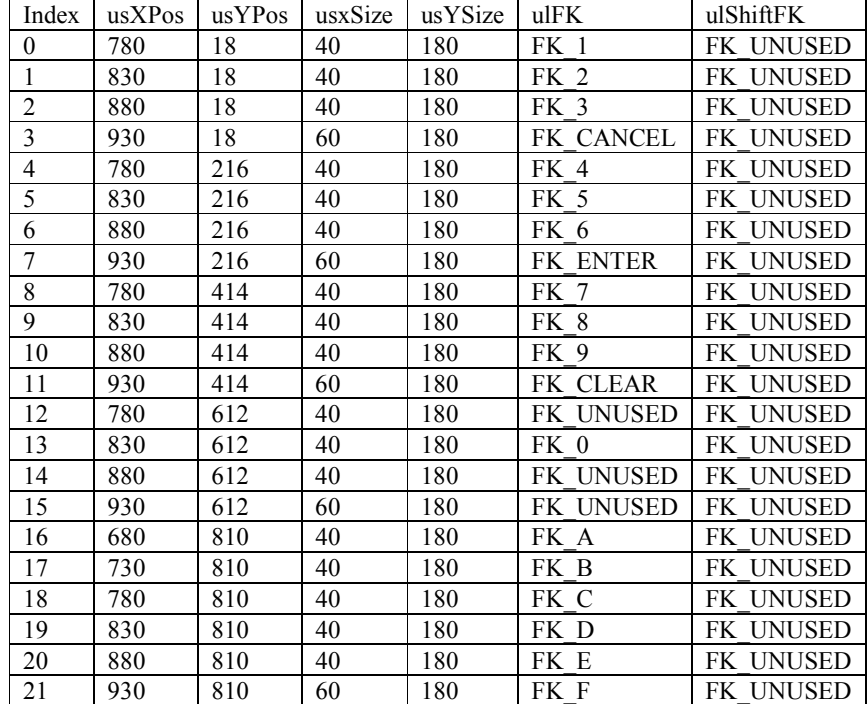

# **8.6.2 Command Usage**

This section provides an example of the sequence of commands required to enter an encryption key securely. In the following sequence, the application retrieves the keyboard secure key entry mode and associated keyboard layout and displays an image of the keyboard for the user. It then gets the first key part, verifies the KCV for the key part and stores it. The sequence is repeated for the second key part and then finally the key part is activated.

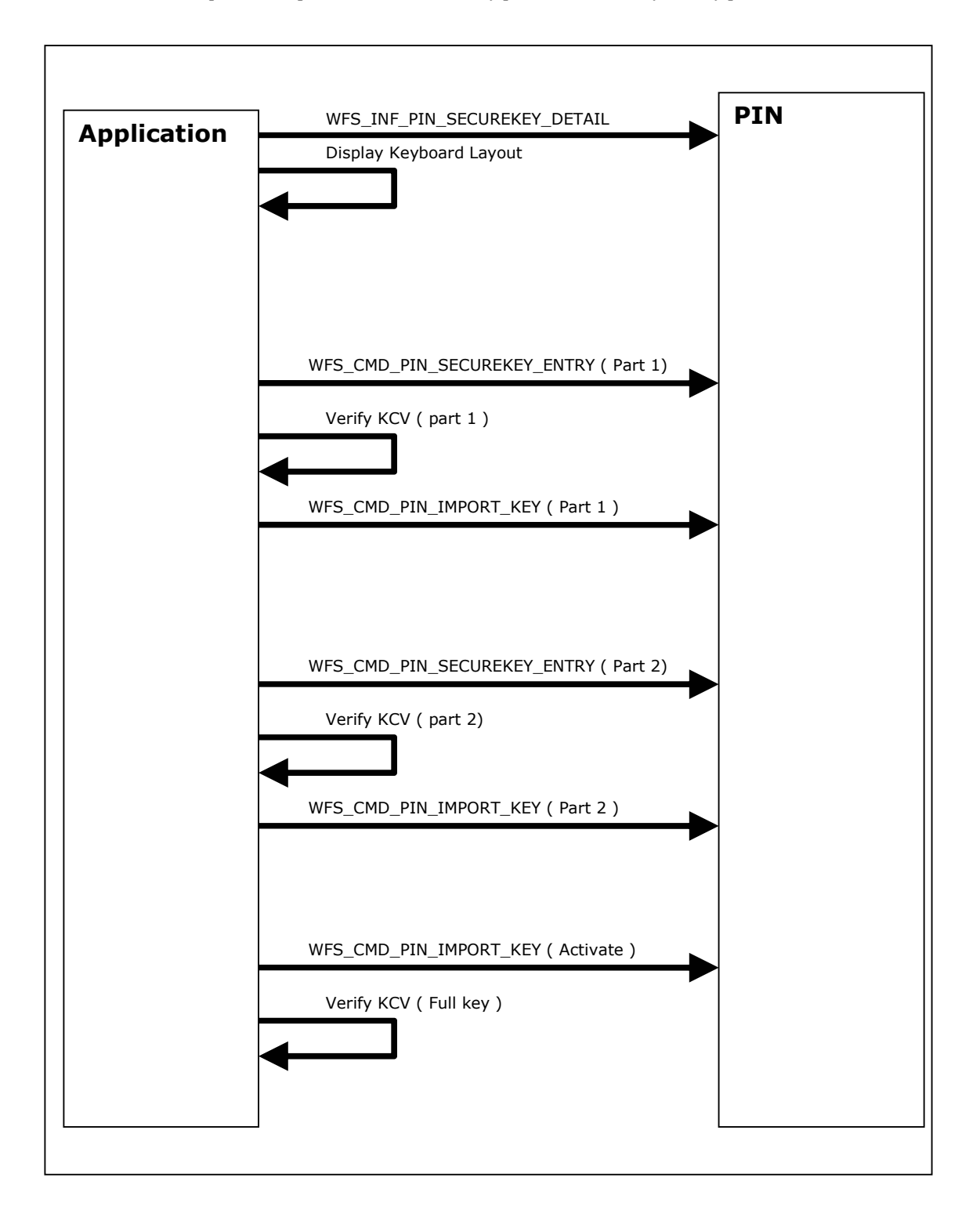